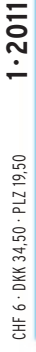

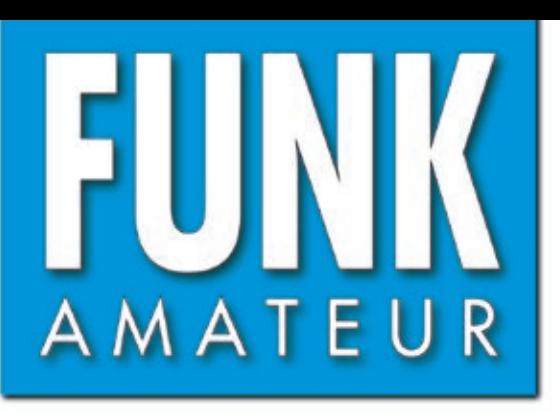

60. JAHRGANG · JANUAR 2011 60. JAHRGANG · JANUAR 2011<br>DEUTSCHLAND € 3,80 · AUSLAND € 4,- $1\cdot 2011$ 

# Magazin für Amateurfunk  $E$ lektronik · Funktechnik

# **[Internet via UMTS](#page-13-0)  14 als DSL-Ersatz**

**<sup>20</sup> [CE0Y – EME aus Rapa Nui](#page-19-0)** 

- **[Handfunkgerät VX-8GE:](#page-27-0) 28APRS komplett**
- **<sup>30</sup> [SDR-IQ neu aufgelegt](#page-29-0)**
- **<sup>33</sup> [MasterKeyer MK-1](#page-32-0)**

4 194040 003803

**Hochohmiger Tastkopf 36 [für Frequenzzähler u.a.](#page-35-0)**

**REPORT OF STREET** 

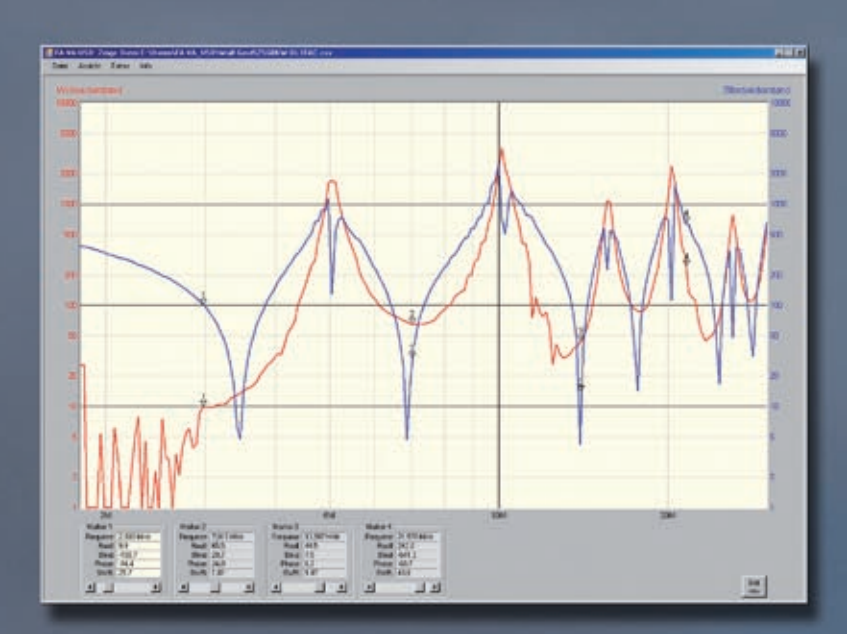

[Symmetrischer Antennenkoppler](#page-60-0)<br>Symmetrischer Antennenkoppler **mmetrischer Antennehaut** 

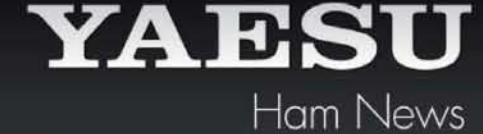

# FT-950 KW/50 MHz Transceiver

Trotz des erschwinglichen Preises bietet der FT-950 nicht nur technisch einmalige Eigenschaften, auf die der anspruchsvolle Funkamateur zielt, sondern einiges mehr.

Das Empfängerkonzept entspricht dem Vorzeigemodell FT-2000, folglich befinden sich in der ersten ZF des Dreifachsupers (69,450 MHz) drei umschaltbare "Roofing"-Filter mit 3, 6 und 15 kHz Bandbreite. In Verbindung mit der modernen 32 Bit ZF-DSP-<br>Technik steht so ein sehr leistungsfähiges System selbst bei "schwierigen DX-Bedingungen" zur Ve

"FT-950 + Set" mit DMU-2000 und MD-100A8X als Angebot, bitte kontaktieren Sie Ihren Fachhändler.

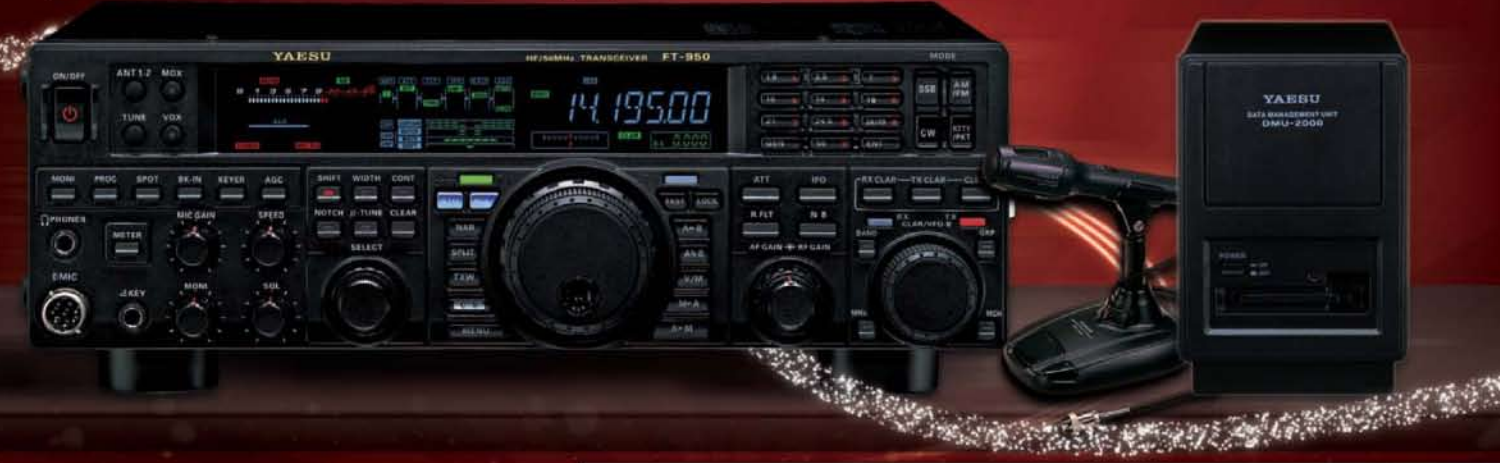

# FTM-350AE (CE) APRS® 144/430 MHz Mobilfunk

In Friedrichshafen auf der HAM Radio wurde von YAESU das FTM-350E mit Erfolg eingeführt. Dank seinen einmalig technologischen Eigenschaften sowie auch den vielseitig einsetzbaren Anwendungen hat YAESU die Perfektion mit dem FTM-350AE erreicht. Durch die zahlreichen User-Feedbacks können wir Ihnen nun voller Stolz den neuen FTM-350AE präsentieren. Neue Funktionen erleichtern z. B. das Beantworten und Editieren von ein- und ausgehenden Nachrichten. Der ergonomische und komfortable Displayhalter MMB98 ist jetzt zusätzlich in alle Richtungen dreh- und schwenkbar, schnell und einfach einsetzbar durch eine Saugnapfbefestigung. Neu entwickelt wurde die Anbindung des FTM-350AE an das weltweite MNEA-Standard-Format.

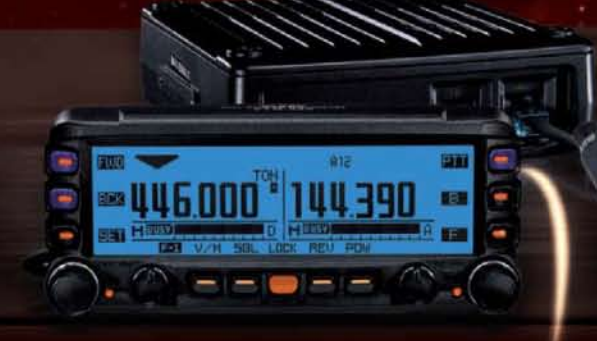

"FTM-350AE + Set" mit MMB-98 als Angebot, bitte kontaktieren Sie Ihren Fachhändler.

- 
- GPS-Standard MNEA möglich<br>• never, universell verstellbarer Vakuum-Displayhalter
- APRS® kann auf einem Band im Hintergrund laufen
- · neue Anordnung der häufig genutzten Tasten
- · direkter APRS@-Zugriff über das DTMF-Mikrofon

# VX-8GE 144/430 MHz Handfunk

- repräsentatives VHF/UHF FM Dualband Handfunkgerät
- $-5$  Watt
- · eingebaute GPS-Antenne
- spritzwasserfest
- · Bluetooth® Operation mit optionaler BU-Unit
- Wide Band Receiver von 108 999 MHz
- · (7.4V/1100 mA Lithium-Ionen Akku FNB-101L und NC-86C Ladegerät im Lieferumfang)

"VX-8GE + Set" mit SM-3604Y als Angebot, bitte kontaktieren Sie Ihren Fachhändler.

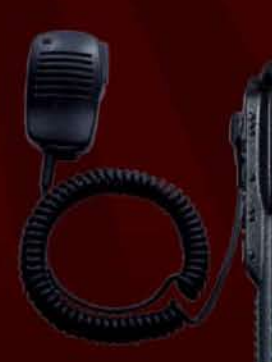

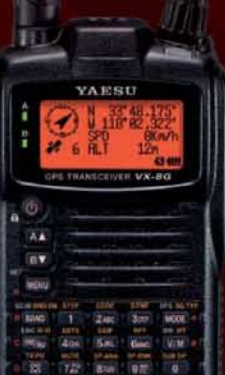

YAESU

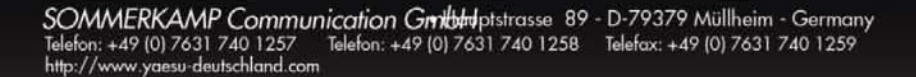

<span id="page-2-0"></span>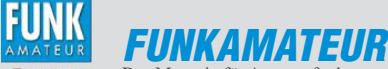

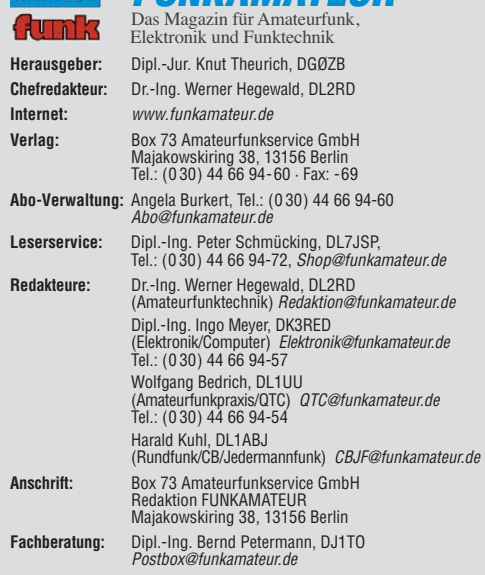

**Ständige freie Mitarbeiter:** M. Borstel, DL5ME, IOTA-QTC; Dr. M. Dornach, DL9RCF, DX-Berichte; J. Engelhardt, DL9HQH, Packet-QTC; Th. Frey, HB9SKA, Sat-QTC; F. Janda, OK1HH, Ausbreitung; P. John, DL7YS, UKW-QTC; F. Langner, DJ9ZB, DX-Infos; B. Misch lewski, DF2ZC, UKW-QTC; W.-D. Roth, DL2MCD, Unterhaltungselektronik/PC; F. Rutter, DL7UFR, Technik; Dr.-Ing. K. Sander, Elek-<br>tronik; Dr. M. Schleutermann, HB9AZT, HB9-QTC; H. Schönwitz, DL2HSC, SOTA-<br>QTC; C. Stehlik, OE6CLD, OE-QTC; M. Steyer, DK7ZB, Antennen; R. T DL7VEE, DX-QTC; A. Wellmann, DL7UAW, SWL-QTC; N. Wenzel, DL5KZA, QSL-Telegramm; H.-D. Zander, DJ2EV, EMV(U); P. Zenker, DL2FI, QRP-QTC

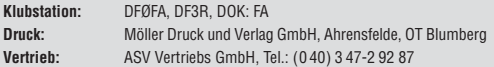

**Manuskripte:** Für unverlangt eingehende Manuskripte, Zeichnungen, Vorlagen<br>u. Ä. schließen wir jede Haftung aus. Wir bitten vor der Erarbeitung umfangreicher Beiträge um Rücksprache mit der Redaktion – am besten telefonisch.<br>Manuskripthinweise auf *[www.funkamateur.de](http://www.funkamateur.de)* unter "Mitmachen".

**Kein Teil dieser Publikation darf ohne ausdrückliche schriftliche Genehmi - gung des Verlages in irgendeiner Form reproduziert oder unter Verwendung elektronischer Systeme verarbeitet, vervielfältigt, verbreitet oder im Internet veröffentlicht werden.**

Haftung: Alle Beiträge, Zeichnungen, Platinen, Schaltungen sind urheberrechtlich geschützt. Außerdem können Patent- oder andere Schutzrechte vorliegen. Die ge-<br>werbliche Herstellung von in der Zeitschrift veröffentlichten Leiterplatten und das<br>gewerbliche Programmieren von EPROMs usw. darf nur durch vo risierte Firmen erfolgen. Die Redaktion haftet nicht für die Richtigkeit und Funk-<br>tion der veröffentlichten Schaltungen sowie der technischen Beschreibungen.<br>Beim Herstellen, Veräußern, Erwerben und Betreiben von Funksend tangseinrichtungen sind die gesetzlichen Bestimmungen zu beachten.<br>Bei Nichtlieferung ohne Verschulden des Verlages oder infolge von Störungen des

Arbeitsfriedens bestehen keine Ansprüche gegen den Verlag

**Erscheinungsweise:** FUNKAMATEUR erscheint monatlich jeweils am letzten<br>Dienstag des Vormonats. Inlandsabonnenten erhalten ihr Heft vorher.

**Einzelpreise beim Kauf im Zeitschriftenhandel: Deutschland 3,80 €, Euro-Aus-<br>land 4 €, Schweiz 6 CHF, Dänemark 34,50 DKK, Polen 19,50 PLZ.** 

**Inland-Abonnement, jederzeit kündbar: 38,40 € für 12 Ausgaben, als PLUS-<br>Abo inkl. Jahrgangs-CD 44,40 €.** 

**Jahresabonnement Inland 35,90 €** (PLUS-Abo 41,90 €); **Schüler/Studenten**<br>gegen Nachweis nur 29,80 € (PLUS-Abo 35,80 €).

**Dauerbezug Inland 3,80 €** pro Monat. Zahlung nur per Bankeinzug möglich,<br>Kontobelastung jeweils nach Lieferung des Heftes.

**Jahresabonnement <b>Ausland 41,90 €** (PLUS-Abo 47,90 €); nach Übersee per<br>Luftpost 72 €, (PLUS-Abo 78 €); Schweiz 57 CHF (PLUS-Abo 65 CHF); USA \$ 49,90 (PLUS-Abo \$ 59,90).

**PLUS-Abonnement:** 12 Ausgaben plus Jahrgangs-CD jeweils 6 € Aufschlag.<br>Die CD wird Ende Dezember mit dem Heft 1 des Folgejahrgangs geliefert. **Kündi gungen** von Jahresabonnements bitte der Box 73 Amateurfunkservice GmbH sechs Wochen vor Ablauf schriftlich anzeigen.

In den Preisen für Abonnements und Dauerbezug sind sämtliche Zustell- und Porto kosten enthalten. Preisänderungen müssen wir uns vorbehalten.

**Bestellungen von Abonnements** bitte an die Box 73 Amateurfunkservice GmbH oder online auf unserer Homepage [www.funkamateur.de](http://www.funkamateur.de)

**Bankverbindung in Deutschland**: Box 73 Amateurfunkservice GmbH<br>Konto 659992108, Postbank Berlin, BLZ 100 100 10

**Überweisungen aus dem Euro-Ausland**: Box 73 Amateurfunkservice GmbH IBAN DE18 1001 0010 0659 9921 08, BIC (SWIFT) PBNKDEFF

**Bankverbindung in der Schweiz**: Box 73 Amateurfunkservice GmbH,<br>Konto 40-767909-7, PostFinance, Währung SFr

**Private Kleinanzeigen**: Abonnenten können pro Ausgabe eine bis zu 200 Zeichen lange private Kleinanzeige kostenlos veröffentlichen, wenn diese **online** über<br>*[www.funkamateur.de](http://www.funkamateur.de) → Abo-Service* beauftragt wird.<br>Schriftlich an die Box 73 Amateurfunkservice GmbH, per Fax oder online über

*[www.funkamateur.de](http://www.funkamateur.de) → Inserieren* beauftragte private Kleinanzeigen bis zu 10<br>Zeilen mit je 35 Anschlägen kosten bei Vorkasse (Bargeld bzw. Kontodaten zum<br>Bankeinzug) pauschal 5 €. Jede weitere Zeile kostet 1 € zusätzlich

**Gewerbliche Anzeigen:** Mediadaten bitte beim Verlag anfordern oder als PDF-<br>Datei von *[www.funkamateur.de/imp/FA\\_Media.pdf](http://www.funkamateur.de/imp/FA_Media.pdf)* herunterladen. Zurzeit gilt die Preisliste Nr. 21 vom 1.1.2011. Für den Inhalt der Anzeigen sind allein die Inserenten selbst verantwortlich.

Ka

### **Vertriebs-Nr. A 1591· ISSN 0016-2833**

**Redaktionsschluss:** 13. 12. 2010 **Erstverkaufstag:** 28. 12. 2010 **Druckauflage:** 43 700

**Der FUNKAMATEUR wird weitgehend auf Recyclingpapier gedruckt. © 2011 by Box 73 Amateurfunkservice GmbH · Alle Rechte vorbehalten**

# *Warum suchen wir denn nicht?*

*In einer der jüngsten FA-Ausgaben berichteten zwei OMs, dass sie während einer kleinen DXpedition auf eine Ostseeinsel lange Zeit kaum QSO-Partner fanden, bis sie endlich im DX-Cluster "gespottet" wurden. "Hat uns das Internet wirklich schon soweit im Griff?" fragte daraufhin ein OM in einem Leserbrief. Wenn ich über (geöffnete) KW-Bänder drehe, stelle ich gegenüber früheren Zeiten mitunter eine ziemliche Leere fest. Offenbar warten viele nur noch auf Meldungen im DX-Cluster.*

*Nicht anders in den Bereichen oberhalb 144 MHz. Nach den großen Contesten scheint die Troposphäre wie abgeschaltet zu sein. Selbst wenn jemand im DX-Cluster weit entfernte Baken meldet, dreht kaum jemand die Antenne in die betreffende Richtung und ruft CQ – es hört ja eh keiner hin. Da ist es schon ein wenig schade um die schönen Ausbreitungsbedingungen!*

*Ebenso auf den Relaisfunkstellen, D-STAR-Repeater mit ihrem Reiz des Neuen einmal ausgenommen: War vor 20 Jahren ein CQ-Ruf noch Erfolg versprechend und half vor zehn Jahren noch die Bitte um einen Rapport, steht man heute als Unbekannter auf einer Relaisfunkstelle ohne QSO-Partner da.* 

*Um es vorwegzunehmen: Ich will hier nicht über den Sinn von 59(9)-Thank-you-QSOs diskutieren und habe nichts gegen DX-Cluster, zumal ich mich selbst ihrer bediene. Doch war deren Nutzung früher eher Sache der technisch am weitesten fortgeschrittenen Spezialisten, was viele zum Nachziehen animierte. Heute sind PC, Log-Software und Internetanbindung zu einer welt weiten Massenerscheinung geworden. Das sehe ich nicht als negativ an. Es ist das Verhalten der Cluster-Teilnehmer, das mich stört.* 

*Weil es so einfach geworden ist, sich gezielt über seltene Stationen informieren zu lassen, die vielleicht einen Bandpunkt, eine IOTA oder ein Locator-Feld bringen, scheinen viele nicht mehr selbst auf die Suche zu gehen. Insbesondere in den SSB-Bereichen der VHF/UHF-Bänder werden zudem Klön-QSOs seltener, die Bänder verwaisen. Das dürfte nicht zuletzt den Frequenzhunger der Kommerziellen anregen!*

*Weil die Split-Frequenz meist mit im Cluster steht, stürzen sich weltweit hunderte Jäger auf das rare Wild. Dabei sind es nicht nur die temperamentvollen* Südeuropäer, die ihre Keule stur auf der angegebenen Frequenz schwingen. *Und manche davon scheinen das Ziel niemals gehört zu haben … Selbst wenn dieser unangenehme Nebeneffekt nicht wäre – normale Stationen mit 100 W oder kleiner Endstufe nebst Dreielement-Beam haben bei derart massivem Andrang praktisch keine Chance mehr. In der Pile-Up-Hölle rufen zu viele wild durcheinander. Die QSOs mit den Disziplinierten werden gestört und bisweilen sogar zerstört. Da verlieren manche noch so engagierte DXpeditionäre einfach die Lust.*

*Liebe YLs und OMs, wir sind an einem Punkt angelangt, wo wir über die weitere Entwicklung nachdenken sollten. Freilich kann ich mit diesen Zeilen nicht die Welt verändern. Im Sinne der guten Vorsätze für 2011 an ein Back-to-the-Roots zu appellieren, ist in diesem Zusammenhang gar nicht so abwegig.*

*Nutzen wir doch neben den üblichen Informationsquellen die modernen technischen Möglichkeiten. Das kann beispielsweise durch intensive Beobachtung des Funkbetriebs um die DX-Station herum mithilfe eines SDR geschehen oder bei CW-Betrieb durch Nutzung des CW-Skimmers (FA 4/08). Damit können wir unsere Chancen erhöhen und es gleichzeitig der DX-Station leichter machen. Wie Peter, DL2FI, auf S.107 dieser Ausgabe aufzeigt, bieten uns PC, SDR und Internet noch viele weitere Hilfsmittel, wobei punktgenaue Ausbreitungsvorhersagen und Langzeit-Bakenbeobachtung nur zwei Beispiele sind. Mit diesen modernen Werkzeugen ausgerüstet könnte sich sogar ein Übers-Band-Drehen oder CQ-Rufen wieder lohnen – Letzteres kann uns obendrein bald das Mik ro fon selbst abnehmen, siehe S.114.*

*In diesem Sinn ein erfolgreiches (DX-)Jahr 2011!*

Werner Uyural 262RD

*Dr.-Ing. Werner Hegewald, DL2RD*

# *Amateurfunk*

[National Hamfest United Kingdom zum zweiten Mal in Newark-on-Trent 19](#page-18-0)

[EME und KW aus Rapa Nui \(CE0Y\), dem wohl einsamsten Ort der Erde](#page-19-0)

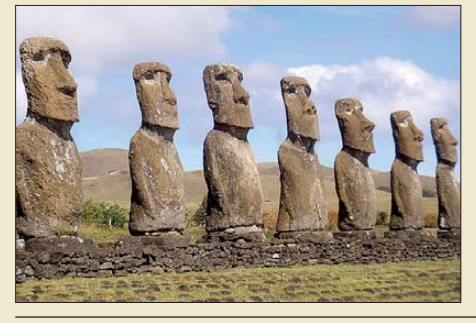

*Die Osterinsel im Su*̈*dostpazifik, spanisch "Isla de Pascua", von den Einheimischen "Rapa Nui" genannt, ist wohl der am weitesten von anderen ständig bewohnten Gebieten entfernte Ort auf der Erde. Nicht nur wegen der Steinkrieger (Moai), sondern vor allem, um weltweit zahlreichen DX-Jägern mit CE0Y ein neues DXCC-Gebiet auf KW und 2 m/70 cm zu bescheren, besuchten Rolf, DK2ZF, und Martin, DK7ZB, dieses Eiland. Foto: DK7ZB*

[Kenwood TS-590S: modernes Konzept zum moderaten Preis \(2\)](#page-23-0)

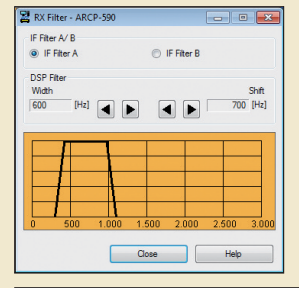

*In Teil 2 geht es um die speziell für den TS-590S ausgelegte PC-Steuerungssoftware ARCP-590 und um Messergebnisse. Wesentlicher Bestandteil des ARCP-590 sind 18 zusätzlich zum Hauptfenster zu öffnende Sub-Fenster. Eines, das jederzeit die Lage und Breite eines DSP-Filters grafisch anzeigt, ist RX Filter. Hier kann man auch zwischen den beiden jeweils verfügbaren Filtern umschalten und deren Parameter verändern.*

[Eine komplette APRS-Station – Yaesus Handfunkgerät VX-8GE 28](#page-27-0)

[Vorgestellt: MasterKeyer MK-1 von HamGadgets](#page-32-0)

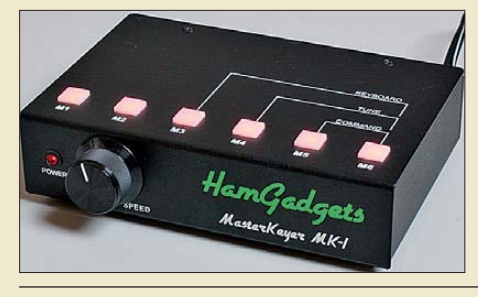

*Obwohl der PC inzwischen das Shack weitgehend erobert hat, wissen viele Kenner unter den Funkamateuren eine gute Speichermorsetaste zu schätzen. Der im Beitrag beschriebene MasterKeyer MK-1 von N0XAS gehört zu den leistungsfähigsten Modellen* seiner Geräteklasse.

[2-m-Transverter IRHX 2010 für harte Contest-Anforderungen](#page-50-0) 51 [Getestet: Morsezeichengeber ID-O-Matic II von N0XAS](#page-51-0) 52

[Endgespeiste resonante Antennen \(1\)](#page-53-0)

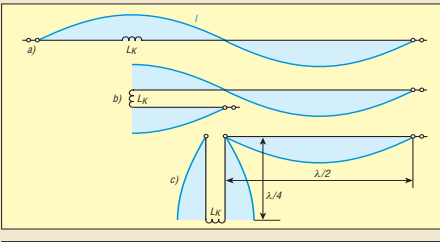

*Endgespeiste resonante Antennen sind in Funkamateurkreisen eher in Vergessenheit geraten. In diesem Beitrag geht es, ausgehend von der Strom- und Spannungsverteilung, um die Einspeisung über elektrisch* λ */4 lange Leitungen. Ferner kommen* die Mehrbanderregung und geeignete *Ankopplungsarten zur Sprache.*

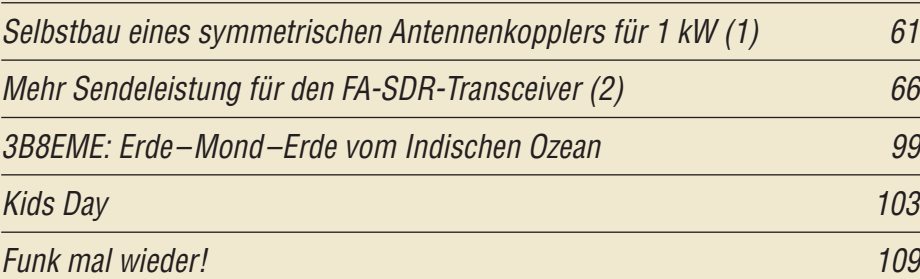

# *Aktuell*

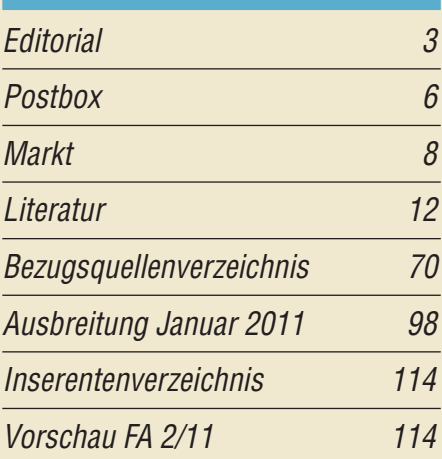

# *QTCs*

20

24

33

54

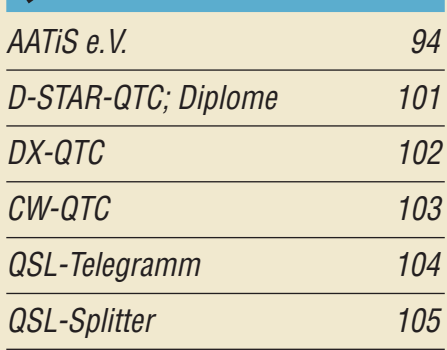

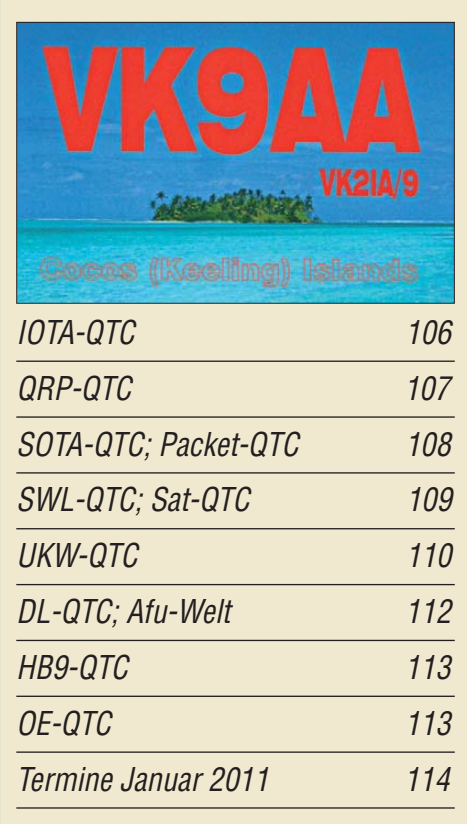

# *Beilage* [TS-590S](#page-58-0) 59

## *In dieser Ausgabe*

14

### *Unser Titelbild*

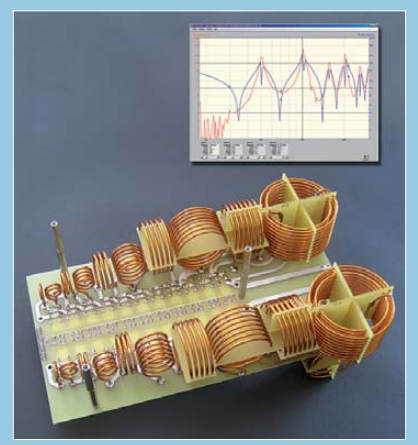

*Die Konstruktion eines fernbedienten, symmetrischen Antennenkopplers für eine Belastbarkeit bis 1 kW stellt hohe Ansprüche an den Entwickler. Norbert Graubner, DL1SNG präsentiert eine nachbaufähige Lösung und schildert die während der monatelangen Arbeit an diesem Projekt aufgetretenen Prob leme sowie gewonnene Erkenntnisse.*  **Besonders interessant ist die Fernsteuerung** *des Kopplers über eine serielle Schnittstelle mittels PC und grafischer Bedienoberfläche. Foto und Screenshot: DL1SNG*

# *BC-DX*

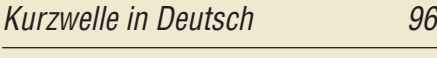

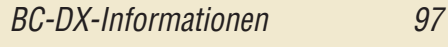

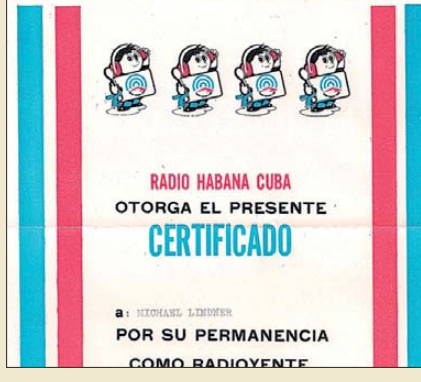

*Radio Habana Cuba (RHC) belohnt langjährige* **Hörertreue mit einem Diplom.** 

# *Wissenswertes*

[DX-Hunter: iPhone-App für DXer 18](#page-17-0) [Mit Audacity vom Vinyl zu MP3 40](#page-39-0)

# *Bauelemente*

Neosid-Spulen (3): [Vorabgeglichene Filterspulen](#page-56-0)  von Neosid 57 *Funk* 

[LED-Energiesparlampe als "elektronische Zeitbombe" entlarvt 13](#page-12-0)

[Internet via UMTS als DSL-Ersatz](#page-13-1)

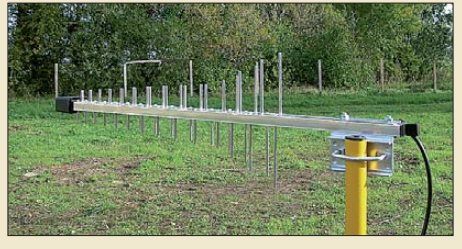

*Abseits größerer Städte ist die Versorgung mit DSL als schnelle Verbindung ins Internet häufig nicht vorhanden. Bei einer mangelhaften Grundversorgung bietet sich UMTS als drahtlose DSL-Alternative an, auch wenn dann ggf. eine separate Antenne aufgestellt werden muss. Foto: DD6AE*

[E-Mails vom Handy aus simsen](#page-16-0) 17 [Frisch ausgepackt: der softwaredefinierte Empfänger SDR-IQ](#page-29-0) 30

[Funkwegsimulation mit Path Profile und ASTER-Daten](#page-33-0)

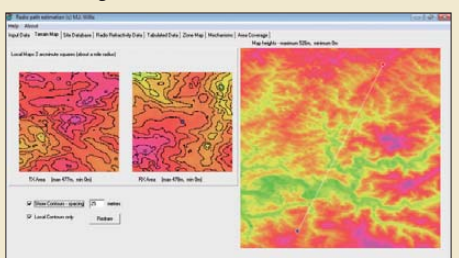

34 *Falschfarbenansichten der Gebiete um den Sender- und den Empfänger standort herum sowie der gesamten Funk strecke, wie sie die Freeware Path Profile liefert, sind sehr aussagekräftig. Sie ermöglichen es, die Chancen des Zustandekommens einer Verbindung zwischen zwei VHF- oder UHF-Stationen abzuschätzen. Screenshot: DF1PAW*

[CB- und Jedermannfunk](#page-70-0) eine Statistische Statistische Statistische Statistische Statistische Statistische Statistische Statistische Statistische Statistische Statistische Statistische Statistische Statistische Statistische

# *Elektronik*

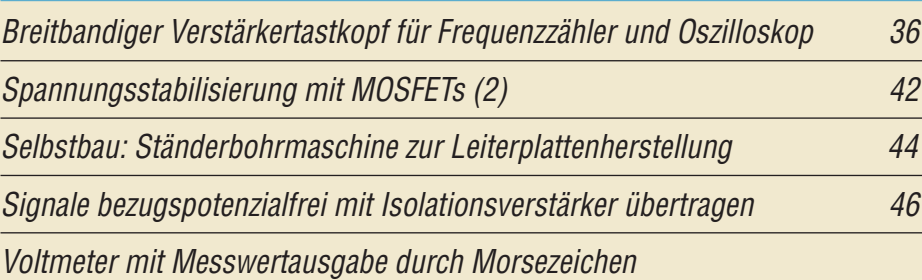

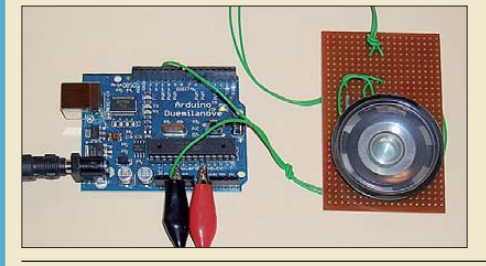

*Auch in heutiger Zeit hat der Morse code seine Bedeutung noch lange nicht verloren. Zm diese Technik weiter zu fördern, gibt das mit einem Controller aufgebaute Voltmeter den Wert einer Gleichspannung akustisch als Morsezeichen aus. Foto: Sander*

48

# *Einsteiger*

### [Signale und Frequenzen](#page-63-0)

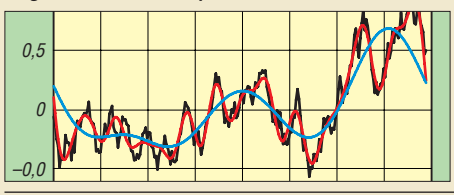

*Der Umgang mit Signalen in zeitlicher oder spektraler Darstellung gehört zu den Grundlagen der Elektrotechnik. Der Beitrag bietet ohne jede Mathematik einen* **Einblick in diese interessante Thematik** *und lässt erahnen, welche Vorgänge sich* –0,0 *in einer DSP oder einem SDR abspielen.*

64

<span id="page-5-0"></span>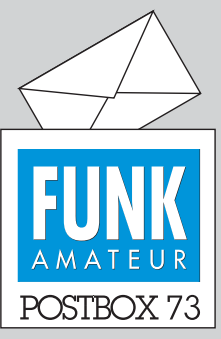

Redaktion FUNKAMATEUR Postfach 73, 10122 Berlin postbox@funkamateur.de

### **Selbstverständlich Bauanleitungen**

*In den jüngsten FUNKAMA-TEUR-Ausgaben habe ich wie derholt Leserbriefe gesehen, wonach deren Verfasser keine Bauanleitungen mögen. Dass Sie es nicht allen Lesern recht machen können, ist mir klar. Ich für meinen Teil lege dagegen sehr großen Wert auf die Bauanleitungen und habe die Zeitschrift hauptsächlich auch nur aus diesem Grund abonniert. Bitte bringen Sie also auch wei terhin Bauanleitungen.* **Günther Häußer**

**Sie müssen sich nicht sorgen, auch in Zukunft wird es im FA ein gerüttelt Maß an Bauanleitungen geben.**

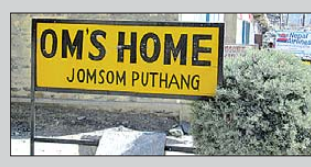

**Gesehen von Ulrich Graf, DK4SX, in Jomsom, Nepal, westliches Annapurna-Massiv**

### **Jahresend-Dank**

*Herzlichen Dank für den FUNK - AMATEUR des Jahres 2010, danke für die Mühe, die ich wohl zu werten weiß. Noch immer ist für die auf dem organisierten Rückzug Befindlichen etwas da bei, vor allem aber auch für die Ausbildung. Mögen Euch ein "Frohes Weihnachtsfest und ein guter Rutsch" ins neue Jahr beschieden sein.*

**Gerhard Wilhelm, DL2AVK**

#### **Testbericht FTDX5000**

*Euer Bericht knüpft an die großen Testberichte von DL1BU von vor etwa 20 Jahren an, die eben das testeten, was Hoffnung weckte, endlich den erwarteten Durchbruch in der Empfangsqualität zu bieten. Die bekannten fernöstlichen Hersteller waren ja allein am Markt und konnten Qualität beliebig suggerieren, obwohl Tester ständig Alarm schlugen, denn die Eingangsteile der Empfänger waren nie so gut, wie es zumindest für europäische Verhältnisse notwendig war und auch möglich, sie für Funkamateure erschwinglich herzustellen.*

*In den Neunzigern tat sich nichts, und um die Jahrtausendwende glaubte niemand mehr daran, dass es noch einmal eine Ära großsignalfester Empfangsteile geben würde. Die folgten dann überraschenderweise doch noch, u. a. mit dem gewaltigen Icom IC-7800. Wohl völlig unbeeindruckt davon ging Amerika seinen Weg der Abwärtsmischung, und mit elegantem Schaltungskonzept wird nun alles Dagewesene im wahrsten Sinne des Wortes federleicht überflügelt. Es zeichnete die Japaner schon immer aus, wachsam abzugucken, und so steckt nun in dem Goliath FTDX5000 ein amerikanischer David. Aber ganz so wachsam scheinen die Japaner doch nicht zu sein, denn es scheint, als hätten sie noch nichts von SDR gehört.*

*Es wäre aber ungerecht, an dieser Stelle den Japanern für ihre sehr gute Fertigungsqualität kein Lob auszusprechen, womit sie in den Achtzigern die amerikanischen Blech-Klapperkisten ablösten, und man kann ja nicht leugnen, dass ihre Geräte den Funk ama teuren trotz allem jahrzehntelang Freude bereitet haben und wohl Milliarden QSOs auch mit ihren Geräten gut möglich waren. Mni tks JA, mni tks Ame rika, mni tks FUNKAMATEUR.*

**Martin Pfaff, DL9FCL**

### **DARC-10-m-Contest**

Wenn nichts los zur Winterzeit, dann macht sich fix ein Contest breit der ein totes Band belebt und die Funkerstimmung hebt.

© Manfred Maday, DC9ZP

#### **Geigerzähler**

*Danke für den Beitrag "Dr. Mirows Gamma-Scout: moderner Geigerzähler" im FA 12/10, S. 1272, der mir sehr gut gefallen hat. Es schadet überhaupt nichts, wenn auch interessante Themen besprochen werden, die mit Amateurfunk nicht direkt etwas zu tun haben, wie der FA das auch sehr gut macht.*

*So habe ich mir vor einigen Jahren auch ein Verstrahlmessgerät geleistet, nämlich das FH40G-L von ESM: Bei mir zu Hause in Bremen zeigt es typisch 110 nS/h an, wobei es sich wohl um Radon handeln dürfte. In unserer Wohnung in Moskau liegt der Wert fast dreimal so hoch und an manchen Stellen im Harz*

#### **Aus unserer Serie Gegensätze: Drache und Drachen**

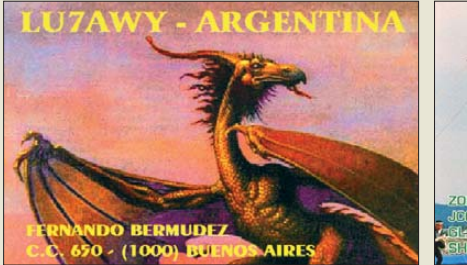

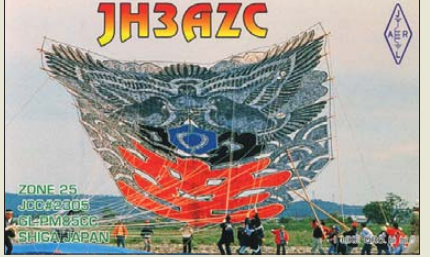

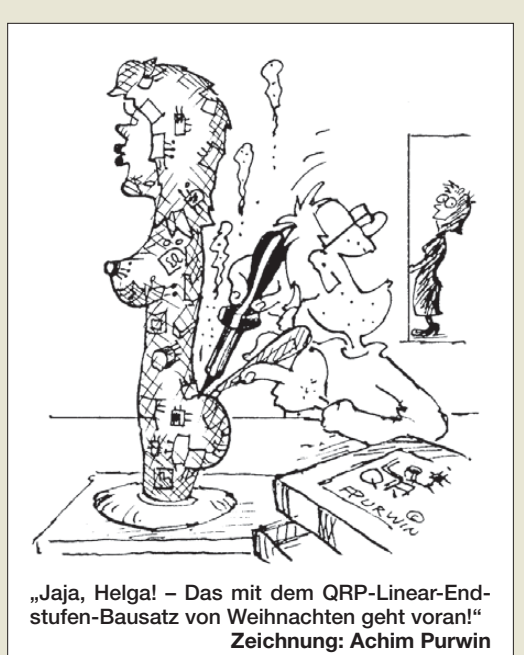

*noch wesentlich höher. Das ist oft an Felswänden der Fall.*

*Besonders interessant fand ich Messungen, die ich auf dem russischen Atomeisbrecher Yamal machen konnte: Da war auf dem ganzen Schiff inklusive der Maschine erstaunlich wenig Strahlung festzustellen, nur direkt an den Reaktoren gab es gewaltigen Alarm in meiner Hosentasche, obwohl ich die Schwelle schon ordentlich hoch gestellt hatte. Eine etwas peinliche Situation, die sich aber bei ein paar Gläsern Wodka zusammen mit dem leitenden Ingenieur klären ließ. Er hat uns sogar erzählt, dass sie mit auf über 50 % angereichertem Brennstoff fahren, im Vergleich zum AKW ja nicht ganz wenig. Auch wollte er mein Gerät gleich kaufen, ich habe es jedoch lieber selbst behalten. Ein Geigerzähler ist doch ein interessantes Teil und kann sogar völkerverbindend sein.* **Michael Lass, DJ3VY**

#### **MUF und Einsteigerantennen**

*Nach einigen Jahren Abstinenz bereite ich mich ge rade darauf vor, im kommenden Sommer wieder QRV auf KW zu werden, und plane meine Antennenanlage. Mich beschäftigt natürlich die Frage: Was (und wen) werde ich wohl erreichen?*

*Daher lese ich mit Interesse besonders Beiträge über Antennen und Ausbreitungsbedingungen, dazu gehören auch die grafischen Ausbreitungsvorhersagen, die ich mir auch gerne auf der empfehlenswerten Seite online.voacap.com ansehe und ausrechnen lasse. Eine Frage beschäftigt mich dabei, die mir leider nur spärlich bei VOACAP auf den Seiten beantwortet werden konnte, vielleicht aber auch andere Funkamateure mit nicht so viel KW-Erfahrung interessiert: Wie können in den Voraussagen Ausbreitungswege oberhalb der MUF-Linie bestehen? Sagt der Name MUF nicht, dass darüber mit den gewählten Bedingungen eben nichts mehr geht?* **DD6SD**

Zum Thema MUF gab es in den letzten Jahren mehrere Beiträge, die sich über die Inhaltsverzeichnis suche auf unserer Website unter dem Stichwort *MUF* leicht finden lassen.

Darüber hinaus sei die Beitragsserie KW-Antennen für den Einstieg empfohlen: Hegewald, W., DL2RD: FUNKAMATEUR H. 12/08, S. 1316; 1/09, S. 66; 2/09, S. 182; 3/09, S. 294; 4/09, S. 412; H. 5/09, S. 528; H. 6/09, S. 644; H. 7/09, S. 758; H. 8/09, S. 864; H. 9/09, S. 972; H. 10/09, S. 1090, und H. 11/09,  $S$  1200

Außerdem kommt bei der Box 73 Amateurfunk GmbH zu Jahresbeginn 2011 das "Praxisbuch Antennenbau" von HB9ACC heraus, dessen Schwerpunkt bei vielen praktischen Aspekten der Konstruktion, insbesondere von Drahtantennen, liegt.

#### **Didaktisch perfekt**

*Ich möchte mich für die drei Beiträge "10 GHz für Einsteiger" (FA 9/10, S. 920; 10/10, S. 1044; 11/10, S. 1156) bedanken, obwohl ich auf diesen Frequenzen nicht funke und mich auch eher als Steckdosenamateur bezeichnen würde. QRV bin ich auf KW in SSB und dazu ein wenig auf 2 m und 70 cm aktiv.*

*Mein zweites Hobby/Laster ist die Meteorologie. Für mich war es eine Freude, diese Beiträge zu lesen: Da war nichts Schulmeisterliches, es hat niemand sein Mathe-Wissen "heraushängen" lassen und man hat sich, wenn man mit der Materie nicht so vertraut ist, an die Hand genommen gefühlt.*

*Dann ... in Folge 2 mal eben schnell die Grundlagen der Parabolspiegel eingeblendet oder mal eben fix erklärt, dass man sich 403 N als das Gewicht von etwa 40,3 kg vorzustellen hat ... u. v. m.*

*Eine hervorragend gemachte Arbeit, in der nicht nur das W a s gebracht wurde, sondern auch das W i e ! So etwas nennt man wohl Didaktik?*

**Georg Heymann Georg, DF1NW**

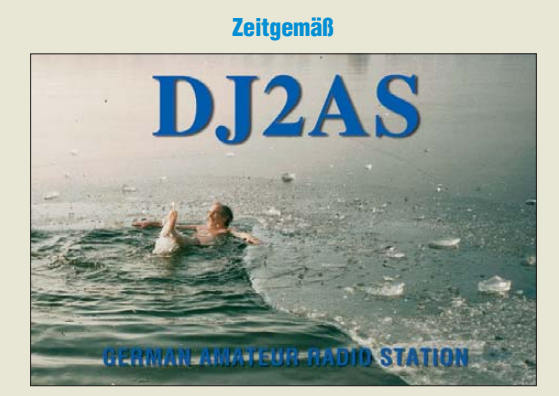

#### **Umfangreiche Stücklisten**

*Die Veröffentlichungen der Erweiterung des FA-Netzwerktesters im FA 11/10 und 12/10 habe ich mit solch großem Interesse gelesen, dass ich mir umgehend den Platinensatz bestellt und auch die dazu passenden Hinweise auf Ihrer Download-Seite geholt habe.*

*Im Gegensatz zu den vorbildlichen Unterlagen für den Netzwerktester fehlen hier aber Stücklisten und Bestückungspläne. Obwohl ich mir Stücklisten als Auszug aus den Schaltbildern erstellt habe, fehlen mir die mechanischen Angaben zu den Bauteilen.* **Edgar Dombrowski, DJ3PU**

Leider können wir solch umfangreiche Stücklisten beim besten Willen nicht im FA abdrucken, zumal sie für Leser, die sie nicht wirklich nachbauen wollen, ohne jeden Nutzen sind. Solche Dinge haben wir deshalb in unseren Downloadbereich verlegt, den wir für solche Zwecke auch intensiv nutzen: *www.funkamateur.de/download/ down3.htm*[. Im konkreten Fall bitten wir zu beachten,](http://www.funkamateur.de/download/down3.htm) dass die Excel-Tabelle mit der Stückliste aus mehreren Arbeitsblättern besteht.

#### **11 und 15 für unten und oben**

Bei der Nachbarkanal-Preisfrage vom FA 11/10 ging es um Intermodulation. Gefragt war, welche Ordnung ein Intermodulationsprodukt von einem SSB-Sender, der mit einem Zweitonsignal der Frequenzen 1000 Hz und 1300 Hz moduliert ist, mindestens haben muss, um einen 3-kHz-Kanal weiter in einem extrem trennscharfen Empfänger (mit einem Durchlassbereich von 300 Hz bis 2700 Hz) wahrnehmbar zu werden.

Nicht besonders angemerkt, aber naheliegend ist, dass die beiden Geräte auf demselben Seitenband arbeiten. Intermodulationsfrequenzen in der Nähe der Ausgangsfrequenz entstehen nur bei ungeradzahliger Ordnung der IM. Die einzelnen Produkte gruppieren sich in Vielfachen der Frequenzdifferenz des Zweitonsignals um dieses. Gut zu erkennen beispielsweise im FA 5/10, S. 493, Bild 11, oder in dieser Ausgabe auf S. 27, Bild 21.

In der Praxis erscheinen die Frequenzen selbstverständlich zur Trägerfrequenz addiert (oberes Seitenband) oder von ihr subtrahiert (unteres Seitenband). Hier ist es allerdings übersichtlicher, auf der NF-Ebene zu bleiben. Bei einer Trägerfrequenz von 14 200 kHz entsprechen 3400 Hz eben 14 203,4 kHz, –500 Hz analog folglich 14 199,5 kHz.

Für das obere Seitenband bedeutet das oberhalb des Zweitonsignals also 1600 Hz, 1900 Hz, 2200 Hz, 2500 Hz, 2800 Hz, 3100 Hz, 3400 Hz usw. für die IM-Produkte 3., 5., 7., 9., 11., 13. und 15. Ordnung. Der darüber liegende Empfangskanal beginnt bei 3000 Hz + 300 Hz, also 3300 Hz, sodass hier als erstes das IM-Produkt 15. Ordnung hineinfällt.

Nach unten ergeben sich 700 Hz, 400 Hz, 100 Hz, –200 Hz und –500 Hz für die IM-Produkte 3., 5., 7., 9. und 11. Ordnung. Der darunter liegende Empfangskanal beginnt bei –3000 Hz + 300 Hz, also –2700 Hz und endet bei –3000 Hz + 2700 Hz entsprechend –300 Hz, sodass hier als erstes das **IM-Produkt 11. Ordnung** mit –500 Hz hineinfällt.

Das Ganze ist als Skizze leichter gezeichnet, als es gerade erklärt wurde. Für das untere Seitenband wäre die Skizze lediglich seitenzuvertauschen. Die gewünschte Lösung ist also eigentlich 11. Ordnung, aber auch 15. Ordnung ist nicht falsch und deshalb als Lösung gültig.

Die 3 × 25 € für die richtige Lösung erhalten:

#### **Carsten Fritzsch, DL8FC Henning Christof Weddig, DK5LV Sebastian Zettl, DL3GAZ**

Herzlichen Glückwunsch!

### **Eigenschafts-Preisfrage**

In welcher für die Konstruktion elektronischer Geräte wichtigen physikalischen Eigenschaft ähneln sich Diamant und Berylliumoxid?

Unter den Lesern mit richtiger Antwort verlosen wir

### **3** × **25 €**

Einsendeschluss ist der 31.1. 11 (Poststempel oder E-Mail-Absendedatum). Die Gewinner werden in der Redaktion unter Ausschluss des Rechtswegs ermittelt. Wenn Sie die Lösung per E-Mail übersenden (an *quiz@funkamateur.de*), bitte nicht vergessen, auch die "bürgerliche" Adresse anzugeben, sonst ist Ihre Chance dahin.

Auch am Weihnachts-Preisausschreiben vom FA 12/10 können Sie sich noch bis zum 31.12.10 versuchen. Seien Sie nicht so zaghaft, ein paar Ausgaben durchzublättern, das ist doch schnell erledigt!

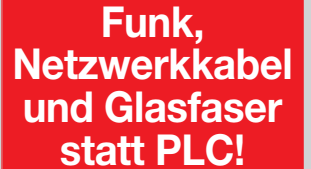

**Fortschritt statt vermüllter Äther!**

### **Kon-Tiki gefiel**

*Ich habe gerade mit großem Vergnügen "LI2B Kon-Tiki – die etwas andere DXpedition" im FA 12/10, S. 1268, gelesen. Ihr hattet im Laufe der Zeit schon einige so gute historische Beiträge. Etwa die "Entwicklungen für den 2. Weltkrieg: Funkmeßtechnik ...", FA 7/96, S. 746, bis hin zur interessanten "Rudolf-Formis-Story", FA 1/10, S. 38. Glückwunsch, weiterhin so!* **Alois Krischke, DJ0TR**

*Eben habe ich das neue Heft bekommen. Den Aufsatz über die Kon-Tiki habe ich fast verschlungen, weil ich das Buch zu dieser Forschungsreise in meiner Jugend mit Fernwehbegeis terung gelesen habe.* **Hans-Joachim Pietsch, DJ6HP**

> *Redaktion und Ver lag wünschen allen Leserinnen und Lesern ein gesundes und erfolgreiches Jahr 2011!*

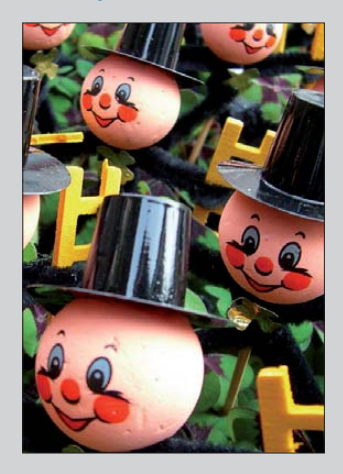

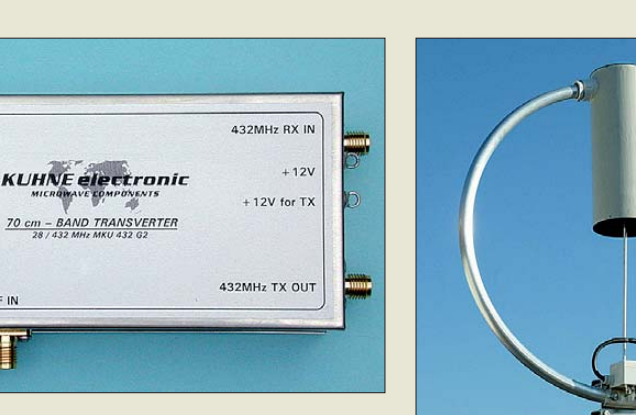

**Das Transvertermodul MKU 432 G2 setzt einen Teil des 70-cm-Bands in das 10-m-Band um.**

IF OUT

IF IN

A B<br>CON SW

TX IF SW

<span id="page-7-0"></span>MADE IN

 $\oslash$   $\boxtimes$ 

### *MKU 432 G2*

- *Transverter*  $\bullet$  VHF-Bereich: 432 ... 434 MHz
- $\bullet$  7F-Bereich: 28 ... 30 MHz ● ZF-Eingangsleistung: 2 ... 50 mW, einstellbar,
- auf 0,06 ... 2 mW umschaltbar ● Ausgangsleistung: ≥ 70 mW ● RX-Verstärkung: 25 dB
- Rauschmaß
- 1,1 dB @ 18 °C  $\bullet$  Phasenrauschen des Oszilla-
- tors: –156 dBc/Hz @ 10 kHz  $\bullet$  Abmessungen (B  $\times$  H  $\times$  T):
- 150 mm  $\times$  55 mm  $\times$  30 mm ● Gehäuse: Neusilber
- Preis: 425 *€*

#### **Der DX-R8T/E besitzt ein stabiles Druckgussgehäuse.**

### *DX-R8T/E Empfänger*

- Frequenz: 150 kHz…35 MHz
- Betriebsmodi: USB, LSB, AM, CW, FM, I/Q-Ausgabe
- Empfindlichkeit:<br>SSB 1 uV SSB 1 µV (1,8…30 MHz) CW 0,25 µV (1,8…30 MHz) AM 10 µV (0,15…1,8 MHz)  $AM$   $2 \mu V (1,8...30 \text{ MHz})$ <br> $AM$   $0.5 \mu V (28 - 30 \text{ MHz})$  $0,5 \mu V (28...30 \text{ MHz})$
- Trennschärfe (@ 6/60 dB):<br>SSB, CW, AM 2,4/4,5 kHz SSB, CW, AM 2, 4/4,5 kHz<br>AM. FM 6/18 kHz AM, FM
- Spiegelfrequenzunterdrückung: > 70 dB ● NF-Ausgangsleistung:
- $> 2$  W an  $8$   $\Omega$ ● Feinverstimmung (RIT):
- $±1.2$  kHz ● Antennenanschluss:
- PL-Norm, 50 <sup>Ω</sup>
- Spannungsversorgung: 13,8 V/1 A, extern (Netzteil optional)
- $\bullet$  Abmessungen ( $\cancel{B} \times H \times T$ ): 248 mm  $\times$  94 mm  $\times$  254 mm  $•$  Masse: 4,1 kg
- Preis stand zu Redaktionsschluss noch nicht fest

### *70-cm-Transvertermodul*

Aufgrund vieler Anfragen hat *Kuhne* auf Basis moderner Schaltungstechnik in Verbindung mit neuesten Bauelementen mit dem *MKU 432 G2* ein Transvertermodul für das 70-cm-Band entwickelt, das durch bemerkenswerte technische Daten überzeugt.

Mit diesem Modul ist es dem technisch versierten Kunden möglich, sich mit den ebenfalls erhältlichen Leistungsverstärkern *MKU PA 4047-60 HY* oder *MKU PA 4047- 120 HY* einen kompletten 432-MHz-Transverter selbst zusammenzustellen.

Das Transvertermodul ist rauscharm und großsignalfest. Die ZF-Buchsen sind getrennt, können jedoch auf eine gemeinsame Buchse umgeschaltet werden. Die ZF-Eingangsleistung ist umschaltbar. Ein temperaturkompensierter Quarzoszillator mit 40 °C Präzisionsquarzheizer stellt die erforderliche Frequenzstabilität sicher.

*Kuhne electronic GmbH, Scheibenacker 3, 95180 Berg; Tel. (092 93) 800-939, Fax -938; [www.db6nt.de,](http://www.db6nt.de) kuhne.db6nt@t-online.de*

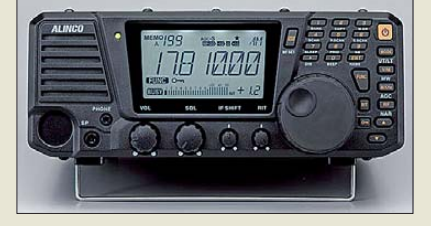

### *Tischempfänger mit SDR*

Mit dem *DX-R8T/E* von *Alinco* ist ein neuer Empfänger für den LW-, MW- und KW-Bereich verfügbar, der als Tischgerät ausgelegt ist. Der Kommunikationsempfänger ist zur variablen Selektion mit drei keramischen Filtern für FM/AM, SSB und CW ausgestattet. Außerdem besitzt er eine hohe Frequenzstabilität von 1 ppm und ein großes, einfach ablesbares LC-Display. Im I/Q-Modus steht das Ausgangssignal an einer 3,5-mm-Klinkenbuchse zur Verfügung, sodass das Gerät mit passender Software auf einem Rechner zu einem SDR-Empfänger erweitert werden kann. Das übersichtliche Tastenlayout und die einfachen Bedienkommandos der Computersteuerung prädestinieren den Empfänger sowohl für Anfänger als auch für erfahrene Wellenjäger.

*Info: Alinco, Inc.; [www.alinco.com](http://www.alinco.com) Bezug: Fachhandel*

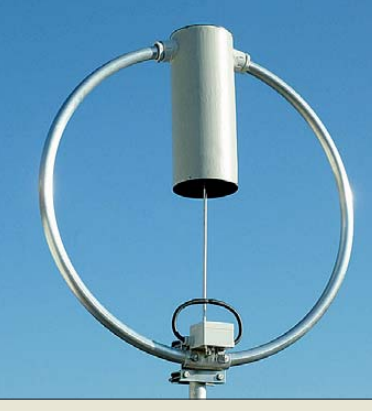

### *Neue AMA von Käferlein*

Die originalen AMA-Antennen von *Käferlein* wurden seit 1983 in solider Handarbeit gefertigt und ausschließlich mit hochwertigen Materialien produziert. *funktechnik Beese*, der das Sortiment übernommen hat, kann dadurch weiter Antennen mit einem hohen Wirkungsgrad und solider Qualität anbieten. Das Standardproduktportfolio umfasst derzeit insgesamt 13 verschiedene AMA-Typen. Ab März 2011 ist eine neue Ausführung, die *AMA 41*, lieferbar. Mit nur 0,8 m Schleifendurchmesser wird diese Antenne für alle Bänder von 40 m bis 10 m die ideale Lösung bei beengten Platzverhältnissen sein. Die Antennen werden komplett montiert und betriebsbereit mit Bediengerät und Steuerkabel geliefert. Bei Bestellungen bis zum 31.1.11 gilt der Einführungspreis von 890 €.

*funktechnik Beese, Dipl.-Ing. Matthias Beese, DH4FAW, Eberstädter Str. 16, 64367 Mühltal, Tel./Fax: (0 61 51) 59 94 30; E-Mail: info@ funktechnik-beese.de, [www.ama-antennen.de](http://www.ama-antennen.de)*

### *Kleinstsender aufspüren*

Der bei *WiMo* angebotene *FC-6002 Mk2* von *Aceco* ist ein Breitbandempfänger zum Aufspüren verdeckt arbeitender Sender mit geringer Sendeleistung. Es überwacht ständig den Frequenzbereich von 1 MHz bis 6 GHz, wodurch sich versteckte GSM-Telefone genauso schnell finden lassen wie DECT-Sender, Audio- oder Video-Überwachungen im 2,4-GHz-Bereich (Baby-Phone) und viele andere Sender in den gängigsten Frequenzbereichen. Er detektiert dabei sowohl digitale (GSM, DECT) als auch analoge Signale.

Kleinstsender, die sich in einem Umkreis von 1 m bis 3 m um den Empfänger befinden, werden sicher erkannt. Die Reichweite ist dabei abhängig von der Sendeleistung. Die Alarmierung erfolgt wahlweise entweder per Vibration oder Summton.

Bei Letzterem ist die Frequenz abhängig von der Signalstärke und somit von der Entfernung. Die Signalstärke wird außerdem über eine fünfstellige LED-Balkenanzeige dargestellt, sodass auch eine diskrete Ortung möglich ist.

*Bezug: WiMo GmbH, Am Gäxwald 14, 76863 Herxheim, Tel. (07276) 96680, Fax 966811; E-Mail: info@wimo.com; [www.wimo.com](http://www.wimo.com)*

### *Markt*

**Geeignet für 40 m bis 10 m und 100 W: die abstimmbare magnetische Antenne AMA 41**

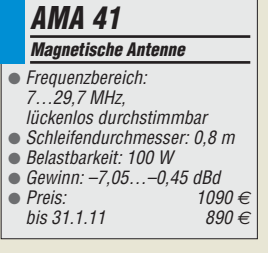

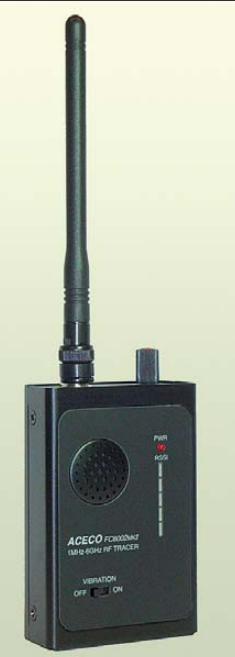

**Der FC-6002 Mk2 ist mit internen Akkumulatoren ausgestattet und passt in jede Hemdtasche.**

# *FC-6002 Mk2*

- Frequenz: 1 MHz ... 6 GHz
- Kopfhöreranschluss
- eingebauter Lautsprecher
- 
- hörer für leises Detektieren
- BNC-Buchse, 50 <sup>Ω</sup>
- Lieferumfang: NiCd-Akku mulatoren, Ladegerät, Gummi-
- Stromversorgung:
- für 8 h Dauerbetrieb
- Abmessungen  $(B \times H \times T)$ :<br>68 mm × 100 mm × 31 mm
- $•$  Masse: 230 g
- Preis: 155 *€*

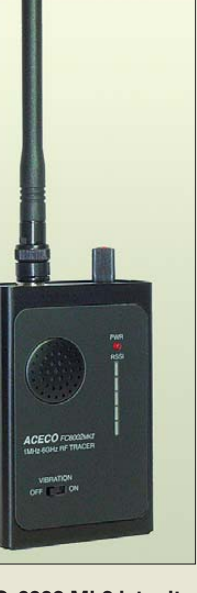

*Breitbandempfänger* ● fünfstellige LED-Balkenanzeige für Feldstärke

- 
- für Alarmton
- Vibrationsmotor und Kopf-
- Antennenabschluss:
- Gehäuse: eloxiertes Aluminium
- wendelantenne, Ohrhörer
- $5 \times$  AA, NiCd, 600 mAh
- 

Elektronikring 1, 26452 Sande Telefon: +49 (0)4422 955-333 Telefax: +49 (0)4422 955-111

Anzeigenforum: www.explore.reichelt.de Tagespreise! - Preisstand: 16. 12. 2010

# T' reichelt.de

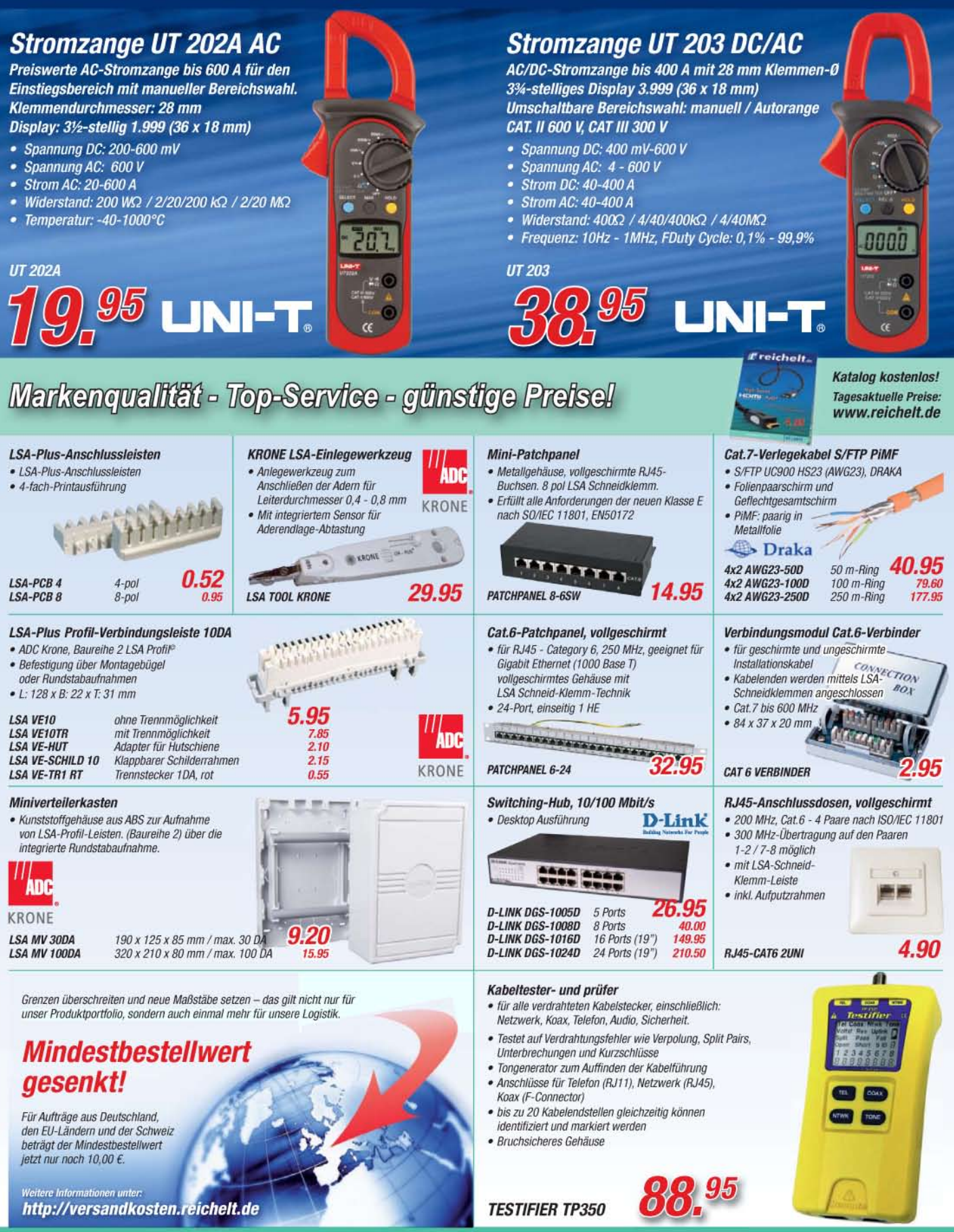

Gesetzliches Widerrufsrecht innerhalb zwei Wochen nach Erhalt der Ware und der Widerrufsbelehrung. Alle angegebenen Preise in €einschl. 19% gesetzl. MwSt., ab Lager Sande, zrgl. Versandspesen für den gesamten Warenkorb. Es gelten ausschließlich unsere AGB (unter www.reichelt.de/agb, im Katalog oder auf Anforderung). Zwischenverkauf vorbehalten. Alle Produktnamen und Logos sind Eigentum der jeweiligen Hersteller. Abbildungen ähnlich. Druckfehler, Intümer und Preisänderungen vorbehalten, reichelt elektronik GmbH & Co. KG, Elektronikring 1, 26452 Sande (HRA 200654 Oldenburg)

**Der FiFi-SDR ist gerade einmal 55 mm** × **24 mm** × **84 mm groß (B** × **H** × **T) und trotzdem ein aus gewachsener SDR-Empfänger.**

### *kurz und knapp*

**DRM- und AM-Empfang** Ab der Firmware-Version 212, die seit dem 1.11.10 verfügbar ist, sind entsprechend den Entwicklern des FiFi-SDR (siehe FA 11/10 und Meldung rechts) sowohl DRM-Empfang als auch AM-Synchrondemodulation mit dem Soundkarten-IC der Platine störungsfrei möglich.

Die aktuelle Version steht auf *[www.o28.sischa.net/fifisdr](http://www.o28.sischa.net/fifisdr)* zum Herunterladen bereit. Alle über den FA-Leserservice gelieferten Exemplare werden dieses Update bereits enthalten.

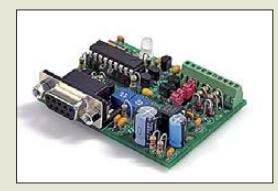

**Für die gezielte Ausgabe von Morsetexten entsprechend vorhandener Eingangssignale lässt sich der ID-O-Matic II einsetzen.**

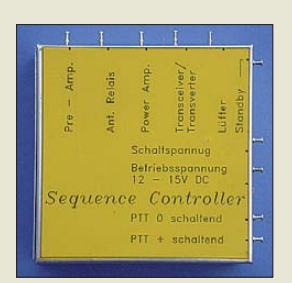

**Der Sequenzer FSQ52000 kann bis zu fünf angeschlossene Geräte zeitlich versetzt ansteuern.**

### *FSQ52000 Sequenzer*

● Schaltausgänge: 5 Relais, ≤ 1A ● Verzögerung: je Stufe 25 ms, veränderbar ● Betriebsspannung: 12…15 V<br>● Abmessungen (B × H × T):  $74$  mm  $\times$  74 mm  $\times$  30 mm ● Preis: 78 *€*

### *Neues aus dem Leserservice*

Der Bausatz zu dem im FA 11/10 beschriebenen Fichten-Fieldday-SDR-Empfänger *FiFi-SDR* (*BX-222*) wird voraussichtlich ab Ende Januar 2011 beim *FA-Leserservice* verfügbar sein. Zum Lieferumfang gehören eine SMD-bestückte Platine, alle bedrahteten Bau teile und ein bearbeitetes Gehäuse. Der Sound karten-IC befindet sich bereits auf der Platine. Der Komplettbausatz kostet 89 €.

Die große Nachfrage nach den Bausätzen zum *FA-SDR-Transceiver* nach DL2EWN (siehe FA 10/09 bis 12/09) führt leider zu längeren Lieferzeiten. Obwohl die aktuelle Bausatzserie in einer hohen Stückzahl produziert wurde, ist sie inzwischen fast wieder ausverkauft. Inzwischen wurde eine neue Serie aufgelegt, die voraussichtlich ab Februar 2011 lieferbar sein wird. Wir danken allen Kunden, die lange auf Ihren Bausatz warten mussten, oder dies immer noch tun, für Ihre Geduld und ihr Verständnis.

Der Bausatz des in dieser FA-Ausgabe ab S. 52 vorgestellten programmierbaren Morsetextgebers *ID-O-Matic II* (*BZ-013*) von *Hamgadgets* wird ab Mitte Januar 2011 zum Preis von 28 € erhältlich sein.

*Bezug: FA-Leserservice, Majakowskiring 38, 13156 Berlin, Tel. (030) 44 66 94-72, Fax -69; [www.funkamateur.de](http://www.funkamateur.de), shop@funkamateur.de*

### *Flexibler Fünffach-Sequenzer*

Die flexible sequenzielle Steuerung (kurz Sequenzer) *FSQ52000* von *ANjo* schaltet in einem vorgegebenen zeitlichen Ablauf sicher über Relaisausgänge die an einer VHF/UHF/SHF-Funkstation vorhandenen Baugruppen, wie Vorverstärker, Koaxialrelais, Endstufen und Transceiver/Transverter. Defekte Vorverstärker und verschmorte Koaxialrelaiskontakte sind beim Umschalten dadurch vermeidbar.

Die fünf Schaltstufen lassen sich flexibel auf die Stationsgegebenheiten anpassen. Jede Stufe kann unabhängig von den anderen Stufen durch Umstecken von Jumpern als Öffner oder Schließer nach Masse oder 12 V betrieben werden. Umkehrstufen, Zwischenrelais usw. sind hier nicht erforderlich.

Der Sequenzer ist fertig aufgebaut und getestet ab Lager lieferbar.

*ANjo-Antennen, Joachims HF & EDV-Beratungs GmbH, Lindenstr. 192, 52525 Heinsberg, Tel. (0 24 52) 106 54 66, Fax 15 74 33; www. [joachims-gmbh.de; anjo@joachims-gmbh.de](http://www.joachims-gmbh.de)*

### *Bandpass und Bandsperre*

Das bei *WiMo* erhältliche Analysatorfilter *MFJ-731* von *MFJ* wurde zur Ausblendung von KW-Rundfunkstationen und zur Dämpfung von Außerbandstörungen bei Messungen an Antennen entworfen, um so Interferenzen im Antennenanalysator, z. B. MFJ-259 und MFJ-269, oder SWV-Meter zu vermeiden.

Das Filter ist auch bei jenen Fällen einsetzbar, in denen ein leistungsschwaches Signal zwar ein Bandpassfilter durchlaufen aber gleichzeitig auch eine einzelne Frequenz ausgeblendet werden soll. Der Bandpassbereich lässt sich in drei Bereiche einstellen, während die Ausblendfrequenz stufenlos variierbar ist. *Bezug: WiMo GmbH, Am Gäxwald 14, 76863 Herxheim, Tel. (07276) 96680, Fax 966811; E-Mail: info@wimo.com; [www.wimo.com](http://www.wimo.com)*

### *Wer sendet wo?*

*Klingenfuss* (*[www.klingenfuss.org](http://www.klingenfuss.org)*) veröffentlicht nun seine beliebten Frequenzlisten und Datenbanken in überarbeiteter und aktualisierter Form für das Jahr 2011. Im Einzelnen sind dies die *Super Frequency List* auf CD-ROM, der gedruckte *Shortwave Frequency Guide* und die *Frequency Database* for the Perseus LF-HF Software-Defined Receiver auf CD-ROM.

*Bezug: FA-Leserservice, Majakowskiring 38, 13156 Berlin, Tel. (030) 44 66 94-72, Fax -69; [www.funkamateur.de](http://www.funkamateur.de), shop@funkamateur.de*

### *Neuer Zubehörkatalog*

Druckfrisch liegt der aktualisierte und erweiterte Spartenkatalog *Zubehör für den Antennenbau* von *UKW Berichte* vor. Neu an dieser Ausgabe ist, dass die Preise nun direkt bei jedem Artikel angegeben sind und die Suche in der separaten Preisliste entfällt. Auf insgesamt 56 Seiten findet man hier eine vielfältige Auswahl an Mechanikteilen für den Antennenbau, jeweils mit Abbildung und den wichtigsten Maßangaben. Nach Rubriken sortiert sind Ausleger, Klemmen und Balkonfüße, Gittermasten, Mastrohre (Aluminium, Stahl und GFK), Schiebe- und Portabelmasten, Stative und Abspannmaterial, Befestigungsmaterial für Antennenrohre, Wandhalter und -ausleger, Erdungsmaterial, Kabelbefestigung und U-Bügel aufgeführt. Rostfreies Klemmenmaterial aus Edelstahl, Schellen und U-Bügel in unterschiedlichen Größen und Ausführungen runden das Sortiment ab. Der neue Katalog kann als gedrucktes Exemplar kostenlos angefordert werden oder ist als PDF-Download auf der Website verfügbar. Darüber hinaus lassen sich die meisten hier aufgeführten Teile im neuen Online-Shop direkt anwählen und bestellen.

*UKW Berichte, Jahnstraße 7, 91083 Baiers dorf, Tel. (09133) 7798-0, Fax -33; E-Mail: info@ukwberichte.com; [www.ukw-berichte.de](http://www.ukw-berichte.de)*

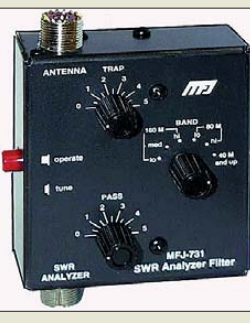

**Das MFJ-731 wird, wie alle MFJ-Geräte, im stabilen Metallgehäuse geliefert.**

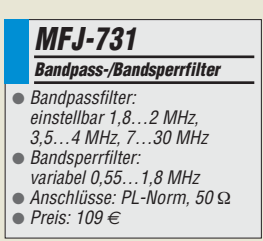

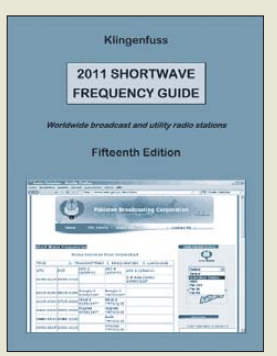

**Der Shortwave Frequency Guide von Klingenfuss verrät, wer wo zu empfangen ist.**

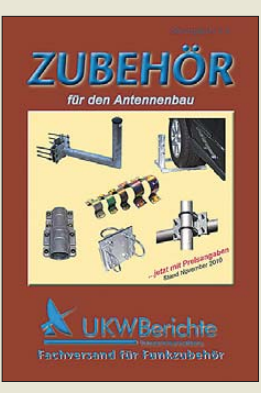

**Neben dem neuen Zubehörkatalog sind noch die ebenfalls kostenlosen Spartenkataloge Antennen, Equipment und Rotoren bei UKW Berichte zu beziehen.**

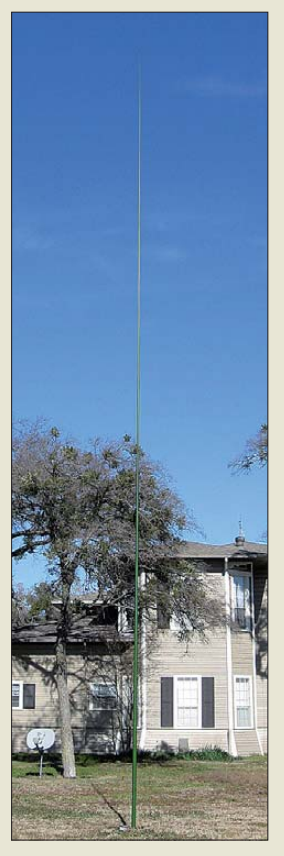

**Die S9V43 fällt dank grüner Farbe selbst im Garten kaum auf.**

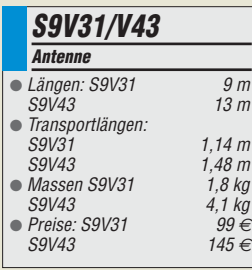

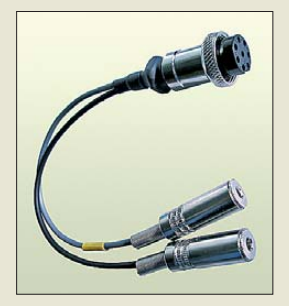

**Der Headset-Adpater ermöglicht das gleich zeitige Anschalten des Mikrofons einer Hörsprechgarnitur und eines externen PTT-Schalters.**

#### *Headset-Adapter Zusatz*  $\bullet$  Kabellängen: 2 × 0,16 m  $\bullet$  Buchsen: 3,5 mm ● Transceiverstecker. je nach Bestellung ● Preis: 29 *€*

### *Markt*

### *Teleskopantenne und Zubehör*

*Difona* liefert exklusiv die Teleskop-Fiberglassantennen von *S9 Antennas* (*www. s9antennas.com*[\). Im Programm sind die Ver](http://www.s9antennas.com)  sionen *S9V43* und *S9V31* mit einer Gesamtlänge von 13 m bzw. 9 m. Beide Modelle können als Vertikalantennen von 80 m bis 10 m verwendet werden. Zur Abstimmung sind Balun und Antennentuner erforderlich. Als Strahler dient jeweils ein robuster Draht, der in den Fiberglasmast eingezogen ist. Über eine Aussparung am untersten Mastelement erfolgt der Anschluss an den Antennentuner. Die Antennen sind aus robustem, dickwandigem Fiberglas hergestellt und lassen sich alternativ auch als Mast für eine kleine VHF/ UHF-Antenne nutzen. Beide Antennen sind für portablen oder stationären Betrieb ausgelegt. Der Aufbau ist in wenigen Minuten abgeschlossen. Die robusten Antennen sind auch bei stationärem Betrieb unauffällig.

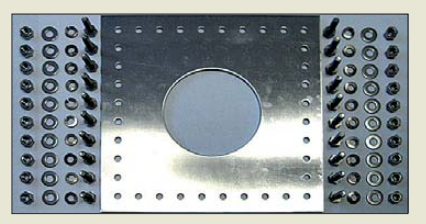

Als Zubehör sind *Radialplatten* aus Aluminium (34 €) oder Stahl (39 €) erhältlich, die den Anschluss eines Gegengewichtnetzes vereinfachen. Um die S9V31 auf 80 m zu betreiben, ist eine optionale *Verlängerungsspule* für 35 € lieferbar.

*Difona GmbH, Sprendlinger Landstr. 76, 63069 Offenbach, Tel. (069) 84 65 84, Fax 84 64 02; E-Mail: info@difona.de, [www.difona.de](http://www.difona.de)*

### *Einfach Anschluss finden*

Mit dem *Headset-Adapter* bietet *Eurofrequence Dierking* ein Zwischenstück für die Anschaltung einer Hörsprechgarnitur und eines PTT-Schalters an den Transceiver an. Soll das Mikrofon gleichzeitig z. B. mit einem Fußschalter am Sender angeschaltet werden, so ist dies jetzt mit dem Zusatz möglich, auch wenn ein anderer Steckertyp am Transceiver Verwendung findet. Die beiden kurzen Kabelenden sind jeweils 0,16 m lang und mit 3,5-mm-Klinkenbuchse versehen. Eine Stromversorgung des externen Elektretmikrofons ist eingebaut. Der Kopfhörer mit 6,3-mm-Klinkenstecker ist ggf. über einen Adapter 6,3/3,5 mm direkt an den Transceiver anschaltbar.

Bei der Bestellung ist unbedingt anzugeben, an welchem Transceiver die Anschaltung erfolgen soll, damit die Belegung und der Stecker entsprechend ausgewählt werden.

*Eurofrequence Dierking, Am Kreuznacher Weg 1, 55576 Pleitersheim; Telefon (06701) 20 09-20, Fax -21; [www.eurofrequence.de](http://www.eurofrequence.de); E-Mail: info@eurofrequence.de*

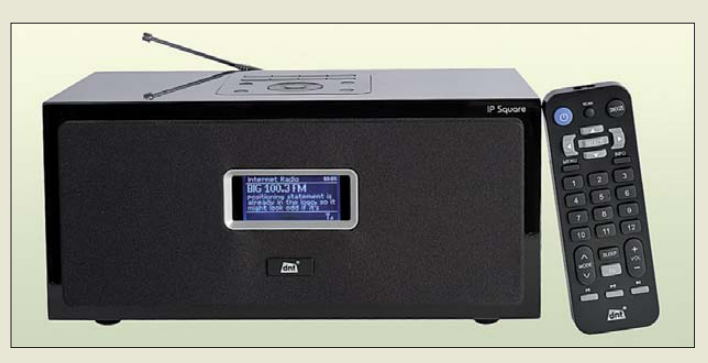

### *High-End Webradio*

Mit dem *IP Square* rundet *dnt* seine Internetradiopalette durch ein High-End-Gerät ab. Das schuhkartongroße Modell enthält zwei klangstarke Bassreflexboxen für je 10 W Musikleistung. Im Zentrum der textilbespannten Front gibt ein sechzeiliges Display Auskunft über die Einstellungs- und Nutzungsparameter wie z. B. Internet Radio, Musikabspielfunktion (Streaming-Funktion im lokalen Netzwerk, Formate WMA und MP3), FM Radio (UKW-Empfang) und externe Audioquelle, z. B. MP3-Player). In der Internetradio-Funktion nutzt das Gerät das *Wi-Fi Radio-Portal*, mit dem der Zugriff auf rund 14 700 Sender weltweit möglich ist. Die jeweiligen ortsabhängigen Sender kann man optional auch gezielt mithilfe der Lokalsenderauswahl finden. Beim UKW-Empfang werden im Display die RDS-Daten *Senderkennung* und *Radiotext* angezeigt.

Es stehen zwei Modellvarianten zur Auswahl: in diamantweißer Acryloptik und in schwarzem Klavierlack-Design. Zum Gerät gehört auch eine handliche Fernbedienung. *dnt Drahtlose Nachrichtentechnik Entwicklungs- u. Vertriebs GmbH, Voltastr. 4, 63128 Dietzenbach, Tel. (0 60 74) 37 14-0; E-Mail: dnt@dnt.de; [www.dnt.de](http://www.dnt.de)*

### *Hörzu Radio Guide wird digital*

Auf der Basis des *Hörzu Radio Guides* wurde von *DL8MRE* eine App für iPod, iPhone und iPad entwickelt. Zu jedem der 2600 deutschen UKW-Sender können damit Frequenz, Programmbezeichnung, Standort, Region oder Bundesland und Sendeleistung abgerufen werden. Möglich ist auch, die Sender per iPhone live zu hören.

Die Auflistung bei *Frequenzen* und *Sender* erfolgt nach Frequenzen oder Sender- bzw. Programmnamen. Beide Funktionen verfügen über eine Filter- und Suchmöglichkeit. In Letzterer lässt sich per Volltextsuche nach Sendern oder Programmen suchen.

In der Funktion *Standorte* werden alle empfangbaren Sender am aktuellen eigenen oder einem beliebig wählbaren Standort aufgelistet. Das ist besonders auf Reisen hilfreich, um herauszufinden, welche Sender vor Ort empfangbar sind.

Die empfangbaren Sender können sowohl auf einer Landkarte als auch übersichtlich, nach Entfernung sortiert, in einer Liste dargestellt werden.

**Das Webradio IP Square eignet sich auch zum Empfang terestrischer FM-Sender im UKW-Bereich.**

#### *IP Square Internetradio*

- Audio-Decoder-Formate: AAC/AAC+, MP3, RA, WMA, FLAC, WAV, LIPCM
- Wiedergabelistenformate: ASX, RAM, M3U, RPM und PLS
- Lieferumfang: Webradio, handliche Fernbedienung, Steckernetzgerät, sehr ausführliche und leicht verständliche Bedienungsanleitung in deutscher Sprache
- Abmessungen (B  $\times$  H  $\times$  T):<br>286 mm  $\times$  139 mm  $\times$  130 mm
- $•$  Masse: 2,4 kg
- Preis: 149,95 *€* UVP

### *Markt-Infos*

Die Marktseiten informieren über neue bzw. für die Leserschaft interessante Produkte und beruhen auf von der Redaktion nicht immer nachprüf baren Angaben von Herstellern bzw. Händlern.

Die angegebenen Bezugsquellen bedeuten keine Exklusivität, d. h., vorgestellte Produkte können auch bei anderen Händlern und/oder zu anderen Preisen erhältlich sein. *Red. FA*

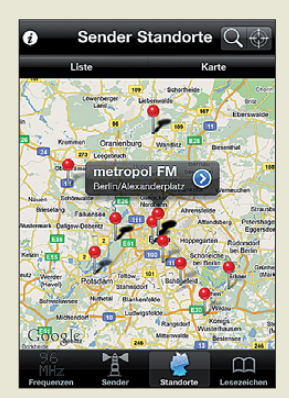

**Die App ist im App Store (Stichwort** *Radio Guide***) oder über die Website** *[www.creatingyour-app.de/](http://www.creatingyour-app.de/radio_guide.html) radio\_guide.html* **für 4,99 € erhältlich.**

### <span id="page-11-0"></span>*Literatur*

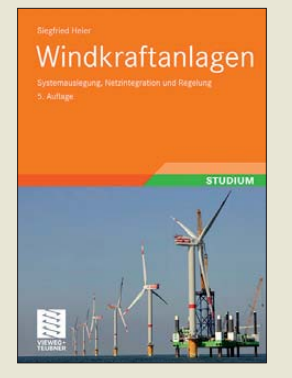

#### **Heier, S.: Windkraftanlagen**

Windkraftanlagen haben hierzulande in drei Bundesländern einen Beitrag von 40 % an der Elektrizitätserzeugung erreicht. Wer mehr über ihre Funktionsweise erfahren möchte und sich ernsthaft für elektrische Maschinen interessiert, findet in diesem Lehrbuch, verfasst von einem Professor der Uni Kassel, der sich seit 30 Jahren mit dieser Thematik beschäftigt, eine umfassende Einführung.

Dabei geht es zunächst um Grundstrukturen und ein wenig Geschichte. Das erste große Kapitel ist der Windenergiewandlung gewidmet. Darauf aufbauend geht es um die Stromerzeugung. Die generierte Energie an Versorgungsnetze zu übergeben, ist ein komplexer Prozess, dem weitere fast 120 Seiten gelten. Es folgen ein Kapitel zur Regelung und Führung der Anlagen sowie ein abschließendes zu deren Wirtschaftlichkeit. 368 Literaturangaben, eine übersichtliche Formelzeichenliste und ein Stichwortverzeichnis runden das an Studierende, Entwicklungsingenieure, Planer und Netzbetreiber gerichtete, aber auch vom elektrotechnisch vorgebildeten Laien zu lesende Werk ab. Dabei tragen insgesamt 334 Zeichnungen, Diagramme und Fotos zu einer Auflockerung und Vertiefung des Verständnisses bei. **-rd**

**Vieweg+Teubner Verlag Wiesbaden 2009 5., überarb. und aktua lisierte Auflage 484 Seiten, 44,95 € ISBN 978-3-8351-0142-5**

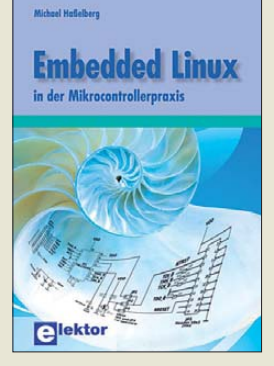

#### **Haßelberg, M., Embedded Linux in der Mikrocontrollerpraxis**

Projekte mit Controllern sind heute viel komplexer als noch vor zehn Jahren. Damit steigt der Aufwand für die Softwareentwicklung. Zudem sind Ethernetanbindung, Verwaltung von Speicherkarten usw. auch hier üblich. Doch nicht jede Funktion muss man selbst programmieren, denn Betriebssysteme bringen sie mit. Das ist auch der Hauptgrund für ihren Einsatz auf Controllern. Wer Erfahrungen mit Linux auf dem PC gesammelt hat, dem bietet das Buch eine ausführliche Beschreibung, Embedded Linux auf einem Controller zu implementieren. Nach der Beschreibung des ARM9-Controller als Hardware werden Voraussetzungen und Entwicklungswerkzeuge erläutert. Aufbauend auf der Embedded-Linux-Architektur werden dabei verschiedene Möglichkeiten bis hin zum eigenen Kernel erläutert. Da es bei Controllern auf Ein- und Ausgabemöglichkeiten ankommt, nehmen Implementierung und Zugriff auf verschiedene Schnittstellen einen breiten Raum ein. Grafik und Zugriff auf Speicherkarten werden in eigenen Kapiteln ausführlich dargestellt. Die Listings erlauben es, die Implementierung selbst nachzuvollziehen. Mit dem Gutschein am Ende des Buches erhält man die doch recht teure Hardware zum reduzierten Preis.**-ks**

**Elektor-Verlag Aachen 2010 303 Seiten, 44 € ISBN 978-3-89576-208-6**

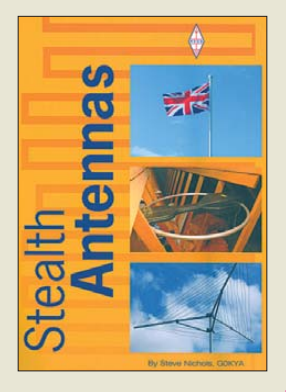

### **Nichols, Steve, G0KYA: Stealth Antennas**

"Eine schlechte Antenne ist immer besser als gar keine Antenne" – diesen Spruch dürften viele Funk amateure kennen. Die we nigsten verfügen über ausreichend Platz, Geld und einen unbegrenzt toleranten Nachbarn, um ihre Wunschantenne aufbauen und betreiben zu können. Ideal wäre da schon eine optimal funktionierende unsichtbare Konstruktion. Steve Nichols, G0KYA, zeigt, dass man sich diesen Traum zumindest teilweise erfüllen kann. Dabei schöpft er sowohl aus seinem eigenen Erfahrungsschatz als auch dem anderer Funkamateure und erläutert neben bekannten<br>auch unkonventionelle unkonventionelle Lösungen. Dachbodenantennen kommen darin ebenso vor wie unauffällige Antennen im Freien sowie Schleifen- und andere Konstruktionen im Zimmer. So manche Anregung reizt zum Nachbau. Beim Lesen wird jedoch auch schnell klar, dass sich die Gesetze der Physik zwar ausnutzen, aber nicht austricksen lassen. Es versteht sich von selbst, dass es bei Zimmeranten-

nen auch um die Themen EMV, TVI und BCI gehen muss. Hier bricht G0KYA eine Lanze für die Morsetelegrafie mit kleiner Sendeleistung. Damit lässt sich nicht nur das Störungsproblem verringern, sondern das Hobby auch unter schwierigen Bedingungen erfolgreich betreiben. **-jsp**

### **RSGB**

**Bedford 2010 208 Seiten, 16 € FA-Leserservice** *R-6665*

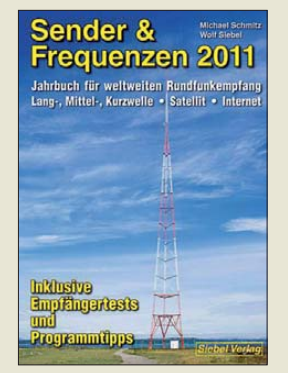

#### **Schmitz, M. (Hrsg): Sender & Frequenzen 2011**

Neben dem Amateurfunk sowie den professionellen Funkdiensten nutzen nationale und internationale Hörfunkstationen das KW-Spektrum für ihre Ausstrahlungen. Vereinzelt geschieht dies heute digital, doch ein Großteil der<br>Übertragungen erfolgt Übertragungen weiterhin in AM, also analog. Dieses Buch informiert über die aktuellen Empfangsmöglichkeiten. Übersichtlich in Länderkapitel gegliedert, findet man auf Anhieb alle für den<br>BC-DX-Empfang inte-BC-DX-Empfang ressanten Informationen: Stationsnamen, Frequenzen, Sendezeiten, Programmsprachen. Darüber hinaus geben die Autoren zahlreiche konkrete Empfangstipps, damit Empfangsversuche möglichst erfolgreich verlaufen. Neben KW bieten auch LW und insbesondere MW neue Empfangsziele, nachdem etliche europäische

Stationen ihre MW-Aussendungen stark reduziert und so den Weg für DX-Signale freigemacht haben. Auch darüber informiert das Buch, ergänzt durch Hinweise auf Empfangsmöglichkeiten per Satellit und Internet. Sammler von BC-QSL-Karten finden zudem Postund E-Mail-Adressen für die Kontaktaufnahme.

Im Anhang sind sämtliche Stationen nochmals in Frequenzlisten aufgeführt, was beim Empfang die Identifizierung unterstützt. **-joi**

#### **vth/Siebel Verlag Baden-Baden 2010 576 Seiten, 25,90 € ISBN 978-3-88180-690-9**

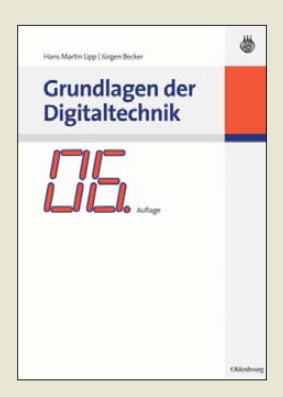

### **Lipp, H. M.; Becker, J.: Grundlagen der Digitaltechnik**

Das Lehrbuch richtet sich in erster Linie an Studierende der Elektrotechnik im ersten Semester und setzt daher nur relativ geringe Vorkenntnisse in die sem Themenbereich voraus. Es eignet sich zum Gebrauch neben Vorlesungen wie auch – dank der großen Zahl von Beispielen und Übungen – für das Selbststudium. Vermittelt wird ein methodisch aufgebautes Grundwissen für wichtige Konzepte der Digitaltechnik.

Codes und Codewörter, die Fehlererkennung und anschließende Korrektur, grafische Darstellungen von Schaltfunktionen und die Minimierung einer Schaltalgebra kommen ebenso zur Sprache, wie die Bausteine und Funktionseinheiten der Digitaltechnik und nicht zuletzt die programmierbaren Digitalsysteme.

Das Buch trägt zum Verständnis der heute dominierenden Digitalisierung vieler technischer Funktionen bei, dient aber auch als Basis für weiterführende Betrachtungen. Dabei werden besonders die informationstechnischen Inhalte betont. Hierzu tragen die Betrachtungen über CMOS-Bausteine, die Klassifizierung und Beschreibung der wichtigsten Organisationsprinzipien und eine Darstellung heute eingesetzter Techniken der Leistungssteigerung bei. **-red**

**Oldenbourg Verlag München/Wien 2008 6. überarb. Auflage 316 Seiten, 29,80 € ISBN 978-3-486-58274-1**

# <span id="page-12-0"></span>*LED-Energiesparlampe als "elektronische Zeitbombe" entlarvt*

### *DETLEF ROHDE – DL7IY*

*"Elektrosmog" ist ein Reizwort für die Bevölkerung. Auch Funkamateure werden immer häufiger davon geplagt, dass zweifelhafte Industrieprodukte, meist aus Billiglohnländern stammend, Signale produzieren, die den Amateur- und Hörrundfunkempfang empfindlich stören. Hier wird über einen besonderen Fall berichtet, der wegen seines nur zeitweiligen Auftretens einige Rätsel aufgab.*

Vor einiger Zeit konnte ich meinen gewohnten Funkbetrieb nicht mehr aufrecht erhalten, da in den Abendstunden bei Dunkelheit bisweilen ein breitbandiges Störspektrum (Bild 1) auftrat, das mit kräftigen Signalen (–60 dBm) im Abstand von etwa 60 kHz besonders den Kontakt zu leisen Amateurstationen unmöglich machte. Paradoxerweise ließ sich die Störung sogar mit meinem Sendesignal auszulösen, wenn ein Sendepegel von mehr als 100 W im Spiel war. Nach Ablauf von 2 min und 10 s verschwand sie von selbst wieder.

Leider wartete ich vergebens darauf, dass die verursachende unbekannte Anlage, ohne mein Sendesignal "gesehen" zu haben, aktiv werden würde. Mir blieb deshalb nach dem Senden nur dieser enge Zeitschlitz, um in meiner näheren Umgebung nach dem Störer zu suchen, denn er musste ja zur Fortsetzung der Suche stets erneut "getriggert" werden. Eine große Hilfe war für mich, dass sich mein SDR-TRX nach N2ADR (FA 8/2010) als breitbandiges Sichtgerät verwenden ließ. Obwohl die Signale nahezu in allen AM-Bereichen auftraten, gelang die Auslösung ausschließlich mit einem 80-m-Signal.

Etwas ratlos nahm ich zunächst den Kontakt zum Funkmessdienst der Bundesnetzagentur Berlin auf. Die hilfsbereiten Mitarbeiter gaben Tipps für eigene Aktivitäten zur Suche und rieten abzuwarten, bis sich ein Betreiber der Anlage melden würde, der seinerseits deren gestörte Funktion meldet. Da dieser Fall jedoch nicht eintrat, musste ich selbst alles versuchen, um fündig zu werden. Ich bemerkte, dass mein

Nachbar eine durch Bewegungsmelder gesteuerte Beleuchtungsanlage betreibt, die nur bei Dunkelheit aktiv ist. An seiner Haustür schaltet sie sich ein, wenn sich ein Besucher nähert. Durch mein Sendesignal konnte ich sie aber nicht beeinflussen.

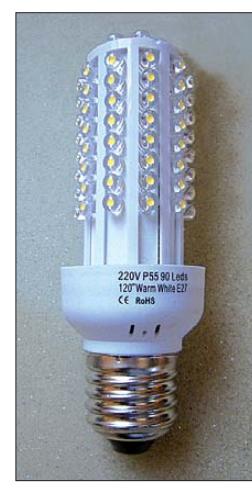

**Bild 2: Dieses LED-Leuchtmittel, hier ohne Glaskolben, erwies sich als Störquelle.**

> **Bild 3: Innereien der Lampe – eine Gefahr für Ver braucher**

Mit einem kleinen SONY-Weltempfänger machte ich mich zunächst noch im eigenen Haus auf die Suche und konnte feststellen, dass der Signalpegel im Radio auf gestörten Frequenzen im Obergeschoss an der Wand zum Nachbarn deutlich anstieg. Nicht bemerkt hatte ich bisher, dass auch im hinteren Hausteil über seiner Terrasse eine Leuchte existiert, die von meiner Seite nicht ohne Weiteres einsehbar war. Mit etwas Mühe konnte ich beim Blick aus einem Fenster zum Garten einen Helligkeitsanstieg registrieren, wenn ich kurz zuvor gesendet hatte. Am nächsten Tag nahm ich Kontakt zum Nachbarn auf und

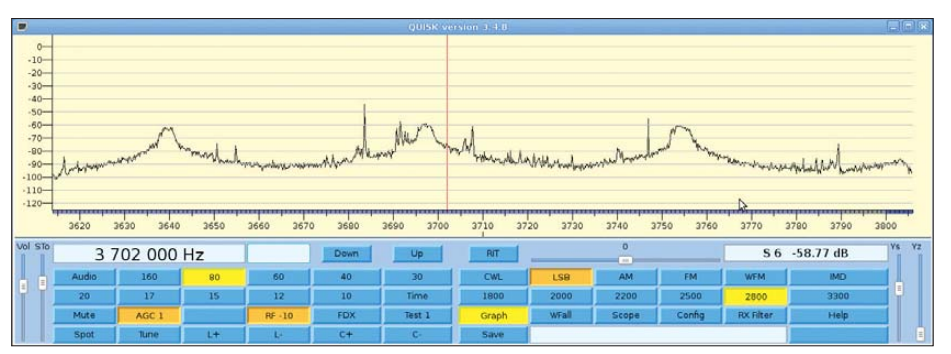

Bild 1: Störspektrum im 80-m-Band Fotos und Screenshot: DL7IY

konnte ihn überreden, die zusätzliche, ebenfalls durch einen Bewegungsmelder gesteuerte Lichtquelle testweise außer Betrieb zu setzen.

Nun konnte ich diese näher untersuchen. Es handelte sich um eine mit 90 LEDs ausgerüstete Energiesparlampe (Bild 2) eines unbekannten Herstellers. Von dieser hatte der Nachbar noch den Glaskolben entfernt, um sie besser in seiner Leuchte unterbringen zu können. Im Shack in meine Arbeitslampe geschraubt, war das Störspektrum, welches nun dauerhaft erzeugt wurde, leicht nachzuweisen. Beim Herausdrehen hatte ich dann plötzlich die Einzelteile des Störenfrieds in der Hand (Bild 3). Die Platine mit der inneren Elektronik hing nun nur noch an zwei mit der Netzspannung vom E27-Sockel kommenden Leitungen, denn die Fixierung mit zwei kleinen Klebepunkten hatte sich gelöst.

Der Aufbau und die nirgendwo erkennbaren Schutzmaßnahmen erschreckten mich. Offenbar ist der Schaltwandler (IC) für die Erzeugung der LED-Betriebsspannung für

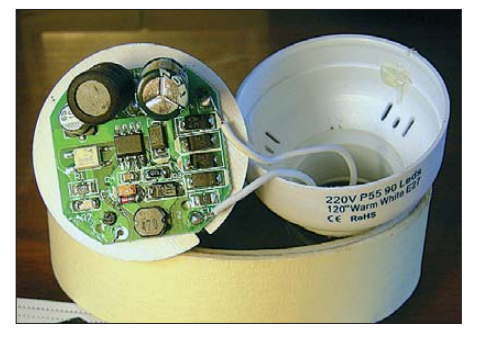

die Störung verantwortlich. Die auf dem Lampenfuß nur mit scharfem Auge erkennbaren winzigen Aufdrucke *CE* sowie *RoHS* erwiesen sich als nicht vergleichbar mit den auf Markenfabrikaten üblichen Kennzeichnungen.

Mein Nachbar tauschte das Leuchtmittel gegen eine Energie sparlampe anderer Bauart, womit sich mein Störproblem erledigte. Nicht geklärt wurde bisher, warum auch der Bewegungsmelder der Anlage empfindlich auf das von mir erzeugte HF-Feld reagiert.

Es darf bezweifelt werden, dass das zu beanstandende Produkt einer seriösen EMV-Prüfung standhalten würde. Es bleibt mir nur, eindringlich davor zu warnen, Produkte zweifelhafter Herkunft zu erwerben, wenn es darum geht, die guten alten (störstrahlungssicheren!) Glühlampen aus öko logischen Gründen zu ersetzen. Der volkswirtschaftliche Nutzen der europaweiten Kampagne wird nach meiner Ansicht angesichts der oben geschilderten Probleme ebenfalls fragwürdig. Es sollte eine strengere Marktkontrolle geben, die die Einfuhr solcher "Schrottelektronik" verhindert. dl7iy@darc.de

# <span id="page-13-1"></span><span id="page-13-0"></span>*Internet via UMTS als DSL-Ersatz*

### *Dr.-Ing. REINHARD HENNIG – DD6AE*

*Außerhalb größerer Städte ist die Versorgung mit DSL als schnelle Verbindung ins Internet häufig nicht oder nur sehr eingeschränkt vorhanden. Aufgrund der mangelhaften Grundversorgung solcher Regionen bietet sich (sofern verfügbar) UMTS als drahtlose DSL-Alternative an.*

Besonders in ländlichen Gebieten stehen schnelle Internetverbindungen per DSL oft nicht zur Verfügung. Wenn überhaupt, so lässt sich oft nur *DSL-Light*, das sogenannte "Dorf-DSL" nutzen. Dies liegt an der zumeist großen Entfernung des Telefonanschlusses zur nächsten Vermittlungsstelle. Mit wachsender Kabellänge steigt hier die Kabeldämpfung für die aufmodulierten DSL-Frequenzbänder von 138 kHz bis 276 kHz für den Upload und 276 kHz bis 1104 kHz für den Download sehr stark an. Die maximale Übertragungsgeschwindigkeit der Daten beträgt dann im Download günstigstenfalls 384 kBit/s.

HSUPA (engl. *High Speed Uplink Packet Access*) wirft den Turbo für das Hochladen von Daten ins Internet, den sogenannten Upload, an. Hier sind Uploadgeschwindigkeiten von bis zu 5,76 MBit/s erzielbar. Beide Beschleuniger vorausgesetzt, kann sich eine solche Mobilfunkverbindung durch aus mit einer Leitung *DSL 6000* vergleichen lassen, ist also unter günstigen Funkübertragungsbedingungen eine ernsthafte Alternative zum konventionellen schnellen DSL, wo dies nicht verfügbar ist. Praktisch sind die Datenraten allerdings in der Regel niedriger, da sich alle Teilnehmer die zur Verfügung stehende Bandbreite tei-

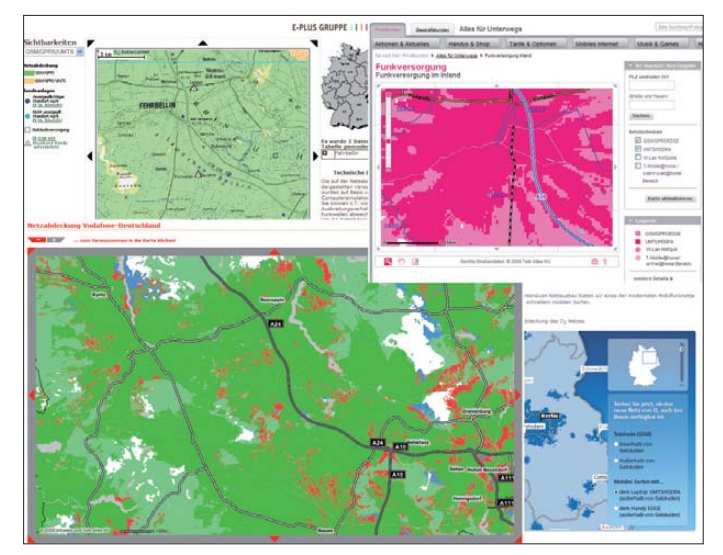

Eine Alternative bietet UMTS (engl.: *Universal Mobile Telecommunications System*), ein Mobilfunkstandard der dritten Generation (3G) zur Datenübertragung. Mit UMTS besteht unter anderem die Möglichkeit zur mobilen Verbindung ins Internet. Die theoretisch erreichbare Datenrate von UMTS beträgt im besten Fall bis zu 2 MBit/s. Sie lässt sich aber durch die heute von den meisten Providern implementierten Beschleuniger HSDPA und HSUPA noch wesentlich erhöhen.

HSDPA (engl. *High Speed Downlink Packet Access*), das auch unter den Begriffen 3.5G, 3G+ oder UMTS-Breitband bekannt ist, verkürzt die Ladezeiten für Internetseiten durch eine Geschwindigkeitssteigerung unter Optimalbedingungen auf theoretisch maximal 14,4 MBit/s. Praktisch ist heute eine Downloadgeschwindigkeit von max. 7,2 MBit/s in ausgewählten Gebieten realistisch.

len müssen. Auch durch technische Störeinflüsse, wie z. B. Funkwellen-Interferenzen, reduziert sich die sichere Übertragungsgeschwindigkeit der Nutzdaten. Ein zusätzliches Plus für die drahtlose Verbindung ins Internet ist die damit verbundene Mobilität. Schließlich ist der Nutzer beim Mobilfunk ja nicht an stationäre Kabelanschlüsse gebunden.

**Bild 1:** 

**Vor dem Umstieg auf UMTS ist unbedingt auf den Internet seiten der Anbieter (hier T-Mobile, Voda**fone, E-Plus, O<sub>2</sub>) zu **prüfen, wie es um die Netzabdeckung in der eigenen Region bestellt ist.**

### ■ Verfügbarkeit

Voraussetzung für die Nutzung von UMTS ist die Verfügbarkeit dieses Funkstandards (und gegebenenfalls seiner HSDPA/HSU-PA-Erweiterungen) in der jeweiligen Region. Hier haben vor allem die beiden großen Mobilfunkanbieter *T-Mobile* und *Vodafone* in den vergangenen Jahren ihre Infrastruktur stark ausgebaut.

Alle vier in Deutschland vertretenen Mobilfunk-Provider (*T-Mobile*, *Vodafone*, *E-Plus* und  $O<sub>2</sub>$ ) bieten auf ihren Internetseiten eine grafische Verfügbarkeitsprüfung an. So be kommt man sehr schnell einen Überblick über die funktechnische Versorgung der betreffenden Region und kann so den Anbieter mit der größten Netzabdeckung auswählen.

Doch nicht überall in ländlichen Regionen finden sich Sendemasten mit UMTS-Bestückung. Und selbst wenn, ist noch lange nicht sicher, ob man sich tatsächlich im Bereich der "ausgeleuchteten" Fläche befindet. Unter Umständen ist nur der 2G-Empfang von GPRS/EDGE gewährleistet. GPRS (engl. *General Package Radio Service*) erzielt praktisch nur Datenübertragungsraten von bis zu 54 kBit/s.

Mit EDGE (engl. *Enhanced Data Rates for GSM Evolution*) als Weiterentwicklung der GSM-Technologie lassen sich dann immerhin bereits Datenübertragungsraten von bis zu 220 kBit/s im Download und 110 kBit/s im Upload erzielen.

Wenn UMTS verfügbar ist, sind schließlich Geschwindigkeiten von bis zu 384 kBit/s möglich. So richtig bringt die UMTS-Mobilfunktechnologie aber erst Vorteile gegen über dem ebenso schnellen *DSL Light*, wenn auch die Datenübertragungsverfahren HSDPA und HSUPA zugänglich sind.

### ■ **Frequenzen**

Die UMTS-Sendefrequenzen der vier deutschen Netzanbieter liegen sämtlich im 2- GHz-Bereich. Jeder der Provider nutzt dabei ein eigenes zugeteiltes Frequenzband. Bild 2 zeigt die Aufteilung der Sendefrequenzen der einzelnen Anbieter für den Downlink und den Uplink.

Die notwendigen UMTS-Endgeräte hierfür, wie USB-Sticks, -Boxen oder -PC-Einschubkarten, werden in vielfältigen Modellen von den einzelnen Netzbetreibern angeboten. Bestehen gute Empfangsverhältnisse vor Ort, reichen die in den Geräten integrierten Antennen für die Kommunikation mit dem nächstgelegenen Sendemast meist völlig aus.

### ■ **Empfangsprobleme? Externe Richtantennen**

Hingegen reichen die internen Antennen der Endgeräte für einen ausreichenden

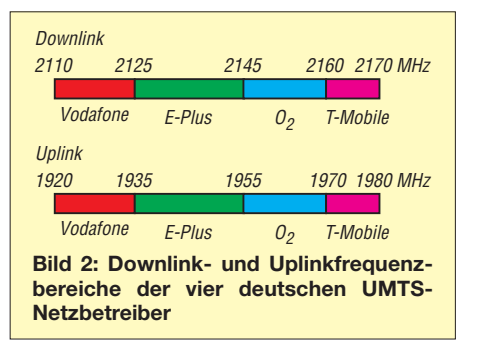

Empfang der UMTS-Signale vor allem oft dann nicht mehr aus, wenn man an einem Ort wohnt, der laut Verfügbarkeitskarten der Netzbetreiber (siehe Bild 1) gerade noch so im berechneten Strahlungsbereich zwischen UMTS- und (nur) EDGE-Versorgung liegt. Meist wird das Gerät dann durch die sehr schwache UMTS-Signalstärke automatisch auf das langsamere Netz umschalten.

Hier können externe UMTS-Richtantennen (Beispiel in Bild 3) unter Umständen massive Empfangsverbesserungen bewirken, wie ich selbst mit der eigenen Anlage erfahren konnte. Voraussetzung ist, dass das verwendete UMTS-Endgerät über einen externen Antennenanschluss verfügt.

Die Anbringung einer solchen externen Richtantenne sollte grundsätzlich außerhalb von Gebäuden erfolgen. Da UMTS im Dezimeterwellenbereich arbeitet, schirmen bereits relativ dünne Hauswände die Strahlung in erheblichem Maße ab. Noch schlimmer wird es, wenn dann noch eine moderne Wärmedämmung vor der nackten Wand angebracht ist. Diese Dämmplatten sind häufig aluminiumbeschichtet, sodass man sich im Haus in einem fast perfekten Faradayschen Käfig befindet, der 90 % der im Freien aufnehmbaren Funkstrahlung abschirmt.

Aber selbst ein Dach ohne Aluminiumabdichtung dämpft. Eigene Versuche mit einer auf dem Dachboden installierten Richtantenne erbrachten dort nur ein spärliches EDGE-Signal und damit quälend langsame Datenübertragungsraten. UMTS war quasi nicht empfangbar. Außerhalb des Gebäudes war mit derselben Antenne, in nur 1 m Höhe über Grund aufgestellt, Highspeed-Internet via UMTS plus HSDPA/ HSUPA bei voller Signalstärke empfangbar. Das gleiche gilt natürlich auch in Senderichtung zur Antenne des Mobilfunk-Providers.

Installieren Sie Ihre Richtantenne also mög lichst im Freien. Es lohnt sich!

### ■ Wo, bitte, ist ein Sendemast?

Bevor Sie sich mit UMTS und den anderen Diensten befassen, sollten Sie unbe-

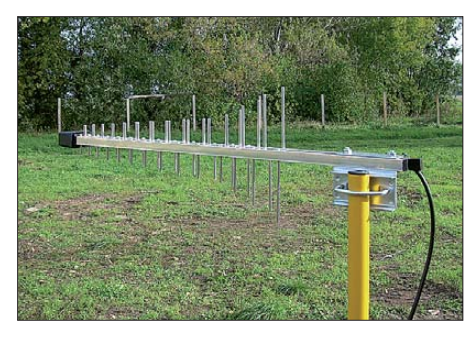

**Bild 3: Externe logarithmisch-periodische Richtantenne** *Wittenberg LAT-54* **für den UMTS-Empfang**

dingt in Erfahrung bringen, ob sich in Ihrer näheren Umgebung überhaupt wenigstens ein Sendemast befindet, der mit Mobilfunkantennen bestückt ist. Die Verfügbarkeitsprüfungen der Mobilfunk-Provider geben dafür ja schon erste Anhaltspunkte. Aber Sie sollten sich immer bewusst sein, dass es sich hierbei nur um Rechenmodelle handelt. Eine Garantie dafür, dass Sie an Ihrem Standort tatsächlich auch mit UMTS versorgt sind, ist damit noch längst nicht gegeben.

Alle in Deutschland registrierten Sendemasten können Sie aber ganz bequem über die Website der Bundesnetzagentur abrufen. Ja, völlig klar, hierfür brauchen Sie natürlich einen Internetzugang, den Sie ja gerade erst einrichten wollen. Somit müssen Sie sich in das nächste Internet-Café bemühen oder sich auf sonstige Weise zeitweise einen Internet-Zugang verschaffen. z. B. bei einem Bekannten.

sich nur um anderweitige Funkdienste handelt.

Für die Anzeige der Antennendetails klicken Sie mit dem Mauszeiger direkt auf eines der angezeigten Sendemastsymbole. Daraufhin erhalten Sie eine tabellarische Übersicht mit der installierten Antennenbestückung, wie in Bild 9 gezeigt.

Die Mobilfunk-Provider selbst lassen sich aus diesen Daten leider nicht ermitteln, jedoch teilen sie sich häufig die Sendemasten für ihre eigenen Antenneninstallationen. Die Anzahl der jeweils präsenten Anbieter kann man somit ganz grob anhand der installierten Antennenanzahl abschätzen.

### ■ **Hauptstrahlrichtung**

Wichtig für eine stabile Mobilfunkverbindung ist die Kenntnis der Hauptstrahlrichtungen der Antennen. Diese werden in der tabellarischen Übersicht als Winkelmaße

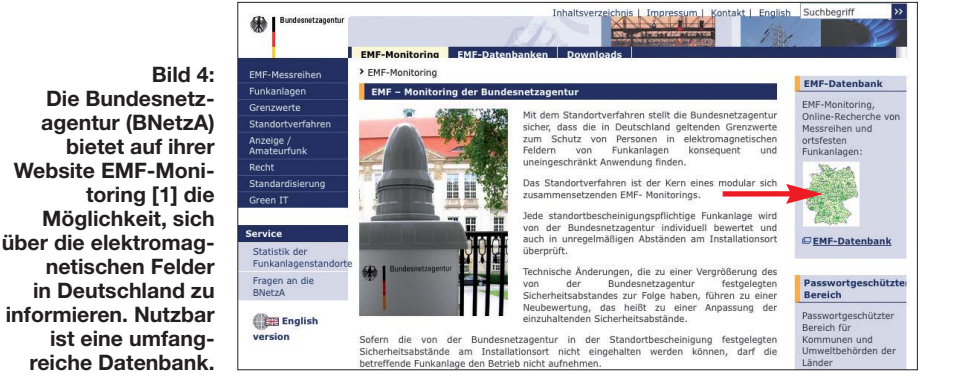

Die Bundesnetzagentur für Elektrizität, Gas, Telekommunikation, Post und Eisenbahnen (BNetzA) stellt Informationen über die Sendemasten bereit (siehe Bild 4). Auf [1] gibt es einen Link zur EMF-Datenbank, wo alle angemeldeten Sendemasten Deutschlands eingetragen sind. Wenn Sie diesen Link anklicken, befinden Sie sich zunächst einmal in der Kartenansicht, die eine Übersicht über ehemalige und aktuelle EMF-Messstationen bietet (siehe  $Bild$  5).

Um nun die Standorte der einzelnen Sendemasten in Ihrer Region zu lokalisieren, müssen Sie die Vergrößerungsfunktion nutzen. Ab einem Kartenraster von 200 m werden Ihnen dann die genauen Positionen der Masten angezeigt, wie sie beispielhaft in Bild 7 dargestellt sind. Damit haben Sie bereits einen ersten Anhaltspunkt dafür, ob die betreffende Gegend überhaupt mit Mobilfunk versorgt sein könnte oder ob Sie sich dort in einem sogenannten Funkloch befinden.

Nehmen wir an, es werden in Ihrer näheren Umgebung tatsächlich Sendemastpositionen angezeigt. Dann wäre als Nächstes zu klären, ob auf diesen Masten auch Mobilfunkantennen installiert sind oder ob es angegeben, die stets von 0° in Richtung Nord im Uhrzeigersinn drehend angegeben werden, siehe Bild 6.

Nach der Positionsermittlung der Sendemasten und der Notierung der Hauptstrahlrichtungen ihrer Antennen auf einem geeigneten Landkartenausschnitt (z. B. einem Ausdruck von Google Maps) wie in Bild 8, erhält man bereits eine recht gute Orientierung über die funktechnische Ausleuchtung des betreffenden Gebiets.

### ■ **Antennenausrichtung**

Anhand der lokalisierten Sendemasten und ihrer in der Landkarte eingezeichneten Hauptstrahlrichtungen lässt sich auch schon grob abschätzen, wohin die eigene Richtantenne gedreht werden müsste. Nach dem Vertragsabschluss und der Zusendung der Hardware geht es an die Feinjustage. Natürlich ist derjenige im Vorteil, der über einen professionellen Messgerätepark für die Ermittlung der Signalstärken verfügt.

Wenn keine speziellen Signalstärkemessgeräte vorhanden sind, kann eine eventuell verfügbare Software-Signalstärkeanzeige des Einwahlprogramms, wie in Bild 10 zu sehen, für die beste Ausrichtung der An-

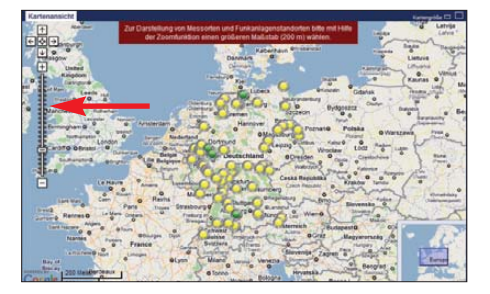

**Bild 5: Das EMF-Monitoring zeigt anfangs nur aktuelle und ehemalige Messstationen an. Für eine detaillierte Ansicht ist eine Vergrößerung erforderlich. Der gewünschte Kartenausschnitt lässt sich durch Verschieben mit der Maus oder alternativ per Adresseneingabe in die Bildmitte rücken.**

tenne sehr nützlich sein. Man beachte dabei aber, dass hier meist nur in Abständen von bis zu einer halben Minute die Messdaten aktualisiert werden, sodass das gezielte Ausprobieren einer neuen Antennenposition entsprechend länger dauert.

Hierzu verändert man die Antennenrichtung beispielsweise in 5°-Schritten und wartet dann ab, bis sich die Signalstärkenanzeige in der Bediensoftware aktualisiert hat. Jedes Messergebnis wird mit Angabe der aktuellen Ausrichtung notiert. Nach einem 360°-Umlauf lässt sich dann die bestmögliche Ausrichtungspositionen ermitteln.

UMTS-Mobilfunksignale sind meist vertikal polarisiert, die Antenne sollte also so aufgebaut werden, dass ihre Elemente senkrecht stehen. Gegebenenfalls wären die Messreihen auch noch für horizontale Polarisation zu wiederholen (Antennenelemente waagerecht).

### ■ **Nutzungsbegrenzungen**

Wenn Sie letztlich in der Lage sind, UMTS und vielleicht sogar HSDPA/HSUPA stabil zu empfangen – herzlichen Glückwunsch. Trotz mangelhafter DSL-Versorgung können Sie ab sofort trotzdem schnell im Internet surfen. Allerdings muss auf eine Einschränkung aufmerksam gemacht werden, die heute alle deutschen Mobilfunk-Provider nutzen: die sogenannte gerechte Nutzungsbeschränkung (engl. *Fair Policy*). Da sich alle Nutzer eines Funkkanals dieselbe Bandbreite teilen müssen, sinkt die Datenübertragungsrate entsprechend der Auslastung aller Unterträger. Damit nun nicht einige wenige Internetnutzer durch

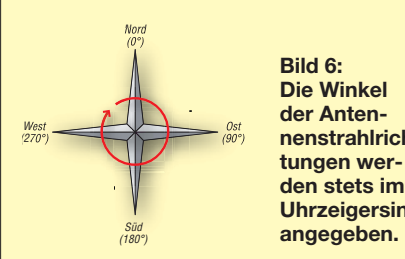

**nenstrahlrichden stets im Uhrzeigersinn**

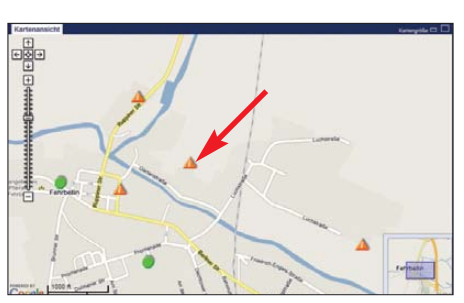

**Bild 7: Ab einer Vergrößerungsstufe von 200 m (unten links dargestellt) werden die Standorte der einzelnen Sendemasten als rote Dreiecke angezeigt. Grüne Punkte stellen die Messorte dar. Hin und wieder finden sich auch aktuelle und ehemalige Messstationen in Form dunkelblauer Vierecke.**

den ständigen Download riesiger Datenmengen allen anderen Surfern den Funkkanal blockieren und diese dann nur noch sehr langsam einige Bits durch den Äther quälen können, beschränken die Provider das monatliche Datenübertragungsvolumen pro Nutzer auf maximal 5 GB.

**Bild 8: Die Kenntnis der Antennenhauptstrahlrichtungen ist Voraussetzung für die Ausrichtung der eigenen externen Mobilfunkantenne. Als Grundlage zum Eintragen der ermittelten Rich tungen lässt sich unter anderem ein ausgedruckter Kartenausschnitt von Google Maps verwenden. Screenshots und Fotos: DD6AE (9), Werkfoto (1)**

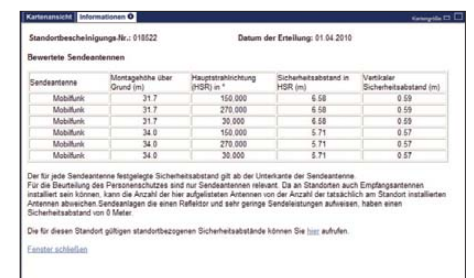

**Bild 9: Nach dem Mausklick auf ein Sendemastsymbol erhält man eine tabellarische Übersicht mit der installierten Antennenbestückung sowie deren Höhenverteilung und Hauptstrahlrichtungen. Welcher Mobilfunkanbieter welche Antenne nutzt, lässt sich daraus jedoch nicht entnehmen.**

nierten Bastler interessant, die andere kostet schlicht und ergreifend nur Geld.

Oftmals sind die vielen verschiedenen UMTS-Sticks intern mit den gleichen Standardmodulen ausgestattet. Es besteht also durchaus die Möglichkeit, dass sich auf der Platine unter der Plastikhaube auch

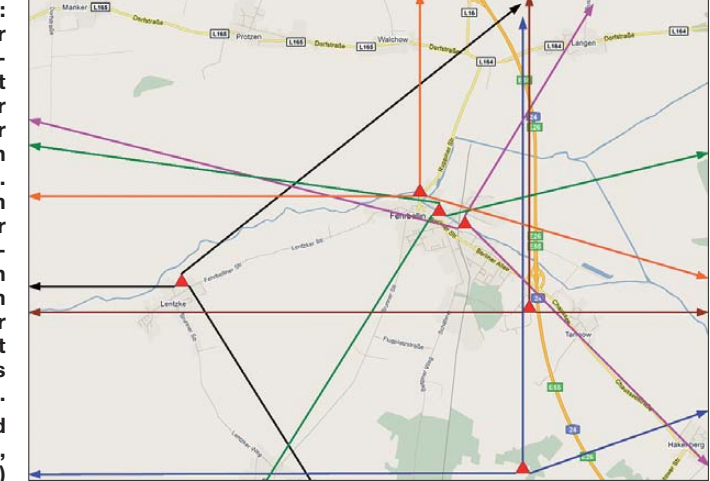

Wird diese Grenze überschritten, drosseln sie die Übertragungsgeschwindigkeit bis zum jeweiligen Monatsende automatisch auf die Geschwindigkeit eines Telefonmodems. Otto Normalsurfer wird diese Regelung aber kaum beunruhigen, da sie eine solche Menge an zu übertragenen Nutzdaten i. A. kaum erreichen.

### ■ Sticks ohne Antennenanschluss

Die Verwendung einer externen Richtantenne ist eine feine Sache und oftmals die einzige Chance bei schlechten Strahlungsverhältnissen. Findet ein UMTS-Endgerät, wie z.B. die *web'nwalk Box 4* von *T-Mobile* Verwendung, hat man gute Karten. Diese UMTS-Box besitzt standardmäßig eine externe SMA-Antennenbuchse.

Aber was tun, wenn man keine Box, sondern nur einen UMTS-Stick besitzt, der offensichtlich erst einmal über keine Möglichkeit verfügt, eine externe Antenne anschließen zu können? Hier gibt es zwei Alternativen. Die eine ist für den routieine Antennenbuchse versteckt. Freikratzen oder vorsichtiges Öffnen des Sticks könnte somit das Problem auf heimwerkertechnische Art lösen – aber immer unter der Maßgabe, dass man auch eine Enttäuschung erleben kann.

Wer den Versuch nicht wagen möchte, muss aber nicht verzagen. Es gibt auch Antennenadapter für UMTS-Sticks ohne externen Antennenanschluss käuflich zu erwerben, wie z. B. den in Bild 12 zu sehenden *PIG11FME* bei *Thiecom* [2]. Man befestigt den Koppeladapter einfach außen

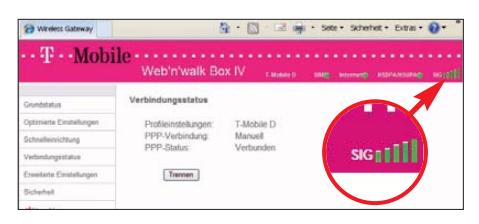

**Bild 10: Nach dem bestmöglichen Ausrichten der UMTS-Antenne sind HSDPA und HSUPA mit maximaler Signalstärke verfügbar, wie die Signalstärkeanzeige verrät.**

<span id="page-16-0"></span>am Stick und stellt damit die Verbindung zu einer externen Richtantenne her.

### ■ **Ausblick**

UMTS ist heute die drahtlose Alternative für den schnellen Internetzugang in Regionen, die mit DSL unterversorgt sind. Doch die Entwicklung geht weiter. Das neue Zauberwort heißt LTE (engl. *Long Term Evolution*). LTE ist ein Mobilfunkstandard, der als Nachfolgetechnologie von UMTS besonders schnelles Surfen im Internet per

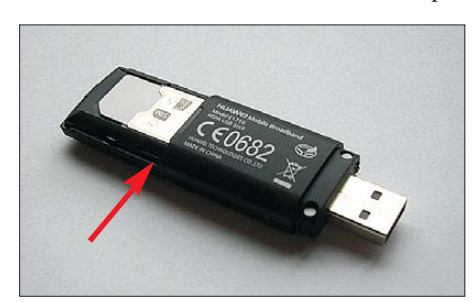

**Bild 11: Einige UMTS-Sticks besitzen eine (von außen nicht erreichbare) externe Anschlussbuchse, die erst nach dem vorsichtigen Öffnen des Gehäuses sichtbar wird. Nach dem Öffnen markiert man sich die Position und bohrt an dieser Stelle ein Loch in das Gehäuse. Und die externe Antenne passt …**

**Bild 12: Der PIG11FME von Thiecom [2] ist ein Antennenadapter, der sich für die Ankopplung einer externen UMTS-Antenne an einen UMTS-Stick eignet, der keinen externen Antennenanschluss besitzt.**

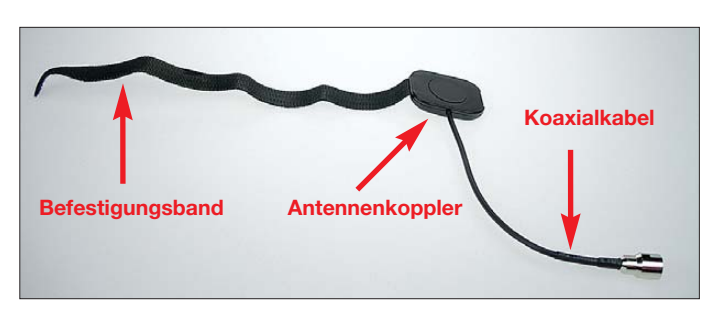

Funk möglich macht. Beträgt die Übertragungsgeschwindigkeit bei UMTS mit HSDPA/HSUPA heute bis zu 7,2 MBit/s, so unterstützt das künftige LTE hingegen sogar Datenübertragungsraten von bis zu 300 MBit/s beim Download und 75 MBit/s beim Upload.

Möglich wird dies durch die Nutzung flexibler Bandbreiten der Funksignale von bis zu 20 MHz. Dadurch kann, technisch gesehen, eine wesentlich größere Anzahl von Unterträgern im Frequenzband eingesetzt werden (1200 Unterträger bei 20 MHz), auf denen die Daten dann transportiert werden. Erste Sendemasten für die LTE-Funkübertragung wurden bereits in Betrieb genommen. Die Serienfertigung der notwendigen Endgeräte für die Nutzer dieses neuen Übertragungsverfahrens lassen allerdings noch bis Anfang 2011 auf sich warten. Das hängt sicherlich auch damit zusammen, dass die Hersteller erst einmal abwarten, wie zügig sich der flächendeckende Ausbau der LTE-Netze entwickeln wird.

Wenn aber einmal LTE überall verfügbar ist, könnte sich das Thema DSL durchaus erledigt haben. Dann steht drahtlos, mobil und superschnell gegen kabelgebunden, immobil, nicht überall verfügbar und (im Verhältnis gesehen) langsam.

Die funktechnische Zukunft kann also noch ganz spannend werden.

### **Literatur und Bezugsquelle**

- [1] BNetzA: EMF-Monitoring der Bundesnetzagentur. *<http://emf2.bundesnetzagentur.de>*
- [2] Thiecom: PIG11FME Antennenadapter speziell für UMTS Sticks ohne Antennenanschluss. *[www.thiecom.de](http://www.thiecom.de)* → *Artikelsuche* → *PIG11FME*

# *E-Mails vom Handy aus simsen*

Mit einem modernen und leistungsfähigen Mobilfunkhandy in einem UMTS-Netz ist ja so ziemlich alles möglich, von der E-Mail-Kommunikation gar nicht zu reden. Doch was, wenn kein Zugang zum Highspeed-Datennetz besteht und vielleicht nicht einmal GPRS funktioniert? Oder wenn man nur ein einfaches Handy besitzt, das mit dem Internet nicht umgehen kann?

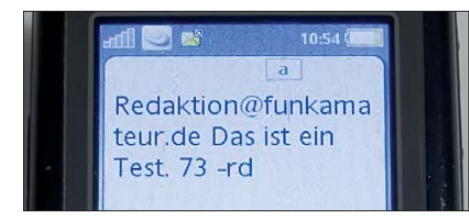

**Bild 1: Zu Anfang der SMS kommt die E-Mail-Adresse, dann ein Leerzeichen. Fotos: FA**

Da gibt es hilfreiche Tricks, die zwar seit über zehn Jahren möglich, aber wenig bekannt oder wieder in Vergessenheit geraten sind. Die Betreiber des Internet-Portals *web.de* erinnerten kürzlich ihre Nutzer in einem Freemail-Tipp [1] an eine in jedem Handy schlummernde Funktion: Eine E-Mail lässt sich bei Beschränkung auf 159 Zeichen einschließlich E-Mail-Adresse auch per SMS versenden! Freilich muss man dabei auf einigen Komfort verzichten, auch eine Betreff-Zeile entfällt.

Es funktioniert ganz einfach: Zu Beginn der SMS muss die E-Mail-Adresse stehen, wobei anstelle des @-Zeichens auch ein Stern akzeptiert wird. Es folgt zwingend ein Leerzeichen und schon kann es mit der Nachricht losgehen – beim Beispiel in Bild 1 hätten 135 Zeichen Platz gehabt. Das Ganze wird nun an ein sog. Gateway gesendet (Bild 2). Von dort aus erfolgt die Weiterleitung ins

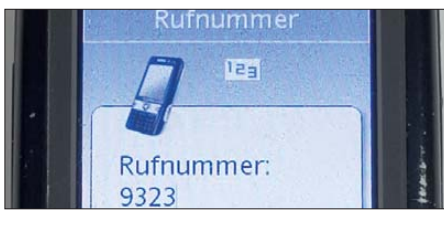

**Bild 2: Nun die SMS an die der Tabelle zu entnehmenden Gateway-Nummer senden.**

Internet. Die Gateway-Nummern sind von Netz zu Netz verschieden, siehe Tabelle. Die in der dritten Spalte stehenden Gateway-Nummern gelten jedoch nur für E-Mail-Adressen bei *web.de*, wobei der Empfänger dann ein kleines Handy-Symbol neben der E-Mail sieht. Für alle anderen E-Mail-Dienste gelten die (angestammten) Gateways aus der 2. Spalte, die nach unseren Erfahrungen ohnehin sicherer funktionieren. Es sei zudem darauf hingewiesen, dass dann, wenn der Mobilfunkvertrag nicht

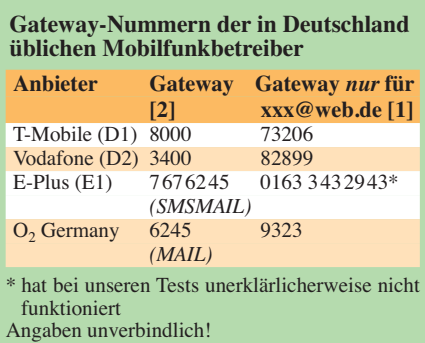

über den Netzbetreiber, sondern über einen Provider wie z. B. *mobilcom-debitel* läuft, andere Gateway-Nummern gelten können.

# **Dr. W. Hegewald, DL2RD**

### **Literatur**

- [1] 1&1 Mail & Media GmbH: FreeMail-Tipp, KW 45 (2010). *[www.web.de](http://www.web.de)*
- [2] teltarif.de Onlineverlag GmbH: SMS: Short Message Service. *[www.teltarif.de](http://www.teltarif.de)*

# *Nachlese*

#### ■ **KW-Ausbreitungsprognose FA 12/10, S. 1266–1267**

Auf S. 1266, 1. Spalte, 7. Zeile von unten und 18. Zeile von unten, muss es richtig SSN<sub>e</sub> statt SSN heißen, sowie auf S. 1267, 2. Spalte, 10. Zeile von oben, 23. 9.10. Auf S. 1267, 1. Spalte, 1. Zeile von oben, fehlt am Satzende das Wort ist. Die Red. FA bittet um Entschuldigung!

# <span id="page-17-0"></span>*DX-Hunter: iPhone-App für DXer*

### *MICHAEL SCHNEIDER – DJ1MS*

*Die Beobachtung von DX-Clustern unterstützt heute die Jagd nach neuen DX-Gebieten und/oder Bandpunkten. Doch ist man oft ausgerechnet dann nicht am Transceiver oder Empfänger, wenn die gesuchte DX-Station aktiv wird. Eine neue Anwendung (App) für iPhone, iPad oder iPod touch beobachtet ständig das weltweite DX-Geschehen und schlägt Alarm, sobald eine für den jeweiligen Nutzer interessante Meldung eingeht.*

Nach rund zwei Monaten Entwicklungsarbeit war es vollbracht: Als eine weitere (s. FA 11/09, S. 1177) DX-Jäger-App für iPhone, iPad und iPod touch wurde als DX-Hunter [1] in Apples App-Store aufgenommen. Primär programmiert für das iPhone und iOS4 werden auch die anderen genannten Geräte sowie solche mit dem Vorgängerbetriebssystem (OS3) unterstützt. Die Applikation alarmiert Funkamateure und SWLs, sobald auf den HF-Bändern (160 m bis 10 m, inklusive 60 m) eine Station aus einem DX-Gebiet auftaucht, welches im eigenen Logbuch noch fehlt. Dank der Verwendung sogenannter *Push Notification* muss die Anwendung hierfür noch nicht einmal gestartet sein: Bei geschlossener App ertönt auf Wunsch ein akustisches Signal und das Display zeigt einen kurzen Hinweis. Mit einem Klick – oder besser gesagt einem *Touch* – lässt sich die Anwendung starten und die neuesten *Alerts* (benötigte Stationen) werden automatisch abgerufen.

Bleibt die Anwendung geschlossen, speichert der DX-Hunter-Server individuell für

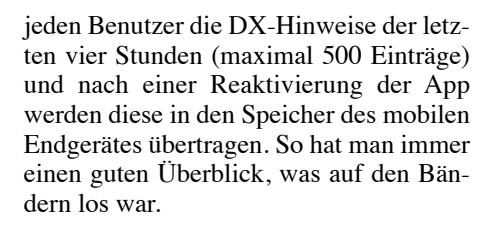

### ■ **Cluster und Filter**

Der DX-Hunter-Server analysiert die Meldungen aus dem weltweiten DX-Cluster-Netzwerk und leitet diese gemäß den persönlichen App-Einstellungen an das mobile Gerät des Anwenders weiter. Auf dem Display werden sie auf einer Weltkarte angezeigt. Mehrfachmeldungen (gleiches Band) innerhalb einer Stunde unterdrückt das System. Eine kompakte Datenbank im mobilen Endgerät speichert sämtliche eingehenden DX-Spots. Diese stehen so für eine spätere Durchsicht zur Verfügung oder wenn gerade einmal keine Netzverbindung besteht. Ein Vorteil der App ist die Möglichkeit, dem System durch das Hochladen der eigenen Logdaten im ADIF- oder CSV-Format die bereits erreichten DX-Gebiete ge-

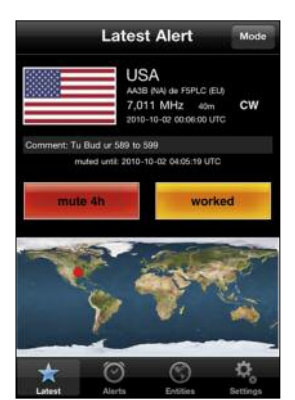

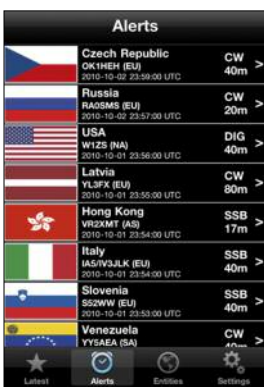

**Bild 2: Eine Datenbank im Endgerät speichert eingegangene Meldungen.**

**Bild 1:**

**DX-Hunter informiert automatisch über aktuelle DX-Aktivitäten.**

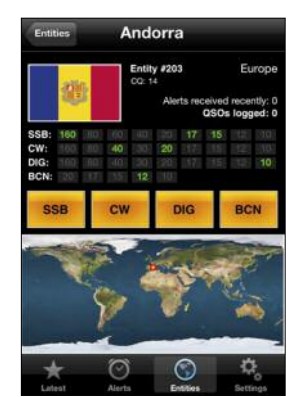

**Bild 3: Eine Übersicht der bereits erreichten DX-Gebiete (inklusive Betriebsart) ist abrufbar.**

**Bild 4: Die Daten jeder Entity lassen sich detailliert darstellen.**

sammelt mitzuteilen. Die Datenbanken auf dem Server und dem mobilen Gerät synchronisieren sich automatisch bei laufender App binnen weniger Sekunden sowie beim Neustart. Doch auch ohne Hochladen von Logbuchdaten ist DX-Hunter nutzbar, dann eben als mobiler DX-Cluster-Client für unterwegs oder zu Hause. Für die im DX-Hunter als "gearbeitet" markierten Stationen wird ebenfalls ein Log zum Herunterladen

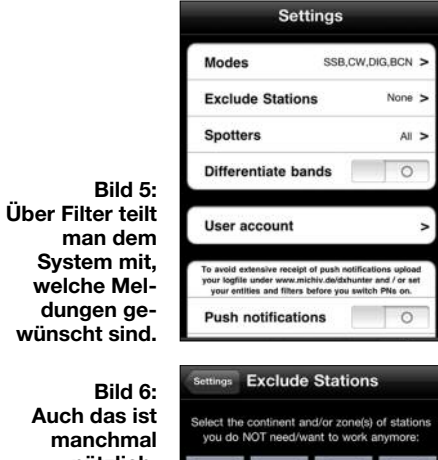

**Auch das ist manchmal nützlich: DX-Meldungen aus bestimmten Regionen kann man ausschließen. Screenshots: DJ1MS**

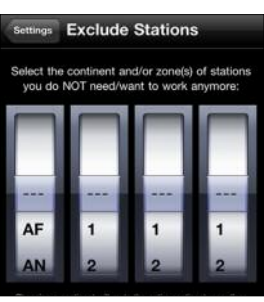

bereitgestellt, wobei als Formate erneut ADIF und CSV verfügbar sind. Auf Anfrage [1] bemühe ich mich gerne um Lösungen für weitere Formate.

Mithilfe von Filtern konzentriert man die eingehenden Meldungen auf die individuellen Bedürfnisse des Anwenders: So lassen sich gewünschte Betriebsarten (SSB, CW, DIGital, BeaCoNs) auswählen oder Stationen bestimmter Kontinente oder CQ-Zonen ausschließen. Auch ist es möglich, nur Meldungen von DXern etwa aus Europa zu erhalten. Mit dem Schalter *Differentiate bands* wählt man zudem, ob jedes DX-Gebiet einmal oder pro Band gearbeitet werden soll.

### **■ Fazit**

Dank DX-Hunter entfällt die insbesondere bei einem bereits gut gefülltem Logbuch oft mühevolle manuelle Suche nach den *New Ones*, denn engagierte DX-Jäger brauchen sich nun nicht mehr um verpasste DX-Gelegenheiten zu sorgen. Und wer noch einen geringen Länderstand im Logbuch hat, kommt dank des Informationsvorsprungs schneller voran.

DX-Hunter ist für einmalig 9,99  $\epsilon$  bei [2]<br>erhältlich. dxhunter@live.de erhältlich.

#### **URLs und Bezugsquelle**

[1] Schneider, M., DJ1MS: *[www.michiv.de/dxhunter](http://www.michiv.de/dxhunter)* [2] Apple App Store: *<http://store.apple.com/de>*

# <span id="page-18-0"></span>*National Hamfest United Kingdom zum zweiten Mal in Newark-on-Trent*

### *KLAUS LOHMANN – DK7XL, DL0SDR*

*Der Bedarf nach einem zentralen Hamfest bzw. einer großen Amateurfunk*  messe pro Jahr ist auch auf der "Insel" – in Großbritannien – spürbar. Zahl*reiche, mehr regionale Ausstellungen und Flohmärkte können eine der artige Veranstaltung nicht ersetzen – nur sie zieht auch die "Großen" des Amateurfunkmarkts an und bietet von der Infrastruktur die notwendigen Vorausset zungen.*

Am 1. und 2.10.10 fand jetzt zum zweiten Mal das National Hamfest UK in Newarkon-Trent statt. Veranstalter in der Lincoln Short Wave Club mit organisatorischer Unterstützung durch den britischen nationalen Amateurfunkverband, der RSGB (Radio Society of Great Britain). Die Veranstaltung fand Freitag und Samstag von 10 bis 16 Uhr auf einem sehr großzügigen, ausbaufähigen Veranstaltungsgelände an der Peripherie eines Flugplatzes statt. Die dominierenden Hersteller für Amateurfunktransceiver waren mit ihren Messe ständen und den neuesten Produkten vertreten: Icom, Kenwood und Yaesu. Die aktuelle Produktpalette konnte zum Teil im Betrieb begutachtet werden.

neben Bastelbedarf und gebrauchten Amateurfunkgeräten, häufig – ganz wie wir es auf dem "Kontinent" kennen – auch mit militärischer Funkausrüstung gehandelt. Die Gerätesätze werden oftmals liebevoll restauriert angeboten und vermitteln eindrucksvoll ein Stück Geschichte der Funktechnik.

Die Veranstaltung litt am Freitag unter schlechtem Wetter. "It's raining cats and dogs" war deshalb eine oft gehörte Klage der Besucher. Der Samstag entschädigte mit Sonnenschein und angenehmen Temperaturen. Dennoch konnte wegen des ungünstigen Freitags die Zielmarke von 4000 Besuchern nicht erreicht werden. 2900 fanden sich schließlich an beiden Tagen ein.

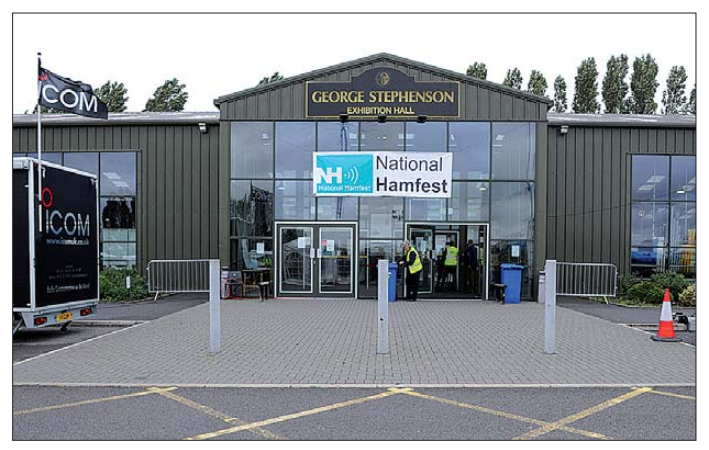

**Der Neubau der Ausstellungshalle ist ein Zweckbau mit den notwendigen Räumlichkeiten für Bewirtung und einen 50 Personen fassenden Vortragsraum. Gelände für Erweiterungen ist vorhanden.**

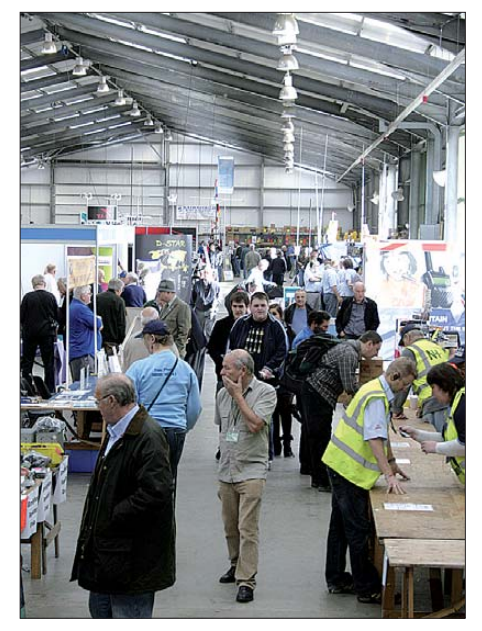

**Die mit kommerziellen Ausstellern gut besetzte Halle gelangte hinsichtlich der Besucherzahlen noch nicht an ihre Kapazitätsgrenze. Fotos: rkwphoto.com (1), M0TEF (2)**

nal Hamfest besonders augenfällig. Die Jugend für unser Hobby zu begeistern ist ein länderübergreifendes Thema. Neue Themenfelder wie z. B. Software Defined Radio haben das Potenzial, diese Bestrebungen zu fördern.

Das National Hamfest wird in den kommenden Jahren expandieren – diesbezüglich ist sich die Messeleitung sehr sicher, und sie wird aktiv die Attraktivität der Ausstellung für kommerzielle Anbieter zu erhöhen versuchen. Newark ist übrigens vom "Kontinent" aus gut zu erreichen. Mit Ryanair oder Easyjet fliegen zwei Airlines zu sehr günstigen Preisen benachbarte Ziele an, sodass Newark mit dem Mietwagen in zwei bis drei Stunden erreichbar ist. Das

Die größten Händler für Amateurfunkbedarf in Großbritannien waren vertreten. Waters & Stanton – ebenfalls seit vielen Jahren in Friedrichshafen präsent – bot seine umfangreiche Produktpalette an. Übrigens werden jetzt auch die Transceiver von Ten-Tec in Großbritannien von Waters & Stanton vertrieben. In der Ausstellungshalle waren auch zwei Firmen aus Norddeutschland vertreten: Bonito aus Hermannsburg mit seinen Softwareprodukten zur Steuerung und Auswertung von Transceivern und Empfängern und EPS Antennas aus Lingen/Ems, die HF/VHF-Antennen und Zubehör anboten.

Im Außenbereich gab es reichlich Raum für private Aussteller – mitunter auch "Amateurfunkflohmarkt" genannt. Hier wurde,

**Dennis Walter von Bonito aus Deutschland demonstrierte die Möglichkeiten zur Steuerung und Auswertung von Amateurfunktransceivern an praktischen Beispielen.**

Aus dem Ausland kamen Besucher aus den Niederlanden, Deutschland, Belgien, Frankreich, Finnland, den USA und Kanada. Auch in Newark ist ein uns bekannter Trend zu beobachten: Vornehmlich die reiferen Jahrgänge sind der Amateurfunktechnik zugewandt. Allerdings war dies beim Natio-

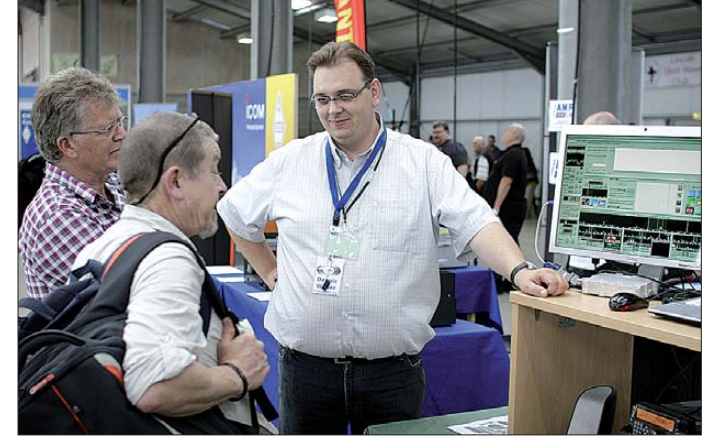

National Hamfest in Newark-on-Trent ist ein verlängertes Wochenende bei zu empfehlendem typisch britischen "Bed And Breakfast" durchaus eine Reise wert. Deutsche Partnerstadt des veranstaltenden Klubs aus Lincoln ist übrigens Neustadt an der Weinstraße.

# <span id="page-19-0"></span>*EME und KW aus Rapa Nui (CE0Y), dem wohl einsamsten Ort der Erde*

### *MARTIN STEYER – DK7ZB*

*Die Osterinsel im Südostpazifik, spanisch "Isla de Pascua", von den Einheimischen "Rapa Nui" genannt, ist wohl der Ort auf der Erde, der am weitesten von anderen ständig bewohnten Gebieten entfernt ist. Nach Osten sind es 3800 km bis Chile, nordwestlich liegt Pitcairn 2200 km weit weg, im Westen kommt nach 4300 km Papete auf Fidji. Südlich befindet sich nur noch die Antarktis. Der erste Europäer auf der Insel war am Ostersonntag 1722 der Holländer Jacob Roggeween. Es ist ein geschichtlich höchst merkwürdiger Ort, der unser Reiseziel ist.*

Unsere EME-Ausrüstung besteht aus 2× 9-Element-Kreuzyagis für 2 m und 2× 19-Element-Kreuzyagis für 70 cm nach DK7ZB. Rolf, DK2ZF, hat sie gebaut und auf Åland (OH0) schon erfolgreich getestet. Das pfiffige Tragegestell besteht aus einem Aluminiummittelmast und leichten GFK-Querrohren zur Stabilisierung. Alle Antennen- und Mastelemente sind in zwei dicken Abflussrohren verpackt.

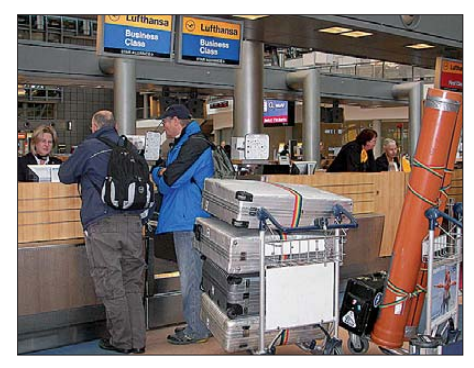

**Bild 1: Einchecken in Hamburg: "Was, 180 kg Gepäck haben Sie?"**

Die Logistik hat Rolf einige Wochen beschäftigt. Er fertigte Excel-Tabellen mit den Aufteilungen auf die vier Aluminiumkoffer sowie den Massen der einzelnen Teile an und konfektionierte die Antennenund Mastteile so, dass die zulässige Länge von 1,55 m nicht überschritten wird. Als Transceiver dienen zwei FT-847, dazu BEKO-PAs für 6 m, 2 m und 70 cm. Die Transceiver und Laptops sind im Hand gepäck, wobei wir beim Schleppen mit freudigem Gesicht ein geringes Gewicht vortäuschen.

### ■ **Ankunft auf Rapa Nui**

Mit zwei Tagen Verspätung wegen einer defekten Maschine und eines Streiks in Madrid kommen wir auf Rapa Nui, der Osterinsel, an. Freundliches Wetter, Sonne mit 22 °C und einigen Wolken, Begrüßung der einzigen Passagiere am heutigen Tag durch eine Südseekapelle. Gebucht haben wir zwei kleine Zimmer beim *Camping Mihinoa*, was uns preislich und vom Gelände her durch Begutachtung mit Google Earth ideal erschien. Der Chef begrüßt uns freudig mit zwei Blumenkränzen und fährt uns mit dem Pick-up dorthin.

Das Areal ist aber viel kleiner als gedacht, die Zimmer sind so winzig, dass nicht einmal ein Tisch für die Funkstation hineinpasst. Zudem werden die Sorgenfalten beim Betreiber immer größer, als ihm dämmert, wie viel Platz unsere Antennenanlage verbrauchen würde. Doch auf einmal taucht Angela auf, eine etwa 40 Jahre alte, perfekt Spanisch sprechende Deutsche. Sie übersetzt dem Campingplatzbesitzer unsere Wünsche und dieser ist zu unserem Glück sichtbar erleichtert, dass wir das QTH wechseln müssen. Mit dem Pick-up rumpeln wir durch Hanga Roa, dem einzigen Ort der Insel, auf der Suche nach einem passenden Standort. Schließlich landen wir nach zwei Stunden bei Miguel, der uns auf einem funkmäßig sehr günstig gelegenen Gelände eine Hütte vermietet.

Durch einen offensichtlichen Sprengstoff-Rütteltest wurde ein erheblicher Teil unserer Gerätschaften beschädigt, aber es gelingen alle notwendigen Reparaturen. Vor allem ein demoliertes Koaxialrelais für die Empfangsumschaltung wird wieder funktionsfähig gemacht. Der Aufbau der 2-mund 70-cm-EME-Antennengruppe nimmt einen ganzen Tag in Anspruch. Als der erste Test auf 2 m ergibt, dass Vorverstärker und auch die BEKO-1500-MOSFET-PA einwandfrei laufen, kommt Freude auf. Zwei Gartentische dienen als Arbeitsplätze: einer für EME und einer für die Kurzwelle.

### ■ **Funkbetrieb EME**

Ab 5° Elevation ist wegen des ansteigenden Geländes mit Erfolg zu rechnen. Rolf ruft CQ mit zunächst zahmen 750 W Sendeleistung – schlagartig beleben die WSJT-Signalspuren das Display. Zeitweise sind

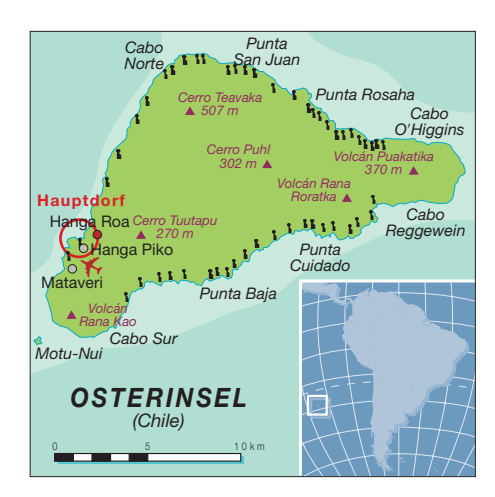

im 800 Hz breiten Fenster bis zu 18 Stationen zu sehen, die uns rufen.

Auffällig ist, dass häufig die Polarisation gewechselt werden muss und ab und zu die Signale völlig verschwinden. Zu den besten Zeiten sind deutlich die Tonsignale der WSJT-Sendungen als Mondechos im 2,1 kHz-Filter zu hören! Damit wären auch CW-Verbindungen kein Problem.

In den nächsten Tagen werden QSOs mit allen Kontinenten abgewickelt, wobei die Europäer mit Abstand das größte Kontingent an Stationen stellen. Höhepunkte unserer Reise sind sicherlich die CW-QSOs auf 70 cm mit OZ4MM und DJ9KR, was für 2×19-Element-Yagis schon recht beachtlich ist. Zeitweilig ist unser 2-m-Signal mit –10 dB bei den Gegenstationen zu sehen, die meisten Verbindungen spielen sich im Bereich –18 dB bis –24 dB ab. Fast alle decodierten Stationen können wir auch arbeiten, nur mit wenigen geloggten Rufzeichen gelingt keine komplette Verbindung. Durch die zweitägige Verzögerung bei der Anreise fehlt für EME eine gute Periode, aber immerhin 196 QSOs bescheren allen Partnern wohl ein neues DXCC-Gebiet mit CE0Y/DK2ZF. Darunter ist die Erstverbindung CE0Y–3D2 mit dem DXpeditionär Bob, ZL1RS, als Highlight hervorzuheben.

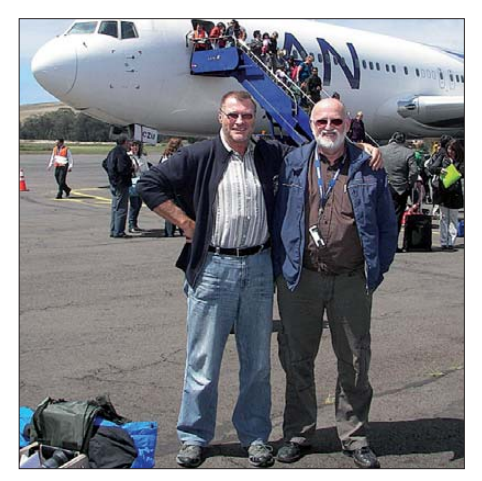

**Bild 2: Ankunft auf der Osterinsel, l. DK7ZB, r. DK2ZF**

Eine zehnseitige Langfassung dieses DXpeditionsbe richts ist auf der beim FA-Leserservice erhältlichen FA-Jahrgangs-CD 2010 (*FCA-10* bzw. *FC-010*) zu finden.

Wir können eine Menge interessante Erkenntnisse gewinnen. Die wichtigste ist wohl, dass man auf jeden Fall mit umschaltbarer Polarisation arbeiten sollte, denn in mehr als 50 % der Fälle erweisen sich Sende- und Empfangspolarisation für beste Ergebnisse als unterschiedlich. Dabei ist die Kombination Senden/horizontal und Empfang/vertikal am häufigsten vertreten. Die genaue Beschreibung der Antennenanlage und der Polarisationsumschaltung ist einem getrennten Bericht vorbehalten.

kaum etwas zu hören ist und sich nicht einmal die Deutsche Welle empfangen lässt. Als zuverlässigste DX-Bänder erweisen sich 15 m am Tag und 30 m in der Nacht. Im Nachhinein betrachtet und angesichts der Flaute während der ersten Tage haben wir mit den KW-Bedingungen doch richtig Glück gehabt. EME stand immer im Vordergrund und KW lief meist außerhalb, zudem waren wegen Prasselstörungen häufig keine Aktivitäten möglich. Knapp 5000 QSOs in Telegrafie stehen für CE0Y/ DK7ZB im Log – für die bescheidenen

> **Bild 3: Die Yagi-Gruppe Richtung Mond**

Bei Sonnenuntergang sitzen wir bei einem Glas Rotwein vor der Hütte und sinnieren darüber, was wir zwei 64 Jahre alten Großväter eigentlich hier am Ende der Welt treiben.

### ■ Zweitägige Inseltour

Das Anmieten eines Jeeps klappt wie geplant, aber das Gefährt hat schon über 200 000 km auf der Uhr. Die Lenkung ist ausgeschlagen und die Achsen poltern. Wir fahren die auf der Landkarte als "befestigte Straße" ausgewiesenen 15 km bis zum Nationalpark Rano Raraku. Dort befindet sich der Ort, wo die Ureinwohner die gigantischen Steinfiguren aus dem rohen Vulkanfelsen herausgeschlagen haben.

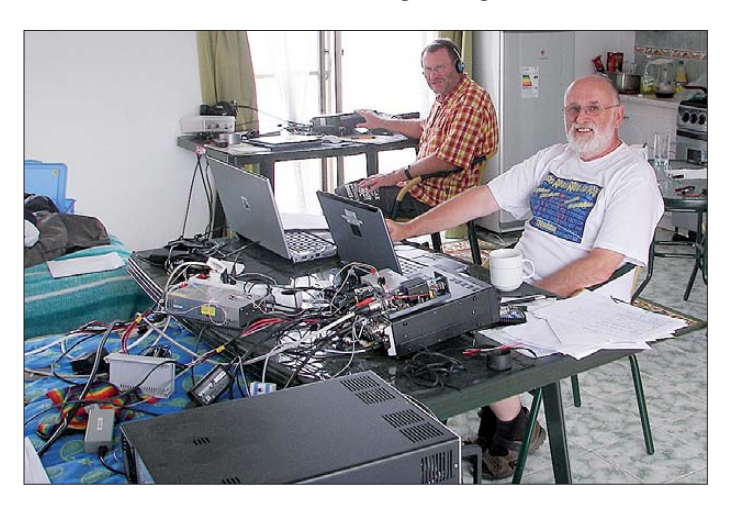

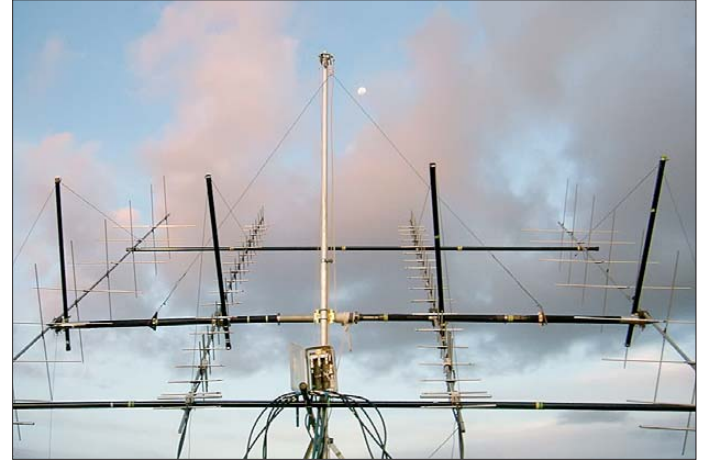

Leider sind die terrestrischen 50-MHz-Bedingungen gleich Null, ein EME-Sked mit W7GJ brachte zwar mit –18 dB einen einwandfreien Empfang, aber kein QSO. Für weitere Tests sind die zur Verfügung stehenden Zeiten einfach zu kurz. Immerhin beweist die Antennenanlage mit zwei gestockten 3-Element-Yagis ihre prinzipielle EME-Tauglichkeit.

### ■ **Betrieb auf der Kurzwelle**

Der zweite Transceiver dient außerhalb der EME-Zeiten dem Telegrafiebetrieb. Mein aus einem polarisierten Telegrafenrelais selbst gebauter Wabbler ist auch beschädigt, aber mir gelingt eine notdürftige Reparatur mit zwei eingeklemmten Streich holzstückchen. Gebefehler und langsames Tempo sind dieser Tatsache geschuldet und ich hoffe, dass die Gegenstationen mich nicht für einen stümperhaften Tastfunker halten. Als Antenne bewährt sich eine 7-m-Triple-Leg auf einem 15-m-Mast, die sich als Vertikalstrahler mit Wireman-Kabel von 10 m bis 40 m mit dem SG-239- Tuner anpassen lässt.

Allerdings sind die Erwartungen in dieser Phase des Sonnenfleckenzyklus, ohne Endstufe und Richtantenne aus dem Pazifik laute Signale in Europa zu produzieren, nicht allzu hoch geschraubt. Immerhin zeigen sich an einigen Tagen doch so gute Ausbreitungsbedingungen, dass sogar auf 10 m und 12 m QSOs gelingen. Dafür gibt es aber auch Phasen, an denen tagsüber

**Bild 4: Die beiden DXpeditionäre beim Funkbetrieb im "Shack"** 

Verhältnisse und vor allem ohne Endstufe durchaus zufriedenstellend.

### ■ **Der Tagesablauf außerhalb des Amateur funk betriebs**

Am ersten Sonntag marschieren wir in den Ort Hanga Roa zum Einkaufen und zum Besuch des Internet-Cafés, ein Fußmarsch von 30 Minuten. Auf dem Rückweg geraten wir in eine große Menschenmenge. Es ist ein hoher Feiertag. In einem großen Steinbett werden Fleischstücke mit Süßkartoffeln unter Palmenblättern gegart. Dazu gibt es Obst und Kuchen, alles gratis. Wir werden nach einem gemeinsamen Gebet sofort freundlich eingeladen und unser Mittagessen ist gesichert.

Rolf als Hobbykoch bereitet abends mit den bescheidenen Mitteln gute Menüs. Spülmittel haben wir nur in einer 1,5-l-Flasche gefunden. Die je drei Unterhosen und Hemden werden daher umschichtig damit gewaschen, was hervorragende Ergebnisse bringt. Die Köpfe haben wir vor der Reise kurz scheren lassen, so haben wir damit keine Probleme. Ich spare mir auch das Rasieren, der Bart wächst unter der südlichen Sonne prächtig. Mangels Duschgel bewährt sich Pril nun auch für die Körperpflege. Warum gibt es eigentlich so viele verschiedene Detergenzien auf dem Markt?

Der Eintritt in das Stacheldraht-umzäunte Gelände kostet fürstliche 45 € pro Person, aber die Eindrücke sind gigantisch. Es ist kaum vorstellbar, wie die Kolosse aus dem Vollen gemeißelt wurden und wir sind nur noch am Staunen. Auf der Weiterfahrt passieren wir weitere Ahus, das sind die Plattformen, auf denen die Steinfiguren in Gruppen stehen. Nun wird die Straße unbefestigt, maximale Geschwindigkeit ist 12 km/h.

Die grausame Rüttelei hat am *Anakena Beach*, dem Südseestrand mit weiteren Mauis, ein Ende. Der Reiseführer sagt, das Wasser habe im Oktober 18 °C. Es ist aber deutlich wärmer, ich tippe auf angenehme 21 °C, und wir genießen das Schwimmen in der türkisfarbenen Bucht.

Wir besuchen Ahu Akivi, eine weltberühmte Moai-Gruppe aus sechs Steinfiguren, die der Sage nach Krieger darstellen, die auf die Rückkehr ihres Herrschers warten. Die Piste dahin stellt alles bisherige in den Schatten. Der arme Suzuki knirscht und wankt. Als wir um die letzte Kurve kommen, stehen viele Leute an dem Monument. Wir erfahren, dass genau vor 50 Jahren, am 12.10.1960, diese Moais wieder rekonstruiert und aufgestellt worden sind. Der beeindruckende Orongo-Krater, ein Vulkanloch mit Kraterseen, be-

### *Amateurfunk*

schließt unsere Tour. Damit haben wir in den zwei Tagen wohl alle wichtigen Sehenswürdigkeiten abgeklappert und können uns wieder dem Funken widmen.

**Bild 7: Steinkolosse am Ranu Rarako**

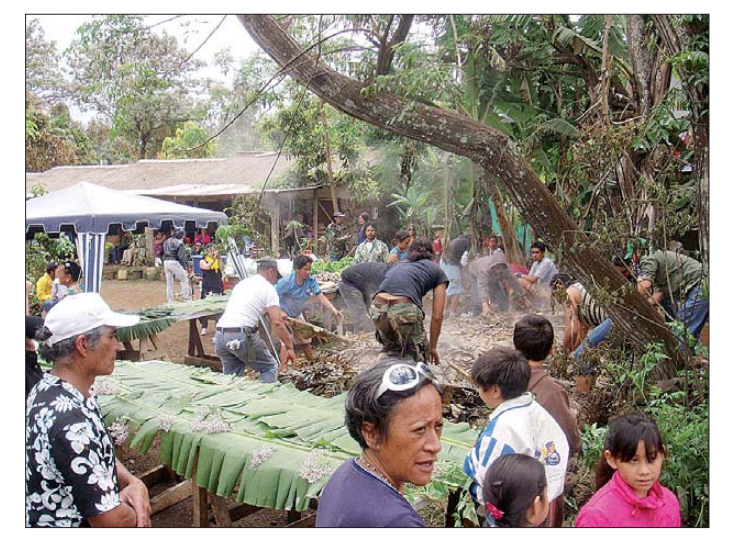

### **Die Aktion geht dem Ende entgegen**

Eines Tages kommt Miguel mit einer blau uniformierten Dame. Es stellt sich heraus, dass sie Erika heißt, gebrochen Deutsch, aber besser Englisch spricht. Sie ist vom Elektrizitätswerk und erklärt uns, dass wir einen ungewöhnlich hohen Stromverbrauch hätten und mit einer saftigen Nachzahlung rechnen müssten. Nun wissen wir, warum Heißwasser und Kochherd mit Gas laufen und überall Energiesparlampen vorhanden sind. Rolf rechnet aus, was das pro EME-QSO wohl ausmachen wird. Meine 100-W-KW-QSOs sind da preiswerter, dabei sind die Reise- und Unterkunftskosten noch außen vor.

Freitags Abbau aller Antennen und Anlagen, das Einpacken funktioniert nach Plan. Nach Bezahlung unseres Stromverbrauchs, die Summe fällt doch etwas moderater aus, als zunächst angedroht, fährt uns Miguel **Bild 5: Fleisch und Süßkartoffeln unter Palmenblättern gegart**

### ■ **Fazit unserer Unternehmung**

Die Osterinsel ist zwar ein teures Pflaster, aber auf jeden Fall eine Reise wert. Man kann sich ausführlich im Internet oder aus Reiseführern über Geografie und Geschichte der Insel informieren. Das Anmieten eines geländegängigen Autos ist empfehlenswert. Es gibt insgesamt etwa 1000 Moais. Die meisten befinden sich entlang der Küste und lassen sich mit dem Wagen anfahren.

Sehenswert sind dort auch die Autos. Sie werden offensichtlich so lange gefahren, bis die Hinterachse abgerostet ist. Bei vielen war das Heck schon wegkorrodiert, sodass ein Nummernschild keinen Halt mehr findet oder an zwei Drähten hängt. Unser TÜV würde wohl alle diese abenteuerlichen Vehikel sofort aus dem Verkehr ziehen.

Hunde und Hühner teilen sich gemeinsam die Straßen und machen nur widerwillig

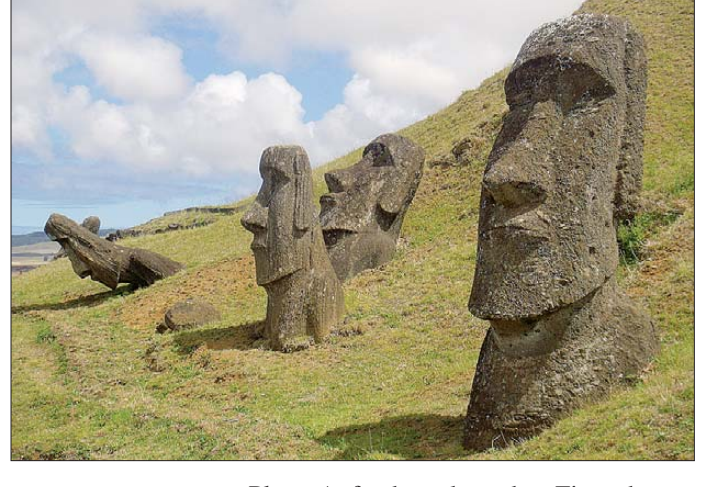

Platz. Aufrechten deutschen Finanzbeamten dürften die Haare zu Berge stehen, es gibt weder Zoll noch irgendwelche Steuern auf der Insel! Wie lange Rapa Nui noch von Chile als Zuschussobjekt behandelt wird, steht in den Sternen. Zudem sehen wir Plakate, auf denen die Einwohner ihre politische Unabhängigkeit fordern. Wie das wohl gehen soll? Zu allem Überfluss gibt es unter den verschiedenen Clans Gruppierungen, die sich nach Tahiti orientieren und den Anschluss an Frankreich haben wollen.

Ein Ausbau des Hafens wird blockiert, weil die Einwohner das Einlaufen von Kreuzfahrtschiffen befürchten. Deren Passagiere würden zwar tagsüber auf die Insel kommen, aber zum Essen und Schlafen wieder Ihren Luxusdampfer aufsuchen. So kommen nach wie vor viele Waren per Flugzeug auf die Insel. Alternativ dazu werden Güter, auch Treibstoff in Fässern, mit Landungsbooten von den weit draußen ankernden Frachtschiffen abgeholt und umständlich ausgeladen.

Wer auf Rapa Nui funken will, sollte genau wissen, wohin er kommt. Die über Internet und Reisebüros buchbaren Unterkünfte sind in den meisten Fällen nicht für Funkaktivitäten geeignet, weil kaum Platz für Antennen vorhanden ist oder andere Gäste gestört werden. Meiden sollte man die Monate Dezember bis März. Dann ist es

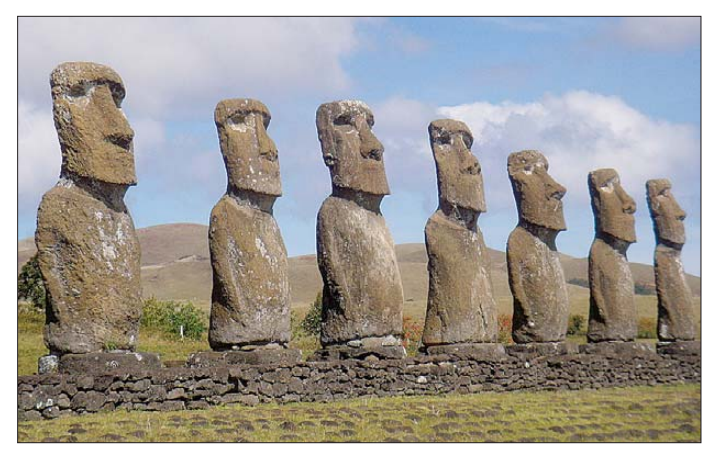

zum Flughafen. Die Verabschiedung von ihm und seiner Frau Claudia fällt richtig herzlich aus, denn sie haben die verrückten *Alemanos* direkt ins Herz geschlossen.

**Bild 8: Aktion Einpacken auf Rapa Nui**

**Bild 6: Ahu Akivi mit sieben zum Meer blickenden Steinkriegern**

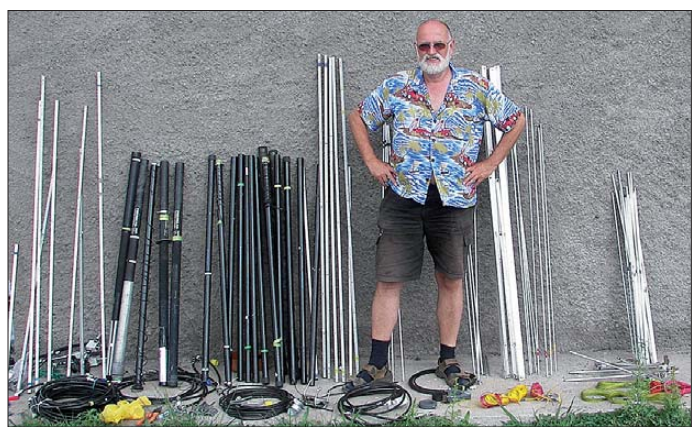

heißer und der Touristenstrom erreicht seinen Höhepunkt. Im Mai ist Regenzeit – auch wenig empfehlenswert. So gesehen hat sich der Oktober als optimal erwiesen.

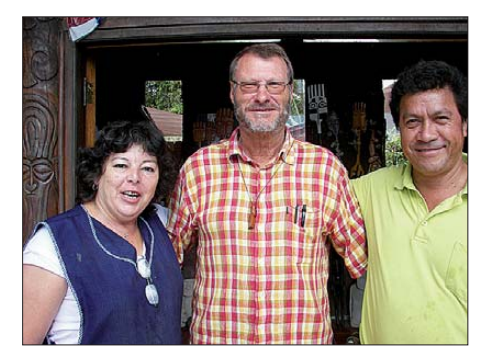

**Bild 9: Verabschiedung von Claudia und Miguel**

### ■ Zwischenstopp in CE2

Problemloser Flug von der Osterinsel nach Chile zurück, dort wollen wir – sozusagen als Kür – ein weiteres Gebiet erstmalig in EME aktivieren. Wir werden im Pick-up abgeholt und fahren zwei Stunden an die Küste. Erster Schreck, als in der vermeintlichen Mondaufgangsrichtung hohe Bäume stehen. Unsere Orientierung ist aber zum Glück falsch. Das Gelände sieht natürlich wieder völlig anders aus, als wir es uns bei der Planung via *Google* vorgestellt hatten (das nächste Mal sehen wir genauer auf das jeweilige Fotodatum, welches übrigens nur bei *Google Earth* und nicht in *Google Maps* sichtbar ist …)

Nach dem Antennenaufbau und ersten Tests stellt sich heraus, dass die Ablaufsteuerung als Spätfolge des Rüttelschadens Kontaktspeichert. Nachdem wir eine Viertelstunde mit ihm auf Englisch parlierten, rückt das Schlitzohr damit heraus, dass er fließend Deutsch spricht! Er bringt zwei in Santiago organisierte, über 20 Jahre alte Daiwa-Vorverstärker mit. Diese haben zwar PL-Anschlüsse, aber der mitgeschleppte reiche Adaptervorrat ermöglicht ein Einschleifen an der Antenne.

Die Triple-Leg-Antenne wird direkt neben der Hütte auf der Veranda aufgebaut. Die Freileitung (Bild 11) liefert auf Kurzwelle über das gesamte Spektrum konstante brumm modulierte Prasselstörungen mit über S9. Auch auf 2 m erreicht der Störpegel noch S6. Phasenweise ist daher absolut kein Funkbetrieb möglich. Dazwischen erweisen sich in den ersten Tagen 10 m und 12 m als beste DX-Bänder mit lauten Signalen auch aus DL.

Nachts ist es bitterkalt, die Temperaturen sinken auf 8 °C und die wohl nur für Sommerbetrieb gedachte, schlecht isolierte Hütte kühlt völlig aus. Schlafen ist nur mit Socken und Fleecejacke möglich.

Tagsüber ist es aber mit 20 °C bis 22 °C recht freundlich. Deswegen gehe ich ein paar Mal mittags zum Schwimmen an den Pazifikstrand. Das Wasser ist zwar wegen des aus der Antarktis kommenden Humboldtstroms mit 14 °C recht kalt, aber man

**Bild 12: Besuch von Axel, CE3AFC (rechts) Fotos: DK2ZF (6), DK7ZB (6)**

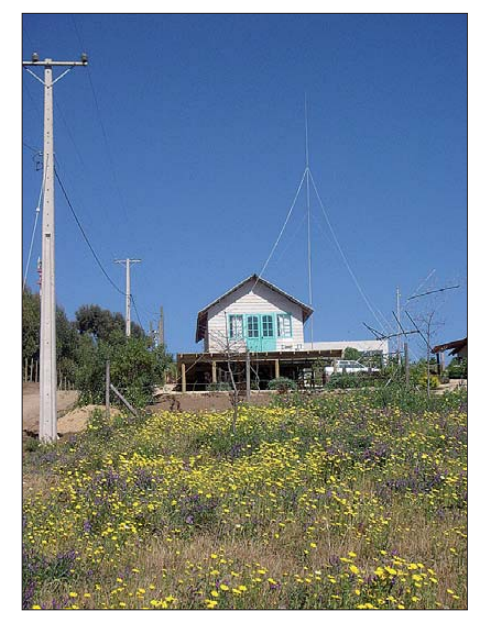

**Bild 11: Das gemietete Haus mit den Antennen, links die störende Freileitung**

prompte Unterbringung in Hotels bei den Flugausfällen und die freundlichen Mitarbeiter waren absolut vorbildlich. Ebenso müssen wir uns bei unseren Ehefrauen Tatiana und Uta bedanken, die es sechs Wochen allein aushalten mussten und unserem Abenteuer großes Verständnis entgegenbrachten.

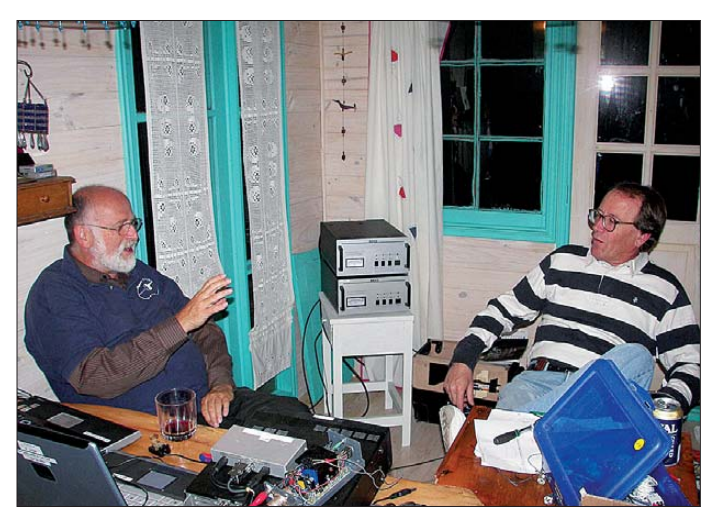

### ■ Zum guten Schluss

Als Fazit der Reise lässt sich festhalten, dass noch viel mehr hätte schief gehen können. So gesehen kann man die Aktion trotz aller Widrigkeiten als Erfolg verbuchen. Auch wenn wir uns unmittelbar nach der DXpedition gesagt haben, eine solche Tour mit zwei Mann und 180 kg Gepäck nicht noch einmal zu machen, können wir das für die Zukunft nicht ausschließen … Vor allem die beim EME-Betrieb gesammelten Erfahrungen zur Antennenkonfiguration als auch die Betriebsabwicklung sollen ausführlich in einem zusätzlichen Bericht abgehandelt werden.

www.dk7zb.org

probleme hat und uns nacheinander beide 2-m-Vorverstärker zerschießt. Daher wird zunächst auf 70 cm Betrieb gemacht, auf 2 m gelingen die ersten 23 QSOs, wohl mit "Big Guns", ohne Vorverstärker!

Nach drei Tagen kommt Axel, CE3AFC, vorbei. Rolf kennt ihn noch aus der Zeit von *Oscar 40* und hat schon vor der Abreise klugerweise mit ihm Kontakt aufgenommen sowie seine Telefonnummer ge-

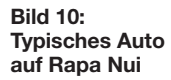

ist ja schließlich kein Warmduscher. Am letzten Tag treffen wir uns im Flughafen Santiago mit Axel, CE3AFC, und Rolf, CE3DWJ, denen wir die geliehenen Vorverstärker wieder zurückgeben.

Der Rückflug gelingt diesmal ohne Probleme. Ein ganz dickes Lob und ein großes Dankeschön müssen wir der Fluggesellschaft LAN aus Chile aussprechen. Die kulante Behandlung des Übergepäcks, die

# <span id="page-23-0"></span>*Kenwood TS-590S: modernes Konzept zum moderaten Preis (2)*

### *BERND PETERMANN – DJ1TO; CHRISTIAN REIMESCH – DL2KCK*

*Während der erste Teil des Beitrags sich im Wesentlichen mit einer Vorstellung des TS-590S und praktischen Betriebserfahrungen beschäftigte, geht es hier um seine komfortable Steuerung von einem PC aus und um Messergebnisse.*

Dieser Test wäre ohne die speziell für den TS-590S ausgelegte PC-Steuerungssoftware ARCP-590 nicht komplett. Sie lässt sich neben anderen Materialien von [6] he runterladen. Die Verbindung zum PC geschieht über ein einfaches serielles Kabel. Der Weg über die USB-Schnittstelle nutzt auch nur einen virtuellen COM-Port.

Im *Keying*-Sub-Fenster stehen statt vier nun zehn CW-Makros zu je 100 Zeichen zur Verfügung, die sich über ein weiteres Sub-Fenster auch bequem eintippen und editieren lassen. Zudem kann man Texte sofort direkt eingeben.

Naheliegend existiert auch für das Menüsystem ein Unterfenster, das ohne Beein-

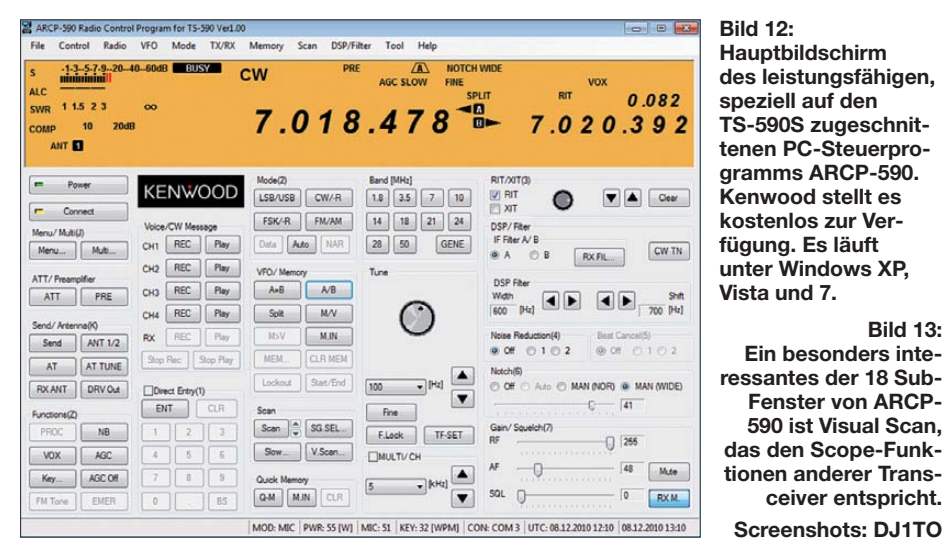

### ■ **PC-Steuerungssoftware ARCP-590**

Die Bedienoberfläche der ARCP-590 (Bild 12) ist der größenbeschränkten Gerätefrontplatte überlegen, wozu 18 zusätzlich zu öffnende Fenster beitragen. Abkürzungen finden sich hier meist in Langform und die Frequenzanzeige umfasst auch die 1-Hz-Stelle. Das schafft eine komfortable Bedienung, die nicht nur einen bequemeren Zugriff auf etliche Funktionen inklusive besserer Kontrolle der eingestellten Parameter bietet, sondern dazu eine Reihe neuer Möglichkeiten eröffnet. So lassen sich die Funktionstasten der PC-Tastatur mit beliebigen Transceiverfunktionen belegen.

Das interessanteste Unterfenster ist wohl das für einen visuellen Scan mit Scanbreiten von 20 kHz bis 2 MHz (Bild 13), vergleichbar mit dem Bandscope teurerer Brüder. Allerdings bleibt hier während des Scans der Empfänger stumm.

Zur grafischen Darstellung der DSP-Filterkurve(n) ist das Submenü *RX Filter* vorgesehen, in dem sich auch die Einstellwerte verändern lassen.

trächtigung des laufenden Funkbetriebs eine übersichtliche Veränderung der Parameter und einen schnellen Wechsel zwischen Menü 1 und Menü 2 erlaubt. Die angezeigten Menüpunkte lassen sich noch auf eine der 25 Menükategorien eingrenzen.

**Bild 13:** 

**Ein besonders inte -**

**Fenster von ARCP-590 ist Visual Scan,**

**ceiver entspricht. Screenshots: DJ1TO**

Nur über das Unterfenster *Audio Equalizer* gelangt man an die beiden User-Einstellungen für den Empfänger- und Sender-NF-Frequenzgang. Einstellbar sind sie bei 18 Mittenfrequenzen von 0 Hz bis 5100 Hz in 300-Hz-Stufen jeweils zwischen +6 dB und –24 dB, das zudem für bis zu fünf Nutzer bzw. Funksituationen. Dieses Fenster bietet noch Gelegenheit, die anderen vorgegebenen Profile genauer anzusehen und sogar temporär (!) zu verändern. Ein akustischer Vergleich ist überdies leichter, weil man unmittelbar von einem Profil zu einem beliebigen anderen springen kann. Die Profile gleichen Namens für Senden und Empfang sehen übrigens nicht gleich aus, und Empfangs-Equalizer *off* bedeutet nicht etwa linearen Frequenzgang, sondern einen deutlichen Höhenabfall von 7 dB bei 3 kHz. Nur *flat* bedeutet bei Empfang wirklich flach, aber selbst dann weist der NF-Verstärker noch einen zusätzlichen Höhenabfall auf. Die Bilder 17 und 18 zeigen als Frequenzgang über alles die Summe der Höhendämpfung von NF-Verstärker und Equalizer. Zudem haben die Entwickler am Kopfhörerausgang noch Tiefpässe 120  $\Omega/2 \mu$ F eingefügt.

Das Untermenü *Multi Function* gestattet direkten parallelen Zugriff auf 15 Einstellwer te vom CW-Tempo über die AGC-Zeitkonstante bis zu den CTCSS-Tonfrequenzen. Das Editieren der Speicherplätze geschieht nicht in einer Liste, sondern für jeden Speicher separat, immerhin lassen sich hier

auch Namen eingeben. Unabhängig davon lassen sich aus ARCP-590 heraus die Speicherkanäle plus Slow-Scan-Frequenz, die Menüfunktionen und die Auto-Mode-Frequenzen einzeln oder gesamt als Textdatei speichern. Auf die weiteren zehn Untermenüs gehen wir hier nicht weiter ein. Wenn nicht der schwer zu ersetzende Abstimmknopf wäre, könnte man den TS-590S

Visual Scan - ARCP-590  $B = \overline{X}$  $60$  $\overline{a}$  $20$ 7.000.000 IHz 7.100.000 IHz 7.200.000 IHz Scan Option  $\overline{\cdot}$  $[kHz]$ 200  $Max$  Hold  $(Hz)$ 1,000 Step Frequency Operations  $[Hz]$ 7.117.780 Star Pause Stop RX > Center Close Help

durchaus unter den Tisch stellen und alles per Maus steuern, ein Problem, das auch SDR-Kästchen betrifft. Immerhin lässt sich mit einer Scrollrad-Maus eine Abstimmung in größeren Sprüngen bewerkstelligen, ohne gelingt es nur durch kreisförmige Mausbewegungen am "Knopf" im ARCP-590-Fenster und Nutzung der beiden Up/Down-Buttons. Andererseits erhöht/verringert ein rechter/linker Mausklick bei ARCP-590 die angeklickte Stelle der Frequenz um eins.

Es sei noch erwähnt, dass der TS-590S mit anderen Kenwood-Transceivern Splitfrequenzen und ein Sendersperrsignal austauschen kann. Auch Firmware-Updates sind möglich.

### ■ **Kenwood Network Command System**

Das Kenwood Network Command System, KNS, gestattet es, den Transceiver mittels des Radio Host Programms ARHP-590 [6] über ein Netzwerk von einem zweiten PC aus oder ggf. auch über das Internet zu steuern. Damit auch die Audiosignale zwi-

Zugabe auf der CD!

auswirken. Auch an einem Halbwellendipol für das 40-m-Band waren selbst zur signalstarken Dämmerungszeit keine IM-Produkte im 20-m-Band und bis 15 MHz wahr-

Der Dynamikbereich, bezogen auf IM2- Produkte aus den Rundfunkbändern (Tabelle 5) liegt beim TS-590S bei 107 dB auf 20 m und um 102 dB auf 12 m und 15 m. Noch günstiger stellt sich, außer gegenüber 40 m, der intermodulationsfreie Dynamikbereich bezogen auf IM2-Produkte bei 500 Hz CW-Bandbreite dar. Auf 40 m geht die Dynamik leider auf 76 dB zurück! Das sind, wie in Tabelle 3, die Werte für 14,3 MHz. Folglich beträgt der entsprechende IM-freie Dynamikbereich auf 20 m nur

Das Intermodulationsverhalten dritter Ordnung des TS-590S (Tabelle 2) darf als gut betrachtet werden. Vor allem die IP3-Werte für 5 kHz und 2 kHz Signalabstand reichen dank der schmalen Roofing-Filter (mit 500 Hz und 2,7 kHz Bandbreite) auf 11,374- MHz-ZF-Ebene an die Werte der Spitzentransceiver im 10 000-€-Preissegment he -

zunehmen.

knapp 80 dB.

schen TS-590S und PC übertragen werden, benötigt man zusätzlich die Software ARUA-10 [6].

Dazu muss das Host-Programm ARHP-590 auf dem mit dem TS-590S verbundenen Transceiver (Host) laufen, das eigentliche Steuerungsprogramm ARCP-590 auf dem abgesetzten PC (Operator). Dazu sind noch ein paar Einstellungen wie IP-Adresse des Hosts sowie Nutzername und Passwort notwendig. Ein Test innerhalb eines häuslichen Netzwerks verlief problemlos. Auch CW funktionierte durch Direkteingabe via PC oder mit den Makros des ARCP-590 sofort.

### ■ **Empfänger-Messungen**

Die Empfindlichkeit des Empfängers des TS-590S ist als hervorragend zu bezeichnen (Tabelle 1). Mit Vorverstärker erreicht das Rauschmaß auf 20 m ausgezeichnete 2,39 dB und auf 6 m 3,89 dB. Das S-Meter weist leider die üblichen Ungenauigkeiten auf (Bild 14).

Bei den folgenden Messergebnissen zur Großsignalfestigkeit sind die beiden Empfängerkonzepte als Doppel- bzw. Dreifach-

Superhet (s. auch Teil 1) zu berücksichtigen. Das bessere Doppelsuperkonzept verwendet Kenwood beim TS-590S nur in den engeren Bereichen um die Amateurfunkbänder 15 m, 20 m, 40 m, 80 m und 160 m. Auf den WARC-Bändern sowie 10 m und 6 m kommt das Dreifachsuperhet-Prinzip zum Tragen. Über diese Differenzierung wird gemutmaßt, dass unerwünschte Nebenwellen der DDS-Oszillatorfrequenzaufbereitung bei der Abwärtsmischung nicht über den gesamten Frequenzbereich beherrschbar gewesen sein könnten oder die Vorselektion durch Bandpässe sonst zu aufwendig geworden wäre.

Das Intermodulationsverhalten zweiter Ordnung des TS-590S (Tabelle 3, oben) entspricht auf den meisten Bändern weitestgehend dem Klassenstandard. Im 20-m-Band könnten die IM2-Werte mit +28 dBm bei ausgeschaltetem Vorverstärker und +17,8 dBm bei eingeschaltetem Vorverstärker bei bestimmten Empfangssituationen nicht ausreichend sein. Bei den üblichen Antennenkonfigurationen, mit z. B. einer Fünfbandantenne von 10 m bis 20 m, wird sich diese Geräteschwäche vermutlich nicht

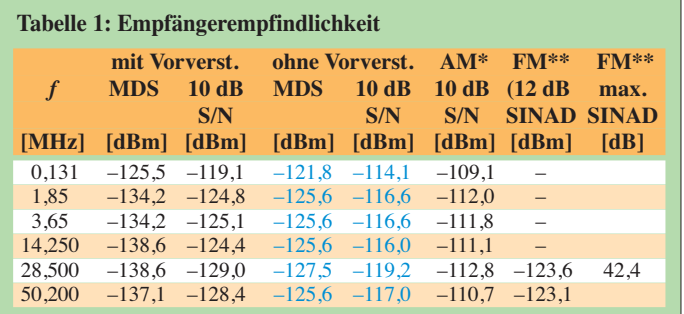

SSB, 2,0 kHz Bandbreite

\* gemessen mit *f*mod = 1 kHz, 2,4 kHz Hub, CCITT-Filter, Vorverstärker ein gemessen ohne Vorverstärker, 5 kHz ZF-Bandbreite, *f*<sub>mod</sub> = 1 kHz, Modulationsgrad 80 %

Generator: Rohde & Schwarz SMH 0,1 MHz…2000 MHz

Funkmessplatz: Rohde & Schwarz CMTA52 zur Bewertung des NF-Signals 14,250 MHz Rauschmaß 2,39 dB

50,20 MHz Rauschmaß 3,89 dB

**Tabelle 2: IM3-Werte bei verschiedenen Frequenzdifferenzen und Bändern**

| Δf             | $f_1$           | f <sub>2</sub> | VV  | $P_{\rm in}$<br>unterh. oberh. | $P_{\rm in}$ | $P_{IM3}$ | IP3<br>$(2f_1-f_2)$ | IP3<br>$(2f_2-f_1)$ |
|----------------|-----------------|----------------|-----|--------------------------------|--------------|-----------|---------------------|---------------------|
|                | <b>IkHz kHz</b> | kHz            |     | [dBm]                          | [dBm]        | [dBm]     | [dBm]               | [dBm]               |
| 2              | 14.170          | 14,172         | ein | $-26,0$                        | $-30.0$      | $-111.8$  | 16,9                | 10.9                |
| 2              | 14.170          | 14,172         | aus | $-19.0$                        | $-19.0$      | $-92.2$   | 17,6                | 17,6                |
| $\overline{2}$ |                 | 28,170 28,172  | ein | $-50,0$                        | $-50.0$      | $-113.0$  | $-18,5$             | $-18,5$             |
| $\overline{2}$ |                 | 28,170 28,172  | aus | $-32.0$                        | $-32.0$      | $-100,0$  | 2.0                 | 2.0                 |
| 5              |                 | 14,170 14,175  | ein | $-27.0$                        | $-28,0$      | $-111,8$  | 15,4                | 13,9                |
| 5              |                 | 14,170 14,175  | aus | $-14.0$                        | $-15,0$      | $-100.0$  | 29,0                | 27.5                |
| 20             |                 | 14,170 14,190  | ein | $-27.0$                        | $-27.0$      | $-111,8$  | 15,4                | 15,4                |
| 20             |                 | 14,170 14,190  | aus | $-15,0$                        | $-15,0$      | $-100.0$  | 27,5                | 27,5                |
| 50             | 14.170          | 14.220         | ein | $-28.0$                        | $-27,0$      | $-111,1$  | 13,6                | 15,1                |
| 50             |                 | 14,170 14,220  | aus | $-15.0$                        | $-15,0$      | $-100.0$  | 27,5                | 27.5                |
| 50             | 28,170          | 28,220         | ein | $-36.0$                        | $-37,0$      | $-111,7$  | 1.9                 | 0,4                 |
| 50             | 28.170          | 28,220         | aus | $-16.0$                        | $-18.0$      | $-100.0$  | 26,0                | 23,0                |
| 50             |                 | 50,170 50,220  | ein | $-35.0$                        | $-36,0$      | $-110,6$  | 2,8                 | 1,3                 |
| 50             |                 | 50,170 50,220  | aus | $-18.0$                        | $-19.0$      | -99.1     | 22,6                | 21,1                |
|                |                 |                |     |                                |              |           |                     |                     |

edingungen: A

**Das S-Meter stimmt zwar bei S9 recht ge nau, zeigt da runter die übliche Abflachung, hat aber auch darüber seinen eigenen Willen. Eine Anzeige von S1 wird erst mit Pegeln möglich, die lt. IARU-Definition S4 bis S5 entsprechen, eine S-Stufe entspricht im Mittel etwa 3 dB statt 6 dB, über S9 gibt es mehr Abweichungen als gewohnt.**

**Bild 14:** 

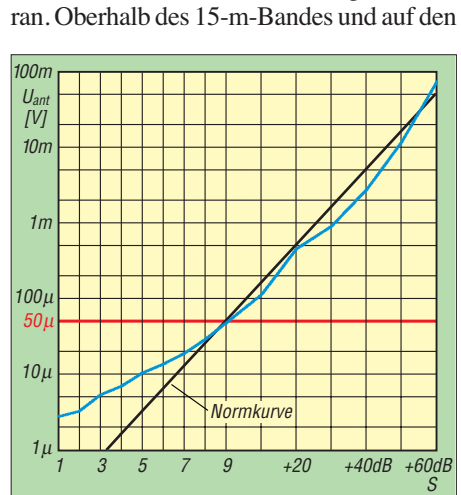

#### **Tabelle 3: IM2 bzw. IM3 aus den Rundfunkbändern**

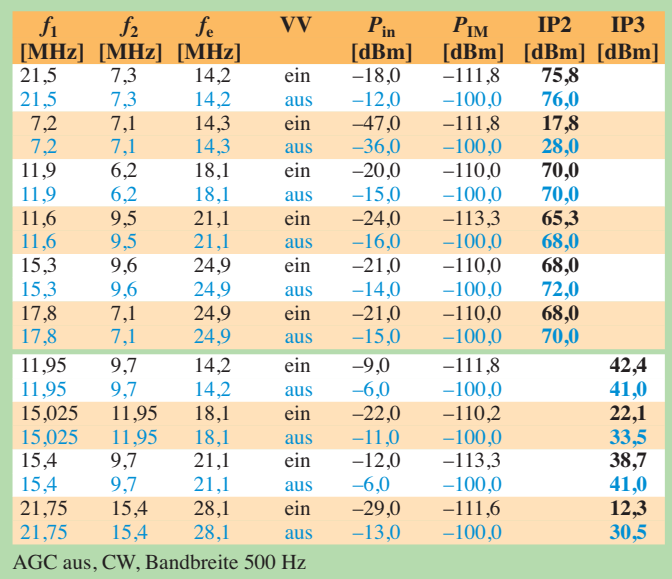

WARC-Bändern wird dann die höhere ZF von 73,095 MHz mit dem wesentlich breiteren 15-kHz-Filter benutzt, was die IM3- Performance in 2 kHz Abstand nachhaltig beeinflusst. Auf dem 10-m-Band erreichen wir mit ausgeschaltetem Vorverstärker "nur"

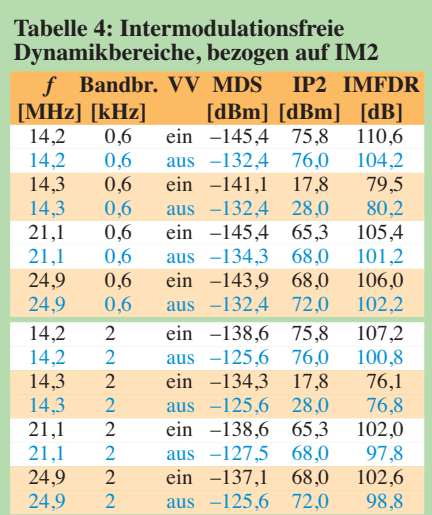

### **Tabelle 5: Intermodulationsfreie**

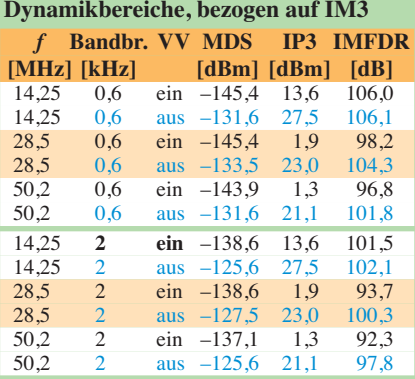

#### **Tabelle 6: IM3-freier Dynamikbereich für verschiedene Signalabstände**

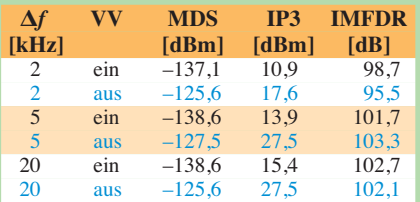

Bandbreite 2,4 kHz, SSB, 14-MHz-Band

**Tabelle 7: Phasenrauschen des Emp fängers (gemessen über das reziproke Mischen) und Dynamikbereich**

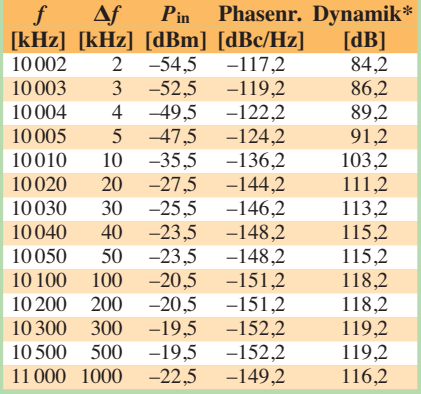

noch Werte von +2 dBm und mit Vorverstärker gar nur von –18,5 dBm. Die aus den Messwerten von Tabelle 2 hervorgehenden intermodulationsfreien Dynamikbereiche, bezogen auf IM3, sind in Tabelle 5 zusammengestellt. Aufschlussreich bezüglich des IM-Verhaltens des Doppel- und Dreifachsuperhets ist der berüchtigte 5 kHz-Lattenzaun. Im 40-m-Amateurband abends zeigt sich davon auch mit Vorverstärker nichts, wohl aber auf der höherfrequenten Seite des 41-m-Rundfunkbandes, wo der Empfänger als Dreifachsuperhet arbeitet.

In Tabelle 6 sind die intermodulationsfreien Dynamikbereiche bei einer SSB-Bandbreite von 2,4 kHz für drei Frequenzabstände angeführt. Der TS-590S weist in 20 kHz Abstand einen intermodulationsfreien Dynamikbereich von 103 dB und in 2 kHz Abstand von immer noch 99 dB auf. Das sind Werte, mit denen man in der Praxis sehr gut leben kann.

Für die Messung des Phasenrauschens des Empfängers über das reziproke Mischen wurde der Pegel eines sehr rauscharmen 10-MHz-OCXO so lange erhöht, bis sich 3 dB Rauschanstieg am Empfängerausgang einstellten. Das MDS auf 10 MHz liegt bei –139 dBm (CW, Bandbreite 2 kHz und aktivierter Vorverstärker). Der TS-590S hat bezüglich des Phasenrauschens bis 10 kHz Abstand eine ähnliche Performance wie der ausgezeichnete IC-756PROIII, in größerem Abstand bis etwa 80 kHz erreicht er sogar die Werte des Spitzentransceivers IC-7800. Bild 15 zeigt einen Vergleich mit einigen relevanten anderen Transceivern. Leider fällt die Phasenrauschkurve ab 100 kHz nicht mehr weiter ab, sondern steigt bei Abständen von 1 MHz noch um ein paar Dezibel an (Tabelle 7).

### ■ **DSP-Eigenschaften des Empfängers**

Bild 17 zeigt einige SSB-Durchlasskurven über alles, d. h. vom Antenneneingang bis

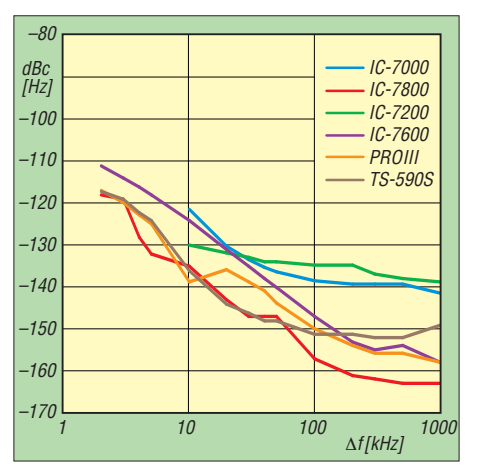

Bild 15: Phasenrauschen des TS-590S-Emp**fängers im Vergleich zu anderen Geräten**

zum Kopfhörerausgang. Die tatsächlich gemessenen 6-dB-Bandbreiten betragen für eingestellte 0 Hz bis 1000 Hz real 1200 Hz (grün), für 0 Hz bis 2000 Hz real 1950 Hz (blau) und für 0 Hz bis 5000 Hz real 2300 Hz (rot und violett). Insbesondere zu dem zu geringen letzten Wert trägt der deutlich erkennbare und schon weiter oben erwähnte Höhenabfall im NF-Trakt bei. Der Nutzer kann dem durch Gebrauch der *User*-Einstellung beim Empfänger-Equalizer ge gensteuern. Die schwarze Kurve bezeichnet eine DSP-Einstellung von 0 Hz bis 3000 Hz, die braune und orange Kurve beziehen sich auf untere Grenzfrequenzen von 500 Hz bzw. 1000 Hz und eine obere von 2200 Hz.

Die rote Kurve zeigt die Wirkung des Notch filters in Stellung schmal in SSB-Stellung bei 5000 Hz Filterbandbreite. Die violette Kurve wurde in Stellung *Notch W* (breit) aufgenommen. Die Kerbtiefe beträgt dabei etwa 50 dB, was für den Funkverkehr völlig ausreicht. Insgesamt fällt auf, dass sämt liche Kurven nicht ganz so steile Flanken aufweisen wie z. B. die Filterkurven des kürzlich gemessenen IC-7600 oder gar die des ADT-200A.

In Bild 18 sind einige CW-Durchlasskurven dargestellt. Beim DSP-CW-Filter lassen sich zur Anpassung an die Empfangssituation die Bandbreite und die Mittenfrequenz des Filters mit *Shift* verschieben. Die violette und die blaue Kurve bezeichnen eine Bandbreite von 2500 Hz bei einer Shift von 300 Hz bzw. 800 Hz. Man erkennt, dass hier Mittenfrequenz keine treffende Bezeichnung darstellt. Bei der grünen und der roten Kurve für eine Bandbreite von 500 Hz und eine Shift von 300 Hz bzw. 1000 Hz passt sie schon eher.

Die orange und die braune Kurve repräsentieren die hier sehr gut erkennbare Verschiebung der Durchlasskurve um 100 Hz bei der minimal möglichen Nominalbandbreite von 50 Hz. Die 6-dB-Bandbreite beträgt dabei allerdings in der Realität etwa 135 Hz.

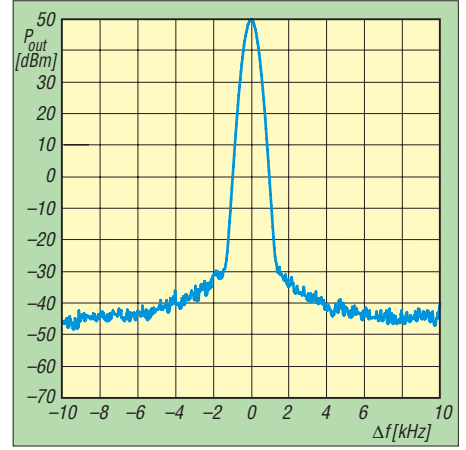

**Bild 16: Phasenrauschen des Senders, gemessen mit RBW = 500 Hz und VBW = 50 Hz**

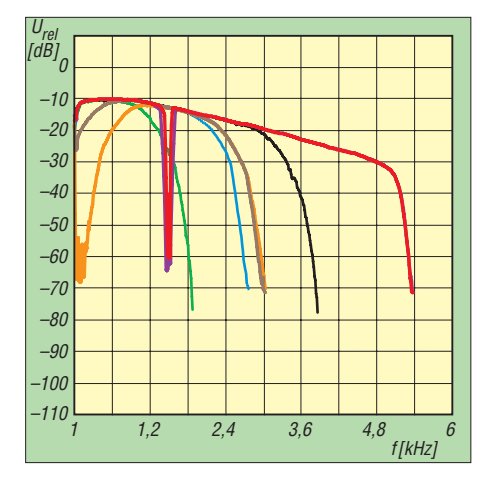

**Bild 17: Empfänger-Frequenzgänge für SSB, s. Text**

Bild 19 zeigt die Wirkung der Geräuschverminderung, *NR*. Die blaue Kurve steht für das ursprüngliche Signal. Cyan, grün und rot entsprechen den Einstellungen 1, 5 und 10 von *NR1*. Bei CW-Signalen hat *NR1* auch in der Praxis keine Wirkung, sondern verringert den Signal-Rausch-Abstand eher noch. Anders sieht es bei SSB-Signalen aus, die etwas besser lesbar werden.

*NR2* ist dagegen speziell für CW gedacht und zeigt messtechnisch eine sehr gute Wirkung von bis zu knapp 30 dB Rauschunterdrückung je nach Frequenz des Rauschens in Einstellungen von 2 ms (schwarz) über 10 ms (braun) bis zu 20 ms Korrelationszeit (orange). In der Praxis bleiben die gehörmäßigen Verbesserungen weit darunter, aber eben Verbesserungen.

### ■ Messungen am Sender

In 5 kHz Abstand konnten wir ein Senderrauschen von –116 dBc/Hz messen (Bild 16). Im 10-m- und im 40-m-Band ergaben sich identisch gute Werte. Der IC-7600 erbrachte den gleichen Wert; sein Phasenrauschen war im 10-m-Band mit –109 dBc/Hz allerdings merklich schlechter.

Bild 20 zeigt einige Kurven für den Senderfrequenzgang. Über alles gemessen verläuft

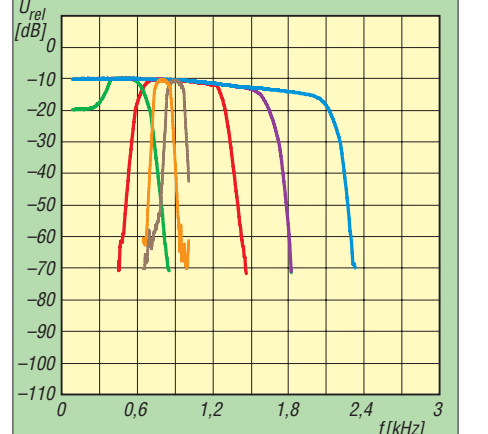

**Bild 18: Empfänger-Frequenzgänge für Telegrafie, s. Text**

der Frequenzgang erst einmal flach. Die blaue Kurve zeigt den Senderfrequenzgang in SSB in der Einstellung  $L = 300$  Hz,  $H =$ 2700 Hz ohne, die schwarze entsprechend mit eingeschaltetem Kompressor. Das komprimierte Signal wird schmaler und erhält eine deutliche Tiefenabsenkung. Die grüne Kurve wurde mit den Einstellungen *L* = 10 Hz,  $H = 3$  kHz, die rote mit  $L = 500$  Hz,  $H = 2.5$  kHz aufgezeichnet. Besonders interessant erschien als Profil *Formant Pass* (violett) mit einer Dämpfung der Bässe sowie einer tiefen Absenkung im Frequenzbereich 1200 Hz bis 1600 Hz. Die verschiedenen Profile des Sende-Equalizers auf den SSB-Frequenzgang des Senders lassen sich am ehesten via ARCP-590 beobachten.

Die blaue Kurve in Bild 21 zeigt die Intermodulation auf 20 m bei 100 W PEP. Das Intermodulationsprodukt fünfter Ordnung liegt bei –31 dBc bzw. 37 dB unter PEP. Eine Reduzierung der Leistung auf 50 W PEP (cyan) bringt eine Verbesserung der IM-Produkte höherer Ordnung. Die Werte entsprechen weitestgehend denen, die wir schon beim IC-7600 gemessen haben. Die schwarze Kurve gibt das Intermodulationsverhalten mit eingeschaltetem Kompressor wieder. Zwar erhöht er die PEP geringfü-

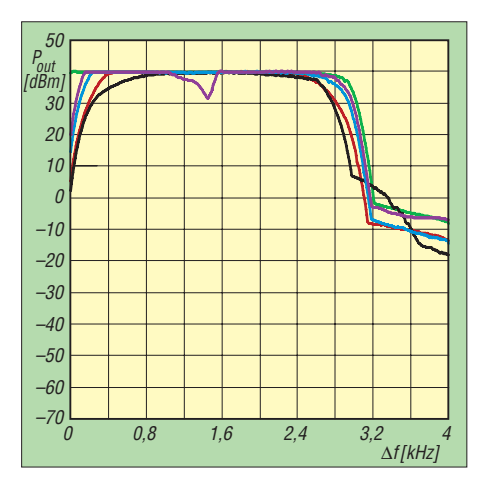

**Bild 20: Senderfrequenzgänge für die Einstellungen s. Text**

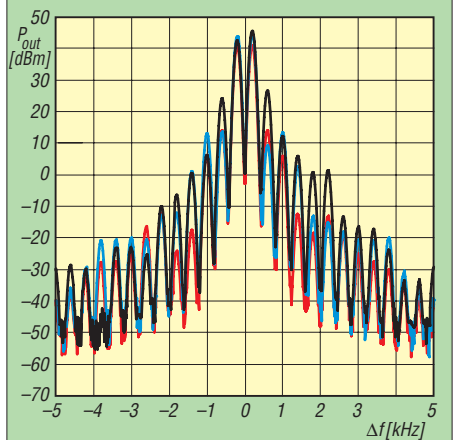

**Bild 21: Sender-Intermodulation, gemessen auf 14 MHz, s. Text**

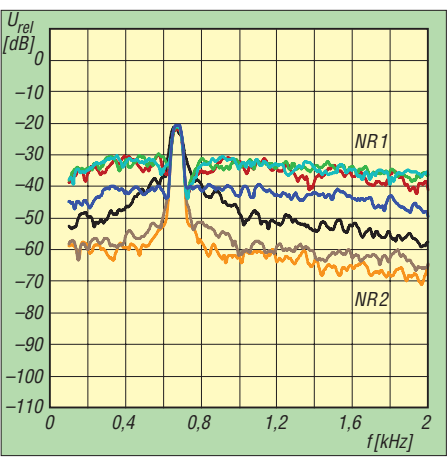

**Bild 19: Wirkung der beiden DSP-Rauschverminderungsvarianten NR1 und NR2**

gig, aber auch mit verminderter Ausgangsleistung ist eine deutliche An hebung der IM-Produkte um 12 dB zu beobachten. Die Kompression war zur Messung auf 10 dB eingestellt, die ALC wurde wieder auf denselben Wert wie beim Betrieb ohne Kompressor eingestellt. Hier wird man sicher in der Praxis ein wenig experimentieren müssen, um eine vernünftige Einstellung zu finden.

Der Intermodulationsabstand auf 50 MHz verschlechtert sich, verglichen mit dem auf 20 m, um etwa 4 dB. Eine Reduzierung der Sendeleistung auf 50 W brachte eine deutliche Verbesserung bei IM5.

Die Nebenaussendungen liegen auf 160 m deutlich unter den Grenzwerten, die in der EN301783 festgelegt wurden und sind im KW-Bereich mindestens um 65 dB gegenüber dem Träger gedämpft. Auch im 6-m-Band werden die gesetzlichen Grenzwerte mit 70 dB Dämpfung weit unterschritten. 75 dB unter dem Träger liegt eine Nebenaussendung, die wir beim Senden im 10-m-Band feststellen konnten, sie liegt jedoch 35 dB unter den zulässigen Grenzwerten.

### ■ **Fazit**

Klein, kompakt, solide und auf der Höhe der Zeit. Von der Großsignalfestigkeit auf den klassischen Amateurbändern 160 m bis 15 m und dem Oszillatorrauschen darf man den TS-590S mit dem K3 und teureren Konkurrenten vergleichen. Er gewinnt ggf. durch die maßgeschneiderte Kenwood-PC-Steuerungssoftware ARCP-590 noch deutlich. Nicht zuletzt ist er vom Preis-Leistungs-Verhältnis her zu empfehlen. Der Straßenpreis lag aktuell bei 1700 €.

Wir danken Kenwood Electronics Deutschland GmbH, Heusenstamm, für die zeitweilige Überlassung des Testgeräts mit der Seriennummer B0890026.

### **Literatur und Software**

[6] Software, Updates und Audio-Handbuch: *[www.kenwood.com/i/products/info/amateur/](http://www.kenwood.com/i/products/info/amateur/software_download.html) software\_download.html*

# <span id="page-27-0"></span>*Eine komplette APRS-Station – Yaesus Handfunkgerät VX-8GE*

### *ULRICH FLECHTNER – DG1NEJ*

*Aus dem ursprünglich einzigen und inzwischen nicht mehr neu erhältli chen ersten APRS-fähigen Handfunkgerät VX-8E von Yaesu ist eine kleine Serie entstanden: War das in [1] vorgestellte VX-8E ebenso wie sein verbessertes Nachfolgemodell VX-8DE noch mit einem optionalen, extern anzuschließenden GPS-Modul zu vervollständigen, verfügt das Modell VX-8GE nun in einem Gerät über APRS-Modem, GPS-Empfänger, Anzeige und Eingabe.*

In der Anfangszeit bedeutete APRS-Betrieb, wenigstens einen GPS-Empfänger und ein Modem mit jeweiliger Stromversorgung zusätzlich zum Funkgerät herumzutragen. Zu den vielen Strom- und Datenkabeln kamen weitere, wenn APRS-Signale auch ausgewertet und angezeigt werden sollten, denn dann musste noch ein

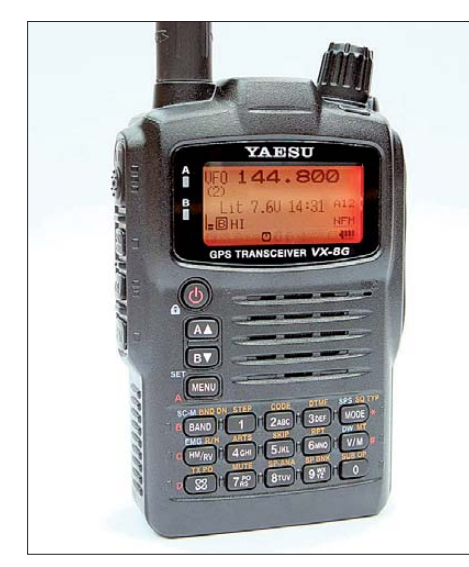

**Im Gehäuse des winzigen VHF/UHF-Dualbandgeräts hat nun auch noch der GPS-Empfänger Platz gefunden. Die Tasten auf der Vorderseite sind beleuchtbar, nicht aber die Bezeichnungen auf dem Gehäuse.**

Computer ins Gepäck. Unter diesem Aspekt ist ein Handfunkgerät eine tolle Sache, das trotz winziger Abmessungen alle Komponenten Gegenüber den anderen Modellen ist das Modell mit immer noch schlanken 28 mm rund 4 mm tiefer geworden, während die sonstigen Abmessungen nahezu unverändert geblieben sind. Auch die Masse von 250 g ist für ein Dualbandgerät mit bis zu 5 W Sendeleistung sehr niedrig. Möglich wird dies durch das bewährte, schlagfeste Polycarbonat-Gehäuse.

### ■ **Äußeres**

Das Gerät wirkt insgesamt etwas gefälliger, weniger im Military-Stil als seine Vorgänger. Die Bandtasten A und B neben

dem Display sind zugunsten unauffällig integrierter Leuchtdioden verschwunden und werden in ihrer Funktion durch die unter der Einschalttaste liegenden Up/Down-Tasten ersetzt. Zwischen Antenne und Hauptabstimmknopf findet das GPS-Modul unter einer kleinen Ausbuchtung seinen Platz. Der rastende, griffige Hauptabstimmknopf ist deshalb etwas schräg gestellt, damit man ihn

immer noch ungehindert bedienen kann. Statt der sehr speziellen Datenbuchse auf der Oberseite sind nun sämtliche Abschlussbuchsen auf der rechten Seite unter einer Abdeckkappe integriert. Eine 3,5 mm-Klinkenbuchse bietet Zugriff auf die NF-Signale für ein Lautsprecher-Mikrofon, eine kleinere mit 2,5 mm Durchmesser auf die Datensignale von GPS und APRS-Modem. Das kleine mitgelieferte Ladegerät kommt an eine Hohlstiftbuchse und lädt den Standardakkumulator mit seinen 7,2 V und 1,1 Ah Kapazität problemlos über Nacht auf, wobei das Display des

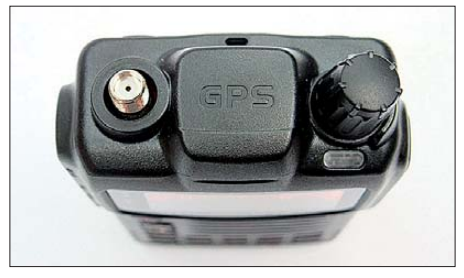

**Durch das in die Oberseite integrierte GPS-Modul steht der Hauptabstimmknopf etwas schräg.**

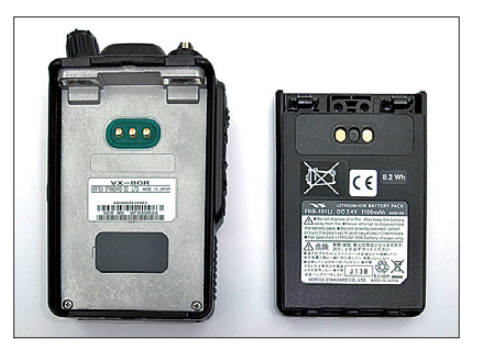

**Umfangreiche Dichtungen, wie hier an den Akkumulatorkontakten, bieten Schutz gegen Strahlwasser nach IPX5.**

Funkgeräts über den Ladefortschritt informiert.

Der Akkumulator wird wie gewohnt auf der Geräterückseite eingerastet und bildet diese letztlich. An ihm kann wiederum ein Gürtelclip angeschraubt werden. Optional bietet Yaesu einen hochkapazitiven Akkumulatorpack mit 1,8 Ah und einen Batteriekasten für drei Mignonzellen als Zubehör an.

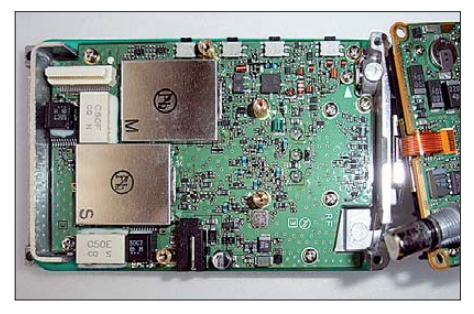

**Die Keramikfilter im HF-Teil sind gut zu erkennen.**

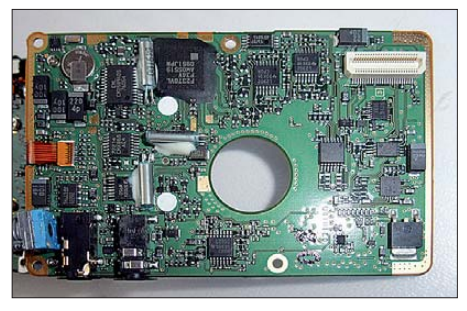

**Auf der Digitalplatine sitzt ein Modem-Chipsatz, der zu mehr als APRS fähig wäre.**

### ■ **Änderungen**

Nur auf den zweiten Blick fallen einige weitere wesentliche Änderungen auf. Da fehlt einerseits die Taste "Radio", weil das Gerät keinen eigenständigen Rundfunkempfänger bietet. Der Frequenzbereich fängt erst bei 108 MHz an und endet für Band A bei 1 GHz und für Band B bei 580 MHz, womit sich das Gerät für VHF- und UHF-Betrieb qualifiziert. Es unterstützt dafür auch AM-Demodulation und Raster von 6,25 bzw. 8,33 kHz.

Auf der Unterseite, wo vormals die Ferritantenne für Mittelwelle integriert war, befindet sich nunmehr der – wenn aktiviert – deutlich wahrnehmbare Vibrationsmotor, der auf neue APRS-Meldungen aufmerksam machen kann. Entfallen sind die Bluetooth-Option für ein drahtloses Headset und im gleichen Zug die automatische Sprachschaltung VOX, die so für ein Handfunkgerät auch nicht unbedingt mehr sinnvoll ist. Der Luftdrucksensor, der wahlweise auch die Höhe über dem Meer anzeigt, musste dem internen GPS weichen, das dafür – Satellitenempfang vorausgesetzt – die Höhe unabhängig von der Wetterlage ermitteln kann. Geblieben sind der interne Temperatursensor und die hilfreiche Anzeige der Versorgungsspannung, die, je nach Display-Einstellung, ständig sichtbar ist. Zur Erinnerung: Es können wahlweise beide Bänder, nur ein Band mit großer Frequenzdarstellung oder mit kleinen Ziffern und weiteren Werten angezeigt werden.

### ■ **Wichtiger sind die Änderungen bei APRS**

Hier sind, im Gegensatz zu [1], nunmehr statt einem Pfad gleich acht auswählbar, davon drei vorgegeben und fünf einstellbar. Das ist immer dann interessant, wenn an wechselnden Standorten Nachrichten zu bestimmten Empfängern gesendet werden sollen und ein hilfreiches Instrument. Nachrichten speichert das Gerät nunmehr 30 statt nur 20 und erleichtert damit die Kommunikation ebenfalls. Erweitert worden ist auch die Empfangsliste, die die jeweils letzten 50 statt bisher 40 empfangenen Stationen speichert und auswählen lässt.

Neben ein paar eher unbedeutenden Änderungen wie dem Kompass-Symbol, das nun auch die Bewegungsrichtung anzeigen kann, liegt der wesentliche Fortschritt in der Integration des GPS-Empfängers und der leichter zugänglichen Datenbuchse. Ob das den Verzicht auf das Empfangssegment von Mittelwelle bis UKW und auf die Bluetooth-Option rechtfertigt, ist eher eine Frage des persönlichen Nutzungsverhaltens.

### ■ Grundausstattung

Über Speicher muss man eigentlich kein Wort mehr verlieren: 900 frei belegbare, mit bis zu 16-stelligen Namen versehbare und 24 Bänken zuordenbare allgemeine Speicherplätze stehen zur Verfügung. Dazu kommen nochmal 99 Ausblendspeicher für den Suchlauf, 25 Speicherpaare für die Eckfrequenzen des frei definierbaren Bandsuchlaufs sowie 30 automatisch durch den als *Smartsearch* bezeichneten Suchlauf temporär belegte Speicherplätze.

Entsprechende Vielfalt herrscht bei den Suchlauffunktionen ebenso wie bei Selektivrufen. Hier können DCS und CTCSS verschieden kombiniert und DTMF-Töne beim Senden erzeugt werden.

### ■ **Praxis**

Das Empfangsverhalten ist tadellos, wobei sich der Frequenzbereich angesichts der

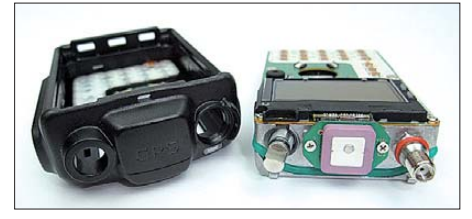

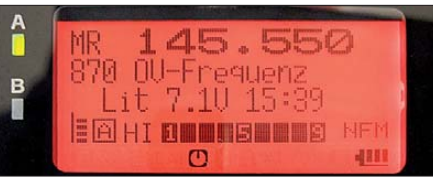

**Anzeige eines Bandes mit Speicherkanalnamen, Betriebsspannung und Uhrzeit**

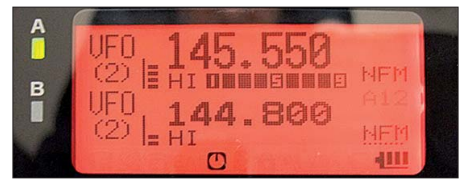

**Anzeige der beiden Empfangsfrequenzen im VFO-Betrieb**

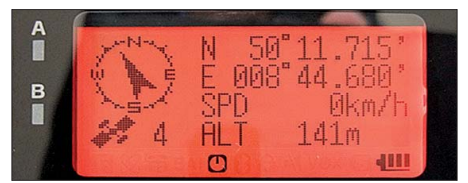

**Das eingebaute GPS-Modul liefert Position, Geschwindigkeit und Richtung.**

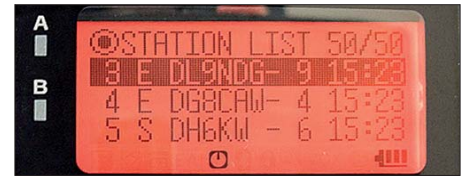

**Empfangene Stationsmeldungen füllen eine Liste mit bis zu 50 Einträgen.**

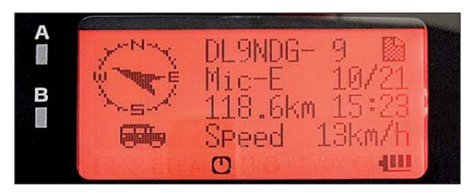

**Die Meldungen werden übersichtlich dargestellt.**

fortschreitenden Digitalisierung das Handfunkgerät vordringlich als ebensolches benutzen lässt. Die Wiedergabe ist klar und laut und auch die Aussendung ist durch die einstellbare Mikrofonvorverstärkung individuell gut optimierbar. Die in vier Stufen von 50 mW bis 5 W einstellbare Sendeleistung erlaubt eine gute Anpassung an örtliche Gegebenheiten wie auch Experimente. Durch Beschränkung auf 1 W oder 2,5 W kann die Betriebszeit deutlich gesteigert werden.

Apropos: Für zuverlässigen APRS-Empfang muss man die Batteriesparschaltung abschalten. Das bedeutet bei simultanem Empfang von zwei Bändern rund 140 mA inklusive APRS- und GPS-Betrieb. Mit nur einem Band sinkt die Stromaufnahme auf 105 mA, wovon das GPS nur 25 mA benötigt, während das zugeschaltete APRS-Modem bei Stummschaltung des NF-Endverstärkers sogar die Stromaufnahme um 2 mA **Blick auf das winzige GPS-Modul** *[www.aprs-dl.de](http://www.aprs-dl.de)*

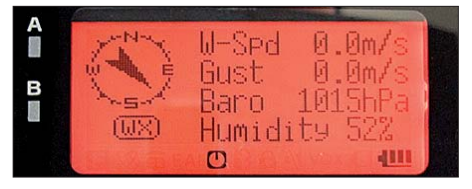

**Darstellung der Daten einer Wetterstation auf dem Display**

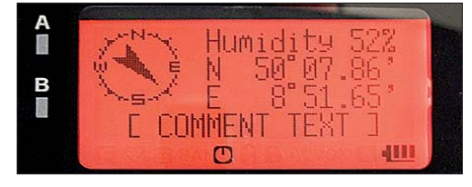

**Anschließendes Scrollen liefert weitere Wetterinformationen.**

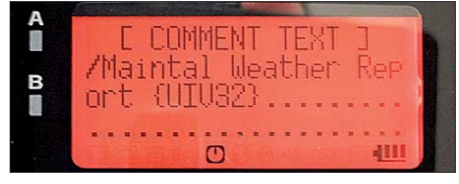

**Auch eine Wetterstation kann einen Kommentartext aussenden.**

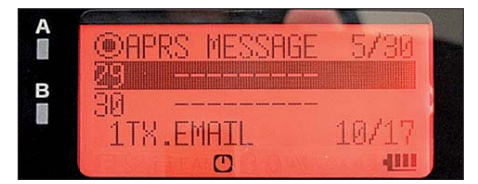

**Bis zu 30 individuelle Meldungen werden in einer Liste verwaltet.**

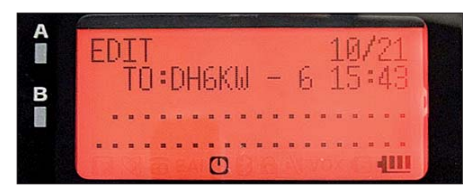

**Empfangenen Stationen kann man leicht antworten. Fotos: DG1NEJ**

senkt. Hingegen benötigt die exzellente Beleuchtung von Display und Tastatur rund 100 mA zusätzlich.

Das bedeutet in der Praxis, dass man mit APRS und dem gleichzeitigen Empfang zweier Bänder und nur wenig Sendebetrieb mit dem Standardakkumulator knapp über einen Tagesausflug kommt. Dabei ist der GPS-Empfänger empfindlich genug, auch noch auf dem Beifahrersitz die Position zu ermitteln.

Für das Aussenden der Position empfiehlt sich dann aber schon eine Antenne außerhalb des Fahrzeugs.

### **Literatur**

- [1] Flechtner, U., DG1NEJ: APRS inklusive Yaesus Handfunkgerät VX-8E, FUNKAMATEUR 58 (2009) H. 8, S. 831–833
- [2] FA-Typenblatt: VX-8E; VHF/UHF-Dreiband-FM-Handy. FUNKAMATEUR 58 (2009) H. 3, S. 291–292
- [3] Website mit umfangreichen Informationen zu APRS:

# <span id="page-29-0"></span>*Frisch ausgepackt: der software definierte Empfänger SDR-IQ*

### *CLEMENS SEIDENBERG*

*Bereits vor drei Jahren bot der FA einen ersten Blick auf den SDR-IQ. Komplettiert mit adrettem Gehäuse und aktueller Software, geht er jetzt an den hiesigen offiziellen Verkaufsstart. Grund genug für ein Wieder sehen.*

Wo mancherorts die mangelnde Akzeptanz der softwaredefinierten Radios (SDR) beklagt wird, erblickt bereits die Folgegeneration der ersten Geräte die Radiowellenwelt. Für den ersten Bericht im FA [1] stand noch die rohe Empfängerplatine zur Verfügung – mehr gedacht für einen Testaufbau, um die Funktionsweise und Leistungsdaten eines SDR-Empfänger experimentierend zu erkunden. Mit dem jetzt erhältlichen SDR-IQ-Sorglos paket ist man sofort startklar für den alltäglichen Einsatz.

Digital-Umsetzer (ADU, engl. *ADC*) wird durch ihre Abtastfrequenz und Auflösung bestimmt. Beide sind entscheidend für die Fähigkeit, die hochdynamischen Signale der richtigen Welt linear abzubilden. Andererseits gilt das oben Gesagte für die schiere Rechenkraft, der in universell einsetzbaren Geräten zur algorithmischen digitalen Datenverarbeitung werkelnden Prozessoren. Diese persönlichen Computer (PC) übernehmen auch die Wiederbereitstellung analoger Signale im optischen (Monitor) und akustischen Frequenz-

> **Bild 1: Ein Radiowellen-Sinnesorgan – SDR-IQ**

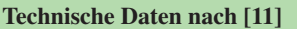

Empfangsbereich: 500 Hz bis 30 MHz in 1-Hz-Schritten Eingangspegel bei max. Verstärkung: < –4 dBm max. darstellbarer Frequenzbereich: 190 kHz Abtastrate: 66,666 MHz I/Q-Seitenbandunterdrückung: ≥80 dB (typ.) minimal detektierbares Signal (500 Hz): –127 dBm @ 14 MHz (MDS) Eingangs-IP3 des ADU (Dither ein): >15 dBm Versorgungsspannung: 5 V (über USB) Leistungsaufnahme: 425 mA Abmessungen: 95 mm × 95 mm × 32 mm Betriebsarten: abhängig von der PC-Software max. FFT-Größe: 262 144 oder mehr (softwareabhängig) dargestellter Rauschpegel: 133 dBm/Hz @ 14 200 MHz Pfeifstellen (Birdies): –80 dBfs , –100 dBfs (typ.) Vertrieb: WiMo GmbH, 76863 Herxheim, Tel. (0 72 76) 9 66 80, *[www.wimo.com](http://www.wimo.com)*, Preis: 566,50 €

fehl-Übertragung auch die Energieversorgung übernimmt, wird der Sensor-Charakter des SDR-IQ besonders augenfällig. Praktisch für den ambulanten Einsatz – entsprechende Rechenkraft des Notebook vorausgesetzt. Geht doch direkt nach dem Antenneneingang und einigen folgenden analogen Filtern – besonders dem begrenzenden Tiefpass – ein Umsetzer mit einer

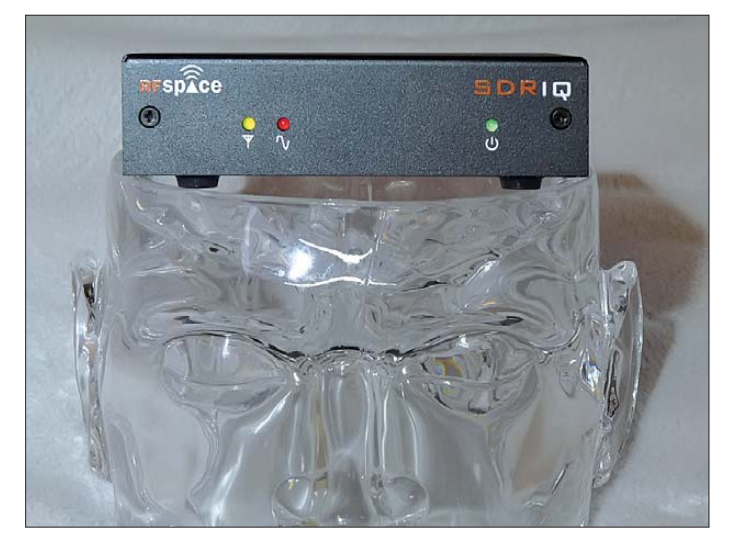

### ■ Worum geht es?

Nicht die geballte Ansammlung diskreter Bauteile mit ihren starren Verbindungen einer – zu Recht als Hardware bezeichneten – elektrischen Schaltung, sondern die Übernahme ihrer Funktionen durch flexible entwicklungsfähige Software mit einem Minimum an Hardware ist das luftige Ideal des softwaredefinierten Radios und seiner Entwickler. Voraussetzung für die Ausbreitung des SDR-Konzepts ist die weitere logarithmische Zunahme der Leistungsfähigkeit (Moore'sches Gesetz) elektronischer Chips bei fallendem Preis pro Leistungseinheit. Limitiert wird die Entwicklung nur durch den Energieverbrauch respektive die Verlustleistung. Einerseits gilt dies für die Vermittler an der Schnittstelle zwischen der widrigen analogen Außenwelt und ihrer internen verrechenbaren diskreten Zahlenrepräsentation. Die Qualität der Analog-

**Bild 2: Digitales Innenleben**

spektrum (Kopfhörer), über die alleine die menschlichen Nutzer aufgrund eines evolutionär bedingten Mangels an breitbandigen digitalen Schnittstellen kommunizieren können. Ein Update ist hier bei langen nutzerseitigen Entwicklungszyklen zeitnah nicht in Sicht. Auf die Ikone des analogen Funkwellendaseins, das mit vielen Uhren und Bedienelementen beeindruckende, autark lebende Radiogerät (sendefähiger Transceiver genannt), folgt das SDR als PC-Sensor (bzw. -Aktor) für die Signalverarbeitung im Radiofrequenzabschnitt des elektromagnetischen Spektrums [2], [3].

### ■ **Das Radiowellenorgan**

Durch seine Kompaktheit und die allein ausreichende USB-Verbindung (2.0) zum PC, die neben der Daten- und Steuerbe-

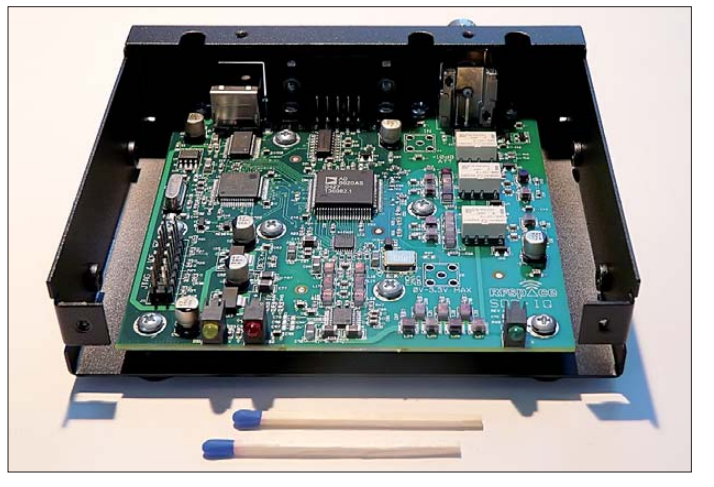

Abtastfrequenz von 66,666 MHz auf das gesamte Spektrum von 500 Hz bis 30 MHz los. Bei 14 Stufen Auflösung entsteht eine gewaltige Datenmenge (siehe Kasten). Die fossile ZF-Stufe wurde nämlich – bei Verfügbarkeit ausreichend schneller und preiswerter Wandler (etwa 11 € für den hier verwendeten AD9245) – komplett in die digitale Domäne verlegt; sie ist dort billiger und leichter zu realisieren, zudem genauer und flexibler als ihr analoges Pendant. Eine drastische Reduktion der Informationsmenge ist zur Überbrückung der Lücke zwischen schnellem ADU und der folgenden Endverarbeitung in den Silizium- und DNS-basierten Allzweck-Rech ner architekturen erforderlich.

Ein Regalbrett tiefer findet sich ein passender Chip, der bereit ist, die Datenflut entgegenzunehmen und daraus einen gewünschten Ausschnitt zu extrahieren. Dieser digitale Empfänger-Baustein erfüllt drei zusammenhängende Aufgaben: das Heruntermischen des Signalspektrums von der ausgewählten Trägerfrequenz ins Basisband, die Herabsetzung der erforderlichen Abtastraten (Dezimation) und das Ausfiltern der ungewünschten Signal- und Rauschanteile aus dem breiten angelieferten Ausgangsspektrum. Für diesen Dreifachprozess wird der Begriff *Digital Down Converter* (*DDC* – digitaler Abwärtsmischer) benutzt [4].

Römischen Soldaten drohte bei kollektiver Feigheit die Strafe der Dezimierung. Jeder zehnte verlor dabei sein Leben, wie der Chronist Titus Livius berichtet. Im Gegensatz dazu bringt das Weglassen überzähliger Daten-Samples mit begleitenden gezielten Filtermaßnahmen sogar einen willkommenen (Prozess-)Gewinn. Er entstammt der verbesserten Beziehung zwischen Nutzsignal und der durch die Dezimation stark beschränkten Rauschleistung und verbessert das Signal-Rausch-Verhältnis des ADU im Nachgang um bis zu 36 dB. Dessen nutzbare Dynamik – bei 14-Bit-Auflösung und rechnerischen 84 dB – liegt im wirklichen Gebrauch bei überschaubaren 76 dB und wird durch den Prozessgewinn erst realitätstauglich.

Nur dermaßen gestärkt und beschnitten können die Daten über die USB-Schnittstelle zur Verarbeitung in den PC geschickt werden. Nach der "komplexen" Mischung in der Eingangsstufe des DDC durch einen numerisch gesteuerten Oszillator, der mit zwei um 90° verschobenen Kanälen der Mischfrequenz arbeitet, liegt das Signal in der I/Q-Repräsentation im komplexen Zah lenraum vor.

### ■ **Programm-Alternativen: Praktisches und Exotisches**

Das mitgelieferte PC-Programm *SpectraVue* (aktuelle Version 3.09) [5] wurde in [1] schon ausführlich vorgestellt. Da die bereitgestellten I/Q-Datenpakete aber die voll -

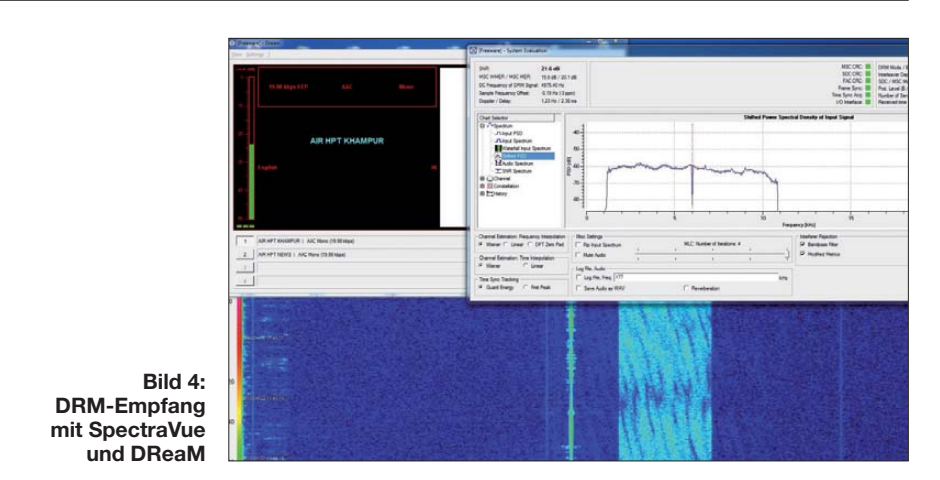

ständigen Informationen des gewählten Frequenzabschnitts enthalten und universell nutzbar sind, wurden mittlerweile Alternativen entwickelt:

Eine interessante Software-Neuentdeckung ist die *SDR-Radio-Console* [6]. Konsequent wird deren Schnittstelle zum Nutzer von der klassischen "Radio-Ansicht" durch die Integration eher computertypischer Werkzeuge und einer ansprechenden ergonomischen Optik fortentwickelt. Der Clou ist aber die nahtlose Integration eines Multi-Decoders für eine Vielzahl von digitalen Betriebsarten. Das reicht vom klassischen, ungeschlagen schmalbandigen, CW über alle PSK- und QPSK-Spielarten bis zu innovativen Multiton-Modi (MFSK) wie OLI-VIA 1000/32 [7]. Letztere erlauben auch bei bescheidenem SNR noch eine Kommunikation. Der eingebaute Decodierer nimmt dabei nicht die NF eines vorgeschalteten Demodulators über komplizierte Umwege einer virtuellen oder wirklichen zweiten Soundkarte entgegen, sondern greift direkt auf die vom SDR-IQ angelieferten I/Q-Datenpakete zu. Er verfügt über ein eigenes Wasserfallspektrogramm zur Signalauswahl.

Die Auswertung gesendeter *Reed-Solomon-IDs* soll künftig eine automatisierte Erkennung der Betriebsart ermöglichen. Die Ergebnisse sind schon jetzt meist überzeugender als die von nachgeschalteten De codierprogrammen. Die Integration in das

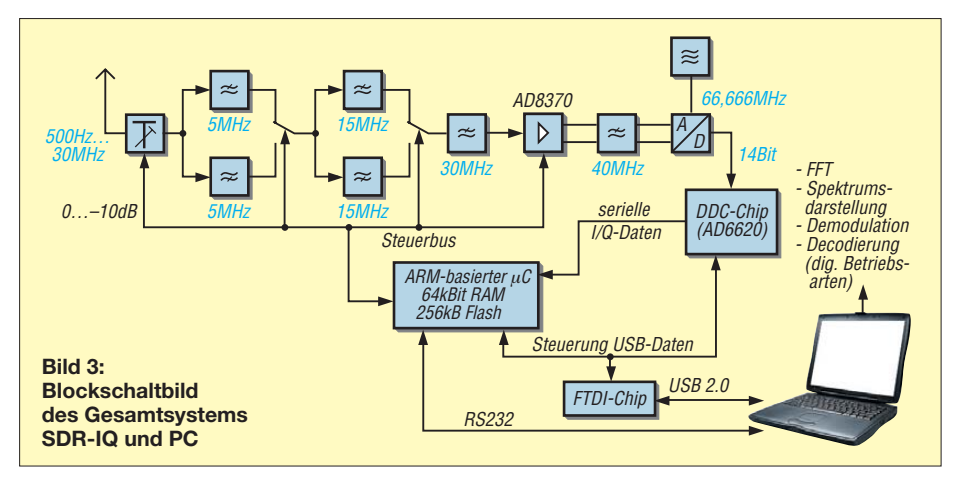

Hauptprogramm schont zudem die PC-Leistungsreserven. Der integrierte Decoder ist ab der aktuellen Beta-Version (1.1) der SDR-Radio-Console, die auf einem Microsoft Windows 7 64 Bit-System problemlos lief, verfügbar und im kostenlosen Download erhältlich. Wie bei *SpectraVue* ist über die serielle Schnittstelle die Frequenzsynchronisierung mit einem Transceiver und der Einsatz als Panoramaaufsatz möglich.

Die Feature-Liste vervollständigt ein Client-Server Modul, mit dem der SDR-IQ abgesetzt über das Internet etwa bei QRM-armer Verwandtschaft auf dem Land betrieben werden kann.

Für die Anhänger von Betriebssystemen, die nicht vom reichsten Menschen der Welt stammen, stellt das unter Linux lauffähige LINRAD [8] eine politisch korrekte Alternative dar. Wer sich durch die Installation der aktuellen FDTI-Kernel-Module und eine flache Lernkurve bei der exotischen Bedienung gekämpft hat, dem steht ein – bis in alle Einzelheiten (separate Parametereinstellung der DDC-Filter) – konfigurierbares und für anspruchsvollste Aufgaben der Signalauswertung prädestiniertes Analysewerkzeug zur Verfügung. Zum Beispiel nach entsprechender Frequenzumsetzung im Satellitenverkehr, wobei die große Bandbreite die Signalverfolgung ohne laufende Doppler-Korrektur ermöglicht.

Noch ein Thema: DRM. Gefühlte 30 Jahre nach der Einführung dieses digitalen Rundfunkstandards – mit nicht weniger angetreten als dem Anspruch, die Welt der amplitu denmodulierten Sendungen zu revolutionieren – lässt der Durchbruch weiter auf sich warten. Trotzdem – wer es nicht lassen kann: Das SDR-IQ ist im SpectraVue-Modus *WUSB* zum DRM-Empfang geeignet. Zusätzliche Software ist erforderlich, die als virtuelles Kabel [9] das breitbandige DRM-Signal an den Open-Source-*DReaM-Decoder*[10] weiterreicht. Die richtigen Mischereinstellungen und genügend Rechenleistung vorausgesetzt, erklingt so auch Radio India in digitaler Qualität.

### *Funk*

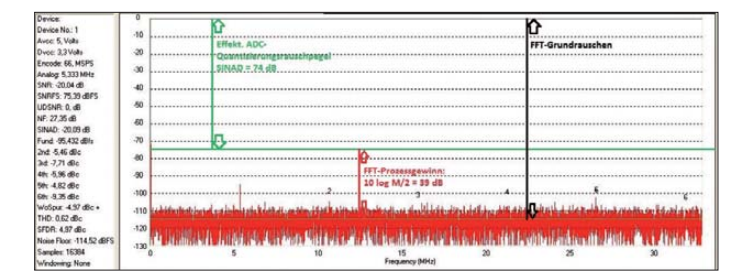

### ■ **Fazit**

Vor einigen Jahren vom Hersteller RFSpace [11] nur als nackte Platine im Sinne eines *Evaluation Boards* angeboten, ist das SDR-IQ erfreulicherweise als Fertiggerät zu beziehen. Putzig klein, leicht, ohne großen Energiehunger und mit nur einem Verbindungskabel zum PC zufrieden, aber mit der Fähigkeit, das gesamte Radiowellenspektrum von VLF bis 30 MHz direkt abzutasten und einen kompletten Bandbereich darzustellen, steht es beispielhaft für

### **Informationsfluss**

Der Informationsinhalt allein des HF-Anteils des elektromagnetischen Spektrums ist be - (un-)ruhigend hoch. Aus Sicht des SDR-IQ ergeben sich bei 14 Bit Auflösung und einer Abtastfrequenz von 66,666 MS/s:

66,666 · 106 · 214 Bit/s ≈ 0,99 TBit/s

(mit 1 TBit =  $2^{40}$ Bit). In einer Selektion der gewünschten Information und der Limitierung ihrer Menge in Bezug auf die Leistungsfähigkeit des Zielsystems (Ham, SWL) besteht u. a. die Vermittlungsleistung eines Empfängers als Radiowellensensor.

Um in einem ersten – qualitätsbestimmenden – Schritt der anströmenden Informationswelle Herr zu werden, wandelt die Digitalisierung in einem SDR die kontinuierliche unabhängige Variable *Zeit* des Signals durch Abtastung und die abhängige Variable *Spannung* durch die Quantifizierung in diskrete Einzelwerte um.

Ein idealer (Analog-/Digital-)Umsetzer (engl. *ADC*) erreicht dabei einen theoretischen Signal-Rausch-Abstand bei *n* Stufen von *SNR* = 6,02 *n* + 1,76 dB, beim 14-Bit-Umsetzer des SDR-IQ: 86 dB. Für die wirkliche dynamische Leistungsfähigkeit liefert das Verhältnis von Signal zu Rauschen vermehrt um sämtliche andere spektrale Komponenten einen praxisnahen Wert: *SINAD* = (*S* + *N + D)*/*(N + D)*. Auch Simulationsprogramme [12] liefern durch Modellierung der verwendeten Wandler aussagekräftige SINAD-Werte unter verschiedenen Bedingungen. Setzt man den erhaltenen Wert für das *SNR* ein und löst nach *N* auf, erhält man den griffigen Wert der effektiven Bitzahl (*ENOB*):

### $ENOB = SINAD - 1,766,02 dB$ .

Beim SDR-IQ landet man so um die 12 ENOB. Dieser Bestwert gilt nur bei Vollaussteuerung des ADC (0 dBFS) und legt nahe, ihn möglichst in diesem Bereich zu betreiben. Allerdings führt schon ein nur geringes Überschreiten dieses Bereichs – im Gegensatz zu einem analogen System – zur abrupten Zerstörung der Linearität mit breitspektralen Artefakten. Entsprechend (zu) hoch liegt der Rauschflur nach der A/D-Umsetzung. Im folgenden Prozessschritt der direkten digitalen Abwärtsmischung (DDC) erfolgt eine drastische Herab**Bild 5:** 

**Doppelter Gewinn; ADU-Simulations programm mit Modellierung des AD9245 und Dar stellung des FFT-Prozessgewinns**

den aktuellen Publikumsstandard der Software-Radios.

Die Übermittlung von I/Q-Datenpaketen an der (USB-)Schnittstelle zum Rechner hat sich als verbreiteter Formatstandard herausgebildet, auf den eine wachsende Zahl von Programmen direkt zugreift. Ne-

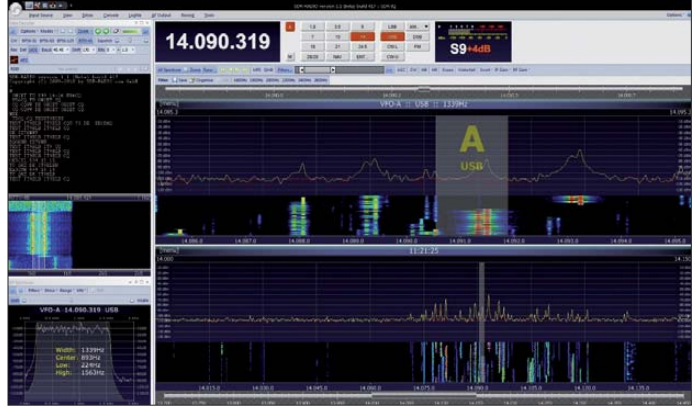

setzung der Datenmenge durch Reduktion der Bandbreite und der Abtastfrequenz. Bei einer beispielsweise darzustellenden Bandbreite von 100 kHz wird durch das Produkt der drei Dezimationsfilter des SDR-IQ (1. CIC: 15, 2. CIC: 4 und FIR-Filter: 30) die erforderliche Dezimation um den Faktor 600 erreicht. Da die Bandbreite des interessierenden Signals kleiner ist als die des Eingangsspektrums und dessen Rauschleistung [1] (über das Spektrum von Gleichspannung bis zur halben Abtastfrequenz: *f*<sup>s</sup> /2) ergibt sich eine Verbesserung des Verhältnisses von Signal und Rauschen zu:

**Bild 6: Praktisch,** 

**SDR-Radio-Console mit integriertem Multidecoder Fotos und Screen shots: Seidenberg**

#### $P = 10$  log10  $f_{sFi} = 27,8$  dB

oder im System

 $SNR_{gesamt} = SNR_{ADU} + SNR_{DDC} = 104$  dB.

Mit 111,111 kHz werden die jetzt I (Inline) und  $Q$  ( $\pi/2$  – Viertelwelle) "komplex gemischten" Datensamples reskaliert und in 16-Bit-Breite seriell über die USB-Schnittstelle mit (13,5 MBit/s) übertragen. Im PC erfolgt die Fourier-Transformation (FT) zur Extraktion der Frequenz-, Amplituden und Phaseninformation des gewählten Bandausschnitts. Das beigelegte Programm *SpectraVue* erlaubt hierbei eine besonders flexible, forschungsanregende Parameterwahl. Die (Fast) FT verbessert nochmals das Signal-Rausch-Verhältnis durch die Reduktion der Rauschleistung im gewünschten Spektralanteil (FFT-Prozessverstärkung) im Verhältnis zur Rauschleistung des gesamten Spektrums von DC bis zu f<sub>s</sub>/2. Die Fourier-Transformation wirkt als schmalbandiger Spektrumanalysator mit der Bandbreite *f*<sup>s</sup> /*M* und die FFT-Prozessverstärkung beträgt: 10 · log (*M*/2). Bei einer *M* = 8192 Punkte-FFT sind das 36 dB. Die Herabsetzung des Rauschflurs in Abhängigkeit von den FFT-Parametern kann man im Spektrogramm leicht nachvollziehen. Bis zur Ausreifung neuer Schnittstellen erfolgt die Anbindung des Endnutzers weiter analog über einen akustischen Kanal nach vorgeschalteter Demodulation und einen optischen Kanal durch die Spektrumdarstellung auf dem Monitor. Die Geschwindigkeit des optischen Netzhaut-Sehnerv-Systems erweist sich dabei mit Ethernet-Dimensionen von 10 MBit/s als zeitgemäß breitbandig.

ben der Möglichkeit, die passende Software nach Geschmack und Anwendungsbereich auszuwählen, ergeben sich dadurch mannigfaltige Experimentierfelder. Die weitere Entwicklung – etwa auf dem Encoder-/ Decoder-Gebiet – verspricht anhaltenden Unterhaltungswert. Und die Zukunft? Erstmals weckte das blin kende Kästchen mit der bunten, irgendwie vertraut wirkenden Programmoberfläche auch bei der nachwachsenden Generation Interesse an Radiothemen und Begriffen wie Frequenz oder Wasserfalldiagramm. Zumindest die Nutzergeneration 2.0 scheint bevorzugt mit den Software-Radios kompatibel zu sein. Mit dem SDR-IQ ist man da bestens aufgestellt.

#### **Literatur und URLs**

- [1] Scholz, B., DJ9CS: SDR-IQ Spektrumanalyzer und softwaredefinierter Empfänger. FUNKAMA-TEUR 56 (2007) H. 7, S. 721–723
- [2] Meyer, M., HB9BGV: SDR-1000: Eine neue Ära im Amateurfunk ist eingeläutet! (1). FUNK - AMATEUR 53 (2004) H. 5, S. 454–457
- [3] Scholz, B., DJ9CS: SDR Potenzial für die Zukunft. In: CQDL-Spezial SDR und D-Star (2008),  $S. 25$
- [4] Ireland, S., VK6VZ; Harman, P., VK6APH: Der Aufstieg des Direct Down Conversion Receivers (DDC). SDR – Potenzial für die Zukunft. In: CQDL-Spezial SDR und D-Star (2008), S. 37–39
- [5] [Moetronix: SpectraVue.](http://www.moetronix.com/svdownload.htm) *www.moetronix.com/ svdownload.htm*
- [6] SDR-RADIO.com GmbH: SDR-RADIO-Console. *[www.sdr-radio.com/](http://www.sdr-radio.com/)*
- [7] HFLINK: Olivia. *[www.hflink.com/olivia](http://www.hflink.com/olivia)*
- [8] Asbrink, L., SM5BSZ: LINRAD. *[www.sm5bsz.com/linuxdsp/linrad.htm](http://www.sm5bsz.com/linuxdsp/linrad.htm)*
- | Muzychenko, E.: Virtual Audio Cable: *<http://software.muzychenko.net/eng/vac.htm>*
- [10] Open source DRM-Decoder: DReaM. *[http://sourceforge.net/apps/mediawiki/drm/](http://sourceforge.net/apps/mediawiki/drm/index.php?title=Main_Page) index.php?title=Main\_Page* [11] RFSpace: SDR-IQ.

*[www.rfspace.com/RFSPACE/SDR-IQ.html](http://www.rfspace.com/RFSPACE/SDR-IQ.html)*

[12] Analog Devices: ADIsimADC. *[http://designtools.analog.com/dtSimADCWeb/](http://designtools.analog.com/dtSimADCWeb/dtSimADCMain.aspx) dtSimADCMain.aspx*

Weiterführende Literatur im Download-Bereich auf *[www.funkamateur.de](http://www.funkamateur.de)*.

# <span id="page-32-0"></span>*Vorgestellt: MasterKeyer MK-1 von HamGadgets*

### *MICHAEL PEIL – DJ2VA*

*Speichermorsetasten sind seit vielen Jahren bekannt, man denke nur an die früher weit verbreiteten Modelle ETM-4 und ETM-8. Immer wiederkehrende Texte, wie der allgemeine Anruf oder Informationen zur Stationsausrüstung sind in den Speichern abgelegt und werden auf Knopfdruck automatisch ausgesendet. Inzwischen hat jedoch der allgegenwärtige PC auch die Speichermorsetaste vom Stationstisch weitgehend verdrängt. Beim Contest- oder Portabelfunkbetrieb kann sie jedoch eine gute Alternative sein. Der Beitrag stellt ein leistungsfähiges Modell vor.*

Im Gegensatz zu den 80er- und 90er-Jahren sind Speichermorsetasten heutzutage kaum noch erhältlich. Einer der wenigen komfortablen Morsezeichengeber, die derzeit noch angeboten werden, ist der *Master - Keyer MK-1*. Er wurde von Dale Botkin, N0XAS, [1] entwickelt und bietet nicht nur

auf Tastendruck ausgesendet werden können. Die Tasten an der Oberseite des Gehäuses gestatten den Aufruf von jeweils sechs Speichern einer Bank. Kurzes Drücken sendet den Speicherinhalt aus, langes Drücken versetzt den Speicher in den Programmiermodus.

**Bild 1:** 

**Der** *MasterKeyer MK-1* **mit den sechs beleuchteten Multifunktionstasten auf der Oberseite des Gehäuses.**

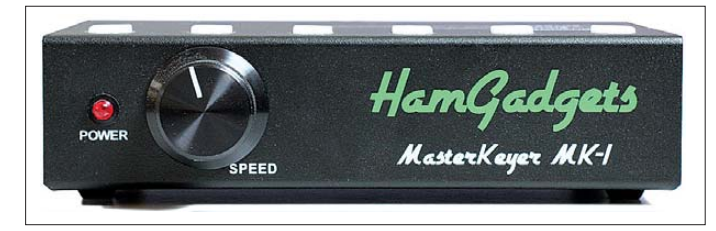

den Funktionsumfang, den man von einem solchen Gerät erwartet, sondern spielt über den eingebauten USB-Anschluss auch problemlos mit dem PC zusammen.

### ■ **Funktionsüberblick**

Der *MasterKeyer MK-1* ist in einem robusten Metallgehäuse mit abriebfester Beschriftung untergebracht, um auch unter rauen Einsatzbedingungen bestehen zu können. Sechs Tasten an der Oberseite werden zum Aufrufen der einzelnen Speicherplätze sowie zur Programmierung und Konfiguration verwendet. Diese Anordnung ist sehr bequem, da man so das kleine Kästchen beim Druck auf eine Taste nicht vor sich herschiebt. Nach einer Weile findet man die Tasten ohnehin "blind". Sie besitzen eine Hintergrundbeleuchtung in den Farben Grün oder Orange. Werden beispielsweise *M3* und *M6* gleichzeitig gedrückt, leuchten diese grün und signalisieren auf diese Weise, dass sich der Keyer im USB-Tastaturmodus befindet. Während der Ausgabe von Texten aus dem Speicher blinken die Tasten im Takt der Telegrafiezeichen.

Der *MasterKeyer MK-1* ist großzügig mit Speicherplätzen ausgestattet. Es existieren insgesamt 30 davon, diese sind in fünf Bänken organisiert. Jeder der Speicher kann maximal 255 Zeichen aufnehmen. Mehrere Speicher lassen sich kombinieren, sodass auch Texte mit mehr als 255 Zeichen

An der Frontplatte des Gehäuses befindet sich außer dem Einsteller für die Gebegeschwindigkeit nur noch eine rote Leuchtdiode zur Einschaltkontrolle. Die Geschwindigkeitseinstellung besitzt ein besonderes Leistungsmerkmal: *Der Master-Keyer MK-1* wählt beim Einschalten eine Standardgeschwindigkeit, die über das Konfigurationsmenü einstellbar ist. Im Auslieferungszustand beträgt der Einstellbereich, zwischen 9-Uhr-Position und Rechtsanschlag, 5 WpM bis 35 WpM (konfigurierbar bis 99 WpM). Wurde die Geschwindigkeit während einer Funkverbindung vom Funker verändert und er möchte wieder zu seiner Standardgeschwindigkeit zurückkehren, dreht er den Einsteller einfach unter die 9-Uhr-Position und der Keyer arbeitet erneut mit der hinterlegten Standardgeschwindigkeit. An der Rückseite des Geräts befindet sich der Einsteller für die Lautstärke des Mithörtons. Für das sinusförmige Tonsignal ist eine beliebige Frequenz zwischen 500 Hz und 2500 Hz einstellbar.

### ■ **Anschlussmöglichkeiten**

Morsetasten, Transceiver und Endstufe werden an der Rückseite angeschlossen. Die Stromversorgung erfolgt über einen Hohlstecker, wobei der Keyer alle Gleichoder Wechselspannungen zwischen 6 V und 20 V akzeptiert.

Unmittelbar neben der Stromversorgungsbuchse befinden sich der Ein/Aus-Schalter sowie zwei USB-Anschlüsse. An die USB-Buchse vom Typ A kann eine USB-Tastatur angeschlossen werden. Eingetippte Texte gibt der Keyer dann als Morsezeichen aus und tastet gleichzeitig den Transceiver. Mittels Tastatur lassen sich auch die Einstellungen und Speicherinhalte verändern. Die Funktionstasten F1 bis F12 ermöglichen es, die Inhalte von Speicherplätzen auf Tastendruck auszusenden.

Zwei 3,5-mm-Klinkenbuchsen dienen zum gleichzeitigen Anschluss von Handtaste und Paddle. Dieses ermöglicht dem Funker, jederzeit zwischen beiden Tasten zu wechseln. Ein Umstecken der Tasten und Umkonfigurieren des Keyers ist in einem solchen Fall nicht notwendig.

Der M*asterKeyer MK-1* besitzt zwei Tastausgänge. Über einen 3,5-mm-Mono-Klinkenstecker (*KEY OUT*) wird der Keyer mit dem Transceiver verbunden. Der zweite Ausgang in Form einer Cinchbuchse (*AMP OUT*) dient zur getrennten Steuerung einer Endstufe. Interessant sind hierbei die programmierbaren Vor- und Nachlaufzeiten (*Lead and trail time*). Das Signal an *AMP OUT* erscheint stets auch parallel an *KEY OUT*, außer wenn mit der Handtaste gegeben wird. Sendet der Keyer Nachrichten aus

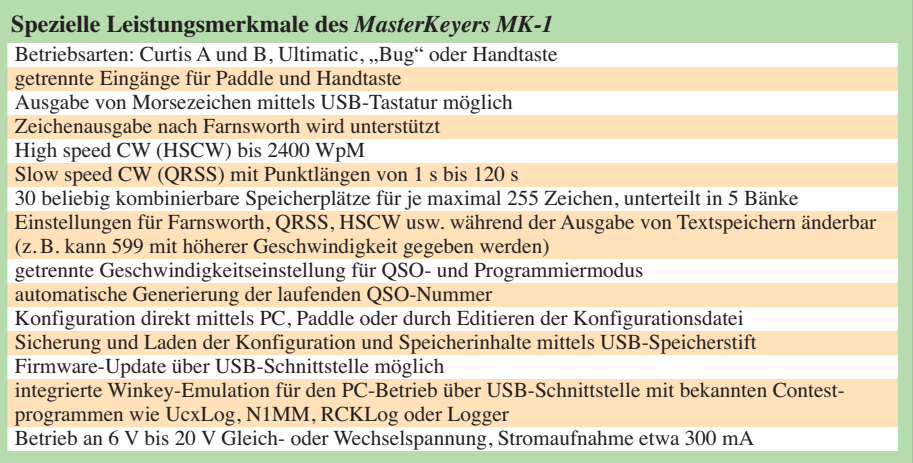

<span id="page-33-0"></span>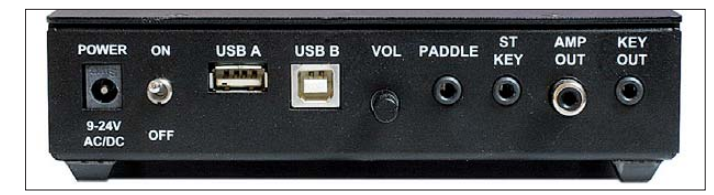

einem Speicher, bleibt der Ausgang *AMP OUT* in den Zeichenpausen aktiv, ebenso bei der Nutzung der *Tune*-Funktion. Beide Ausgänge werden über Relaiskontakte geschaltet und ermöglichen Schaltspannungen bis zu je 400 V bei 200 mA an *KEY OUT* und 400 mA an *AMP OUT*.

### ■ **Konfiguration und Kommunikation über USB**

Eine interessante Funktion bietet der *MasterKeyer MK-1* beim Anschluss eines Memorysticks an die USB-A-Buchse. Mithilfe dessen können die aktuelle Konfiguration und der Inhalt des Speichers gesichert bzw. geladen werden. Wechselt z. B. an einer Contest- oder Klubstation der Funker, muss der Keyer nicht zeitraubend umprogrammiert werden, sondern kann in kürzester Zeit die individuelle Konfiguration des neuen Funkers via USB-Memorystick über nehmen.

Der *MasterKeyer MK-1* legt die Daten in Form einer Textdatei ab, die sehr einfach **Bild 2: Anschlussbuchsen an der Rückseite des** *MasterKeyers MK-1*

**Fotos: DJ2VA** 

mit dem Editor am PC bearbeitet werden kann. Auch die Firmware kann jederzeit über den USB-Speicherstift aktualisiert werden. Dale stellt sie auf seiner Internetseite zum Herunterladen bereit. Zur Aktualisierung muss man sie nur auf den USB-Memorystick kopieren und diesen dann in die entsprechende Buchse des Keyers stecken. Dann sind beim Einschalten die Tasten *M1* und *M6* gedrückt zu halten. Nach einem kurzen Selbsttest blinken die Speichertasten und signalisieren auf diese Weise den Aktualisierungsvorgang. Anschließend startet das interne Programm des Keyers automatisch neu und die aktuelle Firmware ist einsatzbereit.

Die USB-Buchse vom Typ B dient zur Kommunikation mit dem PC. Außer zur Programmierung und Konfiguration des Keyers wird der Anschluss zur *Winkey*-Emulation verwendet. Gebräuchliche Contestprogramme wie *N1MM*, *Logger, Ucx-Log* oder *RCKlog* erkennen den *Master-Keyer MK-1* als *Winkey* von K1EL und ar-

beiten mit diesem nun ebenso zusammen. Zur Programmierung und Konfiguration des Keyers ist ein beliebiges Terminalprogramm wie z. B. *Hyperterminal* unter *Windows* verwendbar.

Steht kein PC zur Verfügung, ist das auch nicht weiter schlimm. Alle Funktionen zur Konfiguration und Speicherbelegung lassen sich auch mittels Morsetaste aufrufen.

### ■ **Fazit**

Wer eine komfortable Speichermorsetaste sucht, sollte den *MasterKeyer MK-1* von N0XAS in die engere Wahl einbeziehen. Er ist bei [2] erhältlich und bietet nicht nur ein gutes Preis-Leistungs-Verhältnis, sondern einen Funktionsumfang, der kaum Wünsche offen lässt. Die Firmware wird von N0XAS gepflegt und kann problemlos auf den neuesten Stand gebracht werden. Hervorzuheben sind die vielfältigen Möglichkeiten der Konfiguration des Keyers und das gute Zusammenspiel mit dem PC, welches besonders im Conteststress von großer Bedeutung sein kann.

### di2va@darc.de

### **Bezugsquellen**

[1] HamGadgets: *[www.hamgadgets.com](http://www.hamgadgets.com)*

[2] Difona Communication GmbH, Sprendlinger Land straße 76, 63069 Offenbach, Tel. (069) 846-584 Fax: -402, *[www.difona.de](http://www.difona.de)*

# *Funkwegsimulation mit Path Profile und ASTER-Daten*

### *ANDREAS WELLER – DF1PAW*

*Seit Juli 2009 stellt die NASA das ASTER-Höhenmodell der Erde bereit. Im Zusammenspiel mit der Software Path Profile sollten sich, im Vergleich zu bisherigen frei zugänglichen Höhenmodellen, Ausbreitungsvorhersagen mit verbesserter Genauigkeit berechnen lassen.*

Im Beitrag [1] hatte ich bereits gezeigt, dass die Genauigkeit von softwaremäßigen Funkausbreitungssimulationen [2] mit der Qualität des zugrunde liegenden Höhenmodells steht und fällt. Neben Splat! [3] und Radio Mobile [4] gibt es nun eine weitere Software zur Ausbreitungssimulation: Path Profile [5]. Abweichend nutzt Path Profile als Basis seiner Berechnungen nicht ausschließlich das SRTM-Höhenmodell oder zu SRTM konvertierte [6], bedeutend präzisere TOP50-Daten der Vermessungsämter, sondern Messdaten der ASTER-Mission der NASA.

### ■ **Der lange Weg zu den Daten**

ASTER steht für *Advanced Spaceborne Thermal Emission and Reflection Radiometer* und ist eines von fünf Fernerkundungsinstrumenten an Bord des Terra-Satelliten. Insgesamt wurden 1,3 Mio. Aufnahmen stereoskopisch zusammengesetzt, um ein Höhenmodell der Erde zu erhalten. Am 29. 6. 09 veröffentlichte die NASA das im Rahmen der ASTER-Mission gewonnene *Global Digital Elevation Model* (GDEM, weltweites digitales Höhenmodell). Die Daten gehen auf eine Zusammenarbeit zwischen der NASA und dem japanischen Ministry of Economy, Trade and Industry (METI) zurück. GDEM ist das zurzeit vollständigste Höhenmodell der Erde und deckt die Fläche zwischen 83° N bis 83° S ab, SRTM zum Vergleich "nur" 60° N bis 56° S. ASTER hat eine Auflösung von 30 m (also eine Bogensekunde) und entspricht damit faktisch SRTM-1, das lediglich für das Gebiet der Vereinigten Staaten von Amerika verfügbar ist.

Trotz der eigentlich hohen nominellen Auflösung von ASTER GDEM geben Kritiker zu bedenken, dass die *nutzbare* Auflösung geringer als bei SRTM und noch unbereinigt von vielen Messfehlern [7] ist. NASA

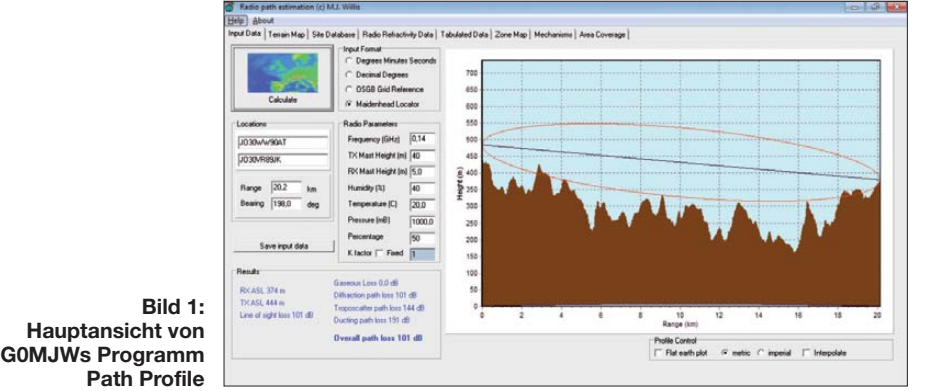

und METI bestätigen einige der Kritikpunkte und kennzeichnen die (Roh-)Daten in den Nutzungsbedingungen eindeutig als experimentell und "research grade", also sinngemäß "noch im Forschungsstadium".

Die digitalen Höhendaten von ASTER stellt die NASA jedoch kostenlos für Forschung und Bildung zum Download bereit. Allerdings erhält man die erforderlichen Links nur nach persönlicher Registrierung über eine sehr unübersichtliche

von *Choose Options* zu bestimmen, wozu man die Daten benötigt und auf welchem Weg sie geliefert werden sollen (bei ASTER nur FTP). Abschließend sind noch die Nutzungsbedingungen zu bestätigen. Die Höhendaten werden in Form ZIP-komprimierter, georeferenzierter TIFF-Dateien per FTP bereitgestellt. Der FTP-Link zum Herun terladen kommt per E-Mail an die bei der Registrierung angegebene Adresse. Für jede Kachel fallen etwa 10 MB Datenvolumen an.

**Bild 2:** 

**Geländedämpfung in 120 km Umkreis um den Sender stand ort herum**

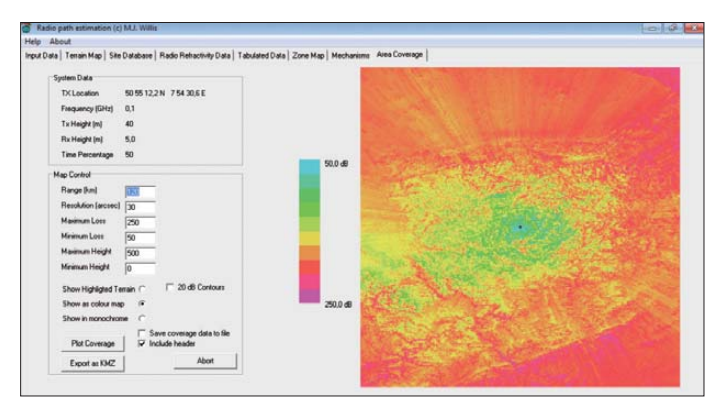

Seite – mehr dazu später. Weiterhin ist zu beachten, dass die Daten zwar kostenlos zugänglich sind, diese aber nicht weitergegeben werden dürfen. Jeder Nutzer muss sich also selbst um die ASTER-GDEM-Dateien kümmern. Wer Grafiken oder Landkarten erstellt, die auf diesen GDEM-Daten beruhen, und diese weitergeben möchte, hat sie mit dem Satz "AS-TER GDEM is a product of METI and NASA." zu versehen.

Die Registrierung erfolgt unter [8], indem man *Create Account* anklickt und Name, Anschrift, E-Mail-Adresse sowie den angestrebten Verwendungszweck der Daten angibt. Dabei irritiert die Schaltfläche *Change Shipping/Billing Address* etwas; die ASTER-Daten sind dennoch kostenlos. Gleichwohl ist es nach der Registrierung möglich, zusätzlich kostenpflichtige Datenquellen zu verwenden.

Nach erfolgreicher Registrierung loggt man sich über die gleiche URL mit dem gewählten Benutzernamen ein, wählt unter *Choose Keywords for One or More Categories* den Punkt *ASTER Global Digital Elevation Model V001* aus und klickt unter *Land:* den Button *ASTER* an. Im Feld *Choose Search Area* lässt sich nun der gewünschte Bereich auf der Landkarte mit einem Rechteck auswählen – oder durch Eingabe der geografischen Koordinaten der vier Eckpunkte des Gebietes numerisch definieren.

Ein Klick auf *Start Search* liefert die in diesem Bereich verfügbaren Kacheln zurück. Mit *Select All*, *Add selections to cart* wählt man letztlich die benötigten Kacheln aus. Nochmals ist durch Anklicken

**Bild 3: KMZ-Datei mit transparentem Overlay in Google Earth Screenshots: DF1PAW**

Nach dem Entpacken der ZIP-Dateien ergeben sich Dateien nach dem Schema: *ASTGTM\_Koordinate\_dem.tif* und *ASTGTM\_Koordinate\_num.tif*. Davon relevant sind nur die *dem*-Dateien (nicht die *num-*). Sie gehören in den gleichen Ordner wie die Software Path Profile, von der nachfolgend die Rede ist.

### ■ **Simulieren mit Path Profile**

Die Simulationssoftware Path Profile ist zwar kostenlos, aber leider nur für Windows-Betriebssysteme verfügbar und steht auf der Website des Autors Mike Willis, G0MJW [5], zum Herunterladen bereit. Wichtig ist, falls ASTER GDEM verwendet werden soll, dem Link *New version using ASTER* zu folgen. Es gibt nämlich außerdem eine Path-Profile-Version für SRTM! Im Ergebnis kommt eine simple ZIP-Datei auf den Rechner, die lediglich zu entpacken ist. Es ist keinerlei Installation nötig und das Programm wird durch Doppelklick auf *PathProfile.exe* gestartet.

Um eine Funkstrecke (*Link*) zu simulieren, ist die Kenntnis der Koordinaten der Standorte von Empfänger (*RX*) und Sender (*TX*) erforderlich – entweder als Maidenhead-Locator (Nanofelder werden unterstützt) oder als geografische Koordinaten, was man als *Input format* definiert. In die *Location*-Formularfelder werden die Standorte eingetragen und um die HF- und Umweltparameter in den Eingabefeldern rechts daneben ergänzt. Die eigentliche Berechnung startet die große Schaltfläche *Cal culate*, worauf auf der rechten Hälfte der Geländeschnitt mit Fresnelzone zwischen Sender und Empfänger erscheint.

Nun lassen sich die Karteireiter am oberen Rand des Programmfensters durchstöbern. Es gibt dort zum Beispiel Falschfarben-Detailansichten des Geländes an beiden Standorten sowie der gesamten Funkstrecke. Sehr hilfrecih bei der Optimierung einer Funkstrecke ist der Punkt *Area Coverage*. Path Profile erzeugt dort auch ansehnliche KMZ-Dateien für Google Earth, wodurch sich die Funkabdeckung sehr plastisch in 3D visualisierem lässt.

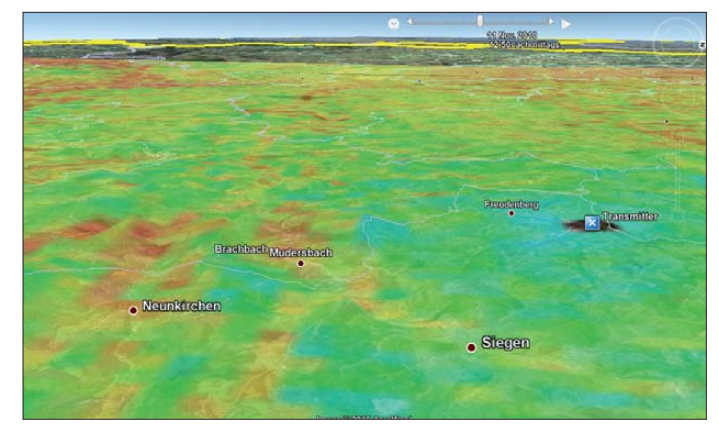

Der größte Vorteil der Kombination Path Profile mit dem ASTER-GDEM-Höhenmo dell ist die kostenlose Verfügbarkeit aller Komponenten. Allerdings muss man um die Unzulänglichkeiten der ASTER-GDEM-Daten wissen und im Falle von Datenartefakten auf andere Möglichkeiten wie [1] ausweichen.

#### contact@df1paw.de

### **Literatur**

- [1] Weller, A., DF1PAW: Radio Mobile: Funkwegsimulation mit verbessertem Höhenmodell. FUNK - AMATEUR 58 (2009) H. 12, S. 1304–1305
- [2] Schröder, T., DL3TS: Ausbreitungs- und Linkplanung mit Radio Mobile. FUNKAMATEUR 54 (2005) H. 2, S. 127–129
- [3] [Magliacane, J. A., KD2BD: Splat!](http://www.qsl.net/kd2bd/splat.html) *www.qsl.net/ kd2bd/splat.html*
- [4] Coudé, R., VE2DBE: Radio Mobile for Windows. *[www.cplus.org/rmw/english1.html](http://www.cplus.org/rmw/english1.html)*
- [5] Willis, M., G0MJW: Path Profile. *[www.mike-willis.com/software.html](http://www.mike-willis.com/software.html)*
- [6] Zietz, Ch.: Programm libmpr. *www.dainf.ct.utfpr. [edu.br/~rjamorim/libmpr-100-src-bin.tar.bz2](http://www.dainf.ct.utfpr.edu.br/~rjamorim/libmpr-100-src-bin.tar.bz2)*
- [7] de Ferranti, J.: ASTER Digital Elevation Data (Kritik). *[www.viewfinderpanoramas.org/reviews.](http://www.viewfinderpanoramas.org/reviews.html#aster) html#aster*
- [8] NASA: Earth Observing System Data and Information System (EOSDIS) 2009. Earth Observing System ClearingHOuse (ECHO) / Warehouse Inventory Search Tool (WIST) Version 10.X [online application]. Greenbelt, MD: EOSDIS, Goddard Space Flight Center (GSFC) National Aeronautics [and Space Administration \(NASA\).](https://wist.echo.nasa.gov/api/) *https://wist. echo.nasa.gov/api/*

# <span id="page-35-0"></span>*Breitbandiger Verstärkertastkopf für Frequenzzähler und Oszilloskop*

### *HANS-PETER RUST – DL6FAP*

*Der im Beitrag vorgestellte Verstärkertastkopf eignet sich zum hochohmigen Abgriff von Signalen im Bereich von 50 kHz bis 500 MHz, die mit einem Frequenzzähler oder Oszilloskop erfasst werden sollen. Aufgrund des Frequenzgangs ist er für exakte Pegelmessungen nur bedingt geeignet.*

Mein alter Frequenzzähler ist nur bis etwa 25 MHz verwendbar. Nach der Erweiterung mit einem Vorteiler ist er zwar bis 1 GHz nutzbar, doch der Vorteiler schwingt ohne Signal. Außerdem lässt die Genauigkeit zu wünschen übrig, denn als Frequenznormal diente lediglich ein einfacher Quarz. Daher musste ein neuer gebrauchter Zähler her. So etwas war mit Quarzofen und achtstelliger Anzeige auf dem Flohmarkt preiswert zu erstehen.

die Schaltung wurde zu stark belastet und brachte die Leistung zur Ansteuerung des Zählers nicht auf. Mein alter Frequenzzähler besitzt hingegen eine Eingangskapazität von etwa 10 pF bei 50 Ω Impedanz, da wegen des Vorteilers kein langes Kabel notwendig war. Doch auf ein genügend langes Messkabel wollte ich nicht verzichten. Alle Versuche, die Eingangskapazitäten durch passive Vorteiler ähnlich wie bei den 10:1-Tastspitzen abzusenken, verliefen ne-

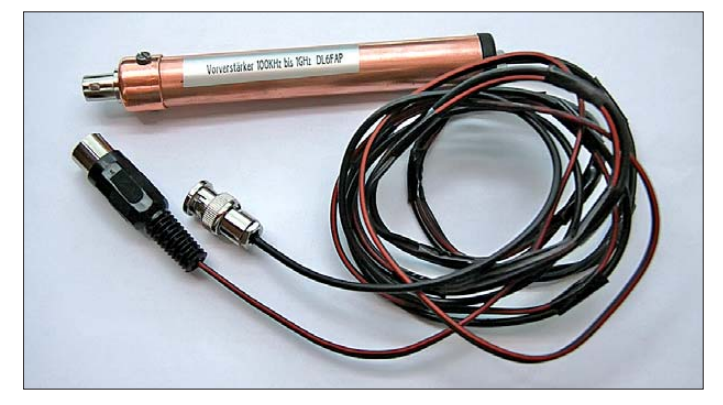

Der neue Zähler besitzt zwei Messeingänge: einen hochohmigen für Frequenzen bis 80 MHz und einen 50-Ω-Eingang für 60 MHz bis 600 MHz. Angeschlossen an einen Messsender mit 50-Ω-Ausgangsimpedanz wurde die Frequenz einwandfrei bei einer Empfindlichkeit zwischen 10 mV bis 100 mV im Bereich 1 und mit etwa 300 mV im Bereich 2 angezeigt.

Das große Erwachen kam beim Neuabgleich eines Funkgeräts, denn wo sollte ich den BNC-Stecker des Zählers anschließen? Die aufgebaute Tastspitze mit einem BNC-Stecker besaß durch das 1,5 m lange Koaxialkabel RG58 eine Kapazität von *C* = 150 pF. Nach der Formel

$$
X_{\mathcal{C}} = \frac{1}{2 \cdot \pi \cdot f \cdot C} \tag{1}
$$

lässt sich errechnen, dass die Impedanz der angeschlossenen Messeinrichtung viel zu niedrig ist. Bei *f* = 134 MHz ergibt sich eine Anschlussimpedanz von  $X_C = 7.9 \Omega$ . Dieser Impedanz liegt noch der Eingangswiderstand des Zählers von 50 Ω parallel, der bei dieser Frequenz infolge der unvermeidli chen Kapazitäten kleiner als 50 Ω wird. Der neue Zähler zeigte eisern 0 Hz an, denn

**Bild 1: Ansicht des Verstärkertastkopfs im Gehäuse mit der Spannungszuleitung und dem Koaxial kabel für das Ausgangssignal**

**Fotos: DL6FAP**

gativ, denn dadurch wurde die Empfindlichkeit des Zählers herabgesetzt. Mit dem gleichen Problem haben auch Oszilloskope zu kämpfen. Zwar steht an ihren Eingängen oft *1 MΩ || 20 pF*, aber diese Werte gelten nur bei Gleichspannung oder niedrigen Frequenzen. Je höher die Frequenz wird, desto stärker sinkt die Eingangsimpedanz. Bei einer Frequenz von  $f = 50$  MHz ergibt sich nach Formel (1) ein Eingangswiderstand von rund 160 Ω. Mit einer zusätzlichen Kapazität von 100 pF für ein 1 m langes RG58- Kabel sinkt dieser Wert sogar auf 27 Ω als wirksamer Widerstand am Messobjekt.

Abhilfe konnte nur ein Vorverstärker für den Bereich von 100 kHz bis 600 MHz mit einem hochohmigen Eingang schaffen. Geht man von einer realisierbaren Eingangskapazität von 5 pF bis 10 pF aus, dann sind bei 1 MHz etwa 16 kΩ, bei 10 MHz rund 1,6 kΩ, bei 100 MHz nahe 160 Ω und bei 600 MHz noch 25  $\Omega$  als Eingangswiderstand erreichbar.

### ■ **Eingangsstufe**

In der Literatur finden sich oft Schaltungen, die einen hochohmigen Eingang mit einstufigen FET- oder MOSFET-Impedanzumsetzer versprechen, manchmal sogar mit zusätzlichen Emitterfolgern zur besseren Anpassung. Diese sollen dann über ein längeres Kabel an das Oszilloskop oder den Frequenzzähler anschließbar sein.

Viele dieser Schaltungen sind sogar bis 100 MHz nutzbar. Leider versagen sie bei Belastung durch ein langes Kabel oder durch den niedrigen Eingangswiderstand des nachfolgenden Messgeräts. Betrachten wir dazu das in Bild 2 gezeichnete Prinzipschaltbild eines solchen Tastkopfs. Die am Eingang liegende Spannung wird an das Gate gekoppelt und steuert den Strom durch die Drain-Source-Strecke, die einen mit der Spannung veränderlichen Widerstand darstellt. Letzteren können wir uns im Ersatzschaltbild in Bild 3 vereinfacht als veränderlichen reellen Widerstand denken.

Der Lastwiderstand von 50 Ω (unseres Zählers) liegt parallel zur Impedanz des Kondensators, der durch die Kabelkapazität gebildet wird und bei 134 MHz rund 8 Ω beträgt, sowie parallel zum Source-Widerstand *R<sub>S</sub>*. Der Drain-Source-Widerstand *R*<sub>DS</sub> des FET ist abhängig von der Aussteuerung, vom Typ und vom gewählten Arbeitspunkt. Er liegt jedoch in der Größenordnung von 100  $\Omega$  bis 1 k $\Omega$ .

Damit bildet sich ein aus  $R_{DS}$  und der oben genannten Parallelschaltung bestehender Spannungsteiler. Dadurch hat der FET-Impedanzwandler keine Verstärkung von etwas unter  $v = 1$ , wie in der Literatur häufig behauptet, sondern er wirkt wie ein Abschwächer mit einem Teilerverhältnis von 10:1 oder mehr. Nur manchmal werden in der Literatur diese Abschwächungen zahlenmäßig aufgeführt, wobei meist Angaben fehlen, bei welcher Frequenz gemessen wurde.

Ein FET ist einsetzbar, wenn die Eingangskapazität der folgenden Schaltung klein bleibt, der FET nur wenig belastet wird und ein Treiberverstärker zur Versorgung der niederohmigen Last mit ausreichend Strom sowie zum Ausgleich der entstandenen Verstärkungsverluste vorhanden ist.

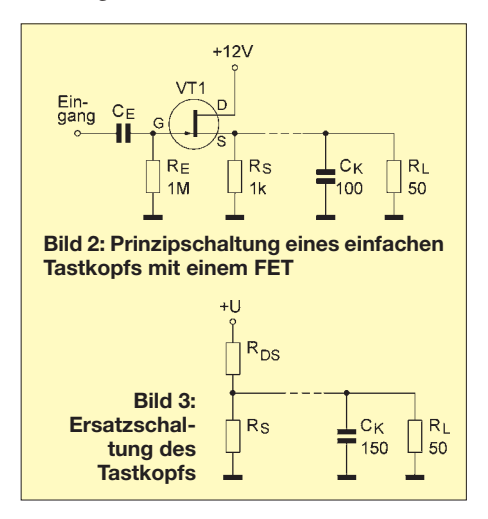
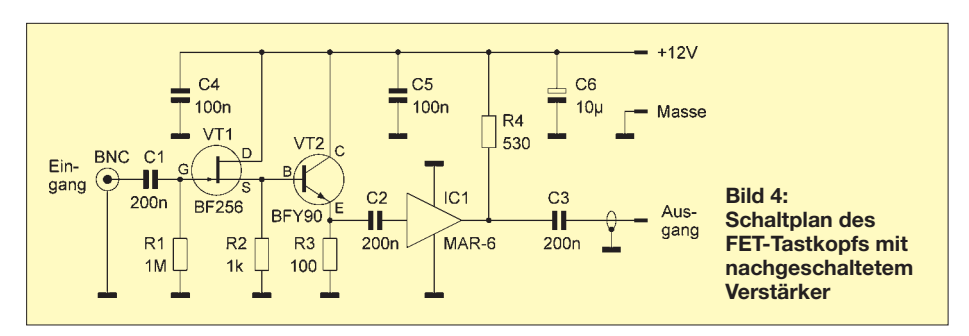

Ich habe daher die in Bild 4 gezeigte Schaltung entworfen, mit einem BF256B als Eingangstransistor. Bei Speisung mit 12 V fällt bei ihm an einem Widerstand  $R_S = 1$  kΩ eine Gleichspannung von 1,2 V ab. Seine Eingangskapazität liegt dabei zwischen 1 pF bis 2 pF und die Transitfrequenz liegt bei 1 GHz. Der relativ hochohmige Ausgang wird über einen Emitterfolger als Impedanz wandler an den 50-Ω-Eingangswiderstand des Treiber-IC angepasst. Für diese Aufgabe wurde ein BFY90 gewählt. Jeder andere HF-Transistor mit einer Transitfrequenz über 1 GHz wäre auch nutzbar.

Dank des niedrigen Emitterwiderstands von 100 Ω hat diese Schaltung einen Ausgangswiderstand von etwa 50 Ω (mit Belastungsmethode gemessen) und wäre zum direkten Ansteuern des Zählers geeignet. Trotz der Anpassung durch Source- und Emitterfolger ist die Verstärkung noch wesentlich geringer als  $V = 1$  und eine nachträgliche Verstärkung erforderlich. Hier ist gut ein MMIC-Verstärker (engl. *Monolithic Micro wave Integrated Circuit*) einsetzbar, der schon einen 50-Ω-Eingang und -Ausgang aufweist. Die Verstärkung des hier eingesetzten MAR-6 liegt laut Hersteller bis 1 GHz um 20 dB. In der Applikation des Datenblatts wurde ein Widerstand im Ausgangskreis von 530 Ω angegeben – ich habe den Normwert 560 Ω genommen. Versuchsweise kamen auch niederohmi gere Widerstände zum Einsatz, die insgesamt eine größere Aussteuerbarkeit des MMIC erlaubten. Aber der Strom durch den MMIC steigt dann so schnell an, dass er sich überhitzt. Andere Typen sind auch verwendbar, sollten jedoch bei 1 GHz noch etwa 18 dB bis 20 dB Verstärkung aufweisen und im Interesse einer möglichst tiefen unteren Grenzfrequenz auch Gleichspannungen verarbeiten können.

Ein Nachteil des einfachen, in Bild 4 gezeigten Konzepts sei nicht verschwiegen. Wegen der am Source-Anschluss des FET zu messenden Spannung von 1,2 V ergeben sich am Emitter des BFY90 lediglich 0,6 V Gleichspannung. Das führt dazu, dass der Verstärker nur sehr gering ausgesteuert werden sollte (maximal etwa 100 mV am Eingang). Doch diese Spannung steuert den MAR-6 schon völlig durch. Mit preiswerten Mitteln lassen sich eben nicht alle Daten industrieller Geräte erreichen. Wer mit dem Tastkopf höhere Spannungen messen will, der muss Spannungsteiler vorschalten.

### ■ **Platine des Tastkopfs**

Gerade im Entwicklungsstadium werden an einer Schaltung noch Änderungen vorgenommen. Da eine ansonsten gut nutzbare Lochrasterplatine wegen der fehlenden Abschirmung/Massefläche nicht verwendbar ist, entschied ich mich für eine gefräste Platine. Außerdem ist bei einem breitbandigen Verstärker jeder Zentimeter Draht zuviel, sodass fast nur induktionsarme SMD-Bauteile Verwendung finden.

Mit einem Handfräser habe ich auf einer doppelseitig kaschierten Platine Lötinseln hergestellt. Die dabei entstandenen zittrigen Linien nahm ich in Kauf, wie Bild 5 zeigt. Außerdem geht das Fräsen sehr schnell und man erhält ohne langwierige chemische Bearbeitung eine funktionierende Platine. Wer möchte, kann sich eine kleine Spannvorrichtung für die Handbohrmaschine bauen und die Platine an einer Führungskante entlangschieben.

Die Rückseite dient nur zur Abschirmung, siehe Bild 6. Sie wird mit der Masse der

Vorderseite durch ein paar Bohrungen und etwas dickeren, beidseitig festgelöteten Draht verbunden. Diese Durchkontaktierungen sollten besonders um die Aussparung für die BNC-Buchse vorhanden sein, denn dort wird später das Gehäuse als Masse angeschlossen. Es ist unbedingt erforderlich, im Bereich der Eingangsschaltung die Kupferschicht auf der Rückseite abzufräsen, um unnötige Kapazitäten zu vermeiden. Alternativ ist auch das von der Redaktion FA erstellte Layout in den Bildern 9 und 10 nutzbar, deren Bestückungsplan Bild 11 zeigt.

### ■ **Ein paar Basteltipps**

Eigentlich wollte ich die BNC-Buchse einsparen und lieber eine Nadel vorn durch einen Plexiglasstopfen führen, der das Kupferrohr abschließt. Nach meinen Messungen sind für die Buchse allein schon 2 pF bis 3 pF als Eingangskapazität anzusetzen. Doch bei Verwendung der Buchse ist der Messkopf später universeller einsetzbar und Zusatzteile, wie z. B. ein Vorwiderstand für höhere Eingangsspannungen, ansteckbar.

Um mir den Ärger mit oxidierten Platinen zu ersparen, die später nicht mehr nachgelötet werden können, habe ich die Kupferflächen verzinnt. Natürlich wäre das Oxidieren auch mit Lötspray zu verhindern, meine Technik ist aber preiswerter. Ich reinige dazu die Platine nach dem Fräsen zunächst mit einfacher Stahlwolle aus dem Haushaltsgeschäft, möglichst ohne Zusatz von Seifen. Wenn die Platine blank genug ist, streiche ich sie mit einer Spiritus-Kolophonium-Lösung dünn ein. Diese Lö-

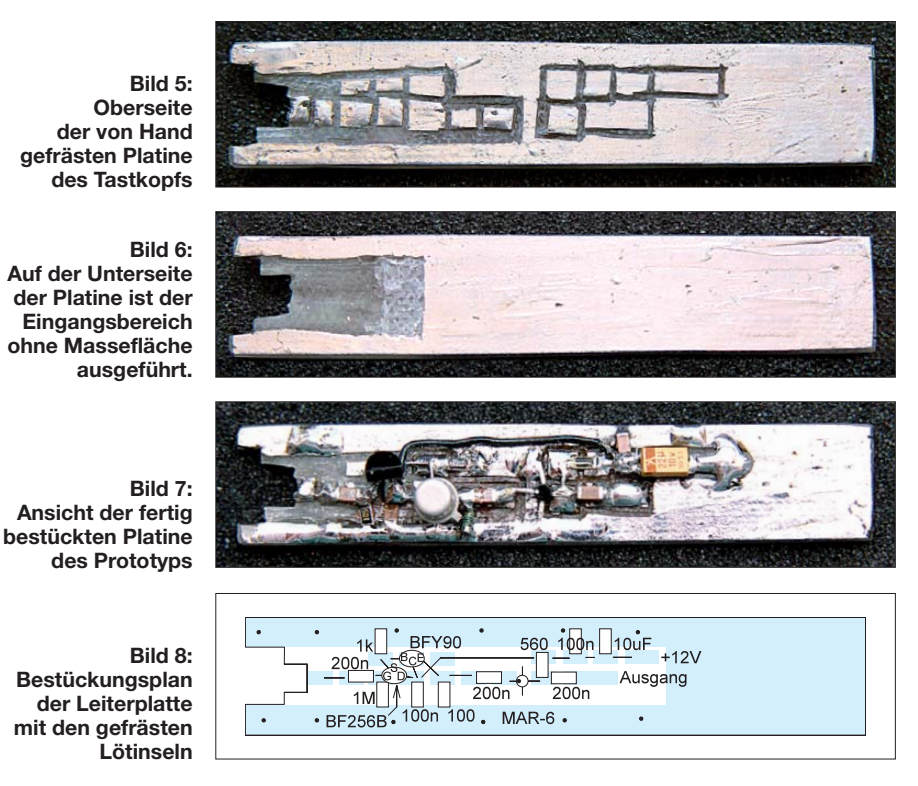

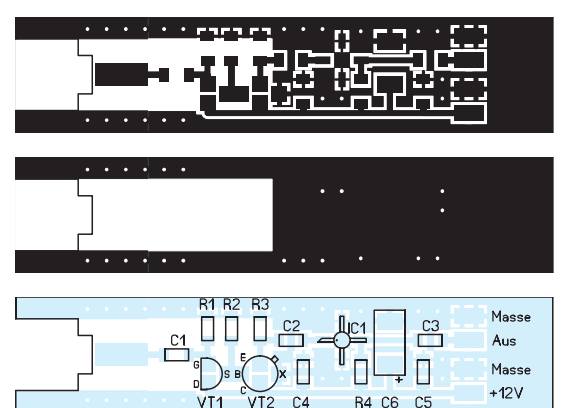

sung dient beim Verzinnen als zusätzliches Flussmittel.

Anschließend ist an einer Ecke mit dem Verzinnen zu beginnen. Dazu nimmt man eine kleine Menge Lötzinn auf die Lötkolbenspitze und verteilt es unter sparsamem Zinnnachschub gleichmäßig dünn und zügig auf der Platine. Bei einiger Übung ergibt dies eine auch später noch gut lötbare Oberfläche. Das Zinn sollte so verstrichen werden, dass nur eine äußerst dünne Schicht verbleibt und man gerade nicht mehr die Kupferbahnen sieht. Zuviel aufgebrachtes Kolophonium ist mit Spiritus und Lappen leicht zu entfernen.

Beim Bestücken der Platine nutze ich eine selbst stehende Leuchtlupe, die eine große Lupenfläche besitzt, um durch sie mit beiden Augen hindurchsehen zu können. Au ßerdem sind eine spitze Inverspinzette, die beim Drücken öffnet, ein möglichst spitzer, temperaturgeregelter 30-W-Lötkolben und sehr dünnes Lötzinn erforderlich. Die Bauelemente werden in die Pinzette genommen, vorsichtig aufgesetzt und einseitig verlötet. Das Festlöten der zweiten Seite erfolgt nach dem Lösen der Pinzette. Nach

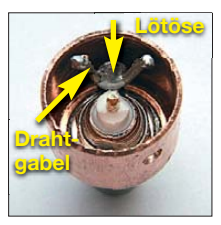

**Bild 12: Innenansicht der Verschlusskappe mit BNC-Buchse, Federscheibe (verdeckt), Lötöse, Drahtgabel und Mutter**

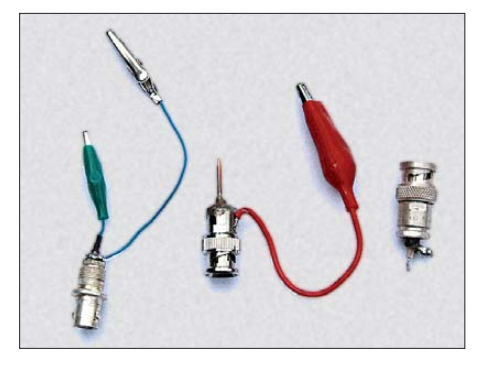

**Bild 13: An die BNC-Buchse lassen sich Krokodilklemmen und Tastspitze mit Masseklemme anstecken. Auch das Einlöten einer Buchse in die Schaltung ist möglich.**

### **Bild 9:**

**Layout der Oberseite der Platine; Abmessungen 71,1 mm** × **15,3 mm; M 1:1**

### **Bild 10:**

**Layout der Unterseite der Platine mit einer fast vollständigen Massefläche**

### **Bild 11:**

**Bestückungsplan der Leiterplatte; die Verbindung zur Massefläche auf der Unterseite erfolgt über Durchkontaktierungen.**

dem Aufbau und dem Test der Platine beginnt der Einbau ins Tastkopfgehäuse.

### ■ **Gehäuse für den Tastkopfverstärker**

Ein Tastkopfgehäuse sollte, da man es in der Hand hält, ergonomisch geformt sein. Die gut erhältlichen rechteckigen Gehäuse aus Weißblech (Stichwort: Filtergehäuse) sind zwar auch geeignet, doch bei längerer Benutzung unpraktisch zu halten. Ich beschloss daher, meinen Vorverstärker in ein rundes Gehäuse einzubauen. Dazu bietet sich Kupferrohr aus dem Baumarkt an. Es ist zwar relativ schwer, aber leicht zu bearbeiten und es gibt im Sanitärbedarf die entsprechenden Abschlussteile fertig geformt.

Bild 14 zeigt die Bestandteile des Tastkopfs. Im Einzelnen handelt es sich dabei um ein 18-mm-Kupferrohr mit passender Verschlusskappe. Beim sauberen Abschneiden des Rohrstücks hilft ein kleiner Rohrschneider, der wunderschön gerade Schnitte bewirkt und der nicht viel kostet. In die Verschlusskappe baut man die BNC-Buchse von oben ein und versieht sie von unten mit Federscheibe, Lötöse und Mutter. In das Rohr werden an einem Ende seitlich M3-Gewindelöcher gebohrt, über die sich die Verschlusskappe mit 3 mm langen Schrauben befestigen und elektrisch gut leitend verbinden lässt. So ist später auch ein leichtes Öffnen des Tastkopfs möglich. Um eine gute Masseverbindung herstellen zu können, wird an die Lötöse unter der BNC-Buchse eine Drahtgabel gelötet, an die wiederum die fertig bestückte Platine gelötet wird. Bild 12 zeigt dieses Detail.

Als Verschluss der anderen Rohrseite dient ein Kunststoffstopfen, den man im Baumarkt als Abschluss für Aluminiumrohre findet. Er wird mit einer Bohrung versehen, durch die die Kabel führen. Kabelbinder an beiden Seiten der Plastik kappe dienen als Zugentlastung. Gegebenenfalls ist noch für den Gebrauch als Tastkopf eine Masseleitung über eine kleine Lötöse an einer der drei M3-Schrauben zu befestigen – sie lässt sich aber auch an

der Tastspitze selbst anstecken. Eine Auswahl solcher Tastspitzen zeigt Bild 13. Die Spannungszuführung geschieht bei meinem Tastkopf über einen dreipoligen DIN-Stecker, da ich für verschiedene Messzusätze ein Netzgerät mit 12 V Ausgangsspannung und mehreren DIN-Anschlussbuchsen verwende. Hier kann jeder selbstverständlich sein eigenes System benutzen. Von einer Speisung über das Koaxialkabel rate ich aber ab, da die dann nötigen Drosseln den Frequenzgang beeinflussen können.

### ■ **Technische Daten und Messergebnisse**

Der Frequenzgang des Tastkopfverstärkers wurde mit der in Bild 16 dargestellten Anordnung gemessen. Für die Messungen standen ein älterer Messsender von Rohde & Schwarz Typ SMFA mit einem Frequenzbereich von 1,4 MHz bis 510 MHz, zwei HF-Voltmeter vom Typ URV des gleichen Herstellers, ein originaler Durchgangstastkopf zum URV, ein Eigenbautastkopf für das zweite HF-Voltmeter mit 50-Ω-Eingangswiderstand und ein 20-dB-Dämpfungsglied von Minicircuits zur Verfügung. Beide Tastköpfe funktionieren mit etwa 20 % Genauigkeit im Bereich von 1 MHz bis 400 MHz. Das 20-dB-Glied wurde eingefügt, um zusätzliche Messungenauigkeiten durch Bereichswechsel oder Betrieb in verschiedenen Bereichen der HF-Voltmeter und damit verbundene, unterschiedliche Eingangsimpedanzen stark zu dämpfen.

Im Bereich von 1 MHz bis 400 MHz schwankt die Verstärkung des Breitbandtastkopfs zwischen 18 dB und 22 dB, also der acht- bis etwa zwölffachen Spannungsverstärkung. Sie schien ab 400 MHz etwas größer zu werden (24 dB). Dieser Effekt konnte aber später auf den Tastkopf am HF-Voltmeter zurückgeführt werden, der in diesem Bereich ein Eigenleben aufwies.

Zusätzlich zu dieser Messung wurde noch die Brauchbarkeit des Breitbandtastkopfs am Frequenzzähler getestet. Bestimmt habe ich dabei jeweils, bei welchem Signalpegel der Zähler gerade ein stabiles Messergebnis mit und ohne Vorverstärker zeigte. Aus den beiden Signalstärken ließ sich dann rechnerisch die Verstärkung be-

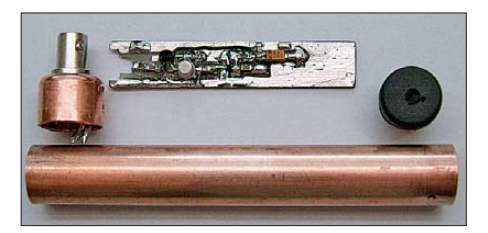

**Bild 14: Ansicht der Teile des Tastkopfs mit fertig aufgebauter Platine jedoch ohne Koaxialkabel und die Spannungsversorgung**

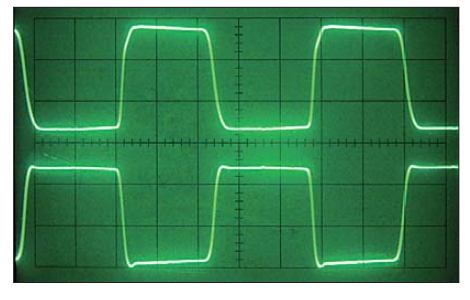

**Bild 15: Darstellung eines 1-MHz-Rechtecksignals nach dem Tastkopf (oben) und des zugeführten Originalsignals (unten); zu erkennen ist eine Verschleifung der Signalflanken.**

stimmen. Im Bereich von 100 kHz bis 80 MHz ergab sich recht genau die gleiche Verstärkung wie bei der Spannungsmessung. Im Bereich 2 von 80 MHz bis 500 MHz ergab sich nur eine fünf- bis zehnfache Verstärkung. Allerdings zeigte der Eingangsverstärker des Zählers in diesem Bereich eine starke Hysterese und man konnte nur sehr ungenau die Schaltschwellen bestimmen.

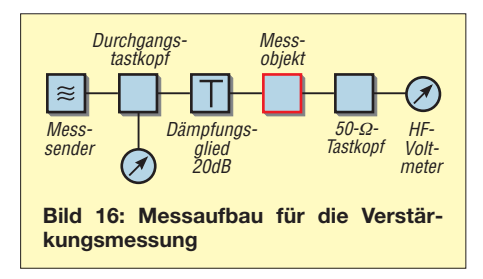

In einem ähnlichen Aufbau wie oben, auch mit dem 20-dB-Dämpfungsglied und einem zusätzlichen 10-dB-Abschwächer, wurde der Verstärker am Oszilloskop Tectronics 453 betrieben. Die Bilder 15, 17 und 18 zeigen in den Schirmbildern jeweils oben das Signal nach dem Breitbandtastkopf und unten das Originaleingangssignal. Um den Einfluss des Frequenzgangs des Oszilloskops zu eliminieren, wurde das Signal am Mess senderausgang bei den Sinusschwingungen jeweils auf drei Kästchen eingestellt, das Ergebnissignal aber bei gleichen Einstellungen des Oszilloskops dargestellt.

Die Phasendrehung durch den Breitbandverstärker beträgt 180°. Bei einer abgelesenen Signalstärke von  $U_{1SS} = 40$  mV nach dem 30-dB-Dämpfungsglied und einem Eingangssignal von  $U_{2SS} = 150$  mV ergibt sich nach

$$
v = 20 \log \frac{U_{1SS}}{U_{2SS}} + 30 \text{ dB} = 18,5 \text{ dB}
$$

eine Verstärkung, die mit der HF-Voltmeter-Methode nahezu übereinstimmt. Das Oszilloskop selbst weist schon bei etwa 70 MHz 3 dB Dämpfung auf.

Die Eingangskapazität des Breitbandtastkopfs ließ sich nur sehr grob messen. Sie lag bei 5 pF bis 6 pF.

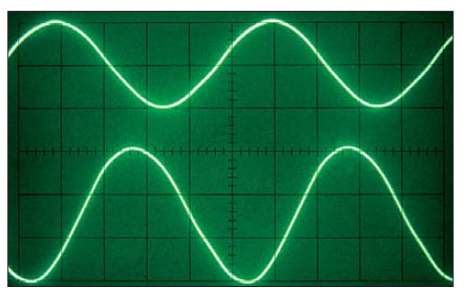

**Bild 17: Darstellung eines 10-MHz-Sinussignals nach dem Tastkopf (oben) und des zugeführten Signals (unten); Y-Ablenkung oben 20 mV/Div, unten 50 mV/Div**

Soll diese Baugruppe als Vorverstärker am Oszilloskop zum Einsatz kommen, ist der Verstärker so einzustellen, dass die Ausgangsspannung  $U_{\rm ASS}$  kleiner 0,6 V bis 1 V bleibt – ansonsten treten Verzerrungen der Messkurve auf. Dies ist durch die geringen Spannungen an den Source- und Emitterfolgern bedingt (Source BF256: 1,2 V; Emitter BFY90: 0,6 V). Auch der MAR-6 ist mit einem 1,5 m langen RG178-Koaxialkabel als Last nicht mehr höher auszusteuern. Eventuell ließe sich durch Einsatz eines MAR-8 mit seiner höheren Ausgangsleistung das Ergebnis noch ein wenig verbessern.

Als Anschlusskabel dient RG178, da es sehr flexibel ist und Messungen dadurch erleichtert. Für die meisten Oszilloskope mit einer Auflösung von 0,1 V/Div oder 50 mV/Div reichen  $U_{\text{ASS}} = 0.6$  V aber völlig aus. Bei Anwendungen vor einem Frequenzzähler spielt die Kurvenform ohnehin keine große Rolle, sodass ein wesentlich größerer Aussteuerungsbereich nutzbar ist.

Insgesamt ergab sich bei der Anwendung als Vorverstärker für meinen Frequenzzähler eine Grenzempfindlichkeit des Zählers im Bereich bis 80 MHz von 2 mV bis etwa 4 mV und darüber von 60 mV bis 100 mV. Gemessen habe ich nur bis 500 MHz, da dies leider die höchste Frequenz meines Messsenders ist. Ich vermute, dass der Tastkopf mit Abstrichen auch noch bei höheren Frequenzen nutzbar ist.

So wurde versuchsweise ein breitbandiger Frequenzverdoppler von Minicircuits hinter den Messsender geschaltet und der Tastkopf vor einem anderen Zähler angeschlossen. Bei einer vom Messsender zugeführten Eingangsspannung von 500 mV konnte über den Verdoppler und ein nachgeschaltetes 20-dB-Glied ein 1-GHz-Signal noch einwandfrei nachgewiesen werden. Da ich aber die dabei entstehende Ausgangsspannung nicht feststellen kann, ließen sich keine Rückschlüsse über die bei dieser Frequenz vorhandene Verstärkung ziehen.

### ■ **Tastspitze**

Will man den Vorverstärker nicht nur mit dem BNC-Anschluss benutzen, sondern

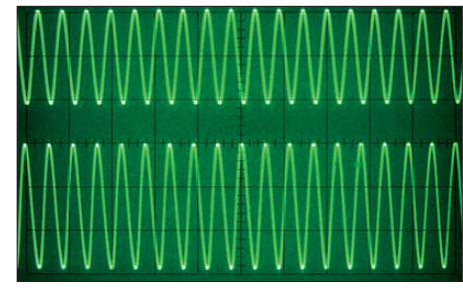

**Bild 18: Darstellung eines 100-MHz-Sinussignals nach dem Tastkopf (oben) und des zugeführten Signals (unten) bei identischen Einstellungen wie in Bild 14**

auch in den zu reparierenden Geräten an den entsprechenden Testpunkten messen können, so braucht man eine Tastspitze. Ich benutze hierfür die in Bild 13 dargestellten Aufsatztastspitzen mit Massekabel.

Bei der mittleren Tastspitze handelt es sich einfach um einen BNC-Stecker mit einem spitz zugeschliffenen 2-mm-Silberdraht. Der Draht ist fest genug, um auch einmal einem kleinen Druck standzuhalten, gleichzeitig lässt er sich aber auch recht gut bearbeiten. Ich feile dazu die Spitze schon ein wenig mit einer Schlüsselfeile aus, spanne sie dann in meine Minihandbohrmaschine, um sie mit Sandpapier unter schneller Drehung des Bohrfutters anzuschleifen. Dabei ist etwas Vorsicht geboten, um den Draht nicht zu verbiegen bzw. sich beim Schleifen nicht die Finger zu verbrennen.

Nach dem Festlöten des Drahts an der Steckerspitze verlötet man den Masseanschluss mit der Krokodilklemme und formt aus Heißkleber eine Verschlussklappe, die dem Ganzen Halt gibt.

Auch die linke Tastspitze mit den beiden Krokodilklemmen hat sich bewährt. Diese muss allerdings mit einer Doppelmuffe angeschlossen werden. Zum Einlöten in die Schaltung direkt dient die rechte BNC-Buchse. Bei allen Spitzen sollten im Inte resse eines guten Frequenzgangs die Anschlüsse so kurz wie möglich gehalten werden.

Insgesamt werden durch diesen breitbandigen Verstärkertastkopf die Einsatzmöglichkeiten sowohl eines Zählers als auch eines Oszilloskops erheblich ausgeweitet. hpeterrust@aol.de

### **Literatur**

- [1] N.N.: Aktiver Tastkopf bis 100 MHz. Elektor, Halbleiterheft 20 (1989) H. 7/8, S. 31
- [2] Jewsbury, D.: Aktiver Breitbandtastkopf mit hoher Impedanz. Elektor, 35 (2004) H. 10, S. 38
- [3] Nussbaum, H., DJ1UGA: HF-Messungen für den Funkamateur, Teil 1. vth, Baden-Baden 2004, FA-Leserservice *V-8043*
- [4] Nussbaum, H., DJ1UGA: HF-Messungen für den Funkamateur, Teil 2. vth, Baden-Baden 2005, FA-Leserservice *V-8159*
- [5] Nussbaum, H., DJ1UGA: HF-Messungen für den Funkamateur, Teil 3. vth, Baden-Baden 2006, FA-Leserservice *V-8248*

# *Mit Audacity vom Vinyl zu MP3*

### *HARTMUT BRODIEN – DE2HBD*

*Audio-CD und MP3-Player haben Vinylscheibe und Schallplattenspieler abgelöst. Doch schlummern in mancher Schallplattensammlung musikalische Schätze, die es noch zu heben gilt. Der Beitrag stellt eine bewährte kostenlose Software zur Erstellung und Bearbeitung von Audiodateien vor und beschreibt die gesamte Vorgehensweise.*

Als Audioquelle dient ein Schallplattenspieler, den man direkt an einen Eingang der PC-Soundkarte anschließt. Meist bessere Ergebnisse bei der Digitalisierung bieten zwischengeschaltete externe Soundkarten mit eingebautem Vorverstärker und USB-Ausgang zum Computer [1], [2]. Auch sind heute Schallplattenspieler erhältlich, die das intern bereits digitalisierte Audiosignal zwischenspeichern und/oder per USB-Schnittstelle ausgeben [3]. Dabei stehen auch heute noch Preis und Qualität in trautem Einklang.

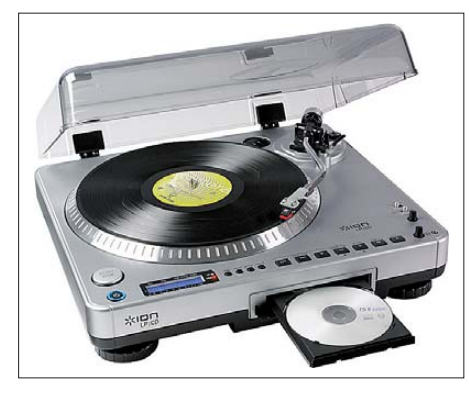

**Bild 1: Der Ion LP2CD (350 €) ist ein Schallplattenspieler mit eingebautem Enconder; das Gerät sichert Musikdateien ohne PC über den eingebauten CD-Brenner oder gibt diese über eine USB-Schnittstelle zur weiteren Be**arbeitung aus.

Zusätzlich braucht man eine Software für die Aufnahme und deren Bearbeitung, wobei sich für den schmalen Geldbeutel seit einigen Jahren das als Freeware erhältliche Programm Audacity bewährt. Diese Software steht unter [4] zum Herunterladen bereit oder liegt beim Kauf eines USB-Audiogeräts mitunter auf CD bei.

### ■ **Installation ganz einfach**

Dieser Audioeditor bietet eine übersichtliche Bedienoberfläche und sämtliche für unser Vorhaben nötigen Funktionen. Neben der Software lädt man zusätzliche Erweiterungen (Plug-ins) herunter, wobei der Lame MP3-Encoder [5] besonders wichtig ist und die Erstellung von MP3-Dateien ermöglicht. Die Datei *lame\_enc.dll* kommt in das Verzeichnis *Plug-Ins*, einem Unterordner von Audacity.

Weiterhin sollten wir uns das deutsche Handbuch (PDF) zur Version 1.2 herunterladen [4]. Obwohl mittlerweile die Audacity-Version 1.3.12 (Beta) bereitsteht, kann man grundlegende Schritte auch darin nachlesen. Wir installieren also das Programm und wählen zunächst in den Einstellungen die aktive Soundkarte aus. Anschließend legen wir die beabsichtigten Aufnahmeparameter fest. Die Vorgabe der Digitalisierungsqualität ist hier jedem frei gestellt. Bei *Verzeichnisse* geben wir einen Pfad für einen temporären Ordner an. Dieser sollte auf einer Festplattenpartition mit großer Speichermöglichkeit seinen Platz finden, weil darin unsere aktuell laufende Aufnahme als unkomprimierte Audiodatei zwischengespeichert wird.

### ■ Aufnahmepegel justieren

Nicht jede Schallplatte hat beim Abspielen die gleiche Lautstärke und auch die einzelnen Titel einer Langspielplatte können einen unterschiedlichen Pegel haben. Das gilt es beim Digitalisieren zu beachten! In Audacity gibt es hierfür eine Aussteuerungsanzeige, die während der Aufnahme ganz oben in roter Farbe informiert, und etwas weiter rechts einen Schieberegler, mit dem sich der Pegel einstellen lässt. Die Erfahrung zeigt, dass Langspielplatten mit nur fünf Titeln pro Seite etwas lauter sind als solche, auf denen zehn Titel aufgepresst

wurden. Ein Sonderfall sind sogenannte Maxi-Singles, die von der Größe her zwar wie Langspielplatten erscheinen, auf denen jedoch pro Seite nur je ein Titel enthalten ist. Bei deren Digitalisierung muss der Aufnahmepegel meistens recht niedrig gewählt werden, denn diese Schallplatten sind vor allem für DJs gemacht und tönen mit erhöhter Dynamik.

Es ist stets anzuraten, vor dem eigentlichen Einspielen eine kurze Probetour inklusive Pegelüberwachung durchzuführen. Dabei beobachtet man vor allem die lauten Passagen und wählt den optimalen Aufnahmepegel. Die roten Striche der Au-

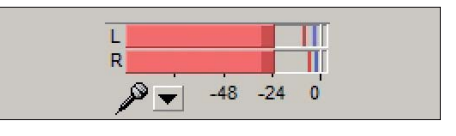

**Bild 3: Bei optimaler Aussteuerung des Signalpegels dürfen die roten Spitzenmarkierungen keinesfalls ganz rechts erscheinen, was eine Übersteuerung anzeigen würde.**

diospitzen dürfen keinesfalls ganz rechts im freien Segment landen, was eine Übersteuerung anzeigen würde. Das andere Extrem wäre jedoch, die Aufnahme deutlich zu leise aufzunehmen, also zu untersteuern. Man kann solche Titel zwar hinsichtlich ihrer Lautstärke später noch korrigieren, aber dies ist wie bei der digitalen Vergrößerung von Fotos nur eine Notlösung. Einen Titel gleich ausgewogen ausgesteuert einzuspielen ist immer noch besser, als ein deutlich zu leises Signal später verstärken zu wollen.

Ein zwischen diesen beiden Extremen liegender Aufnahmepegel ist in der Praxis unkritisch. Aufgrund der Abtastgeräusche liegt der Dynamikumfang einer Schallplatte kaum über 40 dB. Moderne Sound-

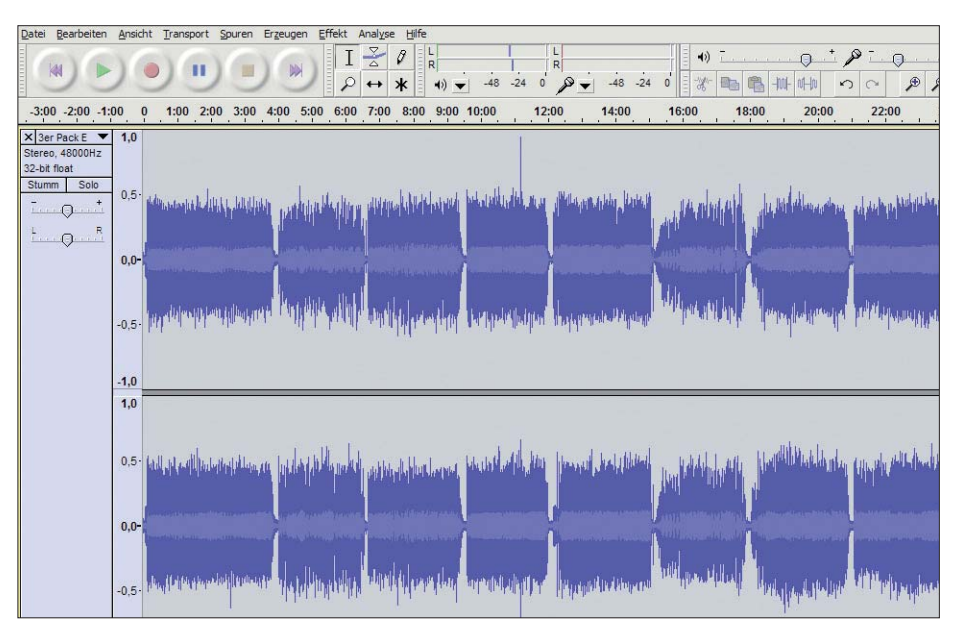

**Bild 2: Wie ein langer Kuchen, geteilt in Stücke, zeigt sich nach dem Digitalisieren die Seite einer Langspielplatte mit den einzelnen Titeln.**

Set Default

karten erreichen Werte über 90 dB und eine leichte Untersteuerung um bis zu 10 dB schadet daher nicht, sondern hilft bei Pegelspitzen, die man beim Vorhören nicht bemerkt hat.

### ■ **Einspielen braucht Geduld**

Für das Digitalisieren beider Seiten einer Langspielplatten benötigen wir etwa eine Stunde Geduld – die anschließende Be arbeitung nicht eingerechnet. Etwas Abwechslung in die Warteschleife bringt es, wenn man mit zwei Computern arbeitet: Während das eine System für die Aufnahme zuständig ist, kann man bereits am zweiten PC die Nachbearbeitungen der bisherigen Einspielungen durchführen.

Ist die Schallplatte digital erfasst, wird das Ergebnis zunächst als unkomprimierte Datei gesichert. In der Wellengrafik erkennt man, durch kurze Abstände getrennt, die einzelnen Titel. Am Ende der Bearbeitung soll jedes Musikstück als MP3-Datei vorliegen. Beim nun anstehenden Feinschliff geht es um die Beseitigung klanglicher Unzulänglichkeiten.

Rauschen lässt sich mithilfe der Rauschunterdrückung weitgehend beseitigen. Zu Beginn dieses Bearbeitungsschritts markiert man ein Stück in der Aufnahme, in dem sich ausschließlich Rauschen befindet. So zeigt man diesem Werkzeug, was ich in der gesamten Audiodatei weggerechnet haben will. Erneut gilt es, bei den Einstellungen behutsam vorzugehen.

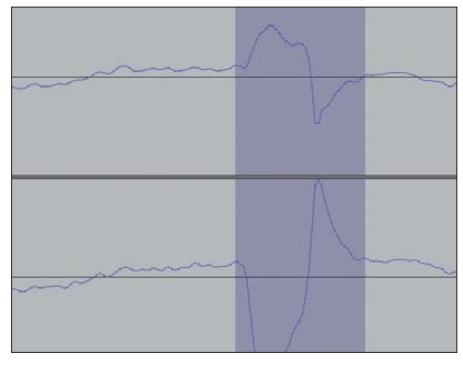

**Bild 4: Nach dem Zoomen lässt sich eine Knackstörung leicht markieren und entfernen.** 

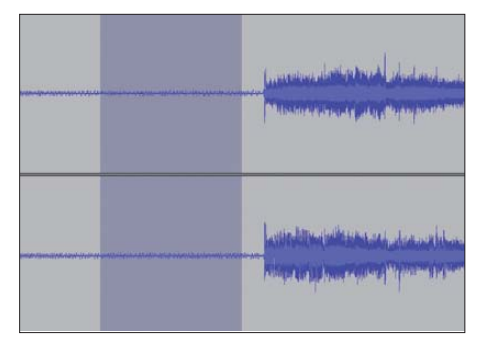

**Bild 5: Bereits die Reibung der sensiblen Tonnadel in der Rille des Vinyls erzeugt ein Rauschen, das Audacity mittels Filter entfernt.**

Zugabe auf der CD!

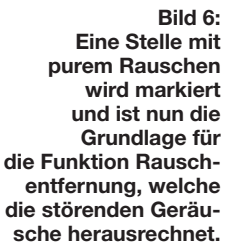

**Damit der MP3- Player später in seinem Anzeigefenster Titel, Interpret und Album anzeigt, ist das sorgfältige Benennen der Meta-Tags erforderlich. Screenshots: DE2HBD**

### $\vert x \vert$ Rauschentfernung Rauschentfernung von Dominic Mazzoni Schritt 1 Einige Sekunden Rauschen auswählen, damit Audacity weiß was zu filtern ist. (Die<br>Auswahl darf ausschließlich das reine Störsignal beinhalten!) Danach "Rauschprofil Einige Sekunden Ka<br>Auswahl darf ausse<br>ermitteln" wählen. Rauschprofil ermitteln Schrift<sub>2</sub> Wählen Sie aus, wo Rauschen entfernt werden soll und stellen Sie anschließend die Stärke der Absenkung ein. Mit der Frequenz-Glättung reduzieren Sie unerwünschtes<br>Klingeln, durch die Erhöhung der Ansprech-/Abklingzeit reduzieren Sie unerwünschtes<br>Klingeln, durch die Erhöhung der Ansprech-/Abklingzeit re Möglichkeit, um sich an das bestmögliche Ergebnis heranzutasten. Klicken sie auf 'OK', um die Rauschentfernung zu starten. Absenkung (dB): 12 - 1-Frequenz-Glättung (Hz): 150 Ansprech-/Abklingzeit (s): 0,15 Metadaten bearbeiten  $\vert x \vert$ Verwenden Sie die Pfeiltasten (oder EINGABE nach der Bearbeitung) um zu navigieren.  $T<sub>ag</sub>$ Value Künstler B. B. King **Bild 7:** Titel des Stücks To Know You Is To Love You Titel der CD Hit Explosion Of The 70's Spurnummer 1ahr 1970 Genre SAMPLER Bemerkungen RONCO RECORDS AS 12101 Hinzufügen Entfernen Clear Liste der Genres

Zurücksetzen...

### ■ **Knacken entfernen**

Einem Knacken mit dem von Audacity gebotenen Filter zu Leibe zu rücken, ist nicht immer der optimale Weg, da hierbei auch Klänge vom Schlagzeug oder Beifall entfernt werden.

Bearbeiten...

Bei einer Vinylplatte ist es daher die feinere Lösung, wenn man den Titel durchhört und jeden Knacker manuell beseitigt. Dafür hat Audacity die Funktion *Reparieren* an Bord: Die Knackstörung wird angeklickt, gezoomt, vom Ansatz bis zum Ende markiert und schließlich repariert. Die Schadensstelle sieht anschließend etwa so aus, wie sich die Wellengrafik davor oder danach darstellt und klingt vor allem, als habe es dort nie eine Störung gegeben. Zugegeben: Das ist sehr zeitaufwendig, führt aber auch zum optimalen Ergebnis.

Um jede Audiodatei gleichartig beginnen und enden zu lassen, setzen wir davor und dahinter etwa eine Sekunde Stille, zum Nutzsignal hin leicht ein- bzw. ausgeblendet. Die nun fertige Audiodatei erhält einen Namen, dem man eine Ordnungszahl voranstellt (01-, 02- usw.). So ist auch später noch die ursprüngliche Reihenfolge der Musiktitel von der Schallplatte nachvollziehbar. Vor dem Abspeichern im MP3- Format öffnet sich noch das Fenster der Meta-Tags, wo Angaben über Interpret, Titel und Album auszufüllen sind. Der MP3-Player oder die PC-Abspielsoftware zeigt beim späteren Abspielen diese Angaben auf dem Display.

Alternativ zum MP3-Format kann das Abspeichern auch unkomprimiert als WAVE-Datei (\*.WAV) erfolgen, was allerdings sehr viel mehr Speicherplatz benötigt. So wählen wir als Kompromiss die beste Variante einer MP3-Datei mit 320 kBit/s. Ein digitalisierter Schlager hat dann eine Größe von etwa 6 MB bis 10 MB und klingt immer noch optimal.

Speichern...

### ■ Weitere Softwaretipps

Laden...

Ich habe bereits erwähnt, dass jeder Titel einer Schallplatte eine unterschiedliche Lautstärke haben kann, was vor allem beim Hören mit dem Kopfhörer deutlich wird. Die Software MP3Gain [6] schafft hier Abhilfe: Die Titel einer Schallplatte werden hinsichtlich ihrer Lautstärke auf den gleichen Pegel gezogen (normalisiert), zueinander aber im gleichen Verhältnis belassen. Das Programm The Godfather [7] dient zur komfortablen Verwaltung sowie Bearbeitung von Meta-Tags und sichert so die Über sichtlichkeit in der wachsenden MP3- DE2HBD@darc.de Musiksammlung.

### **Bezugsquellen und URLs**

- [1] Terratec Rescue Pack: *[www.terratec.de](http://www.terratec.de)*
- [2] Magix Retten Sie Ihre Schallplatten & Kassetten: *[www.magix.de](http://www.magix.de)*
- [3] Lenco L-80 USB: *[www.lenco.de](http://www.lenco.de)*
- [4] Download Audacity:
- *<http://audacity.sourceforge.net/download>* [5] Download Lame: *<http://lame.buanzo.com.ar>*
- [6] Download MP3Gain:
- *<http://mp3gain.sourceforge.net/download.php>*
- [7] Download The Godfather: *[www.jtclipper.eu](http://www.jtclipper.eu)*

# **Spannungsstabilisierung mit MOSFETs (2)**

### *Dipl.-Ing. HANS-ULRICH ELSE – DL5BTE*

*Nachdem in der vorigen Ausgabe eine einfache, aber effiziente Stabi lisie rungsschaltung (dort Bild 3) vorgestellt wurde, befasst sich diese Folge mit interessanten Varianten dieser Schaltung.* 

### ■ **Varianten der Schaltung aus Bild 3**

Die in der vorigen Ausgabe gezeigte Schaltung lässt sich durch Hinzufügen von ein oder zwei Bauelementen, Änderung der Bau teilwerte sowie Austausch von T1 gegen einen MOSFET an zahlreiche Anwendungsfälle anpassen.

### *Die besondere Rolle von R5*

R5 hat eine besondere Aufgabe: Ohne bzw. mit einem zu großen R5, aber auch bei einem zu großen Verbraucherstrom, der die Ausgangsspannung niedrig hält, würde die Schaltung nicht von allein anlaufen, weil kein Basisstrom für T1 vorhanden ist.

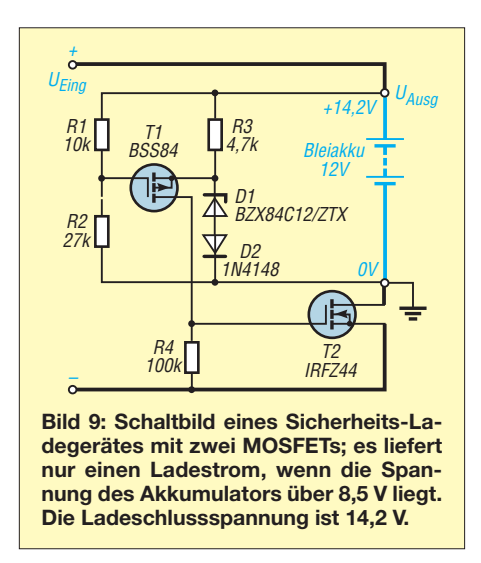

Mit einem Taster in Reihe zu R5 ließe sich ein Startknopf für das Netzteil realisieren. Bricht dann, bei nicht durchgeschaltetem R5, die Ausgangsspannung wegen Kurzschluss oder zu hohem Entnahmestrom zusammen, bleibt die Stromversorgung abgeschaltet, auch wenn im Nachhinein kein Ausgangsstrom mehr fließt.

Dieses Verhalten kann die Sicherheit, besonders bei Abwesenheit, erhöhen. Man erhält auf diese Weise ein Netzteil mit Kurzschlussgedächtnis.

### *Sicher arbeitendes Ladegerät*

Ohne R5 ist ferner eine Variante als sicheres Ladegerät realisierbar, denn es liegt nun nach dem Einschalten keine Spannung am Ausgang an, die irgendeine Gefahr darstellen könnte. Bei Verbinden eines 12-V-Bleiakkumulators mit dem Ausgang startet die Schaltung und lädt den Energiespeicher bis zur festgelegten Spannung auf. Zum Start der Schaltung ist also eine Mindestspannung nötig.

Bei entsprechend geänderter Dimensionierung ist auf diese Weise die Ladung eines versehentlich angeschlossenen 6-V-Bleiakkumulators ausgeschlossen. Für die Schaltung in Bild 9 sind mindestens 8,5 V am Akkumulator nötig, um die Ladung zu beginnen.

In Bild 10 ist das Verhalten der Ausgangsspannung und des Ausgangsstroms der Schaltung von Bild 9 gezeigt, wenn an den Ausgang eine Spannungsquelle mit einem

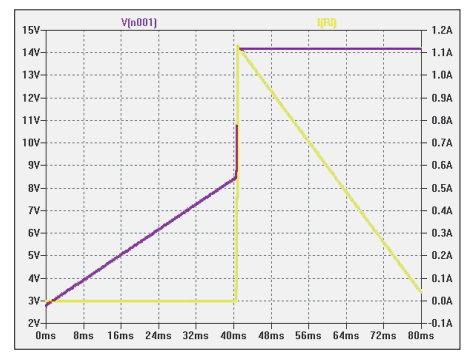

**Bild 10: Ausgangsspannung (violett) und -strom (gelb) des Ladegeräts nach Bild 9; zur Simulation wurden eine externe Spannungsquelle in Reihe mit einem 5-**Ω**-Widerstand an den** *Ausgang* **gelegt und eine lineare Spannungsänderung von 3 V auf 14,2 V über einen Zeit raum von 100 ms programmiert.**

Innenwiderstand von 5 Ω angelegt wird. Die Spannung der externen Spannungsquelle steigt in dieser Simulation von 3 V auf 14 V, aber erst ab 8,5 V fließt ein Strom in diese Spannungsquelle, die in der Realität ein Akkumulator sein könnte.

Der bipolare Transistor aus Bild 3, mit  $U_{BE}$ von etwa 0,6 V, wurde hier gegen einen MOSFET mit  $U_{\text{GS}}$  von etwa 2,1 V getauscht, um diese 8,5 V stabil zu realisieren. Auch in den anderen hier vorgestellten Schaltungen lässt sich der bipolare Transistor gegen einen MOSFET austauschen, wenn der Spannungsteiler R1/R2 angepasst wird. Für die Berechnung des Spannungsteilers kann man davon ausgehen, dass über R2 die Spannung der Zenerdiode minus  $U_{BE}$  bzw. U<sub>GS</sub> von T1 anliegt.

D1, T1 und, falls vorhanden, D2 bestimmen das Verhalten der Ausgangsspannung in Ab - hängigkeit von der Temperatur. Mit den angegebenen Bauelementen für das Ladegerät ergibt sich ein Temperaturkoeffizient von –3 mV/K. Diese Absenkung der Ladeschlussspannung bei steigender Temperatur soll für Bleiakkumulatoren günstig sein.

Der maximale Ladestrom wird von der Stromversorgung bestimmt. Eventuell ist eine Strombegrenzung erforderlich.

### *Optimierung durch Kompensation*

Für Polarforscher und Wüstenwanderer lässt sich mit den Bauelementen der Schaltung aus Bild 11 eine extreme Temperatur-

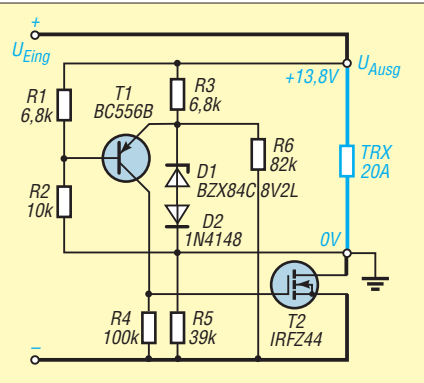

**Bild 11: Schaltung einer Spannungsstabilisierung mit zusätzlicher Kompensation von Temperatur- und Ein gangs span nungs schwan kungen** 

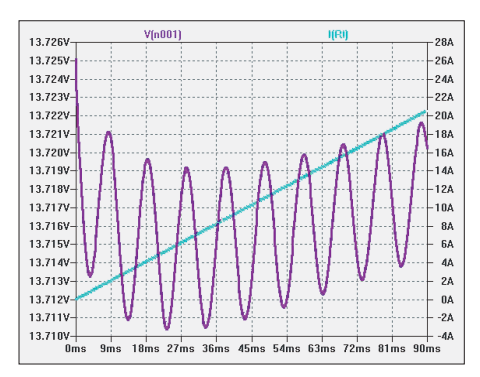

**Bild 12: Ausgangsstrom der Schaltung nach Bild 11; die Eingangsspannung (violett) bricht beim Anstieg des Stroms (grün) von 0 auf 20 A von 24 V auf 15 V zusammen.** 

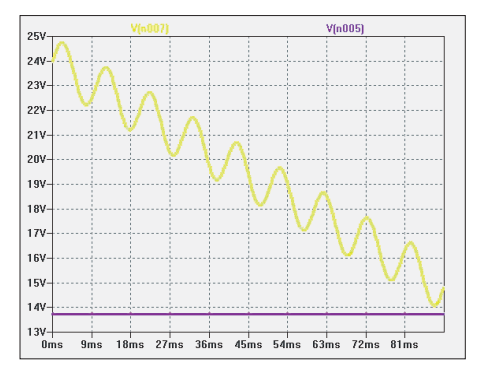

**Bild 13: Die Eingangsspannung (gelb) in der Schaltung nach Bild 11 bricht bei einem Anstieg des Ausgangsstroms von 0 auf 20 A (Bild 12) von 24 auf 15 V zusammen. Die Ausgangsspannung (violett) bleibt dabei konstant.**

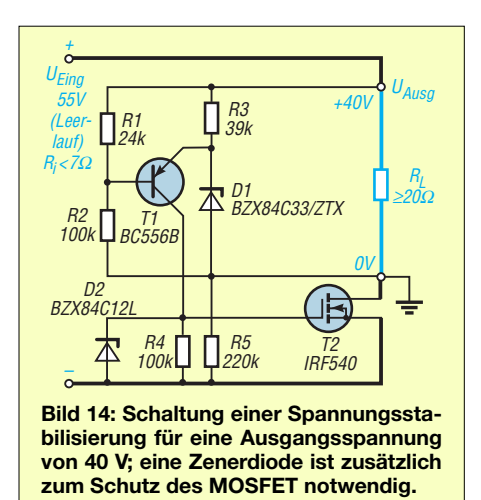

stabilität von < 1 mV/K erreichen. Bild 11 zeigt neben der zusätzlichen Diode D2 einen weiteren Widerstand R6.

Er kompensiert die fallende Eingangsspan nung bei steigendem Ausgangsstrom. Es kann sich sogar ein negativer differenzieller Innenwiderstand für diese Variante ergeben. In Bild 12 sieht man diesen Effekt. Die in Bild 13 gezeigte Eingangsspannung bricht bei 20 A Stromentnahme von 24 V auf 15 V zusammen, aber die Ausgangsspannung steigt sogar ein wenig. Andere Ausgangsspannungen sind möglich, hierzu sind die Werte der Bauelemente anzupassen. Das gilt insbesondere für R6 (Einstellpotenziometer empfohlen).

### *Mehr Ausgangsspannung*

Bild 14 zeigt eine Schaltung zur Stabilisierung einer Spannung von 40 V. Die Schwankungen der Eingangsspannung werden um etwa 50 dB unterdrückt. In Bild 15 steigt der Ausgangsstrom von 0 A auf 2 A, wobei die Ausgangsspannung nur um etwa 20 mV absinkt. Durch die Belastung bricht die Eingangsspannung, welche von einer 100- Hz-Schwingung mit  $U_{SS} = 1$  V moduliert ist, um 14 V zusammen. Eine zusätzliche 12-V-Zenerdiode muss als Schutz über Gate und Source geschaltet werden, wenn Spannungen von mehr als 20 V am Gate zu erwarten sind. Eventuell ist auch hier ein Widerstand zwischen dem Kollektor von T1 und

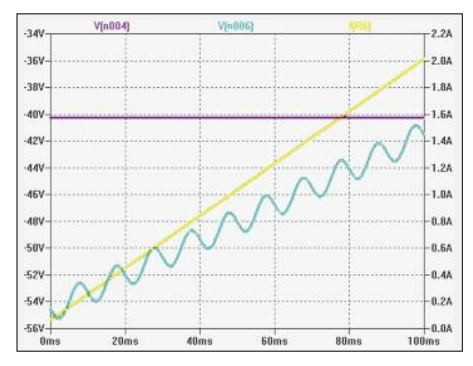

**Bild 15: Simulation der Schaltung von Bild 14: Ein- (grün) und Ausgangsspannung (violett) bei einem Stromanstieg (gelb) von 0 A auf 2 A**

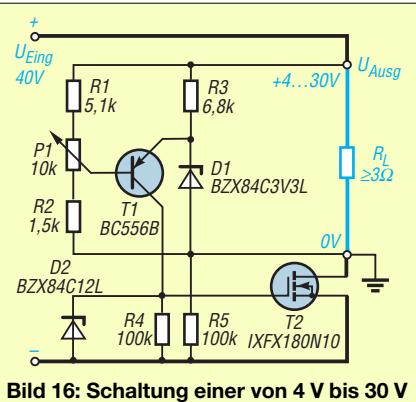

**einstellbaren Spannungsstabilisierung; der zulässige Ausgangsstrom ist auch eine Frage der Kühlung von T2.**

R3/Gate T2 zum Schutz sinnvoll. Eine einstellbare Variante, z. B. für Ausgangsspannungen von 4 V bis 30 V, zeigt Bild 16. Zum Schutz des MOSFET liegt hier eine Zenerdiode parallel zu R4. Die Schwankungen der Eingangsspannung werden auf grund der schlechteren Eigenschaften der 3,3-V-Zenerdiode nur um etwa 30 dB un ter drückt.

### *Masse auf der anderen Seite*

Ein großer Vorteil ergibt sich, wie bereits im 1. Teil erwähnt, durch die Verwendung eines N-Kanal-MOSFET, weil der Drain-Anschluss meistens intern mit der Kühlfläche des MOSFET verbunden ist. Als Masse des Netzteils wird üblicherweise der Minuspol gewählt. So kann der MOS-FET ohne Isolierung an den Kühlkörper gepresst werden, weil Drain und Masse ein und das gleiche Potenzial aufweisen.

Der Eingang des Netzteils ist massefrei, da die Wicklung des Transformators galvanisch trennt. So haben wir die Wahl, welcher Pol Masse werden soll. Es ist auch möglich, die Regelstrecke T2 in die Plusleitung zu setzen, also die Schaltung in umgekehrter Polarität aufzubauen – z. B. mit dem IRF4905 und einem BC548 (Bild 17).

Die vom Ein- zum Ausgang durchgehende Leitung ist dann der Minuspol. Das könnte notwendig sein, wenn die Energie nicht von einem Transformator bereitstellt wird, sondern die Schaltung in einem System zum Einsatz kommt, bei dem auch eingangsseitig Minus die Masse ist. Leider sind die P-Kanal-MOSFETs in Eigenschaften und Preis ungünstiger.

### *Bestückungsvarianten*

Die hier besprochenen Modifikationen sollten sich mit etwas Fantasie auf der im ersten Teil gezeigten Platine (PLB 28 im FA-Leserservice) umsetzen lassen.

Alternativ lässt sich auch eine etwas umfangreichere, aber nur wenig größere Platine verwenden, die ich in der nächsten

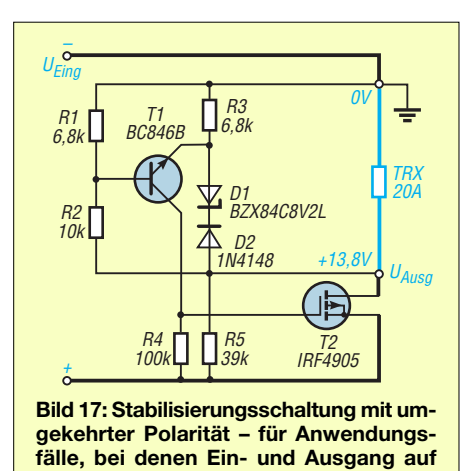

Folge im Zusammenhang mit einem stromsparenden Netzteil für 100-W-Transceiver beschreiben werde.

Es sei nochmals darauf hingewiesen, dass T2 für die Ausnutzung der hier genannten Ausgangsströme unbedingt angemessen gekühlt werden muss. (wird fortgesetzt)

### **Nachlese zur ersten Folge**

**Masse liegen**

Im FUNKAMATEUR 59 (2010) H. 12, S. 1298, 3. Spalte Mitte und S. 1299, 1. Spalte, ersetze jeweils R4 durch R3

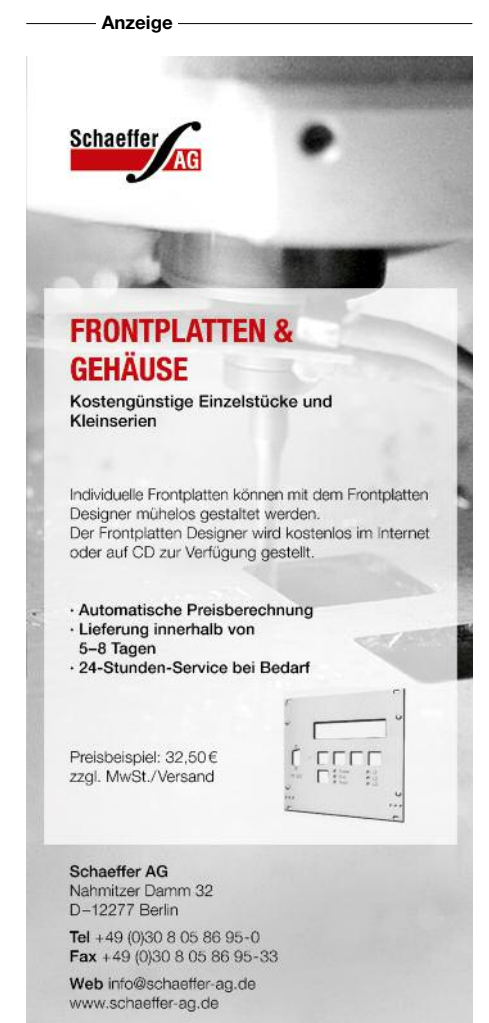

# *Selbstbau: Ständerbohrmaschine zur Leiterplattenherstellung*

### *MARC VAN STRALEN – DK4DDS*

*Kleine Handbohrmaschinen eignen sich gut zum Bohren von Leiterplatten. Schwierig ist nur, ein Verkanten und damit Abbrechen der dünnen Bohrer zu vermeiden. Die vorgestellte Bohrmaschinenhalterung verhindert dies zuverlässig.*

Für die Fertigung von Leiterplatten zu Hause ist zum Herstellen der Löcher für die bedrahteten Bauteile und Befestigungsbohrungen eine kleine, handliche Bohrmaschine unverzichtbar. Nutzt man ein solches Exemplar ohne eine passende Halterung, brechen die teuren Hartmetallbohrer (etwa 2,40 € pro Stück) ganz schnell ab. Der Einsatz einer biegsamen Welle und eines an ihrem Ende eingespannten Bohrers ist zwar von der Handhabung her besser als das Halten der Bohrmaschine in der Hand, doch auch mit ihr ist kein wackelfreies Bohren möglich.

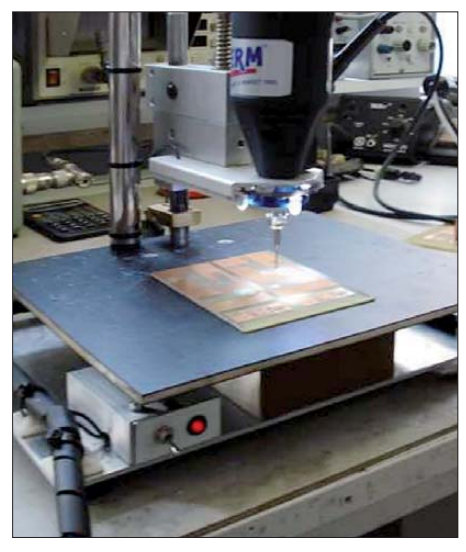

**Bild 1: Ansicht der selbst gebauten Ständerbohrmaschine auf dem Arbeitstisch; Zwischen der Grundplatte und der Arbeitsplatte lassen sich unter anderem die Spannungsversorgung für die vier LEDs zur Beleuchtung an der Einspannklemme und auf der entgegengesetzten Seite die passenden Bohrer unterbringen. Fotos: DK4DDS**

Alternativ wären die z. B. für die Bohrmaschinen der Marken *Dremel* und *Proxxon* angebotenen Bohrständer nutzbar. Wer sie oder andere Fabrikate zum Bohren von Platinen nutzen will, sollte beim Kauf des Ständers unbedingt darauf achten, dass beim Herunterbewegen der eingespannten Bohrmaschine kein seitliches Spiel vorhanden ist. Hier lassen sich schnell Unterschiede in der Qualität erkennen, die sich jedoch auch im Preis bemerkbar machen.

Nach Preisvergleichen kam ich zu dem Schluss, dass der Selbstbau einer Ständerbohrmaschine für Leiterplatten, mit der sich Löcher im Bereich von 0,4 mm bis 3 mm herstellen lassen, durchaus lukrativ sein kann. Dieser Beitrag zeigt, wie sie sich einfach, preiswert und trotzdem stabil herstellen lässt.

### ■ **Bestandteile**

Die komplette Ständerbohrmaschine basiert auf einer Bohrmaschine, die einem Produkt von Dremel ähnlich sieht, und einem Eigenbaubohrständer. Der Dremel-Klon besitzt einen Drehzahlbereich von 15 000 U/min bis 35 000 U/min. Ich habe mein Exemplar mit der Bezeichnung *FERM Bohr- und Fräsgerät FCT-160* für etwa 35 € im Baumarkt erstanden. Für den Eigenbaubohrständer verwendete ich Materialien aus der Bastelkiste und Aluminiumreste, die ich von einige Firmen auf unserem Industriegelände gratis bekommen habe. Ergänzend wurden einige Metallteile gekauft. Der Gesamtbetrag des Bohrständers beträgt ungefähr 20  $\bar{\epsilon}$ .

Der Bohrsäulenfuß hat die Abmessungen  $(B \times H \times T)$  80 mm  $\times$  40 mm  $\times$  175 mm und besteht aus Aluminium. Die Bohrsäule ist aus einem Edelstahlrohr von 12 mm Durchmesser und 200 mm Länge konstruiert. Der Bohrtiefenanschlag ist aus 10 mm dickem Messing hergestellt. Der Tiefenanschlag wird später einmal auf die richtige Tiefe eingestellt und mit einer Innensechskantschraube auf die Bohrsäule geklemmt.

Die Arbeitsplatte auf dem Bohrfuß ist 220 mm × 200 mm × 5 mm groß. Sie kann aus Epoxidharz oder Phenolpapier bestehen. Durch diese Arbeitsplatte lassen sich auch größere Leiterplatten waagerecht bohren, ohne dass die Platine vom kleineren Fuß kippt und der teure Hartmetallbohrer abbricht. Außerdem ist noch eine nicht zu klein bemessene Grundplatte erforderlich, auf der der gesamte Bohrständer aus Gründen der höheren Stabilität festgeschraubt wird.

Für den Hebelmechanismus werden zwei einfache Drehteile benötigt. Das erste besteht aus Messing und hat einen Durchmesser von 16 mm. Es dient als Drehachse für den Betätigungshebel. Beim Niederdrücken des Hebels üben zwei kurze Me tallteile Druck auf den beweglichen Teil

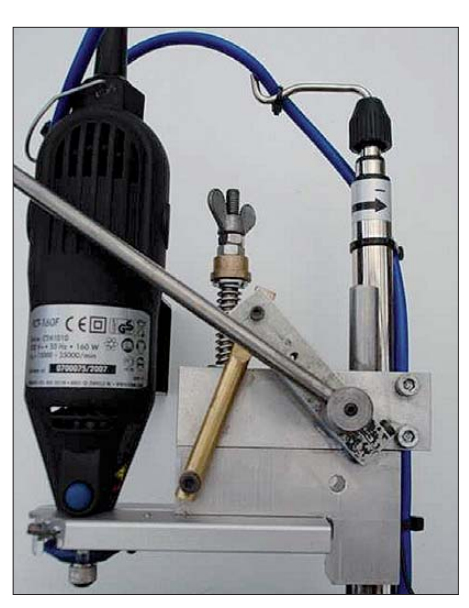

**Bild 2: Seitenansicht des Spindelkopfs mit dem Betätigungshebel**

des Spindelkopfs aus. Das zweite Drehteil ist die Führungsstange für den beweglichen Teil des Spindelkopfs. Es hat einen Durchmesser von 6 mm und ist aus Edelstahl oder Nickelstahl herzustellen.

### ■ Auf- und Zusammenbau

In den Fuß müssen einige Löcher gebohrt werden. Am wichtigsten ist, dass das 12 mm-Loch für die Bohrsäule ganz genau senkrecht gebohrt wird. Daraufhin wird die 12-mm-Bohrsäule im Fuß platziert. An der hinteren Seite des Fußes werden zwei Löcher von 4,2 mm Durchmesser so tief gebohrt, dass sie etwa 5 mm in die immer noch eingesetzte Bohrsäule ragen. Die Bohrsäule wird anschließend wieder aus dem Fuß entfernt. Die zwei genannten 4,2 mm-Löcher erhalten jeweils ein M5-Gewinde.

Mit einem 5-mm-Bohrer werden die beiden 4,2-mm-Löcher in der Bohrsäule auf 5 mm vergrößert – die Bohrtiefe von 5 mm bleibt unverändert. Mit zwei in den Ge-

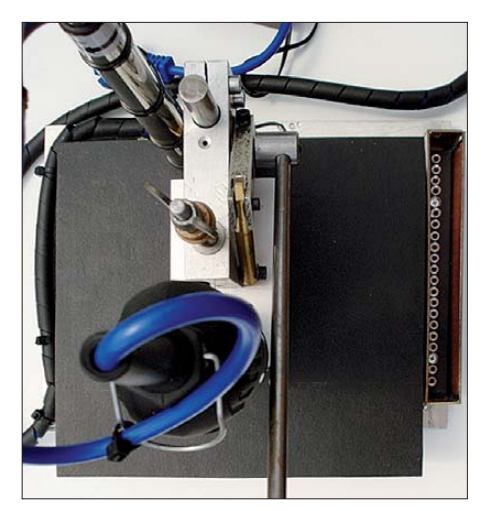

**Bild 3: Ansicht der Spindelführung von oben mit der Führungsstange** 

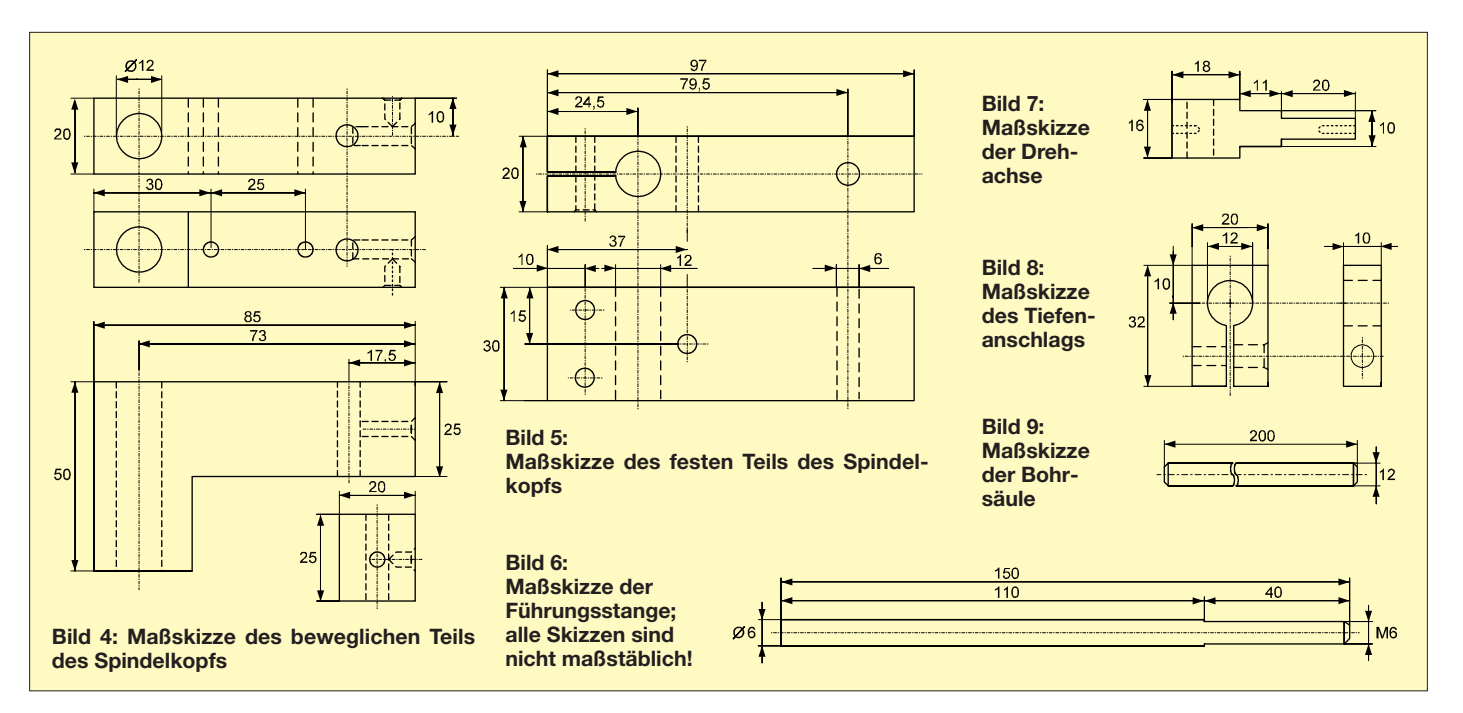

winden im Bohrsäulenfuß eingedrehten M5-Schrauben lässt sich die Bohrsäule später im Fuß fixieren.

Die Arbeitsplatte wird mit vier M4- Schrauben auf der Obenseite des Bohrständerfußes verschraubt. Dazu sind in die Arbeitsplatte vier 4-mm-Löcher zu bohren und im Fuß vier Bohrungen mit 3,3 mm Durchmesser anzubringen. Letztere sind anschließend mit einem M4-Gewinde zu versehen. Außerdem sind in die Arbeitsplatte zwei weitere Löcher zu bohren: eines für die Bohrsäule mit 12 mm Durchmesser und eines mit 5 mm Durchmesser für die Herabführung des Kabels der Kleinbohrmaschine. Die Arbeitsplatte kann entsprechend den eigenen Wünschen auch andere Dimensionen erhalten.

Der Bohrständerfuß wird an der Unterseite über vier M4-Schrauben mit einer 2700

 $mm \times 220$  mm  $\times 3$  mm großen Aluminiumplatte verschraubt. An der Unterseite dieser Platte werden in jeder der vier Ecken selbst klebende Gummifüße montiert. Dadurch rutscht die Ständerbohrmaschine später nicht auf dem Arbeitstisch umher oder fällt gar herunter.

### ■ **Spindelkopf**

Der Spindelkopf besteht aus zwei Teilen: dem beweglichen Winkel, an die die Befestigungsklemme für die Bohrmaschine geschraubt wird, und dem fest mit der Standsäule verschraubten Gegenstück. Alle Teile des Spindelkopfs bestehen aus 20 mm dicken Aluminiumstücken. Wichtig ist, dass die beiden großen Löcher (12 mm und 6 mm Durchmesser) ganz genau gebohrt werden, da sie den Parallellauf des Kopfes bestimmen. Vor dem Bohren der beiden großen Löcher sind daher die beiden Teile fest miteinander zu verbinden. Das Komplettpaket wird dann in eine große Klemme eingespannt und die Bohrungen jeweils in beiden Teilen gleichzeitig angebracht. Die beiden Führungslöcher werden genau senkrecht gebohrt. Es ist hilfreich, mit einem 3-mm-Bohrer Pilotbohrungen anzufertigen, die dann auf 6 mm und beim Loch für die Bohrsäule zusätzlich auf 12 mm erweitert werden.

Auf die Führungsstange wird im oberen Teil ein M6-Gewinde geschnitten. Mit einer aufgedrehten Flügelmutter lässt sich dann durch die aufgeschobene Feder die Kraft festlegen, mit der der bewegliche Winkel des Spindelkopfs und somit die darin eingespannte Kleinbohrmaschine wieder nach oben gezogen wird.

dk4dds@t-online.de

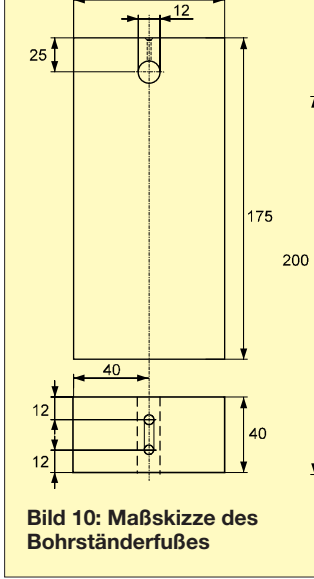

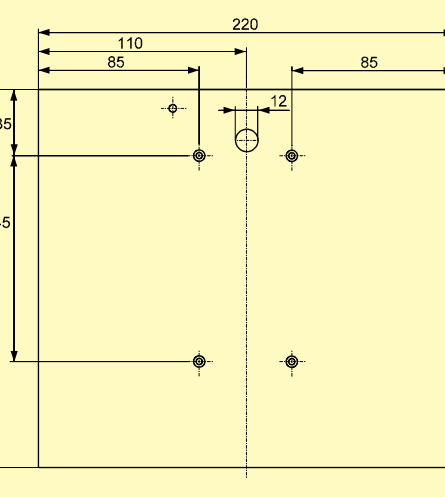

**Bild 11: Maßskizze der Arbeitsplatte; alle Skizzen sind nicht maßstäblich dargestellt.**

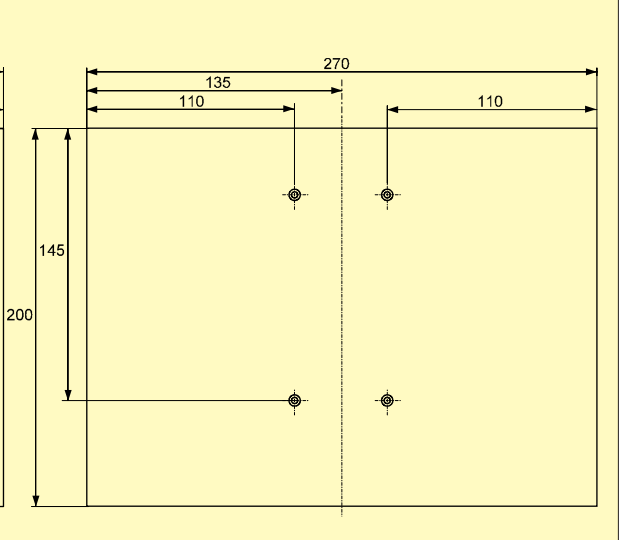

**Bild 12: Maßskizze der Grundplatte; detaillierte Skizzen stehen auf der FA-Website zum Herunterladen bereit.**

# *Signale bezugspotenzialfrei mit Isolationsverstärker übertragen*

### *WOLFGANG FRIESE – DG9WF*

*Nicht nur für Anwendungen in der Leistungselektronik ist eine bezugs potenzialfreie Übertragung von Regelspannungen und niederfrequenten Signalen erforderlich. Ein sogenannter Isolationsverstärker eignet sich dafür hervorragend.*

Gleichspannungen und Wechselspannungen mit niedriger Frequenz lassen sich mit mehreren Verfahren so übertragen, dass Ausgangs- und Eingangssignal galvanisch getrennt sind. So eine Anbindung ist z. B. dann erforderlich, wenn die Signalspannung auf einem hohen Bezugspotenzial liegt oder Erdschleifen vermieden werden sollen.

Alternativ zu der Übertragerkopplung kann die Trennung von Ein- und Ausgangszweig auch über einen Optokoppler erfolgen. Zur Realisierung des dabei erforderlichen konstanten Stromübertragungsfaktors finden spezielle Duo-Dioden-Koppler Verwendung. Das Gleichspannungssignal muss vor der Einspeisung in die Kopplerstrecke einem

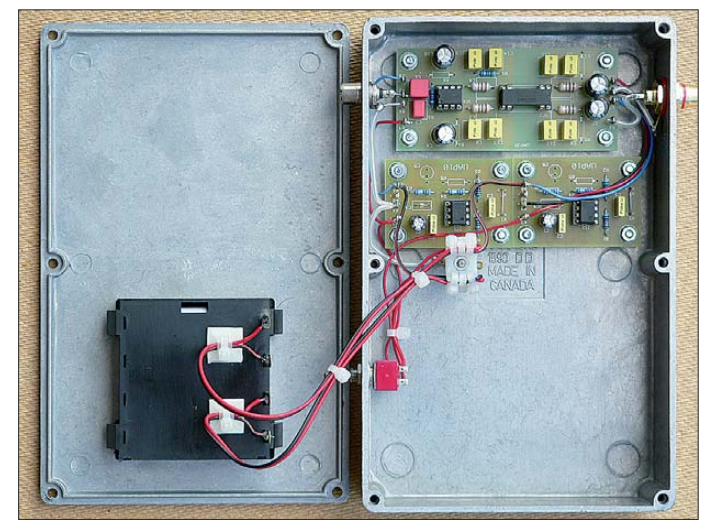

Dieser Beitrag zeigt einen sogenannten Trenn- bzw. Isolationsverstärker. Die hier genutzte Platine UAP35 ist für die Aufnahme des Isolationsverstärkers ISO124P von *Burr Brown* [1] zugeschnitten.

### ■ **Trennverstärker**

Die bezugspotenzialfreie Übertragung von Wechselspannungen ist mit Hilfe eines Übertragers (Transformators) einfach möglich, wobei die Wicklungen galvanisch getrennt auszuführen sind. Problematischer ist es, eine Gleichspannung zu übertragen und dabei eine galvanische Trennung von Ein- und Ausgangssignal zu realisieren. Dazu bieten sich verschiedene Verfahren an. So ist es beispielsweise möglich, eine Wechselspannung mit der Signalspannung zu modulieren, um sie dann an die Primärwicklung eines Übertragers zu führen. Die auf die Sekundärseite induzierte Spannung ist galvanisch vom Eingangskreis getrennt. Sie muss in einer Folgeschaltung jedoch wieder demoduliert und gefiltert werden. Am Ausgang steht dann die galvanisch getrennte Signalspannung zur Verfügung.

Spannungs-Frequenz-Umsetzer zugeführt werden. An der Ausgangsseite des Kopplers ist dann eine Frequenz-Spannungs-Umsetzung zur Rückgewinnung des Gleichspannungssignals notwendig. ■ **Isolationsverstärker ISO124**  In dem Isolationsverstärker-IC ISO124 von *Burr Brown* wird die erforderliche Span-

**Bild 1: Der Isolations verstärker mit der Pla tine UAP35 (oben) wurde zusammen mit zwei UAP10 [4] in ein flaches Alu miniumdruckguss gehäuse eingebaut, wobei die Ausgangsbuchse isoliert ausgeführt ist. Die beiden UAP10- Platinen bereiten die beiden erforderlichen Spannungen aus den 9-V-Blockbatterien (links) auf.**

nungsfestigkeit der Isolationsstrecke mit Hilfe einer kapazitiven Übertragung mit einem ausreichenden Abstand realisiert. Die Signalübertragung erfolgt über zwei symmetrisch angeordnete Kondensatoren von jeweils nur 1 pF. Auch hier ist jedoch zunächst eine Aufbereitung des Eingangssignals erforderlich, wie das Blockschaltbild in Bild 2 zeigt.

Das Eingangssignal an  $V_{I}$ <sup>w</sup> wird über einen 200-kΩ-Widerstand dem EingangsVerstärker 1 zugeführt. Dieser integriert den Differenzstrom, der aus dem Eingangsstrom und einer geschalteten Hilfsstromquelle gebildet wird. Die Stromquelle setzt sich aus einer festen  $100 - \mu$ A-Senke und einer geschalteten  $200 - \mu$ A-Quelle zusammen. Das Ausgangssignal des Integrators und das 500-kHz-Rechtecksignal des Oszillators gelangen zu einem Komparator. Sein Ausgang liefert eine 500-kHz-Rechteckspannung mit einem von der Eingangsspannung abhängigen Tastverhältnis. Wenn z. B. die Eingangsspannung 0 V beträgt, so ist das Tastverhältnis 50 %.

Auf der Ausgangsseite befindet sich ebenfalls eine schaltbare Stromquelle mit identischem Aufbau. Diese wird von der Abfrageschaltung angesteuert. Der resultierende Strom gelangt zu einem Integrator (Ausgangsverstärker A2), in dessen Rückführungskreis Abtast-Halte-Verstärker (engl. *sample-and-hold amplifier*, S/H) für eine Unterdrückung der unerwünschten, durch die Demodulation hervorgerufenen, Brummspannung (engl. *ripple*) sorgen.

Durch die Ansteuerung der Abfrageverstärker (engl. *sense amplifier*) mit Differenzsignalen und die entsprechende Anwahl der schaltbaren Stromquellen ergibt sich neben der korrekten Spannungsübertragung auch die zugehörige Polaritätszuordnung.

### ■ **Verwendungsmöglichkeiten der Platine** *UAP35*

Die Platine UAP35 in Bild 4 ist für die Aufnahme des Bausteins ISO124 ausgelegt.

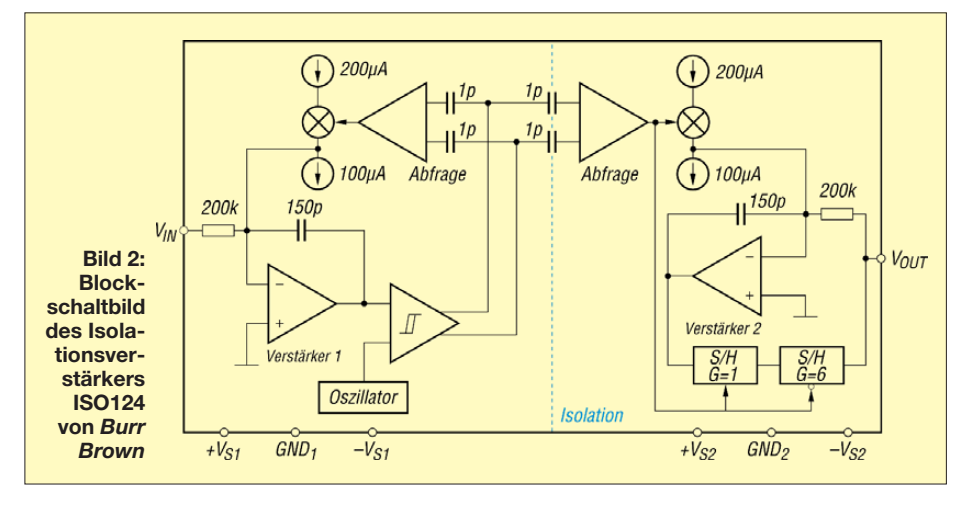

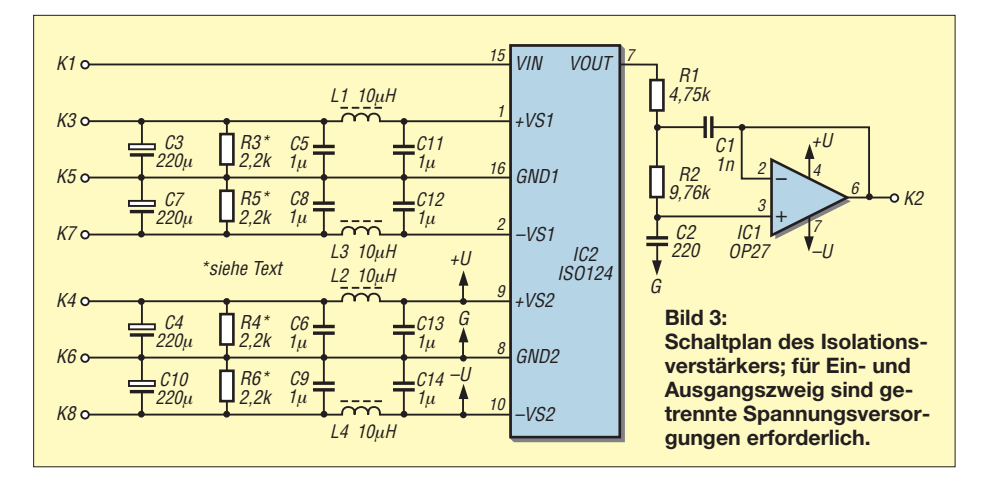

Der Schaltplan in Bild 3 lehnt sich an die Applikation im Datenblatt des ISO124 an. Die vier Speisespannungen werden mit den als π-Glieder realisierten LC-Filtern abgeblockt. Ein zusätzlicher Operationsverstärker ist dem Signalausgang des ISO124 nachgeschaltet. Er ist als zweipoliges Tiefpassfilter mit einer Grenzfrequenz von 50 kHz beschaltet und dient zur Ausfilterung der Restbrummspannung bei 500 kHz. Zusätzliche Platinenbohrungen gestatten den Einsatz von Drosseln mit unterschiedlichen Bauformen.

Die UAP35 kann für verschiedene Aufgaben Verwendung finden, bei denen eine bezugspotenzialfreie Übertragung von Signalgleich- und Wechselspannungen in einem Bereich bis 50 kHz erforderlich ist. Etwas unüblich, aber sehr wirkungsvoll, ist die Nachschaltung des Isolationsverstärkers an bestimmte Antennensysteme, vorzugsweise im ELF-Bereich.

Es ist vorteilhaft, abgesetzte elektrische Antennen für tiefe Frequenzen mit einem Übertrager auszukoppeln [2]. Dadurch lassen sich störende Effekte unterbinden, die durch eine Doppelerdung entstehen. Für die korrekte Funktion von Erdantennen ist eine Trennung des Antennenkreises vom Bezugspotenzial sogar unabdingbar. Problematisch wird es allerdings, für Frequenzen (weit) unterhalb von 50 Hz geeignete Übertragertypen zu finden. Hier bietet sich die Trennung mit einem Isolierverstärker an. Durch die sehr kleine Koppelkapazität der Isolierstrecke ist der mögliche Schleifenstrom extrem gering. Eine untere, durch die Übertragungsschaltung hervorgerufene Grenzfrequenz ist nicht vorhanden. Praktische Versuche haben gezeigt, dass durch die geringen Koppelkapazitäten des Isolationsverstärkers dessen Einsatz selbst bei ansonsten problematischen Anwendungen im VLF-Bereich teils bessere Resultate zeigte als die Verwendung einer Spezialübertragerstrecke.

### ■ **Spannungsversorgung**

Etwas aufwendig beim Einsatz der Platine UAP35 ist die Bereitstellung der Versorgungsspannungen. Benötigt werden zwei galvanisch getrennte, bipolare Spannungen, also beispielsweise zweimal ±15 V. Es bieten sich unterschiedliche Möglichkeiten zur Realisierung an. Soll die Speisung nur aus einer Quelle erfolgen, so lassen sich zwei der in [3] vorgestellten Gleichspannungswandler dafür verwenden. Stehen zwei galvanisch getrennte Spannungsquellen zur Verfügung, so ist unter Zuhilfenahme von zwei symmetrischen Spannungsaufbereitungen [4], siehe auch Bild 1, die Generierung der Teilspannungen möglich.

Auf der Platine UAP35 befinden sich sowohl im eingangs- als auch im ausgangsseitigen Zweig der Spannungsversorgung zusätzliche Bestückungsplätze für Symmetrierwiderstände. Diese erlauben unter Umständen auch einen Betrieb mit nur zwei bipolaren Versorgungsspannungen ohne zusätzliche Aufbereitung durch ak -

### **Tabelle 1: Stückliste UAP35**

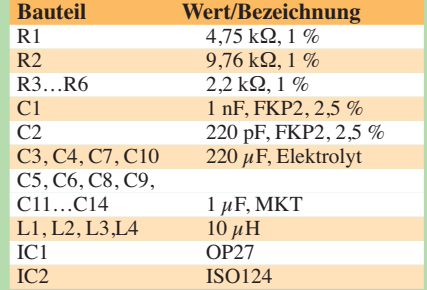

### **Tabelle 2: Platinenanschlüsse UAP35**

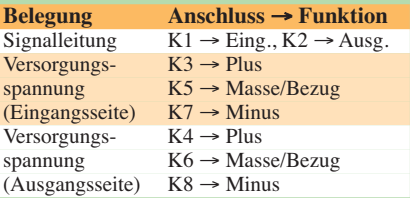

### **Tabelle 3: Pinbelegung des ISO124**

### **Pin Funktion**<br>1 pos Betrie

- 1 pos. Betriebsspannung, Eingang  $(+V_{S1})$ <br>2 neg. Betriebsspannung, Eingang  $(-V_{S1})$
- 2 neg. Betriebsspannung, Eingang  $(-V_{S1})$ <br>7 Ausgangssignal (Vorm)
- 7 Ausgangssignal  $(V<sub>OUT</sub>)$ <br>8 Masse, Ausgangsseite (
- 8 Masse, Ausgangsseite  $(GND<sub>2</sub>)$
- 9 pos. Betriebsspannung, Ausgang  $(+V<sub>S2</sub>)$ <br>10 neg. Betriebsspannung, Ausgang  $(-V<sub>S2</sub>)$
- 10 neg. Betriebsspannung, Ausgang  $(-V_{S2})$ <br>15 Eingangssignal  $(V_{\text{av}})$
- 15 Eingangssignal  $(V_{IN})$ <br>16 Masse Eingangsseite Masse, Eingangsseite  $(GND_1)$

tive Bauelemente. Diese Variante bietet sich insbesondere bei der Wechselspannungsübertragung und bei geringer Ausgangslast an.

Die Platine UAP35 und der Isolationsverstärker sind bei [5] erhältlich.

### wolfgangfriese@t-online.de

### **Literatur und Bezugsquelle**

- [1] Burr Brown/Texas Instruments: Datenblatt ISO 124P; *[www.ti.com](http://www.ti.com)*
- [2] Friese, W., DG9WF: Vergleich von Magnetantennen und elektrischen Antennen. FUNKAMATEUR 58 (2009) H. 9, S. 937–939
- [3] Friese, W., DG9WF: UAP DCW der praktische Einsatz kleiner Gleichspannungswandler. FUNK - AMATEUR 57 (2008) H. 7, S. 748
- [4] Friese, W., DG9WF: Universelles analoges Platinensystem UAP (5): Spannungsaufbereitungen. FUNKAMATEUR 52 (2003) H. 7, S. 685–687
- [5] Wolfgang Friese electronic, Auf dem Bruch 1, 57078 Siegen; *[www.sfericsempfang.de](http://www.sfericsempfang.de)*
- [6] Roth, W.-D., DL2MCD: Was kommt nach dem Optokoppler? Datenkoppler im Vergleich. FUNK - AMATEUR 59 (2010) H. 8, S. 826–828

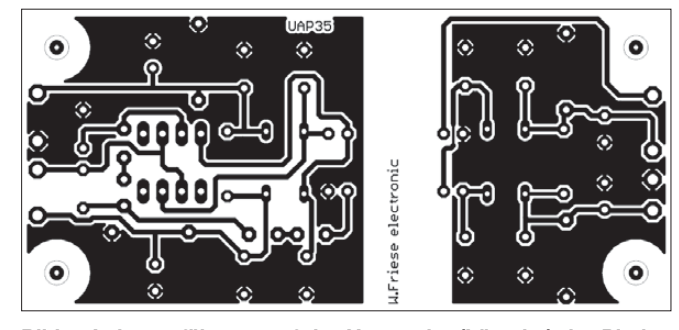

**Bild 4: Leitungsführung auf der Unterseite (Lötseite) der Platine UAP35; Abmessungen 86 mm** × **40 mm, M 1:1**

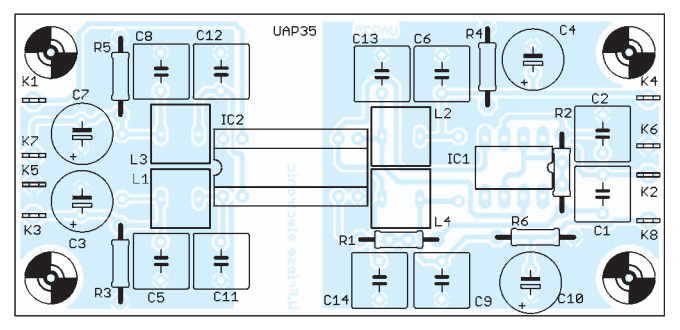

**Bild 5: Bestückungsplan der Leiterplatte UAP35 zur Realisierung eines Isolationsverstärkers**

## *Voltmeter mit Messwertausgabe durch Morsezeichen*

### *Dr.-Ing. KLAUS SANDER*

*Der Morsecode hat seine Bedeutung noch lange nicht verloren. Mit dem hier vorgestellten Voltmeter lässt sich der Wert einer Gleichspannung akustisch als Morsezeichen ausgeben. Nebenbei eignet es sich zum Trainieren der Hörgeschwindigkeit.*

Der gewöhnliche Mitmensch kann die Hobbys anderer nicht richtig einschätzen. Meist steht er staunend davor, wenn andere ihr Hobby vorführen. Diese Gedanken kamen mir, als ich auf der FA-Website las, dass der MDR für die Fernsehsendung *Außenseiter Spitzenreiter* Menschen sucht, die noch morsen können. Man beachte das kleine Wörtchen "noch" in der Suchmeldung. Mir drängt sich ein kleiner Blick in die nähere Zukunft auf. Wir schreiben das Jahr 2050. Viele Sendungskonzepte haben die vergangenen 50 Jahre überdauert. Für die Fernsehsendung *Wetten dass …* haben sich zwei Kandidaten gemeldet, die behaupten, sie könnten durch kurze und lange Piepstöne beliebige Nachrichten untereinander austauschen. Das Publikum ist begeistert …

Ganz so kommt es sicher nicht. Es gibt heute noch weltweit eine Vielzahl Funk amateure, die diese Betriebsart nutzen. Zudem sollte man berücksichtigen, dass es eine der wenigen Möglichkeiten ist, beim Ausfall der Schiffsfunktechnik Hilfe per Lichtzeichen anzufordern – vorausgesetzt ein anderes Schiff ist in der Nähe.

durch die tägliche Benutzung von Geräten, die zur Ausgabe den Morsecode verwenden.

Da kam mir die Idee zu einem Voltmeter mit Morsecodeausgabe. Ein solches Gerät hat einen weiteren Vorteil. Bei den heutigen miniaturisierten Baugruppen darf man beim Messen von Spannungen den Blick nicht vom Objekt abwenden. Eine solche Baugruppe lässt sich auch für weitere Anwendungen einsetzen. Deshalb wurde der vollständige Morsecode implementiert. So können Messwerte vieler Sensoren als Morsecode ausgegeben und mit einem Hinweistext ergänzt werden.

### ■ **Schaltung**

Die Schaltung ist unkompliziert, siehe Bild 3. Die Messung erfolgt durch den ATmega8. Dieser besitzt intern einen A/D-Umsetzer mit 10 Bit Auflösung. Bei einer Eingangsspannung von 5 V ergibt das eine Auflösung von 4,9 mV. Das ist im Labor für einen Spannungsmesser ein ausreichender Wert. Die Eingangsspannung wird über den Eingang ADC0 des Controllers eingelesen.

**Bild 1:**

**Zur Entwicklung des Morse-Voltmeters fand ein Arduino-Board Verwendung, welches durch eine Modifikation BASCOM-kompatibel gemacht wurde.**

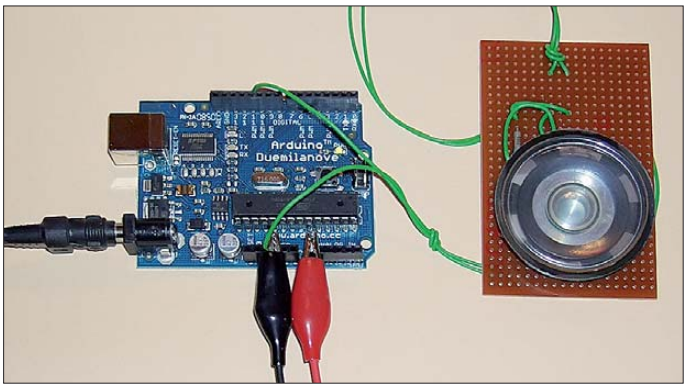

Auch in einigen Hundert oder Tausend Jahren ist der Morsecode noch bekannt und wird auch genutzt: Wenn ich mich richtig erinnere, "wissen" wir das vom Raum*schiff Enterprise*. Bei diesen Zukunftsaussichten wäre es nicht besonders hilfreich, wenn heute kaum jemand morsen könnte. Man kann es lernen und mit etwas Übung ist es weitaus einfacher als z. B. eine Fremdsprache. Wie bei allen Dingen ist es auch hier so: Tägliches Training verbessert den Lerneffekt. Unterstützt wird das

Bei einer Referenzspannung von 5 V beträgt der maximal messbare Spannungswert ebenfalls 5 V. Intern lässt sich die Referenzspannung auch auf 2,56 V einstellen, was ich auch nutze. Damit stehen die beiden niedrigsten Messbereiche mit 2,5 V und 5 V fest. Höhere Messbereiche als 5 V sind extern einzustellen. Dazu gibt es am Eingang drei Spannungsteiler, die jeweils getrennt über Analogschalter 74HCT4066 (oder kompatible Typen) aktiviert werden. Damit sind die Messbe - **Foto: Sander**

reiche für 2,5 V, 5 V, 10 V, 20 V und 100 V einschaltbar.

Die Umschaltung erfolgt automatisch durch den Controller. Die Messung beginnt im jeweils höchsten Bereich. Wenn die gemessene Spannung geringer als dieser Messbereich ist, erfolgt eine Umschaltung auf den nächstniedrigeren Bereich. Welcher Messbereich gerade aktiviert ist, zeigen die LEDs an. Da die Bereichsumschaltung auf 2,5 V intern erfolgt, gibt es dafür keine zusätzliche LED. Die Signalisierung erfolgt ebenfalls über die LED für 5 V. Mit dieser Anordnung sind nur Gleichspannungen messbar. Bei Bedarf lassen sich zusätzliche Gleichrichterschaltungen oder Messverstärker dem Eingang vorschalten.

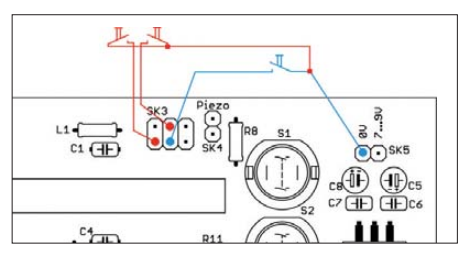

**Bild 2: Der Taster zur Aktivierung der Morsecodeausgabe (blau markiert) wird an Pin 3 von SK3 angeschlossen.**

Die Spannung am Controllereingang darf 5 V nicht überschreiten und nicht verpolt werden. Zum Schutz des Eingangs dienen die beiden Dioden D1 und D2. Letztere ist eine beliebige Z-Diode mit 5,1 V. Sie begrenzt positive Eingangsspannungen auf 5 V. Gleichzeitig reduziert sie negative Eingangsspannungen auf die Flussspannung von 0,6 V. Da dieser Wert schon an der Grenze der zulässigen negativen Eingangsspannung des Controllers liegt, wurde noch eine Schottky-Diode parallelgeschaltet. Diese begrenzt negative Spannungen auf weniger als 0,4 V.

Die Auswahl der LEDs sollte nach persönlichem Geschmack erfolgen. Es können sowohl alles rote als auch verschiedenfarbige LEDs verwendet werden. Die in Reihe zu den LEDs geschalteten Widerstände sind entsprechend der LEDs zu bemessen. Bei roten LEDs liegt der Wert zwischen 330 Ω und 470 Ω. Wegen der höheren Flussspannungen z. B. blauer LEDs muss der Widerstandswert entsprechend verringert werden. Ein typischer Wert wäre 100 Ω bis 120 Ω.

Der Controller wird mit 8 MHz getaktet. Die Spannung für den internen Analogteil ist von der Spannungsversorgung des Digitalteils getrennt. Die Analogversorgung wird über die Spule L1 aus der Versorgungsspannung des Digitalteils abgeleitet. Beide Spannungen betragen 5 V. Die Bereitstellung der Betriebsspannung erfolgt durch den Linearregler IC3.

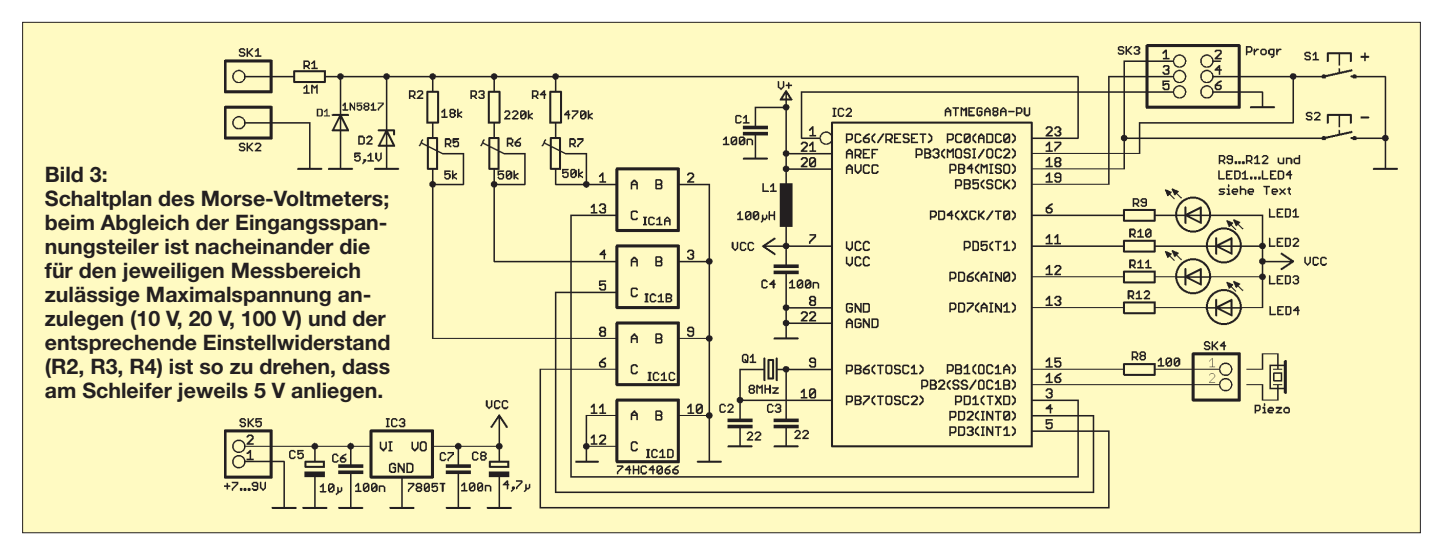

An SK4 ist ein Piezosignalgeber anzuschließen. Er darf nicht selbstschwingend sein, da der Ausgang bereits die Tonfrequenz liefert. Die Lautstärke wird über R8 auf einen angenehmen Wert begrenzt. Sein Widerstandswert lässt sich entsprechend anpassen. Der Controller erzeugt unter Nutzung des internen Timers eine Frequenz von etwa 800 Hz. Dies sollte ein akzeptabler Wert für die Morseausgabe sein.

Nun gibt es Funkamateure, die durch regelmäßiges Hören von Morsezeichen eine absolute Perfektion erreichen. Sie können auch Morsezeichen mit hoher Geschwindigkeit korrekt erkennen. Anderen, die noch am Anfang ihrer Laufbahn stehen, sind solche Geschwindigkeiten zu hoch. Aus diesem Grund lässt sich die Geschwindigkeit über die Tasten S1 und S2 in weiten Grenzen einstellen. Der zuletzt eingestellte Wert wird im internen EEPROM gespeichert. Dadurch wird beim erneuten Einschalten der Baugruppe immer dieser Wert für die Gebegeschwindigkeit eingestellt.

Die eigentliche Morseausgabe muss aktiviert werden. Dazu wird an den Controller eine zusätzliche Taste angeschlossen. Sie ist in Bild 2 blau dargestellt. Wir nutzen den Anschluss SK3, der auch für Programmierzwecke zur Verfügung steht. Ebenso können an SK3 Tasten für die Änderung der Morsegeschwindigkeit angeschlossen werden. Sie sind nicht auf der

Platine untergebracht, damit sie z. B. in einem Messkopf zur besseren Bedienbarkeit untergebracht werden können. Denkbar wäre auch, den Taster zur Aktivierung der Ausgabe als Fußschalter zu realisieren. Das ist eine Frage der Gewohnheit bzw. des persönlichen Geschmacks.

Die Versorgung der Schaltung sollte aus einer 9-V-Batterie erfolgen. Theoretisch ist auch der Einsatz von Steckernetzteilen denkbar. Da dadurch aber Masseschleifen und somit Störungen vorprogrammiert sind, ist einer Batterie der Vorzug zu geben.

### ■ **Nachbau**

Zum Nachbau wurde eine zweiseitige Platine entworfen. Ziel war es, sie so klein wie möglich zu gestalten und trotzdem keine SMD-Bauelemente einzusetzen. Mit den Abmessungen von 106,5 mm × 44 mm sollte das ausreichend gelungen sein.

Die Bestückung ist dank bedrahteter Bauelemente nicht kompliziert. Sie kann auch problemlos durch Anfänger erfolgen, wodurch das Projekt auch für Jugendliche als Einstieg in die Welt der Funkamateure geeignet ist. Dem Controller wird eine Fassung spendiert. Die anderen Bauelemente bedürfen bei der Bestückung keiner besonderen Aufmerksamkeit. Sie sind nicht übermäßig empfindlich. Auch der Analogschalter-IC 4066 hat heute Schutzdioden, wodurch seine Empfindlichkeit gegenüber

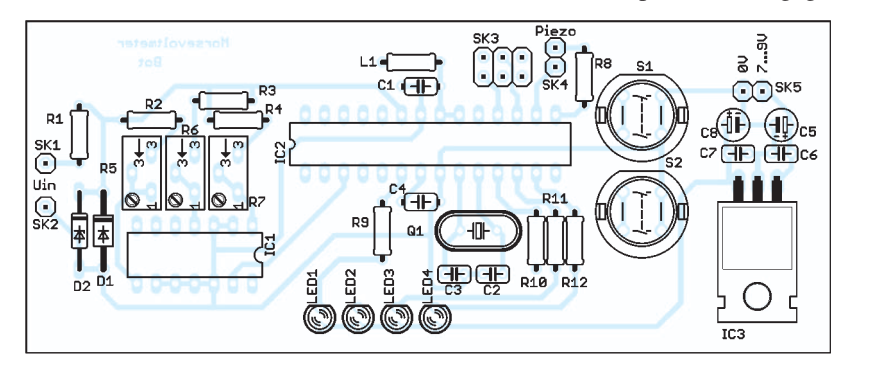

**Bild 4: Bestückungsplan des Morse-Voltmeters; die Platine ist 106,5 mm** × **44 mm groß und zweiseitig ausgeführt (Bezugsquelle [1]); M 1:1**

elektrostatischen Entladungen nicht besonders hoch ist. Man sollte es aber trotzdem nicht darauf ankommen lassen und durch Kunststoffteile solche Entladungen künstlich erzeugen.

Als Piezoschwinger können alle Typen eingesetzt werden, die nicht selbst schwingen. Es gibt sie bereits in kleine Gehäuse eingebaut, aber auch als "nackte" Piezoscheiben. Erstere können wir direkt z. B. in das Gehäuse einkleben. Die Piezoscheiben sollten hingegen entweder in das Gehäuse geklebt oder auf einem Stück einer Lochrasterplatine aufgelötet werden. Der Rand muss fest auf dem Untergrund aufliegen. Nur dann können sie eine ausreichende Lautstärke abgeben.

Die maximal messbare Spannung von 100 V ist für menschliches Empfinden nicht nur unangenehm. Wer also solche Mes-

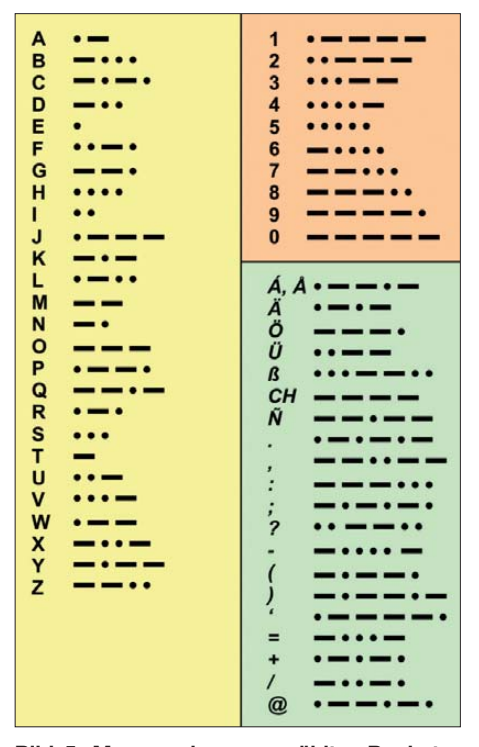

**Bild 5: Morsecode ausgewählter Buchstaben, Ziffern und Zeichen**

sungen beabsichtigt, sollte die Baugruppe ausschließlich in Kunststoffgehäusen einbauen und der Versorgung mit Batterien den Vorzug geben. Dementsprechend muss der Einschalter auch ein Typ für höhere Isolationsspannungen sein. Alle die, die keine oder wenig Erfahrungen mit höheren Spannungen haben, sollten sich auf den Einsatz unter 42 V beschränken.

### ■ **Software**

Wie bereits bekannt, besteht das Morsealphabet aus unterschiedlich langen Zeichen. Ein *E* ist z. B. nur ein Punkt, während ein *C* aus insgesamt zwei Strichen und zwei Punkten besteht. Maximal können es nach der Auflistung in Bild 5 sieben Elemente für ein Zeichen sein, z. B. *ß*. Hier ergibt sich die Frage nach der Codierung der Zeichen. Legen wir fest, dass eine 1 einem Strich und eine 0 einem Punkt entspricht, so können wir das Zeichen zwar codieren, die Längeninformation für das gesamte Zeichen fehlt aber. Diese ließe sich in einem zweiten Byte als Zahl abspeichern. Für einen PC mit seinem großen Speicher ist diese Variante akzeptabel, in einem Controller aber nicht übermäßig sinnvoll.

Da der Controller eigentlich nur wissen muss, wann das Zeichen zu Ende ist, bedienen wir uns eines kleinen Tricks. Ist das längste Morsezeichen sieben Bit lang, so bleibt ein Bit übrig. Wir können es als Markierung benutzen, dass das Zeichen zu Ende ist. Diese muss an der nächsthöheren Bitposition sofort nach dem Morsecode stehen. So würde z. B. ein *C* ohne dieses zusätzliche Bit als &B00000101 codiert werden. Das niederwertige Bit wird zuerst gesendet. Fügen wir das "Ende"-Bit ein, so lautet die Binärdarstellung des Zeichens &B00010101. Wir werten jetzt die niederwertigste Stelle zum Senden aus und schieben den Inhalt des Bytes nach rechts. Nach dem ersten Schieben bleibt &B00001010.

Und jetzt kommt der Trick: Wir prüfen vor dem Senden, ob das Byte den Wert &B00000001 besitzt. Ist der Inhalt ungleich, dann sind noch weitere Striche oder Punkte zu senden – ist er gleich, dann sind alle Symbole bereits gesendet und wir können eine Pause einfügen und das nächste Zeichen holen. Nochmals zur Verdeutlichung mit dem Zeichen *T*. Es entspricht einem Strich im Morsealphabet und wird mit der Längeninformation als &B00000011 codiert. Wir senden zuerst das niederwertige Bit und schieben den Inhalt des Bytes. Damit ist der Wert des Bytes bereits &B00000001 und der Sendevorgang ist erledigt.

Das Programm ist mit dem BASCOM AVR geschrieben. Es ist relativ komplex geworden, weshalb es hier nur auszugsweise dargestellt wird. Der mit Kommen-

### **Programmauszug zur Erzeugung des Morsecodes**

Dim Morse As Byte Dim Sendetext As String \* 20 Dim Akt\_zeichen As String \* 1 Dim Zeichen As Byte Dim Len\_text As Byte Dim Morse\_rdy As Bit Dim Messwert As Byte Dim I As Byte ' Zähler Progstart: Enable Interrupts Morse  $\text{rdy} = 1$ Do Gosub Readmesswert Sendetext = Str(Messwert)<br>Sendetext = Sendetext + "Volt" Sendetext = Sendetext + Gosub Sende\_morse Gosub Wait\_taste Loop **End** Sende\_morse: Len  $text = Len(sendetext)$ For  $I = 1$  To Len text Akt zeichen =  $\overline{\text{Mid}}$ (sendetext , I , 1) Akt\_zeichen = Ucase(akt\_zeichen) Zeichen = Asc(akt\_zeichen) If Zeichen = &H20 Then Gosub Sende\_pause7 Else Gosub Morsecode End If Next I Return Morsecode: Select Case Zeichen Case 48 : Restore Mo\_0 Case 49 : Restore Mo\_1 Case 50 : Restore Mo\_2 ... hier folgen weitere Abfragen Case 71 : Restore Mo\_g ' … hier folgen weitere Abfragen Case 44 : Restore Mo\_komma Case 46 : Restore Mo\_pkt ... hier folgen weitere Abfragen Case Else : Restore Mo\_eom End Select Read Morse Do If Morse. $0 = 0$  Then Gosub Sende\_punkt Else Gosub Sende\_strich End If Shift Morse , Right , 1 Loop Until Morse = 1 Return Tim1\_isr:  $Morse\_rdy = 1$ Disable Timer1 Load Timer1 , Reload Enable Timer1 Return

Load Timer1 , Reload Enable Timer1 For  $I = 1$  To 3 Do Gosub Sound\_on Loop Until Morse\_rdy = 1 Next I Gosub Sound\_off Morse  $\text{rdy} = 0$ Load Timer1 Reload Enable Timer1 Do Gosub Sound\_off Loop Until Morse\_rdy = 1 Disable Timer1 Load Timer1 , Reload Return Sende\_punkt: Morse\_rdy =  $0$ Load Timer1 , Reload Enable Timer1 Do Gosub Sound\_on Loop Until Morse\_rdy = 1 Disable Timer1 Load Timer1 , Reload Gosub Sound\_off  $Morse\_rdy = 0$ Load Timer1 , Reload Enable Timer1 Do Gosub Sound\_off Loop Until Morse\_rdy = 1 Disable Timer1 Load Timer1 , Reload **Return** Sende\_pause7: Morse\_rdy =  $0$ Load Timer1 , Reload Enable Timer1  $For I = 1 To 7$ Do Gosub Sound\_off Loop Until Morse\_rdy = 1 Next I Disable Timer1 Load Timer1 , Reload **Return** Mo\_0: ' - - - - Data &B00011111<br>Mo. 1: Mo\_1: ' \* - - - - Data &B00111110 Mo. 2:  $\mathbb{M} \times \mathbb{M} = \mathbb{M} \times \mathbb{M} = \mathbb{N} \times \mathbb{M} = \mathbb{N} \times \mathbb{M} = \mathbb{N} \times \mathbb{M} = \mathbb{N} \times \mathbb{N} = \mathbb{N} \times \mathbb{N} = \mathbb{N} \times \mathbb{N} = \mathbb{N} \times \mathbb{N} = \mathbb{N} \times \mathbb{N} = \mathbb{N} \times \mathbb{N} = \mathbb{N} \times \mathbb{N} = \mathbb{N} \times \mathbb{N} = \mathbb{N} \times \mathbb{N} = \mathbb$ Data &B00111100 ... hier folgen weitere Zeichen Mo\_q:  $\blacksquare$ Data &B00001011 ... hier folgen weitere Zeichen Mo komma:  $\frac{1}{1 - 1} + \frac{1}{1 - 1} + \cdots$ Data &B01110011 Mo\_pkt:  $^{1*} - ^* - ^* -$ Data &B01101010 Mo\_eom: ' \* - \* - \* End of Message Data &B00101010

taren versehene Programmauszug auf der FA-Website und der vollständige Quelltext bei [1] erklären die Funktion ausreichend. Damit besteht auch die Möglichkeit, die Baugruppe an andere Anwendungen anzupassen.

Sende\_strich:  $Morse\_rdy = 0$ 

So wäre es denkbar, dass mit einem speziellen Sensor der Füllstand einer Badewanne gemessen wird. In diesem Fall inte ressiert die Ausgabe eines Spannungswerts kaum. Bei Erreichen eines bestimmten Wertes ertönt dann z. B. der Morsetext "Die Wanne ist voll..."

info@sander-electronic.de

### **Bezugsquelle**

[1] Sander Electronic: *[www.sander-electronic.de](http://www.sander-electronic.de)*

# *2-m-Transverter IRHX2010 für harte Contest-Anforderungen*

### *UWE RICHTER – DC8RI*

*Die in den nächsten Ausgaben in loser Folge erscheinende Beitragsserie stellt Baugruppen für den Aufbau eines großsignalfesten Transverters für 144 MHz vor. Entsprechend dem modularen Aufbau des Geräts werden die einzelnen Komponenten separat beschrieben. Dadurch ist es möglich, diese auch für andere Anwendungen zu nutzen.* 

Das Entwicklungsziel war, mit begrenzten Mitteln, vor allem bei der Messtechnik, sowie mit erprobten Schaltungen einen Nachbau fast im "Blindflug" zu ermöglichen. Vor allem soll ein Ansporn gegeben werden, mit modernen Bauelementen Module mit beachtlichen Parametern auf primitiven von Hand durchkontaktierten Leiterplatten aufzubauen. Ich werde aus diesem Grund auch Fotos veröffentlichen, die das fertige Modul als nicht-industriell erkennen lassen.

loskop bereits ausreichend. Ferner stellt sich nicht die Frage nach der Einhaltung von Arbeitspunkten und anderen Parametern der Schaltungen. Es gibt einfach keine Grundschaltung, die zu optimieren wäre.

Erstmalig wird hier die Verwendung eines *Image-Rejekt*-Mischers für 144 MHz beschrieben. Diese recht aufwendige Technologie zur Unterdrückung der unerwünschten Spiegelmischung beim Senden und Empfangen ist durch die Verwendung fer-

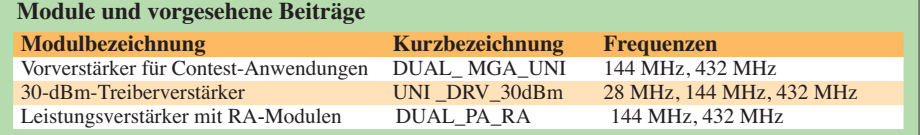

Für den Nachbau dieses Projekts oder von Teilen desselben sind ein einfacher Gene rator und ein Detektor für den betreffenden Frequenzbereich, ein Multimeter, ein Frequenzzähler und vielleicht noch ein Oszil-

tig erhältlicher Komponenten ohne Abgleich für jedermann zugänglich und erschwinglich geworden. Selbst vor dem Diplexer braucht man keine Angst zu haben. Er ist abgleichfrei erhältlich.

Bei der Entwicklung derartiger Schaltungen ist man trotz Internet mehr denn je auf die Hersteller angewiesen. Moderne Bau elemente werden nicht mehr in der Breite publiziert und alle Informationen muss man mühsam selbst zusammensuchen. Sicherlich steht für viele Anwender die kommerzielle Verwertung eigener Erfahrungen im Vordergrund. So ist es nicht erstaunlich, dass ein Erfahrungsaustausch in Foren u. Ä. meist einseitig betrieben wird und oftmals keine Ergebnisse bringt.

Dadurch ließ es sich bei der Entwicklung nicht vermeiden, das Rad stellenweise noch einmal zu erfinden.

Das Zerlegen des Gesamtprojekts in einzelne Module (Tabelle) erfolgte, weil für die gleiche Aufgaben auch gleichartige Schaltungen verwendbar sind. Es macht keinen Unterschied, ob die Eingangsstufe für den Transverter oder separat als Vorverstärker für ein anderes System betrieben wird – die Grundschaltungen sind dieselben. Auch bei den Leistungstreibern ist dies der Fall.

Die vorzustellende Schaltung eines 30-dBm-Verstärkers mit mehr als 48 dBm OIP3 eignet sich auch für andere Anwendungen hervorragend. Weiterhin sind, bedingt durch die Breitbandigkeit der eingesetzten Brückenverstärker, natürlich Anwendungen in einem weiten Frequenzbereich möglich.

Abschließend danke ich allen, die es mir ermöglicht haben, dieses Projekt zu realisieren: Regina Richter, René Füllmann, DL2XP, Dr. Hans Schlüter, DJ7GK, und Michael Kuhne, DB6NT. dc8ri@vfdb.org

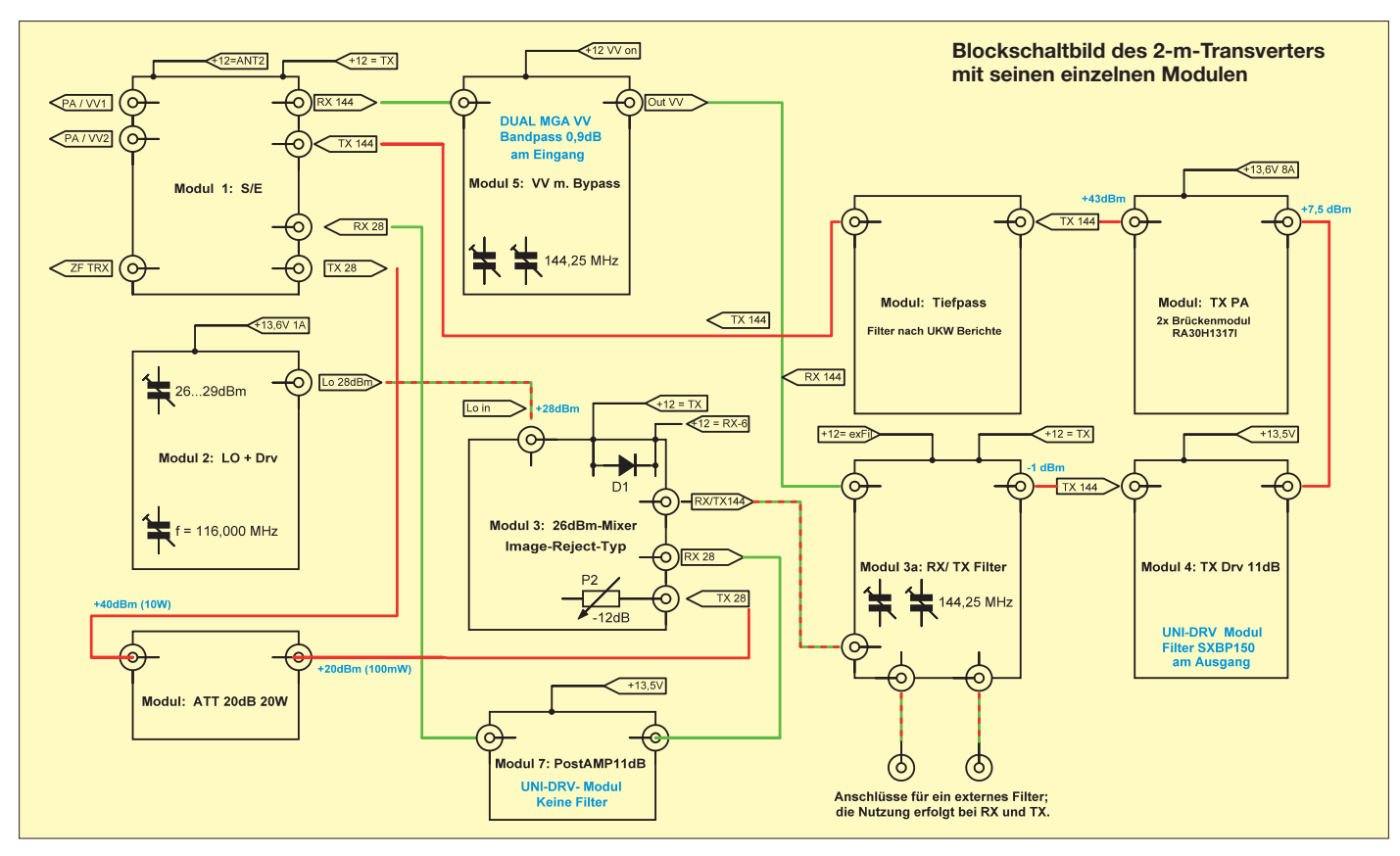

# *Getestet: Morsezeichengeber ID-O-Matic II von N0XAS*

### *FA-LESERSERVICE*

*Der zeitgesteuerte, programmierbare Morsezeichengeber ID-O-Matic II ist mit seinen unterschiedlichen Betriebsarten nicht nur als Baugruppe in Baken, Repeatern oder Fuchsjagdsendern, sondern auch als Einzelgerät im Shack einsetzbar. Für die Konfiguration benötigt man keine Morsekenntnisse, sondern nur einen PC und ein Terminalprogramm.* 

Dale Botkin, N0XAS, [1] ist vielen telegrafiebegeisterten Funkamateuren als Ent wickler des *PicoKeyers* und seines "großen Bruders", des *MasterKeyers MK-1,* bekannt. Wie er selbst ab und zu gern erzählt, entstand eines Tages aus einer spontanen Bastelei heraus eine "Eieruhr". Diese sollte lediglich nach Ablauf einer fest eingestellten

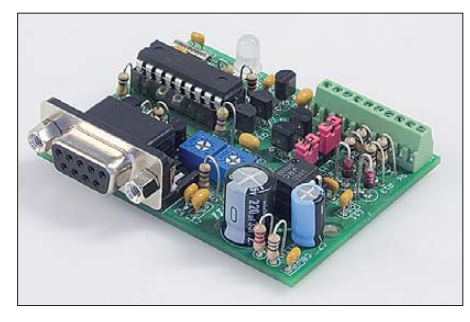

**Bild 1: Der aufgebaute** *ID-O-Matic II***; die we nigen Bauelemente finden auf einer nur 64 mm x 50 mm großen Platine Platz.** 

Zeit einen Signalton von sich geben. Wie nicht anders zu erwarten, wuchs der Funktionsumfang des kleinen Gerätes dann aber sehr schnell. Bald war die "Eieruhr" auch in der Lage, eingespeicherte Texte als Morsezeichen auszugeben. Man konnte sie bezüglich Tonhöhe, Gebegeschwindigkeit und Zeitverhalten konfigurieren und durch Schaltsignale steuern. Das Ergebnis war schließlich eine kleine, kompakte Baugruppe, die den Namen *ID-O-Matic* bekam und nun als Bausatz erhältlich ist.

Für die Programmierung sind lediglich ein PC oder Laptop mit RS232-Schnittstelle (oder USB-Seriell-Konverter), ein handelsübliches 9-poliges Sub-D-Verbindungskabel sowie ein Terminalprogramm erforderlich. Gut geeignet ist z. B. das weit verbreitete *Hyperterminal*, welches als Bordwerkzeug zum Betriebssystem *Windows* gehört. Nach Anschluss der Baugruppe, Programmstart und Einstellung der seriellen Schnittstelle gelangt man in das Menü zum Ändern der Texte und Parameter des *ID-O-Matic II*.

### ■ **Funktionsbeschreibung**

Nach dem erstmaligen Anlegen der Betriebsspannung startet der *ID-O-Matic II* zunächst im einfachen Zeitgebermodus.

Die dreifarbige LED leuchtet erst 9 min lang grün und wechselt dann zu gelb. Nach 9 min und 30 s beginnt sie abwechselnd gelb und rot zu blinken. Wenn 10 min vorbei sind, leuchtet sie ständig rot und der *ID-O-Matic II* piepst, um beispielsweise an die Nennung des Rufzeichens während eines Funkgespräches zu erinnern. Dann setzt der interne Zeitgeber automatisch zurück und ein neuer Zyklus beginnt. Seine Dauer ist über das Konfigurationsmenü einstellbar. Diese Funktion ähnelt tatsächlich noch der einer Eieruhr und wird vom *ID-O-Matic II* automatisch gewählt, wenn die Parameter *Auto CW ID* und *Repeater Mode* auf *N* gesetzt sind.

Der offene Drain-Ausgang des Schalt-MOSFET an der Klemme J1-3 (PTT) kann benutzt werden, um z. B. ein Anzeigelämpchen oder eine LED zu schalten. Wenn eine Reset-Taste an J1-6 angeschlossen und betätigt wurde, startet ebenfalls ein neuer Zyklus.

Nach dem Setzen des Parameters *Auto CW ID* auf *Y* arbeitet der *ID-O-Matic II* im automatischen Zeichenausgabemodus und gibt den als *ID Msg* eingespeicherten Text im festgelegten Intervall aus. Dieser Text kann aus maximal 64 Zeichen bestehen. Die erzeugten Ton- und Tastsignale stehen an den Anschlussklemmen J1-10 oder J1-4 jeweils gegen Masse (J1-1) zur Verfügung. Der PTT-Ausgang J1-3 ist während der Ausgabe ebenfalls aktiv. Über den InhibitEingang J1-9 lässt sich bei Bedarf die Verzögerung der Ausgabe steuern. Ob dieser Eingang low- oder high-aktiv arbeiten soll, können wir mittels JMP2 festlegen. Dieser Modus ist für Baken, Fuchsjagdsender und andere automatisch arbeitende Sender verwendbar.

Interessant für Betreiber von Relaisfunkstellen ist der Repeater-Modus. Diesen können wir bei Bedarf über das Setup-Menü aktivieren, indem wir *Repeater Mode* auf *Y* setzen. In diesem Fall wird das Signal am COR-Eingang J1-7 ausgewertet. COR steht in diesem Fall für *Carrier Operated Relay*, also sinngemäß für eine trägergesteuerte Signalweiterleitung. Normalerweise ist dieser Anschluss mit dem COR/COS- oder Rauschsperren-Ausgang eines Empfängers verbunden.

Alternativ kann auch die PTT-Leitung des Senders verwendet werden. Auch für diesen Eingang ist die Eigenschaft low- oder high-aktiv mittels Jumper auswählbar. Wenn der COR-Eingang beispielsweise low-aktiv ist und erstmalig ein *Low*-Signal erhält, wird der PTT-Ausgang des *ID-O-Matic II* sofort aktiviert. Der Zeitgeber startet und beginnt herunterzuzählen. Ist das eingestellte Zeitintervall abgelaufen, wird die gespeicherte Zeichenfolge ausgegeben. Nach jedem Rücksetzen des COR-Eingangs auf high ertönt optional ein kurzer Quittungston (Roger-Piep). Die Schaltverzögerung des PTT-Ausgangs gegenüber der Signalflanke am COR-Eingang ist ebenso einstellbar wie die maximale Zeit, die der PTT-Ausgang aktiv sein darf.

Der Inhibit-Anschluss dient dazu, die Zeichenausgabe zu stoppen, solange der Repeater nicht arbeitet. Solange dieser Anschluss auf *Low* liegt, werden keine Zeichen ausgegeben, eine eventuell noch laufende Ausgabe wird aber beendet.

Der PTT-Ausgang ist immer aktiv, während eine Zeichenfolge gesendet wird, die PTT-Ausschaltverzögerung eingeschaltet oder der Quittungston aktiviert wurde.

### **Leistungsmerkmale des ID-O-Matic II**

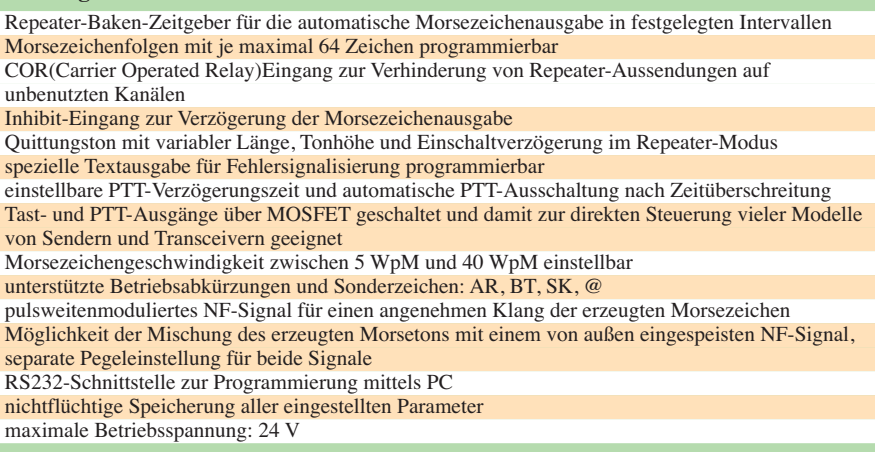

Falls beide gesetzt sind, addieren sich die entsprechenden Verzögerungszeiten. Es können drei unterschiedliche Zeichenfolgen mit jeweils maximal 64 Zeichen für die Ausgabe programmiert werden.

- Normaler Text: Diese Zeichenfolge (z. B. Rufzeichen), wird ausgegeben, wenn der Zeitgeber abgelaufen ist.
- Bakentext: Optionale Zeichenfolge, die ausgegeben werden kann, wenn z. B. der Repeater nach einer längeren Pause eine abweichende Zeichenfolge senden soll. Diese Folge wird allerdings nur dann gesendet, wenn die Pause des Repeaters so lange dauert, wie die als Bakenzeit gesetzte Zeitspanne. Wenn kein Textes eingetragen ist, verwendet der *ID-O-Matic II* die Zeichenfolge des normalen Text als Bakentext. Während der Ausgabe des Bakentextes liegt der Ausgang J1-5 auf *high*.
- Ersatztext: Diesen Text gibt der *ID-O-Matic II* dann aus, wenn der Eingang *Alt/Test* (Anschluss B0) in dem Moment auf *Low* liegt, in dem der Zeitgeber intern die Null erreicht. Dieses kann zur Signalisierung bestimmter externer Zustände, wie z. B. einem Betriebsspannungsausfall, genutzt werden.

Weitere Details zur Funktion des *ID-O-Matic II* enthalten die englischsprachige Beschreibung [1] und die Baumappe zum Bausatz.

### ■ **Schaltung**

Herzstück der Schaltung ist der PIC-Mikrocontroller IC2. Seine Firmware realisiert die gesamte Funktionalität der Baugruppe.

Der Controller wertet externe Steuersignale aus und ist für Ablaufsteuerung und Tonausgabe zuständig. Die Schaltausgänge der Baugruppe werden mit MOSFETs gepuffert. Die dreifarbige LED kann sowohl direkt auf die Platine gelötet als auch abgesetzt montiert werden.

R10 ist nur zu bestücken, wenn ein Handfunkgerät gesteuert werden soll.

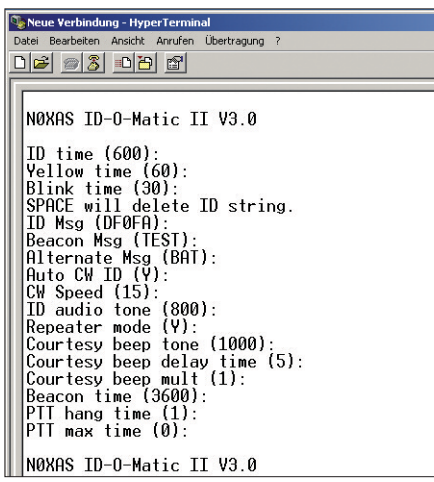

### **Bild 3: Die Programmierung erfolgt menügesteuert und mittels eines einfachen Terminalprogramms. Foto und Screenshot: Red. FA**

Das vom Controller erzeugte Tonsignal ist pulsweitenmoduliert und wird über den Tiefpass aus R9 und C3 geführt. Dadurch entsteht ein Klang, der sich angenehm von dem Krächzen manch anderer, von Controllern erzeugter Töne unterscheidet. IC3 verstärkt das Tonsignal, sein Pegel ist mit P1 einstellbar.

Der *ID-O-Matic II* kann in einen NF-Signalweg eingeschleift werden. Er gestattet die Mischung des intern erzeugten Tons mit einem von außen eingespeisten Signal. Der Spannungsregler IC1 sorgt für eine stabile Stromversorgung der kleinen Baugruppe und lässt Eingangspannungen von 8 V bis 24 V zu.

### ■ **Fazit**

Wer zu irgendeinem Zweck eine automatische Morsezeichenausgabe benötigt, ist mit dem *ID-O-Matic II* gut bedient – selbst dann, wenn nicht der komplette Funktionsumfang ausgeschöpft wird. Dank seiner flexiblen Konfigurations- und Steuermöglichkeiten dürften sich fast alle denkbaren Aufgaben auf diesem Gebiet lösen lassen.

Am Zusatz *II* ist erkennbar, dass der *ID-O-Matic* bereits einige Entwicklungsstufen durchlaufen hat. Trotzdem nimmt Dale Wünsche oder Verbesserungsvorschläge gern entgegen. Sie können direkt an N0XAS [1] oder an *shop@funkamateur.de* geschickt werden. Wir leiten sie dann weiter.

Der Bausatz wird demnächst unter der Bestellnummer *BZ-013* bei [2] erhältlich sein. shop@funkamateur.de

### **Literatur und Bezugsquellen**

[1] HamGadgets: *[www.hamgadgets.com](http://www.hamgadgets.com)*

[2] FUNKAMATEUR-Leserservice: Majakowskiring 38, 13156 Berlin, Tel. (030) 44 66 94-72, Fax -69, E-Mail: *shop@funkamateur.de*; Online-Shop: *[www.funkamateur.de](http://www.funkamateur.de)* → *Online-Shop* → *ID-O-Matic II*, Best.-Nr. *BZ-013*

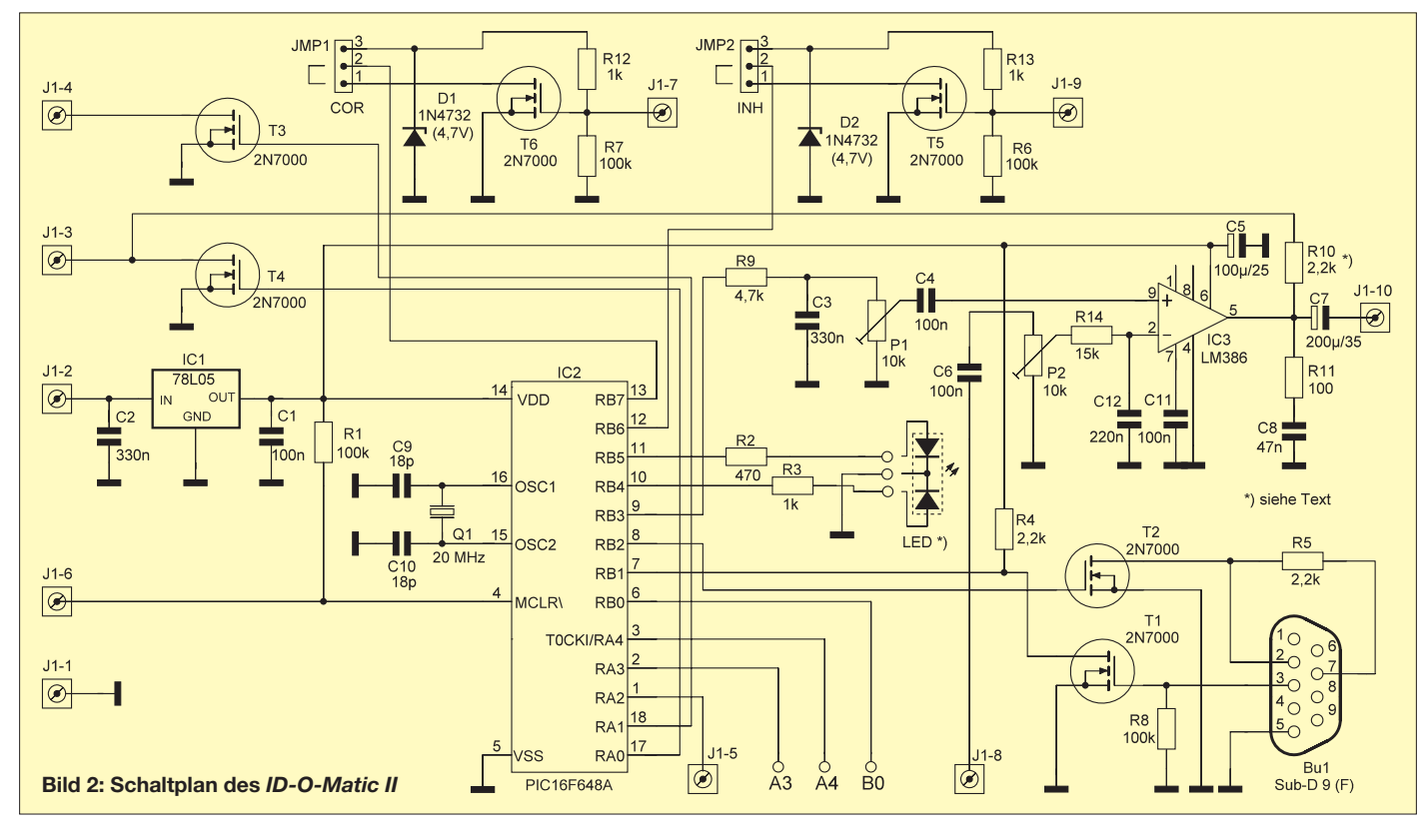

# *Endgespeiste resonante Antennen (1)*

### *MAX RÜEGGER – HB9ACC*

*In diesem Beitrag geht es um eine Antennenart, die in Funkamateurkreisen eher in Vergessenheit geraten ist, nämlich um endgespeiste resonante Antennen. Verschiedene Ankopplungsarten und deren Auslegung kommen dabei zur Sprache. Ebenso wird im Beitrag auf die Frage der korrekten Antennenlänge und deren Verwendung auf mehreren Bändern eingegangen.* 

Antennen werden üblicherweise, wenn es sich um einen Dipol handelt, in der Mitte eingespeist. Bei einer Windom-Antenne erfolgt die Einspeisung bei etwa 1/3 der Drahtlänge. Dies sind Einspeisepunkte, die jedem Funkamateur bekannt sind. Mancher OM (mit diesem nachfolgend verwendeten Synonym spreche ich YLs und XYL natürlich genauso an) wird sich schon überlegt haben, wie simpel es doch wäre, wenn man den Antennendraht einfach an einem Ende speisen könnte. Das wäre doch eine einfache Antenne, die zudem den Vorteil hätte, dass sie sich den lieben Nachbarn gegenüber sehr unauffällig präsentiert. Nirgends im ausgestreckten Antennendraht ist ein auffälliger Balun zu sehen, ganz zu schweigen von der augenfälligen Zuführung des Koaxialkabels.

Was in vielen Antennenbüchern zwar nicht verschwiegen, sondern im besten Falle beiläufig erwähnt wird, ist die Tatsache, dass sich eine Antenne grundsätzlich an jedem beliebigen Punkt einspeisen lässt. Alles ist lediglich eine Frage der Impedanzanpassung. Es ist somit nicht verboten, eine Antenne an einem ihrer Enden einzuspeisen.

Wenn man endgespeiste Antennen einer näheren Betrachtung unterzieht und sich einen Überblick darüber verschafft, wie es sich mit der Strom-und Spannungsverteilung bei einem bestimmten Antennenaufbau verhält, dann findet man, dass es zwei grundlegend verschiedene Arten von endgespeisten Antennen gibt, nämlich

- die **endgespeiste nicht resonante Antenne** – ihre Drahtlänge darf auf keinem Band Resonanz auf λ/2 (oder Vielfachen davon) aufweisen;
- die **resonante endgespeiste Antenne** sie zeichnet sich dadurch aus, dass die Drahtlänge auf den verwendeten Bändern immer eine λ/2-Resonanz aufweist. In der Amateurfunkliteratur findet man immer wieder Beiträge, die das Thema endgespeiste nicht resonante Antennen be-

handeln. Über endgespeiste resonante Antennen gibt es in der Literatur relativ wenig Beiträge. Hier konzentrieren wir uns deshalb auf die Spezies der endgespeisten resonanten Antenne. Wenn wir von einer resonanten Antenne sprechen, dann meinen wir immer eine Drahtlänge, die auf der betreffenden Frequenz Resonanz aufweist, sei es eine λ/2-Resonanz oder Vielfache davon.

Wie bereits erwähnt, lässt sich eine Antenne grundsätzlich an jedem beliebigen Punkt einspeisen, alles ist lediglich eine Frage der Anpassung an die anzutreffende Impedanz. Bild 1 zeigt die Impedanzverhältnisse, bezogen auf eine Antenne mit einer Länge von λ/2. Das Schema stammt aus dem DARC Antennen Buch [1] und ich habe mir gestattet, diese vorzügliche Darstellung zu übernehmen.

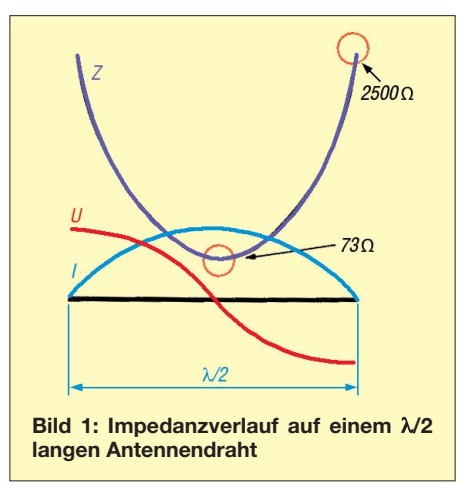

Bild 1 geht von einer Drahtlänge aus, die λ/2 entspricht. Wir finden die Verteilung von Strom und Spannung auf dem Antennendraht. Zusätzlich sehen wir in Violett eine Kurve, die den Impedanzverlauf auf dem Antennendraht zeigt. Letzterer ergibt sich aus der Strom- und Spannungsverteilung. In der Mitte der Antenne finden wir den Punkt des Nulldurchgangs der Spannung. Dies ist der klassische Einspeisepunkt für einen Dipol. Der Nulldurchgang der Spannung würde eigentlich suggerieren, dass wir an diesem Punkt eine Impedanz von 0 Ω vorfinden. Aus der Praxis wissen wir aber, dass an diesem Punkt eine Impedanz in der Größenordnung von 45 Ω bis 75 Ω anliegt. Der genaue Wert hängt von verschiedenen Faktoren ab, wie Höhe der Antenne über Boden, lokale Beeinflussungen durch benachbarte Leitungen usw. Wenn wir den Dipol als Inverted Vee ausführen, dann hat auch der Winkel, in

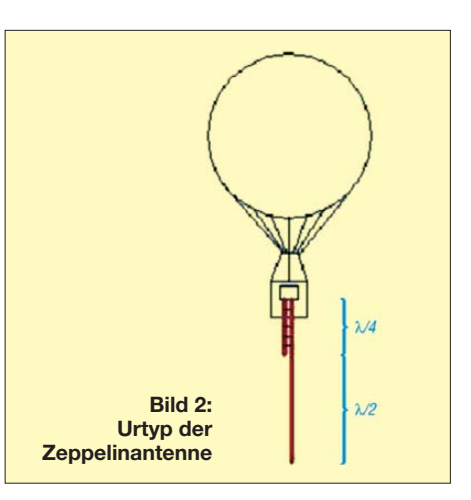

dem wir die beiden Dipolhälften schräg nach unten führen, einen Einfluss auf die Speisepunktimpedanz. Bei Einspeisung eines Dipols im Punkt des Nulldurchgangs der Spannung reden wir von *Stromspeisung* oder *Stromkopplung*.

Wenn wir nun denselben Antennendraht an einem seiner beiden Enden einspeisen wollen, dann sagt uns Bild 1, dass an diesem Punkt eine hohe Impedanz zu erwarten ist. Da an diesem Endpunkt kein Strom mehr fließt, sondern nur noch Spannung ansteht, müsste die Impedanz eigentlich den Wert unendlich annehmen. In der Praxis werden wir aber an diesem Punkt keine unendlich große Impedanz vorfinden, hochohmig ist sie aber allemal. Da sich mit den dem durchschnittlichen Funkamateur zur Verfügung stehenden Messmitteln der exakte Wert der an diesem Punkt herrschenden Impedanz ohnehin nicht experimentell ermitteln lässt, glauben wir den Angaben in den einschlägigen Antennenbüchern, die einen Wert in der Größenordnung von etwa 2500 Ω angeben. Dieser Wert ist immer noch zu hochohmig, als dass er mit einem normalen Antennenkoppler angepasst werden könnte.

Etwas Anderes können wir aus Bild 1 noch ableiten: Wenn wir mit der gleichen Drahtlänge arbeiten und die Frequenz verdoppeln oder verdreifachen, dann wiederholt sich die Strom- und Spannungsverteilung auf dem Antennendraht. Am Ende finden wir jedes Mal einen Punkt höchster Spannung und kleinsten Stroms. Im Klartext heißt das: An diesem Punkt haben wir es mit einer hochohmigen Impedanz zu tun. Das Ganze wiederholt sich regelmäßig, was auch erklärt, warum man diese Art Antennen auch auf Oberwellen betreiben kann, und zwar sowohl auf geraden wie auch auf ungeraden Oberwellen.

### ■ **Geschichtliches**

Um die Funktionsweise einer resonanten endgespeisten Antenne zu erläutern, eignet sich die *Zeppelinantenne* sehr gut. Sie ist der Urvater aller endgespeisten reso-

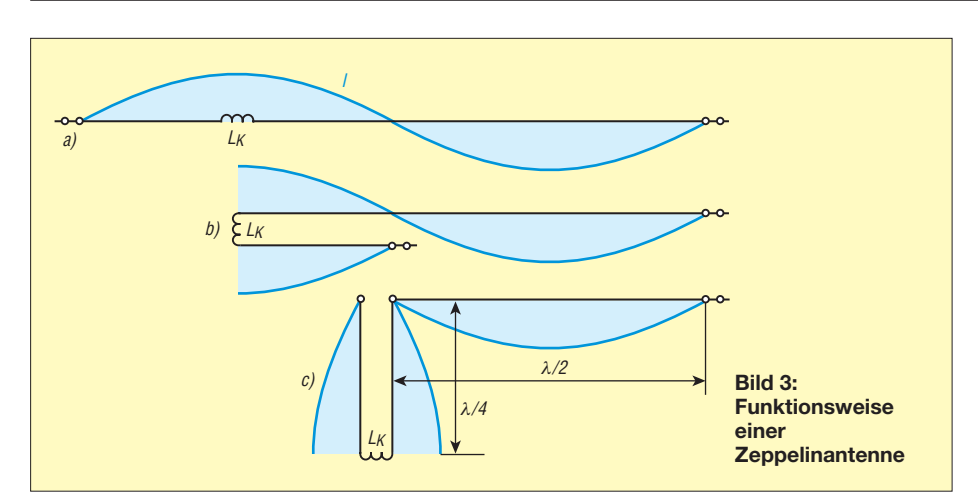

nanten Antennen. Ursprünglich hatte man sie tatsächlich zur Verwendung mit Zeppelin-Luftschiffen und Ballonen entwickelt. Da während der großen Zeit der Zeppeline Deutschland keinen Zugang zum unbrennbaren Heliumgas erhielt, mussten Zeppeline und Ballone damals mit dem höchst explosiven Wasserstoffgas gefüllt werden. Der kleinste Funke konnte das Wasserstoffgas zur Explosion bringen und so eine Katastrophe auslösen.

Alle elektrischen Einrichtungen mussten daher in explosionsgeschützter Ausführung gebaut werden. Das betraf auch Sendeanlagen. So weit, so gut. Aber irgendwie musste die Sendeenergie auf die Antenne geführt werden. Ein findiger Kopf hat dann eine Antenne so entwickelt, wie sie in Bild 2 dargestellt ist. Am Senderausgang selbst lag eine niederohmige Impedanz an. Die hochohmige Impedanz trat erst am anderen Ende der Speiseleitung auf, also an einem Ort, der bereits recht weit vom Ballon oder Luftschiff entfernt lag.

In einem alten Fachbuch mit dem Titel *Der Kurzwellen-Amateur* [2] von Karl Schultheiß, DL1QK, aus dem Jahre 1960 habe ich eine anschauliche Skizze gefunden, die sehr gut aufzeigt, wie man die hochohmige Speisung eines λ/2 langen Antennendrahts bewerkstelligen kann. Bild 3 zeigt oben unter a) eine Ganzwellen-Antenne, die bei 3/4 der Länge, also in einem Strombauch, über eine Koppelspule eingespeist wird. Unter b) erkennen wir, wie man die eine Hälfte der Antenne so

umlegen kann, dass der umgelegte Teil eine Länge von λ/4 aufweist. Im umgelegten Teil laufen die Ströme gegenphasig und heben sich gegenseitig auf. Dieser Teil der Antenne strahlt folglich nicht, er transportiert lediglich die Energie und bewirkt gleichzeitig eine Impedanztransformation von niederohmig zu hochohmig.

Die Abstrahlung der Sendeenergie in den Äther erfolgt auf dem restlichen Antennendraht, der eine Länge von λ/2 aufweist. Der mit c) bezeichnete Teil zeigt die praktische Ausführung dieser Antenne. Der umgelegte Teil, d. h. die Speiseleitung, wirkt als abgestimmte Lecher-Leitung – sie ist also gewissermaßen ein Schwingkreis. Die Verbindung zwischen der Speiseleitung und dem Antennendraht ist lediglich einbeinig; das reicht aus, um zwischen zwei resonanten Gebilden (Lecher-Leitung und λ/2-Antennendraht) eine Spannungskopplung zu realisieren. Bei der Speiseleitung handelt es sich um eine Paralleldrahtleitung (sog. Hühnerleiter). Die moderne Ausführung davon ist das symmetrische 450-Ω-Kabel *CQ553* von *Wireman*. Entsprechend aufgebaute Antennen sind heute als *J-Antennen* bekannt [3], [4].

### ■ **Ankopplungsarten bei Spannungsspeisung**

### *Klassische Ankopplung mittels Lecher-Leitung*

Die klassische Ankopplung einer endgespeisten resonanten Antenne ist sicher die Verwendung einer Lecher-Leitung, wie dies bei der Zeppelinantenne der Fall ist. Diese lässt sich nicht nur auf ihrer Grundfrequenz  $(\lambda/2)$ , sondern auch auf den geraden und ungeraden Harmonischen (**merke**: 1. Harmonische = Grundwelle; 2. Harmoni $sche = 1$ . Oberwelle: 3. Harmonische = 2. Oberwelle usw.!) erregen. Wir erhalten jedes Mal am Einspeiseende des Antennendrahts einen Spannungsbauch.

Wenn wir die Länge der Speiseleitung gleich lassen, dann ergibt es sich allerdings, dass wir auf allen geraden Harmonischen am Ende der Speiseleitung einen Spannungsbauch erhalten und auf allen ungeraden Harmonischen einen Strombauch. Dies geht aus Bild 4 bis 6 hervor.

Zur Ankopplung der Speiseleitung benötigt man nun einen symmetrischen Antennenkoppler, der in der Lage ist, sowohl mit Strom- als auch mit Spannungskopplung fertigzuwerden. Bild 7 zeigt den Urtyp eines solchen Antennenkopplers. Beide Schemata stammen aus dem Buch *Der Kurzwellenamateur* [2]. Solche Koppler, meistens mit Steckspulen und in offener Ausführung, waren teilweise noch bis in die 1960er-Jahre bei Amateurfunkstationen in Betrieb.

Es gibt kommerziell hergestellte Antennenkoppler, die symmetrische Speiseleitungen einwandfrei ankoppeln. Als Beispiele seien genannt: die *Johnson Matchbox* aus den 1950er-Jahren oder der symmetrische Antennenkoppler von *Annecke*. Aktuell bietet der US-amerikanische Hersteller MFJ einen symmetrischen Antennenkoppler in zwei Versionen an: den Typ MFJ-974H für 1,8 MHz bis 54 MHz sowie den Typ MFJ-974 für 3,5 MHz bis 54 MHz, jeweils bis etwa 300 W belastbar.

### *Ersatz der Lecher-Leitung durch Koaxialkabel*

Wie wir bei der Zeppelinantenne gesehen haben, handelt es sich bei der Lecher-Leitung, die für die Impedanztransformation von niederohmig auf hochohmig zuständig ist, um eine offene Zweidrahtleitung (Hühnerleiter), die zwingend eine elektrische Länge von λ/4 aufweisen muss. In der Praxis gibt es diverse Punkte, die bei der Verwendung einer solchen Leitung Probleme bereiten können:

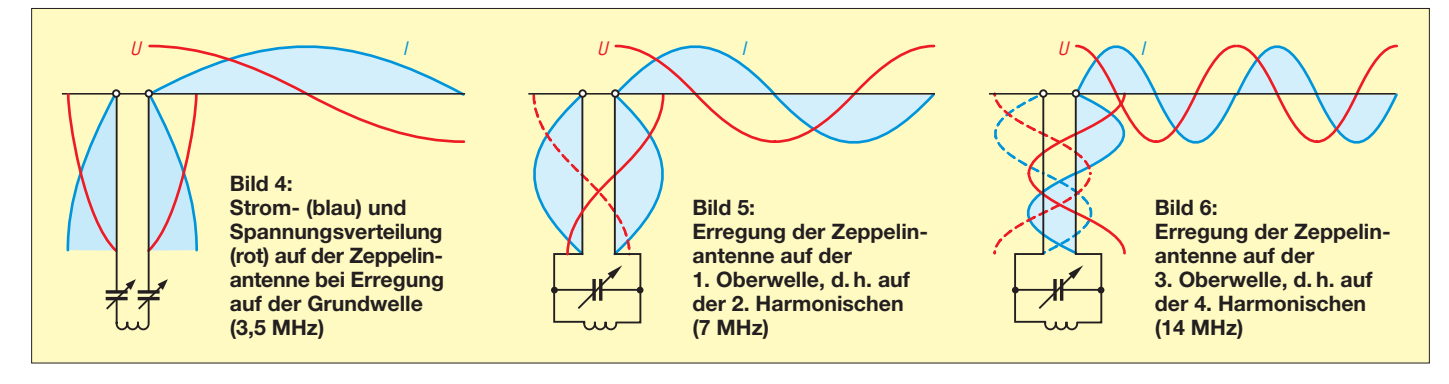

- Die Verlegung einer offenen Zweidrahtleitung ist eine recht kritische Angelegenheit. Im Gegensatz zum Koaxialkabel kann eine solche Leitung nicht einfach beliebig um alle Ecken herumgeführt oder sogar durch den Rollladenkasten hindurch geschlauft werden, um das Shack zu erreichen.
- Die Länge der Leitung ist zwingend gegeben. Wenn die räumlichen Verhältnisse aber so sind, dass man keine Chance hat, genau diese Länge unterzubringen, dann ist guter Rat teuer.

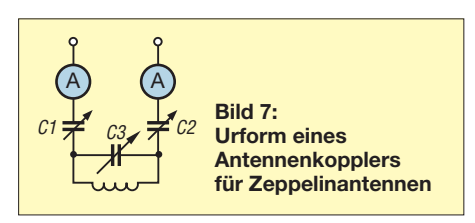

Aus diesen Gründen hat sich ein findiger Kopf überlegt, ob man die Lecher-Leitung nicht durch ein Stück Koaxialkabel ersetzen könnte. Bei der Lecher-Leitung handelt es sich im Grunde genommen um nichts anderes als einen auf Resonanz abgestimmten Schwingkreis. Der gleiche Schwingkreis müsste sich eigentlich genauso gut durch ein Stück Koaxialkabel passender Länge realisieren lassen. Daraus entstand das Prinzip der Ankopplung endgespeister resonanter Antennen mittels einer koaxialen Stichleitung. Die meisten Antennenbücher widmen der koaxialen Stichleitung sogar eine kleine Skizze und eine mehr oder weniger ausführliche Erklärung der Wirkungsweise. Bild 8 zeigt ein typisches Beispiel, wie eine solche koaxiale Stichleitung in vielen Antennenbüchern dargestellt wird. Das Ganze sieht ungeheuer wissenschaftlich und kompliziert aus. Leider ist nicht für jeden OM sofort ersichtlich, was hier eigentlich vorgeht. Bild 9 zeigt eine von mir umgezeichnete Version, die vermutlich für viele OMs etwas verständlicher ist.

Es handelt sich nämlich um nichts anderes als eine λ/4 Leitung, die als Impedanz-Transformator wirkt. Der Anschluss des Kabels zum Transceiver erfolgt geometrisch an dem Ort, wo eine Impedanz von etwa 50 Ω auftritt.

Wer nun den Eindruck hat, das Ganze sei doch ähnlich aufgebaut wie die Zeppelinantenne, der liegt absolut richtig. Es handelt sich nämlich um gar nichts anderes als um die gute alte Zeppelinantenne. Bei der klassischen Zeppelinantenne besteht der λ/4-Anpassteil aus einem Stück Hühnerleiter. Hier ist dieses Stück Hühnerleiter durch ein funktionell identisches Gebilde aus Koaxialkabel ersetzt. Die Länge *A* des Koaxialkabels ist also nicht einfach ein Stück Koaxialkabel, das zum Transport

von Energie benutzt wird! Es ist in diesem Falle ein Schwingkreis, dessen Resonanzfrequenz durch die Länge des Koaxialkabels bestimmt ist. Erst jenes Koaxialkabel, das vom T-Stück in Richtung Transceiver geht, ist eine reine Speiseleitung.

Die Längen berechnen sich wie folgt:

 $A = \lambda/4 \times V$ *F*  $B = 0.341 \lambda/4 \times V$ *F* oder  $B = 34,1\%$  von *A*, s. a. [5].

Die Länge *B* wird nach einer bekannten Formel, die sich in der Praxis gut bewährt

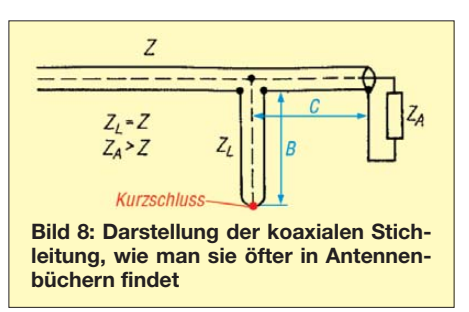

hat, berechnet. Wenn nötig ist u. U. ein Abgleich erforderlich. Der Faktor *VF* ist der Verkürzungsfaktor des Koaxialkabels. Bei vielen gebräuchlichen Kabeln ist *VF* = 0,666. Es gibt aber auch andere Werte (bei modernen Kabeln mit geschäumtem Dielektrikum um 0,83). Jede Tabelle mit technischen Daten der Koaxialkabel gibt darüber Auskunft.

Am antennenseitigen Ende des elektrisch λ/4 langen Koaxialkabels finden wir einen Spannungsbauch. Dort schließen wir den Antennendraht an die Seele des Koaxialkabels an. Bei einer Länge des Antennendrahtes von λ/2 (oder einem Vielfachen davon) liegt an diesem Punkt ein Spannungsbauch an.

Natürlich bedingt diese Art der Anpassung für jedes Band eine eigene Anpassleitung mit der korrekten Länge *A* und der Anzapfung am Punkt *B*. Die Leitung *A* kann man aus zwei Stücken Koaxialkabel herstellen, die mit Koaxialsteckern versehen sind. Nach der Länge *B*, vom Kurzschluss aus gesehen, fügt man ein T-Stück ein. Am unteren Ende, d. h. am kalten Ende, schraubt man einen Koaxialstecker an, bei dem

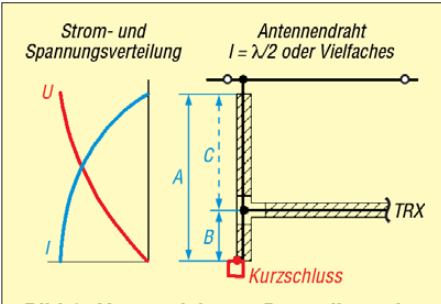

**Bild 9: Umgezeichnete Darstellung des Prinzips der koaxialen Stichleitung mit Strom- und Spannungsverhältnissen**

man zwischen Seele und Mantel einen Kurzschluss hergestellt hat.

Das Koaxialkabel *A*, das den λ/4-Resonator darstellt, kann irgendeine Impedanz aufweisen. Es muss also nicht zwingend 50-Ω-Kabel sein, ein 75-Ω-Kabel geht genau so gut. Das Kabel zum Transceiver muss natürlich schon ein 50-Ω-Kabel sein, sonst stimmt die Formel zur Berechnung des Anschlusspunkts (T-Stück) nicht mehr. Etliche OMs haben herausgefunden, dass bei dem von ihnen verwendeten Koaxialkabel der Anschlusspunkt leicht verschoben werden musste, um eine optimale Anpassung auf SWV *s* = 1,0 auf dem Speisekabel zu erzielen. Auch dazu gibt es eine logische Erklärung. Koaxialkabel sind industriell hergestellte Produkte und bei der Herstellung gewissen Toleranzen unterworfen. Auch wenn in der Datentabelle angegeben ist, es handle sich um ein 50-Ω-Kabel, kann es doch in der Realität vorkommen, dass die korrekte Impedanz des vorhandenen Kabels ein wenig von 50 Ω abweicht. Dann ist schon der Moment gekommen, wo die Stehwellenmessbrücke ein wenig SWV anzeigt.

Etwas muss noch erwähnt werden: Wenn wir eine Zeppelinantenne über eine λ/4 lange Hühnerleiter speisen, müssen wir diese sorgfältig verlegen, d.h., sie auch von allem fernhalten, was ihre Symmetrie stören würde.

Bei der Anpassung mittels eines abgestimmten Koaxialkabels, das eine elektrische Länge von λ/4 aufweist, spielt dies überhaupt keine Rolle. Die gesamte Anpassung spielt sich im Innern des Koaxialkabels mit der Länge *A* ab. Strahlung dringt nicht nach draußen. Deshalb kann dieses Stück Koaxialkabel in irgendeiner Form verlegt werden. Im Extremfall kann man es ganz einfach aufrollen. Das am T-Stück abzweigende Kabel zum Transceiver kann eine beliebige Länge haben, es ist ja auf 50 Ω angepasst.

Auch bei dieser Art der Ankopplung einer spannungsgekoppelten Antenne braucht es keine Erdung. Das Ganze ist in sich resonant und es besteht für die HF-Energie kein Anlass, sich irgendwo auf wilde Weise einen Ausgleich zu suchen.

(wird fortgesetzt)

### **Literatur**

- [1] Gierlach, W. DL6VW: Das DARC Antennen Buch, DARC Verlag, Baunatal 1992
- [2] Schultheiß, K., DL1QK: Der Kurzwellenamateur. Francksche Verlagshandlung, Stuttgart 1960
- [3] Steyer, M., DK7ZB: Einfache Vertikal-Rundstrahler für 2 m und 70 cm. FUNKAMATEUR 54 (2005) H. 11, S. 1156–1157
- [4] Steyer, M., DK7ZB: J-Antennen für KW und UKW mit 450-Ω-Wireman-Kabel. FUNKAMA-TEUR 54 (2005) H. 12, S. 1260–1261
- [5] Hegewald, W., DL2RD: Anpassung mit koaxialen Stubs. FUNK AMATEUR 56 (2007) H. 12, S. 1297

# **FUNKAMATEUR – Bauelementeinformation Neosid-**

### **Vorabgeglichene Filterspulen von Neosid Spulen (3)**

**Baureihe 7.1, Wicklung mit Anzapfung, symmetrisch aufgebaut**

**Baureihe 7.1 K, Wicklung mit Anzapfung, symmetrisch aufgebaut**

*L* [µH] *f Q* Wicklung Anzapfung RM Best.-Nr.

0,77@10 3...30 50@20 4 5 2 × 6 3 2,25 5288 10<sup>1</sup> 1,8@1 3...30 45@20 4 2 2 × 11 3 2,25 5266 10<sup>2</sup>

*L* [µH] *f Q* Wicklung Anzapfung RM Best.-Nr. @*f* [MHz] [MHz] @*f* [MHz] A E Wdg. Z BV 2,4@1 1...15 80@10 5 1 2 × 5,5 3 2,5 5139 00  $8,05@1$  1...15 100@8,4 4 2 2 × 9,75 3 2,5 5345 42 19,6@0,1 1...15 85@5,4 4 2 2 × 15 3 2,5 5345 43 23,6@0,1 1...15 120@2,5 4 2 2 × 16,75 3 2,5 5345 48 27@0,1 0,5...5 110@1 2 4 2 × 17,25 3 2,5 5348 18 30@0,1 0,5…5 100@2 4 2 3 2,5 5345 07

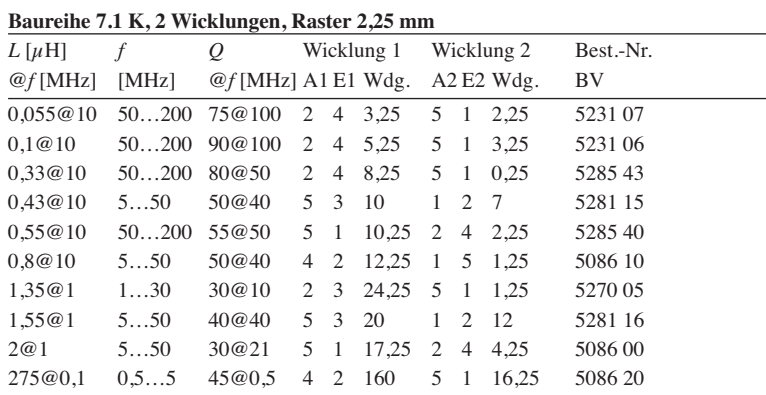

### **Anschlussbelegung**

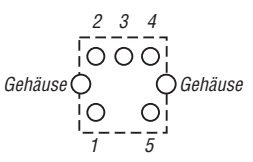

**Bild 14: Pinbelegung der Filterspulen; die Zählweise der Lötstifte ist stets gleich, auch wenn einzelne Anschlüsse nicht vorhanden sind.**

### **Beschaltung**

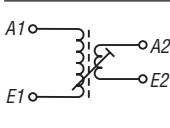

**Bild 15: Beschaltungs variante 3 – zwei Wicklungen**

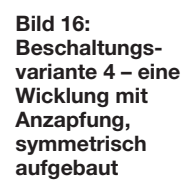

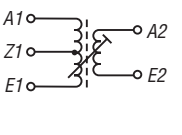

**Bild 17: Beschaltungs variante 5 – zwei Wicklungen, davon eine mit Anzapfung**

A

E Z

### @*f* [MHz] [MHz] @*f* [MHz] A E Wdg Z BV  $\overline{0,53@10}$  5...50 45@40 2 4 2 × 5 3 2,25 5266 23  $0,5@10$  5...50 55@40 2 4 2 × 6 3 2,25 5266 21

### **Baureihe 7.1, 2 Wicklungen, 1 Wicklung angezapft, RM 2,5**

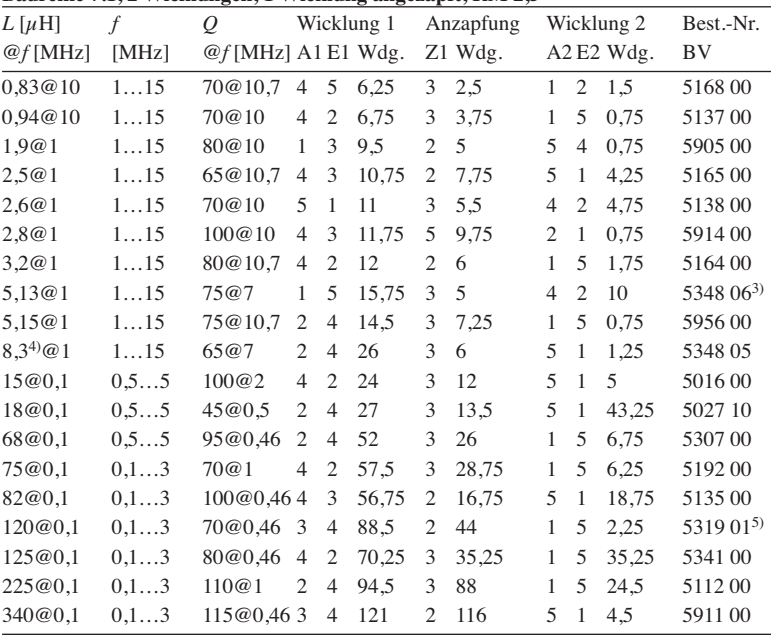

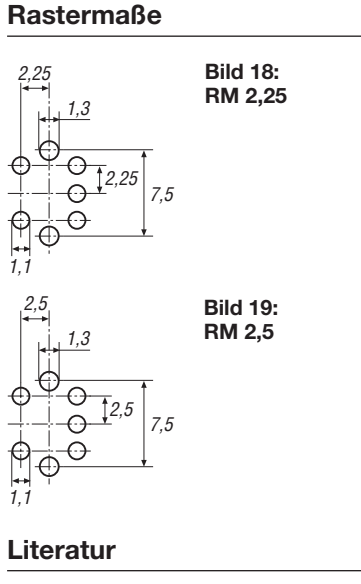

Neosid Pemetzrieder GmbH & Co. KG; *[www.neosid.de](http://www.neosid.de)* → *Download* → *Teil 3: Filter, Spulen, Bausätze, Kunststoffteile*

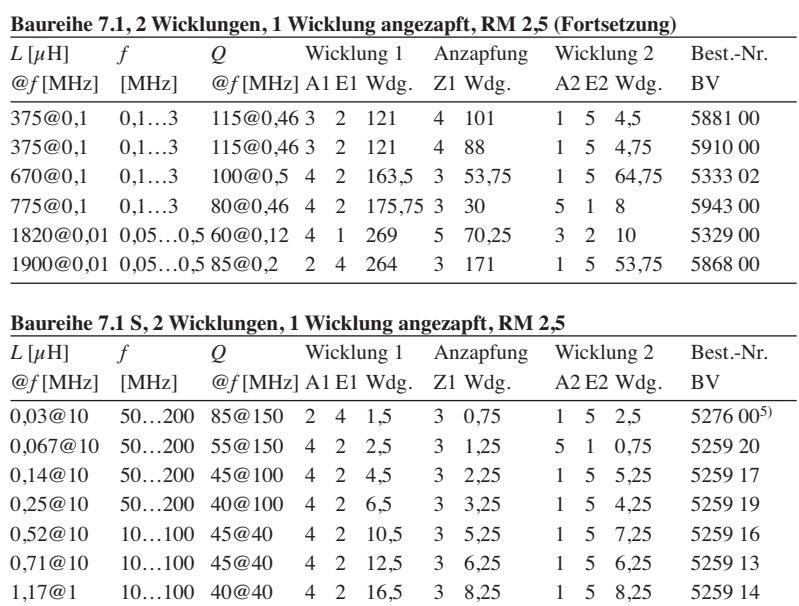

1,4@1 5…50 30@40 4 2 16,5 3 8,5 1 5 18,25 5259 21

### *L* → Induktivität  $f \rightarrow$  nutzbarer Frequenzbereich  $Q \rightarrow$  Güte A, A1, A2→ Stiftnummer des Wicklungsanfangs  $E, E1, E2 \rightarrow Stiftnummer$ des Wicklungsendes  $Z, Z1 \rightarrow Stiftnummer$ der Anzapfung  $RM \rightarrow R$ astermaß  $BV \longrightarrow Bauvorschrift$ (Bestellnummer)

1) ohne Abschirmbecher

2) Abschirmbecher um 90° gedreht

3) Anzapfung an Wicklung 2

4) an den Stiften 3 und 4

5) Rastermaß 2,25

### **Anwendungen**

### **Auswahl**

Unterscheidungsmerkmal bei den vorabgeglichenen Filterspulen von Neosid ist die aufgedruckte Ziffernfolge. Sie ist vier- oder sechsstellig. In beiden Fällen kennzeichnet sie die Bauvorschrift (BV) bei Neosid. Bei der vierstelligen Variante wurden lediglich die ersten vier Stellen der Bauvorschrift aufgedruckt, bei der sechsstelligen ist sie vollständig. Die Bauvorschrift ist gleichbedeutend mit der Bestellnummer, egal ob bei Neosid oder z. B. beim FA-Leserservice.

### **Güte und Bandbreite**

Die Güte eines Schwingkreises wird zum größten Teil durch die darin enthaltene Spule bestimmt. Der zugehörige Kondensator besitzt eine vielfach höhere Güte, sodass für den Schwingkreis als Gesamtes nur die relativ niedrige Spulengüte maßgebend ist. Die Bandbreite *B* eines Schwingkreises lässt sich nach

$$
B = \frac{f_r}{Q}
$$

aus der Resonanzfrequenz *f*<sup>r</sup> und der Güte *Q* (der Spule) berechnen. An den Grenzen der Bandbreite sinkt der Scheitelwert der Resonanzkurve um den Faktor 0,7071 (3 dB) ab. Besitzt eine Spule z. B. eine Güte von *Q* = 50 und soll mit ihr ein Schwingkreis für *f*<sup>r</sup> = 7 MHz aufgebaut werden, so wird die Bandbreite *B* des damit realisierten Filters nach

$$
B = \frac{7 \text{ MHz}}{50} = 140 \text{ kHz}
$$

betragen.

### **Anpassung**

In der Informationstechnik kommt es auf die maximal vom Verbraucher aufgenommene Leistung an. Im Fall der Leistungs- oder Widerstandsanpassung ist das Windungsverhältnis *Ü* des Übertragers so zu wählen, dass die transformierten Widerstände gleiche Werte besitzen.

Soll z. B. ein Schaltungsteil mit einem Ausgangswiderstand von  $R_1 = 50 \Omega$  an ein System mit einem Eingangswiderstand von  $R_2$  = 600  $\Omega$  angepasst werden, so ist ein Windungsverhältnis *Ü* von

$$
\ddot{U} = \sqrt{\frac{R2}{R1}} = \sqrt{\frac{600 \Omega}{50 \Omega}} = 3,46
$$

zu wählen. Umgekehrt ergibt sich bei einem Übersetzungsverhältnis *Ü* eine Widerstandstransformation von

$$
\ddot{U}^2 = \frac{R2}{R1}.
$$

### **Einlöten**

Beim Einlöten der Spulen muss man im Hinblick auf die nur in den Sockel eingepressten Anschlussstifte der Spule Vorsicht walten lassen. Eine zu große und/oder zu lange Erwärmung kann zum Herausfallen des Stifts in die eine oder andere Richtung oder zu einem Kurzschluss mit dem Filtergehäuse führen. Der Lötvorgang ist daher so kurz wie möglich zu halten.

Gerade auf größeren (Masse-)Flächen ist deshalb ein leistungsstarker Lötkolben einzusetzen, der eine genügend große thermische Masse mitbringt und damit ein schnelles Nachheizen der Lötkolbenspitze ermöglicht.

### **Verändern der Induktivität**

In Grenzen ist es möglich, die Induktivität der Filterspulen durch Herausund/oder Hineindrehen des Ferritkerns zu verändern. Wichtig ist dabei, ein spezielles Abgleichbesteck zu benutzen. Alternativ ist auch ein nicht leitender schraubendreherähnlicher Gegenstand aus Keramik, Plastik oder Holz geeignet.

Auf keinen Fall darf die Nut im Kern durch das hineingesteckte Werkzeug gesprengt werden. Dann wäre die weitere Justage nahezu unmöglich.

Da die Spule in der Regel auf einer Leiterplatte aufgelötet ist, kann es bei einem zu tief eingedrehten Kern zum Aufsitzen des Kerns auf der Platinenoberfläche kommen. Wird danach der Kern weiter eingedreht, so kann er das Gewinde im Plastiksockel ausreißen oder gar selbst zerstört werden. Ein Ausdrehen des Kerns ist dann nicht mehr möglich und die Spule muss gänzlich ausgewechselt werden.

Wichtig ist, nach dem Verändern der Position den Kern wieder gegen unbeabsichtigtes Drehen (z. B. durch Vibrationen der Platine) zu schützen.

Dafür kann z. B. ein kleiner Tropfen geschmolzenes (Bienen-)Wachs dienen, der vorsichtig von oben auf den Kern geträufelt wird. Keine Verwendung sollte hingegen Kleber finden, wenn seine Langzeitverträglichkeit in Verbindung mit dem Plastiksockel nicht bekannt ist.

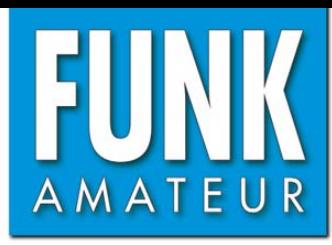

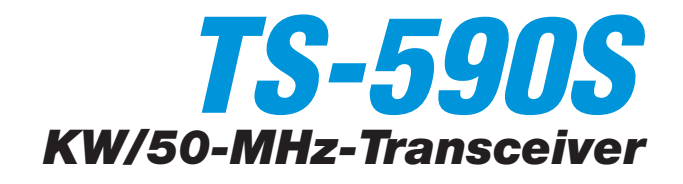

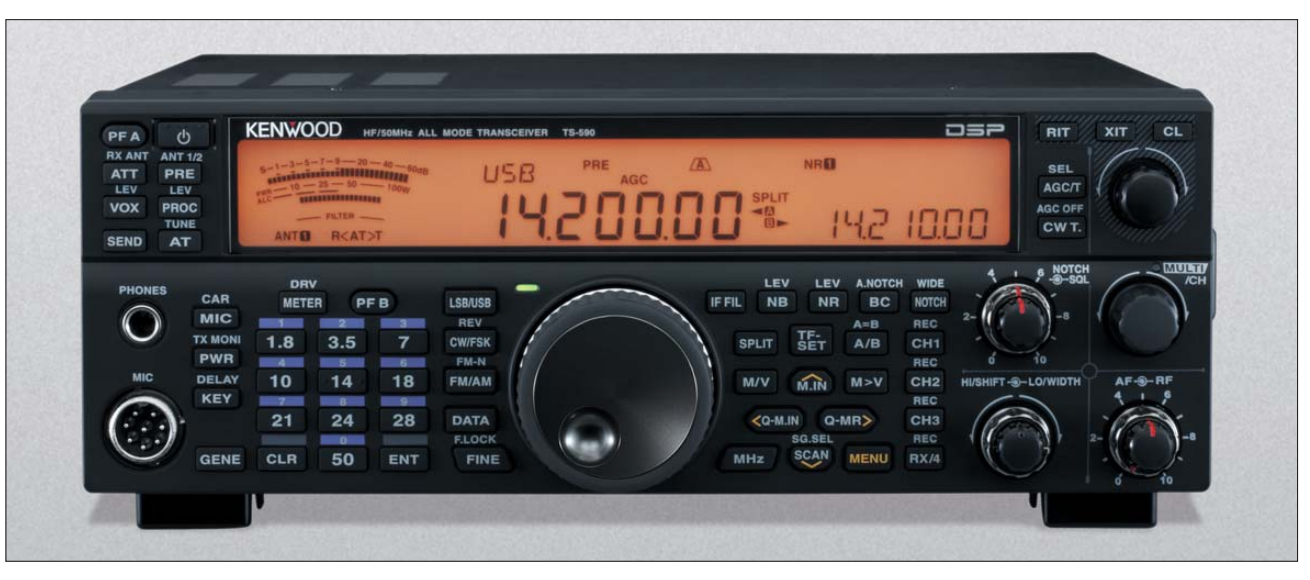

### **Sender**

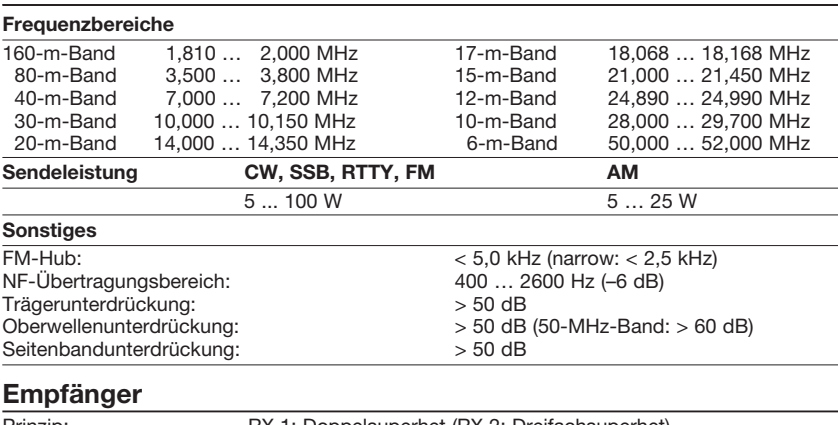

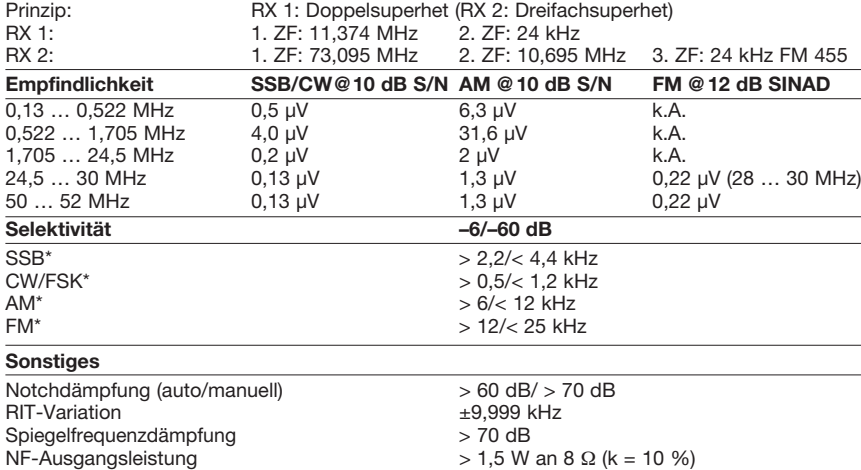

\*) Selektivität bei den werksvoreingestellten DSP-Bandbreiten für die einzelnen Betriebsarten

### **Besonderheiten**

- zwei Alternativempfänger: RX 1 für 1,8, 3,5, 7, 14 und 21 MHz mit zwei 11,374- MHz-Roofing-Filtern (2,7 und 0,5 kHz) RX 2 für alle anderen Frequenzen
- ausgezeichnete Großsignaleigenschaften • 32-Bit-Fließkomma-ZF-DSP
- DSP-Filterbandbreiten der Empfänger wählbar (CW: 50 Hz … 2 ,5 kHz, SSB: 200 Hz … 5 kHz, DATA: 50 Hz … 2,5 kHz)
- ZF-DSP-Funktionen: ZF-Shift, manuelles und automatisches Notch-Filter, digitale Rauschminderung , ZF-Störaustaster
- rauscharme DDS
- automatischer Antennentuner eingebaut • HF-Vorverstärker und Eingangs-
- abschwächer
- Sendesprachkompressor
- RX- und TX-Equalizer mit vorprogrammierten Profilen und User-Einstellung
- eingebauter Keyer • Transverterbetrieb möglich
- RIT und XIT
- USB-Anschluss
- 

### **Allgemeines**

٠

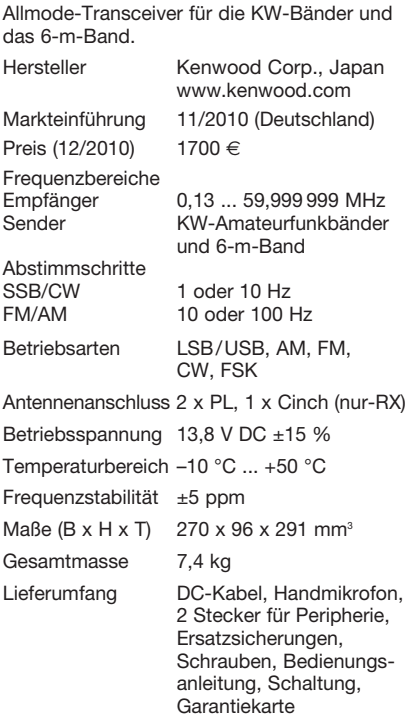

### **Antennentuner**

Anpassbereich 16,7 bis 150  $\Omega$ 

### **Zubehör, optional** (Auswahl)

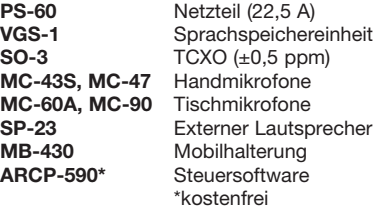

### **Importeur/Großhändler**

Kenwood Electronics Deutschland GmbH Rembrücker Straße 15 · 63150 Heusenstamm Tel. (0 61 04) 69 01-0 · Fax 69 01- 539 [www.kenwood.de](http://www.kenwood.de)

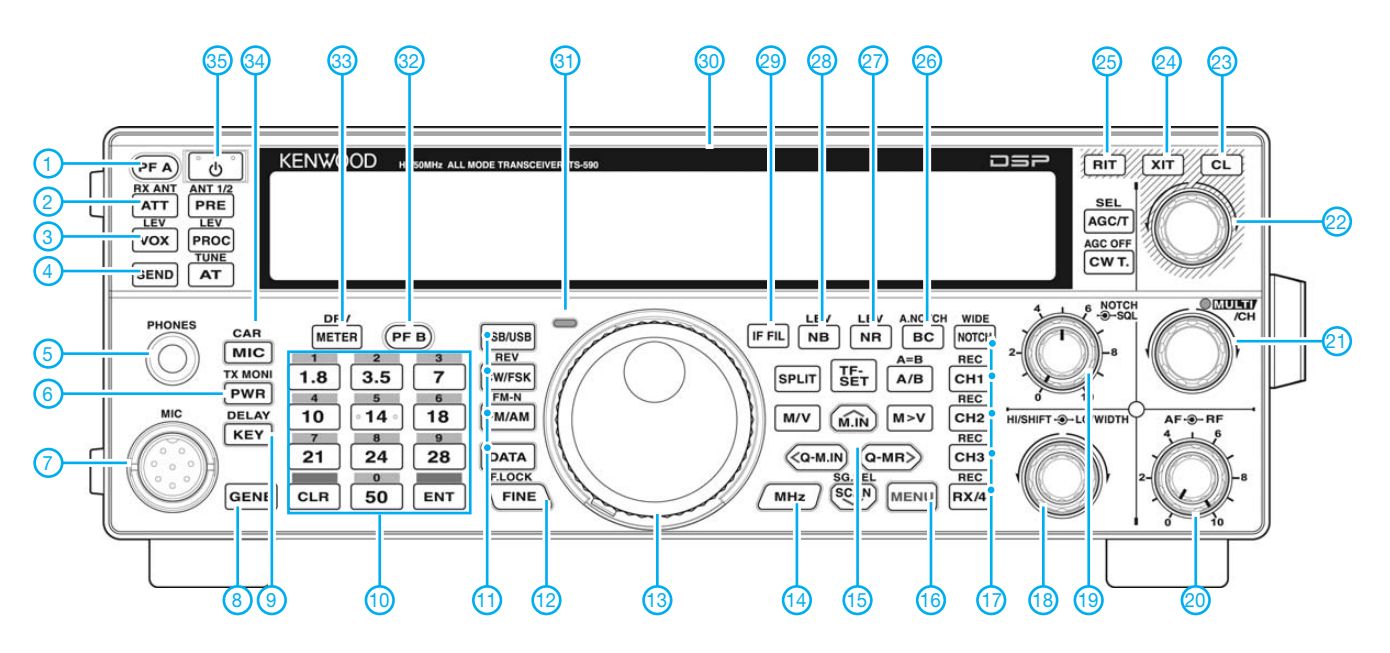

### **Auswahl**

- 1 programmierbare Funktionstaste A<br>2 Eingangsabschwächer
- 2 Eingangsabschwächer<br>3 VOX/BK-Taste
- 3 VOX/BK-Taste
- 4 Sendetaste<br>5 Kopfhörerb
- Kopfhörerbuchse
- 6 Sendeleistungstaste
- 7 Mikrofonbuchse
- 8 Taste für freies Band<br>9 Tastgeschwindigkeit
- Tastgeschwindigkeit
- 10 Bandwahltasten
- 11 Tasten zur Betriebsartenwahl

**LC-Display** (alle Segmente aktiviert)

- 12 Feinabstimmung/Tastenverriegelung
- 13 Hauptabstimmknopf
- 14 MHz-Abstimmung
- 15 Pfeiltasten für Menü und Speicher
- 16 Menütaste
- 17 Notch-Filter/Tasten zur Steuerung des Sprachspeichers
- 18 Doppelsteller für DSP-ZF-Filter 19 - Doppelsteller für manuelles
- Notch-Filter und Rauschsperre
- 20 Doppelsteller für Lautstärke und HF-Verstärkung 21 - Multifunktionsknopf
	-
- 22 RIT/XIT-Einstellknopf<br>23 Löschtaste für RIT/XI 23 - Löschtaste für RIT/XIT
	-
- 24 XIT-Taste
- 25 RIT-Taste<br>26 Taste für l
- Taste für Beat-Cancel/
- automatisches Notch-Filter
- 27-Taste für Rauschminderung
- 28 Taste für Störaustaster
- 29 Taste DSP-Filterwahl
- 30 LC-Display
- 31 Sende-/Empfangs-LED 32 - programmierbare Funktionstaste B
- 33 Umschalttaste für Instrument
- 34 Taste für Sendesprachprozessor<br>35 Ein/Aus-Taste
- Ein/Aus-Taste

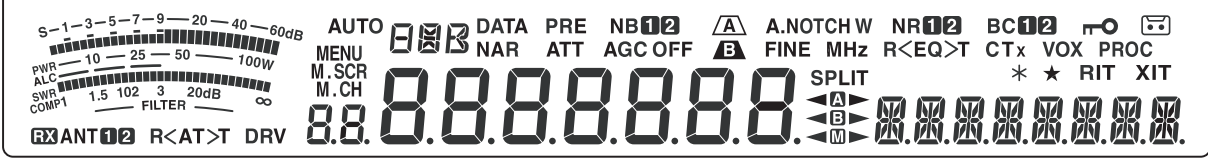

### **Rückseite mit Anschlüssen**

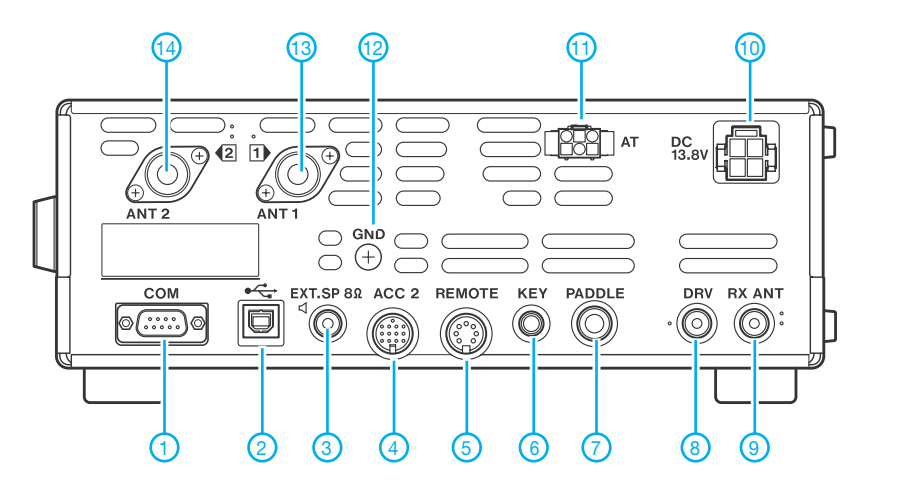

- 1 serielle COM-Schnittstelle<br>2 USB-Buchse
- 2 USB-Buchse
- Buchse für externen Lautsprecher
- 4 Buchse für externes Zubehör<br>5 Steuerbuchse für Linearendet 5 - Steuerbuchse für Linearendstufe
- 
- 6 Tastenbuchse<br>7 Buchse für Pa
- 7 Buchse für Paddle 8 - Treiber-/Transverterausgang (1 mW)
- RX-Antennenbuchse
- 
- 10 DC-Stromversorgungsbuchse<br>11 Buchse für externen Antenner 11 - Buchse für externen Antennentuner<br>12 - Schraubklemme für Erdung
- 12 Schraubklemme für Erdung<br>13 Antennenbuchse 1
- 13 Antennenbuchse 1<br>14 Antennenbuchse 2 - Antennenbuchse 2

# *Selbstbau eines symmetrischen Antennenkopplers für 1 kW (1)*

### *NORBERT GRAUBNER – DL1SNG*

*Für die Anpassung nicht-resonanter, symmetrischer Antennen benötigt man einen symmetrischen Antennenkoppler. Neben der hier geforderten Belastbarkeit von bis zu 1000 W PEP – selbstverständlich bei gutem Wirkungsgrad – stellt auch die meist erforderliche Fernbedienung eine große Herausforderung für eine Eigenentwicklung dar. Der folgende Beitrag schildert Hintergründe, Probleme und Lösungen. Wenn sich genügend ernsthafte Interessenten beim FA-Leserservice melden, wäre es möglich, dass eine Bausatzserie aufgelegt wird.*

Nur ganz selten hat eine Sendeantenne den gewünschten Anschlusswiderstand von reellen 50 Ω, sie hat vielmehr eine hiervon abweichende *komplexe Impedanz*. Hierunter versteht man die Reihenschaltung eines ohmschen Widerstands (*R*) mit einem rein induktiven oder rein kapazitiv gedachten Widerstand (*X*). Im Allgemeinen ändert

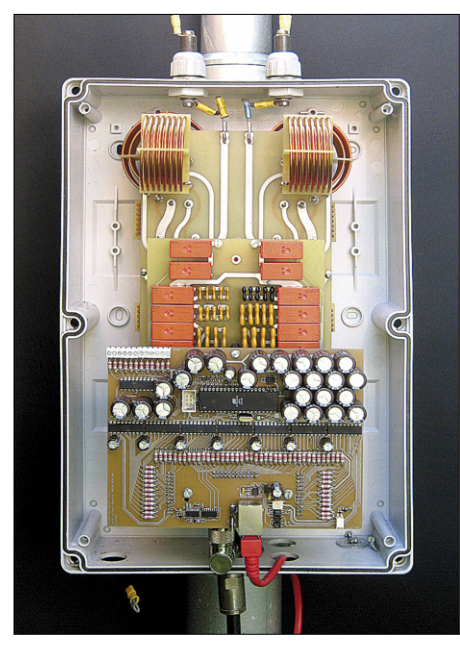

**Bild 1: Antennenkoppler im geöffneten Gehäuse mit Steuerplatine (vorn) und Kondensator- und Spulenplatine (hinten)**

sich diese Impedanz mit der Frequenz. Manche Funkamateure versuchen, mithilfe spezieller Abmessungen (G5RV, ZS6BKW), mit Sperrkreisen (W3DZZ, Kelemen-Dipole) oder mit sogenannten offenen Mehrfachdipolen (mehrere Banddipole fächerartig angeordnet und gemeinsam gespeist, engl. *fan dipole*), ihre Antennen so hinzutrimmen, dass sie von Natur aus wenigstens in die Nähe von 50 Ω kommen – und das meist noch auf mehreren Bändern. Aber Antennen mit den oft auch als "Meisenringe" verspotteten Sperrkreisen sind nicht gerade unauffällig und andere Antennen mit "Naturresonanz" auf den unteren Bändern haben Abmessungen, welche

die Möglichkeiten der meisten Funkamateure weit überschreiten.

Eine wesentlich flexiblere und raumsparendere Möglichkeit besteht darin, die nicht passenden mechanischen Abmessungen einer Antenne mithilfe eines sogenannten Antennenkopplers auf elektrischem Weg zu kompensieren. Das ist durchaus legitim und steht der natürlichen Eigenresonanz einer Antenne in keiner Weise nach; es wird lediglich die Wirkung der jeweils fehlenden Drahtabschnitte auf elektrische Weise simuliert oder die Wirkung zu langer Abschnitte kompensiert. Genauso machen das auch die kommerziellen Stationen. Der Vorteil ist, dass auch stark verkürzte Antennen verwendet werden können. Lediglich die Abstrahlbedingungen solcher verkürzten Antennen lassen sich mit einem Koppler nicht ändern. Dies äußert sich in einem verringerten Strahlungswiderstand und in einem entsprechend kleinen Wirkwiderstand – was jedoch kein Problem ist, denn mit einem Koppler kann man nicht nur Blindwiderstände kompensieren, sondern auch Wirkwiderstände transformieren.

Da für die unteren Bänder die Realisierung von vertikalen, verkürzten Antennen durch Funkamateure wegen schwierig erfüllbarer Ansprüche an die Erdung kaum zu realisieren sind, bleiben Loop-Antennen oder mittengespeiste, horizontal aufgespannte verkürzte Dipole. Auch Dipole mit elektrisch dicken Strahlern, z. B. zylindrische oder kegelförmige Reusenformen kommen infrage und bieten hinsichtlich ihrer Impedanz – und damit im Wirkungsgrad – gewisse Vorteile [1]. All diese Antennenformen benötigen eine symme-

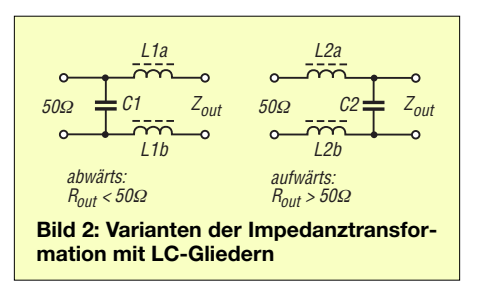

### **Technische Daten des Antennenkopplers**

Frequenzbereich: 1,8 MHz bis 30 MHz HF-Eingangsleistung: ≤1000 W PEP oder ≤500 W Dauerstrich (bei geringer Transformation auch mehr)

HF-Eingangsimpedanz: 50 Ω, unsymmetrisch Ausgang: symmetrisch, Anschluss für Zweidrahtleitung über Messing-Schraubbolzen Ausgangsimpedanz, Realteil: 5 Ω bis 2,2 kΩ bei 1000 W (unter Berücksichtigung der Spannungsbelastbarkeit)

Dipol-Mindestlänge: 2 ¥ 10 m an 10 m Zweidrahtleitung

HF-Ausgangsspannung: ≤8 kV bei Abwärtstransformation, ≤1,5 kV bei Aufwärtstransformation

Abstimmkonzept: Zwei gleiche L-Dekaden aus Luftspulen und eine C-Dekade aus Glimmerkondensatoren werden mit bistabilen Relais geschaltet Steuerung: Manuelle Fernsteuerung mittels PC

und grafischer Bedienoberfläche über serielle, störfeste RS485-Schnittstelle; Rückmeldung und Anzeige der wichtigsten Abstimmparameter; 900 Speicherplätze Stromversorgung: 13,8 V Gleichspannung über Standard-Netzwerkleitung mit max. 100 m Länge, Stromaufnahme ≤ 270 mA (0 mA bei abgestimmtem HF-Teil) Aufbau: wetterfestes Gehäuse für Außenmontage,  $370 \text{ mm} \times 250 \text{ mm} \times 193 \text{ mm}$  $(R \times H \times T)$ Masse: etwa 4 kg

trische Speisung und haben praktisch nie den gewünschten reellen Eingangswiderstand von 50  $\Omega$ . Es gilt also, einen von Natur aus nicht resonanten Dipol so anzusteuern, dass die vorhandenen Drähte (bzw. Drahtenden) trotz fehlender Resonanz die eingespeiste HF-Leistung genauso abstrahlen wie eine in natürlicher Resonanz befindliche Antenne. Zusätzlich soll der Koppler die Impedanz der symmetrischen Antenne möglichst verlustarm in einen erdbezogenen Eingangswiderstand von reellen 50 Ω transformieren.

### ■ **Konzept und Konstruktion** *Schaltungsprinzip*

Rein theoretisch braucht man für diese Aufgabe (neben einem *Balun*) nichts weiter als eine variable Spule und einen variablen Kondensator [2]. Einer von beiden wird in Längsrichtung geschaltet, der andere quer dazu. Um die Spannung über dem Balun möglichst gering zu halten, wird das Längsglied in zwei Hälften aufgeteilt. Gegen Ende dieses Beitrags werden wir sehen, dass man mit diesem sogenannten L-Glied theoretisch alle denkbaren Impedanzen erreichen kann, egal ob die reelle Komponente der Antennenimpedanz kleiner oder größer als 50  $\Omega$  ist und egal ob die Antenne positive oder negative Blindwiderstände hat. Je nachdem, ob die Querimpedanz eingangs- oder ausgangsseitig angelegt wird (Bild 2), erreicht man – ausgehend von 50 Ω – kleinere oder größere Wirkwiderstände. Alle anderen Möglichkeiten,

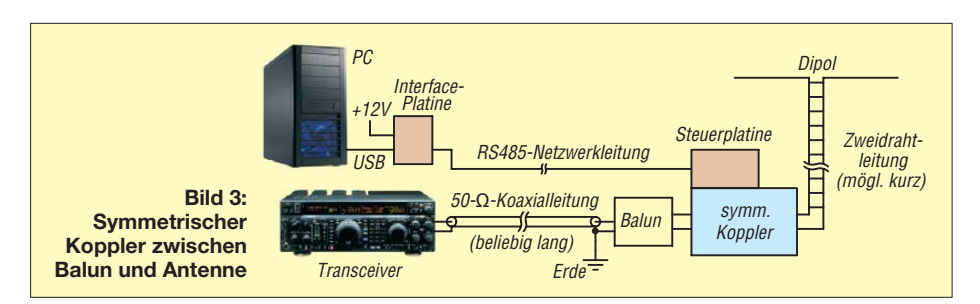

z. B. Pi-Filter oder Z-Match, arbeiten mehrdeutig; sie haben höhere Betriebsgüten und daher auch höhere Verluste. Doch trotz der Einfachheit eines L-Gliedes stößt man bei der Realisierung auf mindestens fünf schwerwiegende Probleme:

- Die zu handhabende Blindleistung, d. h. das Produkt aus den Beträgen von Strom und Spannung, kann trotz der geringstmöglichen Betriebsgüte einer L-Schaltung bis zu hundertmal größer als die zu übertragende Wirkleistung sein. Dies erfordert entsprechend große und möglichst verlustarme Bauteile. Dieses Problem betrifft Pi-Filter und Z-Match allerdings noch schärfer.
- Da unter Amateurbedingungen ein Dipol für das 160-m-Band wohl niemals ausreichend hoch gehängt werden kann und dadurch die Abstrahlbedingungen für DX-Verkehr sehr ungünstig sind, wird der Wunsch nach mehr Sendeleistung aufkommen. Im Hinblick auf den gesetzlich vorgeschriebenen Rahmen (in Deutschland 750 W an einer rein ohmschen Schnittstelle, 1 kW in der Schweiz und bei österreichischen Klubstationen) sollte der Koppler – insbesondere bei sehr kurzen Antennen – Eingangsleistungen von bis zu 1000 W PEP vertragen.
- Wegen der geforderten Belastbarkeit bekommen Abstimmspule und Abstimmkondensator mechanische Abmessungen, die eine erhebliche Mindestinduktivität und Restkapazität mit sich bringen. Insbesondere auf den oberen Bändern wird hierdurch der erreichbare Impedanzbereich eingeschränkt. Erst mit einer Pi-Struktur gelingt es, auf diesen Bändern wenigstens zu einem Kompromiss zu kommen. Insofern ist also eine L-Struktur doch nicht immer optimal.
- Wegen Spannungsproblemen, hoher Leitungsverluste und Transformationsverlusten und weil ein geeigneter Breitband-Balun eine groteske Größe erreichen würde, wäre es unvorteilhaft, eine elektrisch kurze, symmetrische Antenne bei hohen Leistungen über einen Balun direkt an eine Koaxialleitung anzuschließen (mit dem Ziel, im Shack einen gängigen, unsymmetrischen Koppler zu installieren). Vielmehr muss der Koppler zwischen Balun und Antenne

sitzen und deshalb symmetrisch aufgebaut sein (Bild 3).

– Da nicht alle Funkamateure die symmetrische Speiseleitung ihres Dipols (*Hühnerleiter*) direkt bis ins Shack legen können, muss der Koppler gegebenenfalls abgesetzt d.h., im Freien betrieben werden können. Er braucht deshalb ein wetterfestes Gehäuse und eine Fernbedienung, vorzugsweise mit Rückmeldung.

### *Rollspulen und Drehkos oder Relais?*

Viele Koppler arbeiten analog, z. B. mit Rollspulen und Drehkondensatoren. Diese könnte man zur Not auch fernsteuern, z. B. mit Schrittmotoren (manche Funkamateure verwenden sogar Grillmotoren). Aber wenn es sich nicht gerade um Einzelstücke vom Flohmarkt handelt, sind Rollspulen und spannungsfeste Drehkondensatoren teuer und schwer zu beschaffen, sie haben den Nachteil aufwendiger, störanfälliger, raumgreifender Mechanik (nebst zugehöriger Schaltkapazität), die nicht gerade leicht in einer servicefreundlichen Konstruktion unterzubringen ist und sie haben überdies kaum das für einen Frequenzbereich von 1,8 MHz bis 30 MHz notwendige Variationsverhältnis. Preiswerter, raumsparender und zuverlässiger geht es mit binär gestaffelten "Dekaden", die mithilfe von Relais geschaltet werden. So überstreicht die in diesem Koppler mit Relais realisierte Kondensator-Dekade bei einer Schrittweite von 2,4 pF (Auflösung 12 Bit) einen Stellbereich von 32 pF bis 7,5 nF, die beiden Spulen-Dekaden gehen zusammen von 390 nH bis 65,8  $\mu$ H und haben bei 11 Bit Auflösung eine Schrittweite von 40 nH.

Aufgrund von Bauteiltoleranzen ergibt sich bei relaisgeschalteten Dekaden ein zusätzliches Problem. Schon bei einer Auflösung von nur 8 Bit können bei reiner 1-2-4-8-Wichtung der Bauteile beim Übergang auf die höheren Bits, z. B. von 127 auf 128, Lücken entstehen, die ein Vielfaches der Einzelschrittweite betragen. Dies geschieht immer dann, wenn der Wert des Bauteils für das nächsthöherwertige Bit aufgrund seiner Toleranz einen größeren Wert hat als die Summe der darunter liegenden Bauteile. Eine Auflösung, die feiner ist als dieser größtmögliche toleranzbedingte Schritt, wäre dann sinnlos. Schon bei einer Bauteiltoleranz von 5 % käme man auf nur 5 Bit – eine untragbar grobe Unterteilung. Um feinere Teilungen zu realisieren, wählt man die Schrittweite der höheren Bits etwas kleiner als im Verhältnis 1:2, z.B. 1:1,9. Die dadurch verursachte Überlappung beim Umschalten der höheren Bits stört beim Abstimmen nicht (Bild 4).

### *Konzept der Kommunikation*

Selbstredend wäre ein vollautomatisch arbeitender Koppler eine feine Sache. Dann bräuchte man theoretisch überhaupt keine Fernbedienung – praktisch aber doch, weil die Ansteuerleistung beim Abstimmen zu reduzieren ist und eine Rückmeldung wünschenswert erscheint. Aber erstens war ich mir nicht sicher, ob meine Programmierkenntnisse dafür ausreichen würden und zweitens sollte es für den Fall, dass es die Automatik gelegentlich nicht schafft, eine Möglichkeit geben, das Gerät auch manuell zu bedienen. Der Koppler sollte also eine Fernbedienung bzw. eine bidirektionale Kommunikation bekommen.

Bei der Recherche im Internet stieß ich mehrfach auf Lösungen mit einem 25-poligen Kabel und einer direkten, passiven Steuerung der beiden Dekaden [4], [5], die sich in einem abgesetzten Steuerkasten befindet.

Eine parallele Verdrahtung über eine Distanz von vielleicht 50 m hinweg fand ich nicht gerade zeitgemäß. Obendrein hätten 25 Adern für meinen Koppler gar nicht

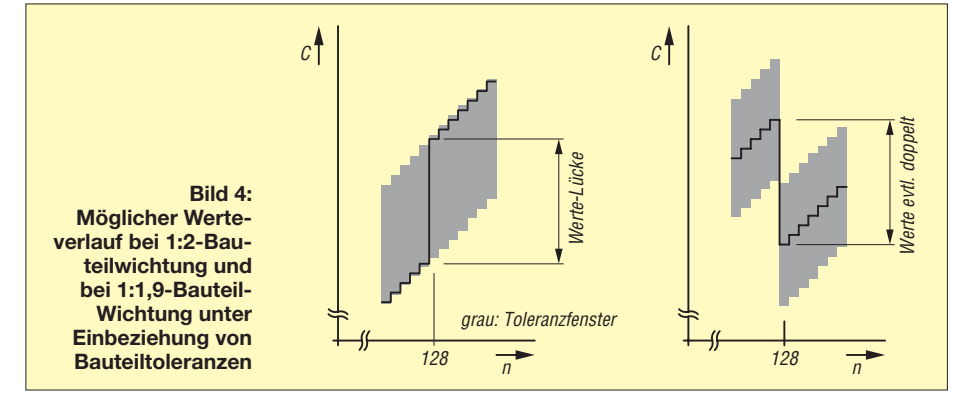

ausgereicht. Denn schon in einem ersten Versuchsaufbau zeigte sich – speziell im 160-m- und 10-m-Band –, dass eine Auflösung von nur 8 Bit pro Dekade nach meinem Empfinden zu rustikal gewesen wäre. Hinzu kamen mindestens drei verschiedene Schaltarten des Kopplers und dazu auch noch der Wunsch nach Rückmeldung einiger analoger Signale; ich hätte ein ziemlich teures Steuerkabel mit deutlich mehr Adern benötigt.

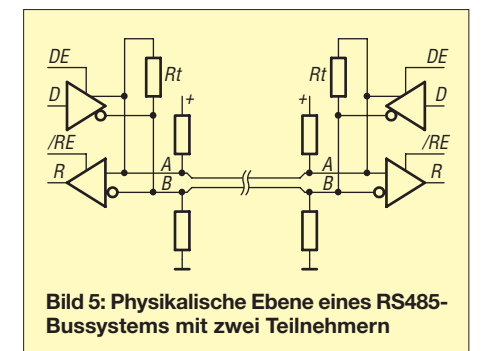

Als Alternative bieten sich sowohl Funk- (z. B. im 868-MHz-Bereich) als auch seriell arbeitende drahtgebundene Lösungen an. Zuerst hatte ich mit einer selbstgebauten UHF-Funklösung experimentiert, musste jedoch feststellen, dass der erforderliche Programmieraufwand meinen verfügbaren Zeitfond weit übersteigt. Berichte über serielle RS232-Verbindungen, die unter der HF des eigenen Senders versagen, fand ich sogar mehrfach im Internet. Gleiches gilt für Drahtlösungen auf Ethernet-Basis, wobei hier ebenfalls das Problem der HF-Einstrahlfestigkeit besteht.

Andererseits gibt es in den Fabrikhallen der Industrie, z. B. bei den Autoherstellern, kilometerlange, seriell arbeitende Feldbusse, die eine Vielzahl von Funktionen steuern können und die trotz massivster Störungen durch Punktschweißen, riesige Motoren und getaktete Stromversorgungen sicher arbeiten lassen. Warum sollte das an einem Antennenkoppler nicht auch möglich sein? Der zugrunde liegende RS485-Standard bietet eine solide Grundlage: Die physikalische Ebene besteht aus

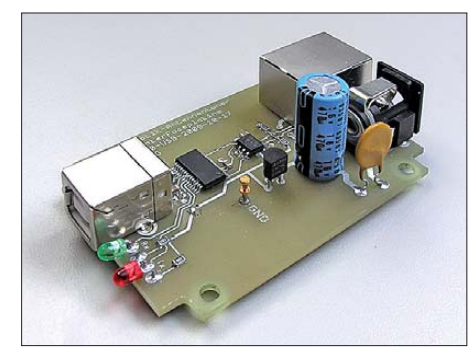

**Bild 6: Ansicht der Interfaceplatine (Prototyp); sie passt in ein KEMO-Kunststoff-Kleingehäuse G027. Fotos: DL1SNG** 

einem einzigen, abgeschirmten Leitungspaar, welches stets im Gegentakt betrieben und nur differenziell ausgewertet wird (Bild 5). Dadurch ist die Verbindung extrem störfest und obendrein noch schnell (ich verwende 57 600 Baud). So wie z. B. auch beim normalen Funkbetrieb, arbeitet der RS485-Bus im Halb-Duplex-Verfahren. Das heißt, es darf immer nur eine Station senden, alle anderen Teilnehmer (sofern es mehrere sind) hören zu. Für den physikalischen Übergang des Busses zur seriellen Schnittstelle eines Mikrocontrollers stehen sehr preiswerte ICs zur Verfügung (z. B. SN75176).

Der RS485-Bus lässt sich mithilfe gängiger, fertig konfektionierter und sehr preiswerter achtpoliger Netzwerkkabel, sogenannter *Patch-Kabel Cat. 5*, z. B. von [3], realisieren. Sie sind wesentlich billiger als zwei Funk-Links und die verschweißten Steckverbinder ersparen viel Arbeit bzw. so manchen Anschlussfehler. Es gibt sie in allen möglichen Längen bis hin zu 30 m. Mithilfe von Kopplungselementen kann man die Leitung fast beliebig verlängern. In meiner Station ist diese Datenleitung mit zahlreichen Kabelbindern ganz einfach am 40 m lange Koaxialkabel zum Koppler befestigt, allerdings ist der Schirm des Koaxialkabels kopplerseitig an einen Tiefenerder angeschlossen (vgl. Bild 3). Auch bei testweise erzeugter Senderausgangsleistung von 1000 W habe ich nie HF-bedingte Kommunikationstörungen beobachtet.

### *Bedienung*

Aber wie sollte denn nun die zugehörige Bedieneinheit im Shack aussehen? Musste es ein Kasten mit aufwendiger Mechanik, krachenden Potenziometern und teuren Displays sein? Die bessere Lösung: Das macht ein PC-Programm – wozu hat man schließlich diesen phantastischen Farbmonitor, dazu ein multitaskingfähiges Betriebssystem und die Fülle der virtuellen Bedienelemente, die eine Programmierumgebung wie *Visual Basic.NET* kostenlos liefert? Um diese Ressourcen nutzen zu können, fehlte nur noch eine winzige Schnittstellenplatine für den Übergang des RS485-Formats auf USB (Bild 6). Zwei LEDs auf dieser Platine zeigen die einund ausgehende Kommunikation.

### *Stromversorgung*

Wenn schon ein Steuerkabel sein musste, dann sollte dieses auch zur Stromversorgung dienen! Aber die geplante Schaltung enthielt (anfangs) nicht weniger als 46 Relais. Bei 360 Ω pro Spule hätte das eine Stromaufnahme von 1,5 A bedeutet. Die einzelnen Adern in dem dünnen Patchkabel haben aber nur einen Querschnitt von AWG

26, also 0,128 mm². In einem 50 m langen Netzwerkkabel hätte dies trotz Parallelschalten aller drei noch verfügbaren Adernpaare einen Innenwiderstand von 4,5 Ω bedeutet und die Spannung im Koppler wäre unzulässig stark zusammengebrochen.

Die Lösung: bistabile Relais (*Remanenzrelais*). Diese haben zwei Wicklungen, die je nach gewünschter Schaltrichtung jeweils nur kurz mit Strom versorgt werden müssen; dank eines eingebauten Permanentmagneten verharrt der Anker in seiner neuen Position (Bild 7). Dem ohnehin vorhandenen Mikrocontroller bereitet die Ansteuerung solcher Relais keine Probleme. Elektrolytkondensatoren puffern die kurzen Stromstöße. Der einzige Nachteil: Wegen der zwei Wicklungen pro Relais braucht man auch doppelt so viele Treiber-ICs.

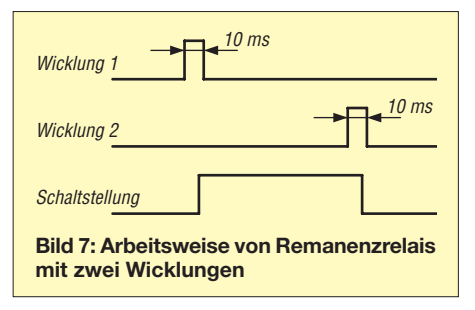

Bistabile Relais haben sogar noch den Vorteil, dass man die Stromversorgung des Kopplers nach einem Abstimmvorgang komplett abschalten könnte. Da dann keine Kommunikation mehr existiert, sind auch keine Störungen derselben zu befürchten. Obendrein kann dann auch nicht der Empfang durch den Takt des Mikrocontrollers im Koppler gestört werden. Zum Glück erwiesen sich in der Praxis beide Befürchtungen als überflüssig. Lediglich die Quarzfrequenz bei 14,7456 MHz und deren 2. Harmonische – die mit 29,4912 MHz in einen nicht allzu spannenden Teil des 10-m-Bandes fällt – sind im Transceiver etwa mit S8 zu hören. Die Wahl dieser Frequenz ist allerdings kein Zufall, sondern optimal für einen 0-%-Timingfehler bei der seriellen Kommunikation mit 57 600 Baud; den Quarz gibts als<br>Standardbauteil. (wird fortgesetzt) teil. (wird fortgesetzt)<br>norbert.graubner@freenet.de

### **Literatur und Bezugsquellen**

- [1] Graubner, N., DL1SNG: Breitband-Kegelreusendipol als Multibandlösung für KW; FUNK - AMATEUR 57 (2008) H. 10, S. 1085–1089
- [2] Graubner, N. DL1SNG: Transformation mit LC-Gliedern – Funktion von Antennenkopplern; FUNKAMATEUR 57 (2008) H. 3, S. 273–276
- [3] Reichelt Elektronik, GmbH & Co. KG, Elektronikring 1, 26452 Sande, Tel. (0 44 22) 9 55-3 33; *[www.reichelt.de](http://www.reichelt.de)*
- [4] Thum, W., DC4JG: Dokumentation des Christiankopplers von Christian Krebs, DL3LAC. *[www.dc4jg.de/html/sym\\_koppler.html](http://www.dc4jg.de/html/sym_koppler.html)*
- [5] Fleischmann, M., DL1OBU: Christian-Antennenkoppler. funk 29 (2005) H.6, S.20–27

# *Signale und Frequenzen*

*THOMAS RODE – DL1DUZ*

*Der Umgang mit Signalen in zeitlicher oder spektraler Darstellung gehört zu den Grundlagen der Elektrotechnik. Der Beitrag bietet ohne komplizierte Mathematik einen Einblick in diese interessante Thematik.*

Wir als Funk- und Elektronikamateure bedienen uns häufig Fachwörtern wie *Frequenz*, *Signal*, *Bandbreite* usw. Dabei sind gerade unter Einsteigern viele Zusammenhänge nicht oder nur lückenhaft bekannt. Leider schreckt auch die Literatur meist mit schwer verdaulicher Mathematik von einem Selbststudium ab. Das motivierte mich zu diesem kleinen Beitrag, in dem (fast) ohne jede Mathematik einige Grundlagen erläutert werden.

An seinem Ende wird, so hoffe ich, auch klar, an welcher Stelle die mittlerweile in fast jedem modernen Amateufunktransceiver verbauten Signalprozessoren ansetzen, wenn sie Signale manipulieren.

### ■ Was sind Signale?

Der Begriff Signal wird vielfältig verwendet und je nach Wissensgebiet mehr oder weniger unscharf beschrieben. Denken wir nur an die berühmten zwischenmenschlichen Signale. Wie es sich aber für eine exakte Wissenschaft gehört, ist die Definition eines *technischen* Signals sehr genau. Laut Wikipedia ist ein Signal der "informationstragende Zeitverlauf einer messbaren Größe in einem physikalischen System". Für unsere Belange wollen wir das auf den zeitlichen Verlauf einer physikalischen Größe, also zum Beispiel einer elektrischen Spannung, reduzieren. Die Mathematik spricht hierbei von einer *Funktion der Zeit*.

In den Bildern 1 und 2 sind zwei Arten von Signalen dargestellt, die als Ausgangspunkt für unsere Betrachtungen dienen. Bild 1 zeigt die uns allen bekannte Sinusfunktion. Wie der manchmal gebrauchte Begriff *Sinusschwingung* schon andeutet, handelt es sich um ein periodisches Signal. Im konkreten Fall beträgt die Periodendauer 4 s. Danach wiederholen sich die Werte von

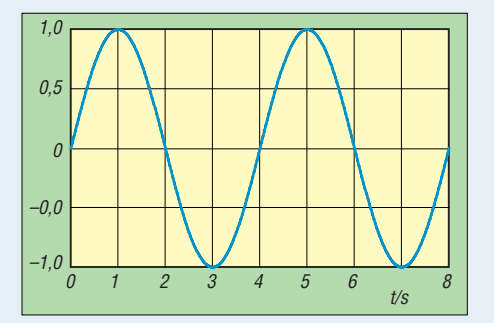

**Bild 1: Sinussignal als Beispiel für ein periodisches Signal**

Neuem. Nach Ende der Beobachtungszeit von 8 s hat der Signalverlauf zwei volle Perioden durchlaufen. Bild 2 wiederum zeigt den Verlauf eines nicht periodischen (aperiodischen) Signals. Hier gibt es innerhalb der Beobachtungszeit keine Wieder holungen im Signalverlauf.

■ Wo sind die Frequenzen im Signal?

Unsere zwei Beispielsignale haben wir bisher mittels ihres zeitlichen Verlaufs beschrieben. Eine solche Darstellung ist für uns ganz natürlich, entspricht sie doch unseren Erfahrungen, dass jede technische Größe einen zeitlichen Verlauf aufweist, den man erfassen kann. In der Fachliteratur wird dafür die Beschreibung *Darstellung im Zeitbereich* verwendet. Das legt nahe, dass Signale wohl noch weitere Eigenschaften besitzen, welche eine andere Beschreibung als über ihren zeitlichen Verlauf zulassen.

Ohne Weiteres zu sehen ist dies am Beispiel des sinusförmigen Signals in Bild 1. Anstatt seinen zeitlichen Verlauf aufzuführen, können wir es auch über die Parameter Frequenz, Amplitude und Phase vollständig beschreiben. Die Amplitude (der maximale Wert) unseres Sinus ist 1. Außerdem entnehmen wir Bild 1, dass das Signal eine Periodendauer von 4 s hat. Die Frequenz ist deren Kehrwert, also 1/4 Hz. Die Phase (oder Anfangsphase), also die Verschiebung im zeitlichen Nullpunkt, ist im Beispiel 0°. Bringt man diese Informationen zur Ansicht, so spricht man von einer *Darstellung im Frequenzbereich*.

Bild 3 zeigt das Ergebnis. Hier erfolgt also die Darstellung nicht über die *Zeit*, sondern über die *Frequenz*. In Frequenzdarstellung ergibt sich ein einzelner Punkt bei 0,25 Hz mit einer Amplitude von 1, also eine sehr kompakte Beschreibung des Signals. Tat-

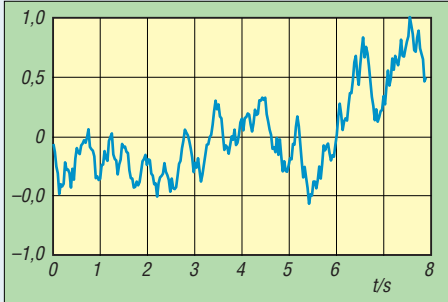

**Bild 2: Nicht periodisches (aperiodisches) Signal**

sächlich sind sinusförmige Signale in dieser Hinsicht etwas Besonderes.

Aber wie verhält es sich mit anderen Signalformen? Dem französischen Mathematiker Jean Baptiste Joseph Fourier (1768 bis 1830) verdanken wir die Erkenntnis, dass sich jedes beliebige Signal aus einer Summe von sinusförmigen Signalen, mit jeweils unterschiedlicher Frequenz, Amplitude und Phase, zusammensetzen lässt. Die sinusförmigen Funktionen sind sozusagen die Grundbausteine jedes Signals. Um zu ermitteln, wie groß der sinusförmige Anteil einer bestimmten Frequenz in einem Signal ist, entwickelte Fourier eine Methode, die als *Fourieranalyse* bekannt wurde.

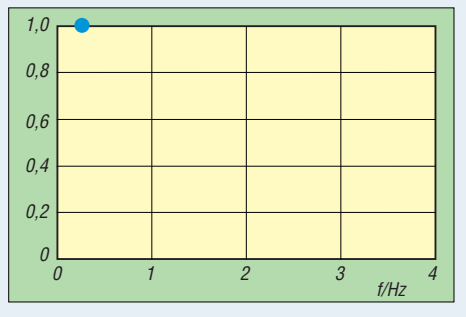

**Bild 3: "Frequenzspektrum" des Signals aus Bild 1**

Das Prinzip ist einfach zu verstehen und hat inzwischen enorme Bedeutung in vielen Wissensgebieten erlangt. Als Elektroniker würden wir den Vorgang wohl als eine multiplikative Mischung, wie z. B. in Überlagerungsempfängern eingesetzt, bezeichnen. Die Mathematiker unter den Lesern mögen mir dieses technische Bild verzeihen. Erinnern wir uns: Wenn zwei sinusförmige Signale der Frequenzen  $f_1$  und  $f_2$  miteinander (multiplikativ) gemischt werden, so entstehen als Ergebnis zwei Signale mit jeweils der Differenzfrequenz *f*<sup>1</sup> – *f*<sup>2</sup> sowie der Summenfrequenz  $f_1 + f_2$ . Sind  $f_1$  und  $f_2$ gleich, hat das "Differenzsignal" die Frequenz Null, ist also ein sogenannter Gleichanteil, dessen Betrag sowohl von der Phasenlage der Mischsignale als auch von deren Amplituden abhängt. Der Gleichanteil wiederum lässt sich mathematisch leicht von dem übrigen "Signalgemisch" abtrennen.

Genau diesen Umstand nutzt die Fourieranalyse aus. Da allerdings die Phasenlagen der einzelnen sinusförmigen Anteile im zu untersuchenden Signal nicht im Voraus bekannt sind, kann man sich nicht auf eine einzige Mischung pro Testfrequenz beschränken, sondern muss das Ganze zweimal, nämlich mit einem Sinus und einem Kosinus als Testsignal, durchführen. Aus dem Verhältnis der beiden entstehenden Gleichanteile erhält man dann auch die Information zur Phase.

Aber genug der Theorie. Stimmen wir nun unseren gedanklichen Überlagerungsempfänger durch, das heißt, führen wir das Verfahren für eine große Anzahl verschiedener Testfrequenzen aus, so können wir ein ganzes Frequenzspektrum für das zu untersuchende Signal erstellen.

Die Bilder 4 und 5 zeigen so ein Spektrum in Amplitude und Anfangsphase für unser aperiodisches Signal aus Bild 2. Wie zu erwarten, setzt sich ein solcher Signalverlauf nicht mehr aus einer oder auch nur einer geringen Anzahl von sinusförmigen Komponenten zusammen. Vielmehr zeigt sich ein lückenloser Verlauf über einen unendlich großen Frequenzbereich. Nur aus Darstellungsgründen wurde hier bei einer Frequenz von 4 Hz abgebrochen. Ein solches Spektrum bezeichnet man als *kontinuierlich*, also lückenlos.

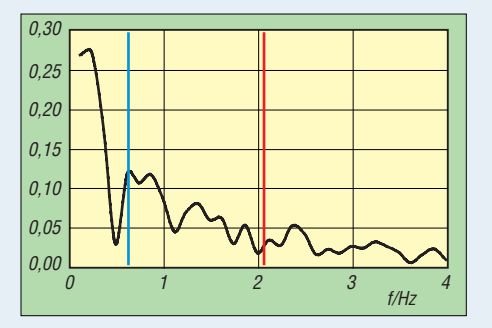

**Bild 4: Frequenzspektrum des Signals aus Bild 2**

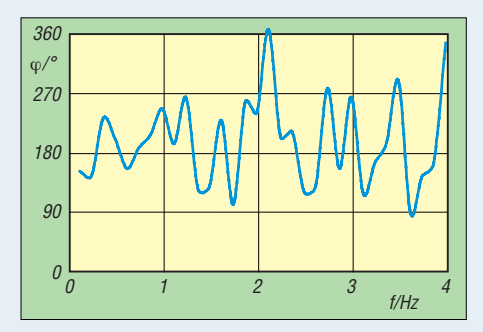

**Bild 5: Phasengang des Signals aus Bild 2**

Wir sehen aber auch, dass die Amplituden der Spektralkomponenten im Beispiel mit zunehmender Frequenz abnehmen. Wir schließen daraus, dass dieses Signal hauptsächlich durch den Frequenzbereich bis 2 Hz bestimmt wird. Bild 6 verdeutlicht das im Zeitbereich. Die blaue Kurve wurde durch die Summe aller sinusförmigen Kom-

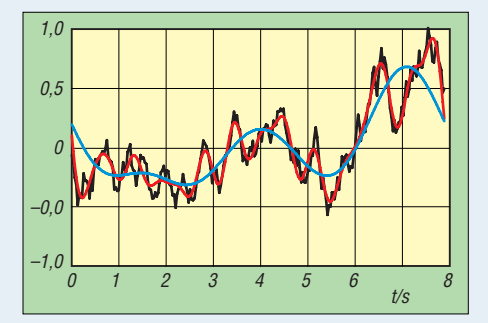

**Bild 6: Signal aus Bild 2 sowie zwei Annäherungen**

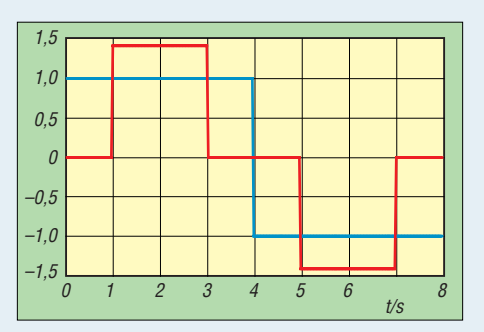

**Bild 7: Periodische Signale mit gleichem Betragsspektrum**

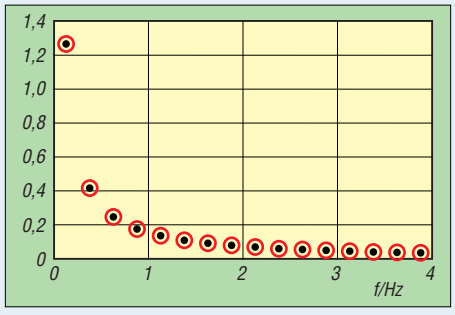

**Bild 8: Betragsspektrum der Signale aus Bild 7**

ponenten bis zu einer Frequenz von 0,5 Hz gebildet (blaue Grenze in Bild 4). Man sieht, dass die Annäherung an das Originalsignal schon recht gut ausfällt. Die rote Kurve hingegen beinhaltet alle Komponenten bis 2 Hz. Hier ist die Übereinstimmung bereits fast perfekt. Durch die Beschneidung des Spektrums und anschließende Rückübertragung in den Zeitbereich haben wir übrigens ganz nebenbei ein Tiefpass-Filter realisiert, welcher die "Bandbreite", also die Breite des Spektrums unseres Signals, beschränkt.

### ■ Was sind "harmonische" **Frequenzen?**

Abschließend gehe ich noch auf den ebenfalls häufig verwendeten Begriff *Harmonische* oder auch *Oberschwingungen* ein. Schauen wir uns Bild 7 an. Es zeigt zwei Rechtecksignale, deren Gemeinsamkeit auf den ersten Blick darin besteht, dass sie über die Beobachtungszeit von 8 s periodisch sind. Das blaue Signal hat eine Amp litude von 1, die Amplitude des roten Signals entspricht der Quadratwurzel aus 2. Sehen wir uns nun in den Bildern 8 und 9 das Amplituden- und Phasenspektrum dieser Signale an, so finden wir, das die Verläufe nicht mehr kontinuierlich sind, sondern aus einzelnen Punkten bestehen. Hierbei handelt es sich um ein sogenanntes diskretes Spektrum.

Unser Spektrum setzt sich aus einem sinusförmigen Anteil der Grundfrequenz des Signals sowie ganzzahliger Vielfacher davon zusammen. Ebendiese ganzzahligen Vielfache werden als *Harmonische* oder *Oberschwingungen* bezeichnet. Ein solches Spektrum ergibt sich übrigens prinzipiell, wenn das betrachtete Signal periodisch ist und die Periode mit der Beobachtungszeit ein ganzzahliges Verhältnis bildet.

Im Spektrum unseres Beispiels fällt noch eine weitere Besonderheit auf: Beide Signale haben zwar ein identisches Amplitudenspektrum, die Phasenlage der 3., 5., 11., 13. ... Harmonischen ist aber um 180° versetzt. Erinnern wir uns: Eine Verschiebung um 180° entspricht einer Drehung der Amplitudenverläufe. Addiert man zwei solche Signale, so heben sie sich auf. Für unsere Rechtecksignale heißt das also, dass die Harmonischen mit versetzter Phase im Spektrum des Summensignals nicht mehr auftreten. Die erste im Summensignal vertretene Oberschwingung hat somit die siebenfache Grundfrequenz.

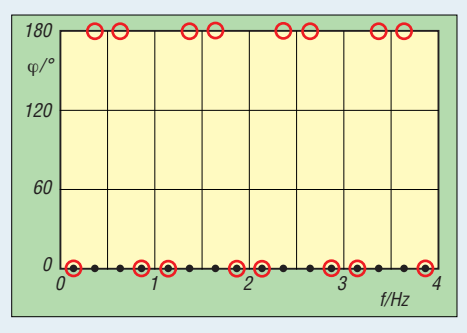

**Bild 9: Phasengang der Signale aus Bild 7**

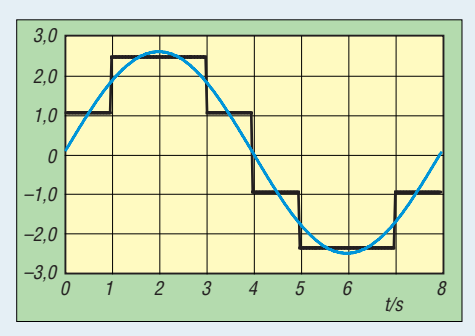

**Bild 10: Summensignal aus Bild 8 und Sinussignal zum Vergleich**

Das Amplitudenspektrum ermöglicht es uns auch, die Amplitude dieser Oberschwingung zu bestimmen. Sie beträgt lediglich 1/7 der Amplitude der Grundschwingung, und alle darauf folgenden Oberschwingungen haben laut Spektrum eine noch geringere Amplitude.

In Bild 10 sieht man den Verlauf des Summensignals und zum Vergleich in Blau ein Sinussignal auf der Grundfrequenz.

Jetzt sieht man auf einen Blick, dass die Annäherung an den Sinus schon recht gut erfolgt, sprich, dass das Summensignal ober schwingungsarm ist. In der Tat lässt sich mathematisch nachweisen, dass dies die beste Annäherung an einen Sinus ist, welche mit nur zwei Rechtecksignalen, also zwei Amplitudenwerten, erreicht werden kann. Will man mehr, steigt der Aufwand.

DL1DUZ@amsat.org

# *Mehr Sendeleistung für den FA-SDR-Transceiver (2)*

### *HARALD ARNOLD – DL2EWN*

*Im ersten Teil des Beitrags standen grundsätzliche Anforderungen an lineare Leistungsverstärker und die Beschreibung einer 5-W-Endstufe mit sehr guter Linearität im Mittelpunkt. Im folgenden Teil werden zwei weitere Endstufen vorgestellt und Empfehlungen bezüglich ihres Einsatzes gegeben.* 

Der Intermodulationsabstand (IMA) ist einer der wichtigsten Parameter für die Beurteilung der Qualität eines Linearverstärkers. Aus diesem Grund habe ich die entsprechenden Zusammenhänge im ersten Teil des Beitrages ausführlich dargestellt. Im Interesse der Nachvollziehbarkeit bei eigenen Messungen wurden im Folgenden die unbearbeiteten Original-Screenshots für die Bilder verwendet. Der FA-Netzwerktester mit Spektrumanalysezusatz (FA-SAV) gestattet direkte Pegelmessungen im Bereich zwischen +5 dBm und –60 dBm. Messergebnisse ober- bzw. unterhalb dieser Grenzen werden von der NWT-Software bei der Darstellung auf dem PC-Bildschirm grau hinterlegt. Um höhere Pegel messen zu können, müssen Dämpfungsglieder zwischen Messobjekt

| 10.0 | 20.0 | 30.0 |      | 40.0 | 50.0   |
|------|------|------|------|------|--------|
| 5.0  | 15.0 | 25.0 | 35.0 | 45.0 | $-5.0$ |
|      |      |      |      |      | 4.8    |
|      |      |      |      |      | 4.6    |
|      |      |      |      |      | 4.4    |
|      |      |      |      |      | 4.2    |
|      |      |      |      |      | 4.0    |
|      |      |      |      |      | 3.8    |
|      |      |      |      |      | 3.6    |
|      |      |      |      |      | 3.4    |
|      |      |      |      |      | 3.2    |
|      |      |      |      |      | 3.0    |
|      |      |      |      |      |        |
|      |      |      |      |      | 2.8    |
|      |      |      |      |      | 2.6    |
|      |      |      |      |      | 2.4    |
|      |      |      |      |      | 2.2    |
|      |      |      |      |      | 2.0    |
|      |      |      |      |      | 1.8    |
|      |      |      |      |      | 1.6    |
|      |      |      |      |      | 1.4    |
|      |      |      |      |      | 1.2    |
|      |      |      |      |      | 1.0    |

**Bild 5: Eingangs-SWV der** *GH-01* **mit ungeeignetem Widerstand R18**

| MHZ        |     | 10.0            |      | 20.0 |                   | 30.0 |      | 40.0 |      | 50.0       |
|------------|-----|-----------------|------|------|-------------------|------|------|------|------|------------|
| 5.0        | 5.0 |                 | 15.0 |      | 25.0              |      | 35.0 |      | 45.0 | 5.0        |
| 4.8        |     |                 |      |      |                   |      |      |      |      | 4.8        |
| 4.6        |     |                 |      |      |                   |      |      |      |      | 4.6        |
| 4.4        |     |                 |      |      |                   |      |      |      |      | 4.4        |
| 4.2        |     |                 |      |      |                   |      |      |      |      | 4.2        |
| 4.0        |     |                 |      |      |                   |      |      |      |      | 4.0        |
| 3.8        |     |                 |      |      |                   |      |      |      |      | 3.8        |
| 3.6        |     |                 |      |      |                   |      |      |      |      | 3.6        |
| 3.4        |     |                 |      |      |                   |      |      |      |      | 3.4        |
| 3.2        |     |                 |      |      |                   |      |      |      |      | 3.2        |
| 3.0        |     |                 |      |      |                   |      |      |      |      | 3.0        |
| 2.8<br>2.6 |     |                 |      |      |                   |      |      |      |      | 2.8<br>2.6 |
| 2.4        |     |                 |      |      |                   |      |      |      |      | 2.4        |
| 2.2        |     |                 |      |      |                   |      |      |      |      | 2.2        |
| 2.0        |     |                 |      |      |                   |      |      |      |      | 2.0        |
| 1.8        |     |                 |      |      |                   |      |      |      |      | 1.8        |
| 1.6        |     |                 |      |      |                   |      |      |      |      | 1.6        |
| 1.4        |     |                 |      |      |                   |      |      |      |      | 1.4        |
| 1.2        |     |                 |      |      |                   |      |      |      |      | 1.2        |
| 1.0        |     | $\ddot{\theta}$ |      |      |                   |      |      |      |      | 1.0        |
| SWV        |     |                 |      |      | X-Raster: 5.0 MHz |      |      |      |      | SWV        |

**Bild 6: Eingangs-SWV der** *GH-01* **mit 2-W-Me tallschichtwiderständen anstelle R18**

und FA-SAV-Eingang geschaltet werden. Die Software ist in der Lage, diese Dämpfung rechnerisch durch Werteverschiebung auf der Y-Achse zu berücksichtigen. Die Messungen an der 50-W-MOSFET-Endstufe *GH-01* erfolgten mit dem Spektrumanalysator *HP8569 B*, dem FA-SAV, dem Leistungsmesser *HP435 A* und dem FA-Netzwerktester mit Reflexionsmesskopf (FA-NWT).

Der FA-SAV diente zur Protokollierung und zum Vergleich. Die Pegel habe ich mit Dämpfungsgliedern so eingestellt, dass keine Übersteuerung auftrat und der maximal mögliche Anzeigeumfang ausgeschöpft wurde. Mit einer geringfügigen Modifikation gelang es mir, das Intermodulationsverhalten des FA-SAV, vor allem bei der schmalsten Analysebandbreite etwas zu verbessern. Die beiden Testsignale wurden mit voneinander entkoppelten Generatoren ähnlich dem FA-Synthesizer [8] erzeugt, zum Zweitonsignal zusammengeführt, mit bandspezifischen Tiefpassfiltern von Oberwellen befreit (>70 dB Absenkung) und mit kommerziellen Dämpfungsgliedern auf den erforderlichen Pegel eingestellt.

Um festzustellen, wie die 1-W-Endstufe des FA-SDR-Transceivers belastet wird, habe ich zunächst die Eingangsanpassung der 50-W-Endstufe mit dem FA-NWT gemessen. Das SWV am Eingang erwies sich anfangs für die Bänder ab 40 m aufwärts als äußerst schlecht und auch bei 80 m mit einem Wert von 2,2 als unzureichend. Die Ursache war das Eingangsdämpfungsglied. Da hatten sich offenbar zwei Drahtwiderstände eingeschlichen (in den Schaltungsunterlagen als R18 bezeichnet). Im Bild 5 ist der Verlauf des SWV zu sehen, wie es beim Einsatz der Drahtwiderstände entsteht. Nach deren Austausch gegen zwei 100 Ω/2 W-Metallschichtwiderstände ergab sich eine Bilderbuchkurve (Bild 6). Selbst bei 50 MHz hat das am Eingang gemessene SWV nur einen Wert von 1,1. Am HF-Eingang habe ich die mitgelieferte BNC-Buchse verwendet, am Ausgang jedoch eine N-Buchse, um keine Adapter beim Messen einsetzen zu müssen.

Die erwähnten Widerstände sind mein einziger Kritikpunkt am Bausatz *GH-01*. Wei-

tere nennenswerte Probleme beim Aufbau oder beim Betrieb gab es nicht. Die nächs ten Messungen galten der erreichbaren Ausgangsleistung in den Betriebsarten SSB (Zweitonaussteuerung) und CW (Eintonaussteuerung). Im Datenblatt der Endstufe ist von einer maximalen HF-Ausgangsleistung von etwa 10 W bei 14 V und von 50 W bei 28 V Betriebsspannung die Rede. Für CW-Betrieb mag diese Angabe ausreichen, für SSB-Betrieb vermisse ich den Wert des Intermodulationsabstandes bei Sollleistung.

In der Betriebsart Telegrafie und mit einer Betriebsspannung von 12,5 V an der Endstufe sowie einer Steuerleistung von maximal 1 W (mit dem eingebauten Leistungssteller der Endstufe auf den notwendigen Wert verringert) konnten auf den vier Standardbändern 80 m, 40 m, 30 m und 20 m die angegebenen 10 W problemlos erreicht werden. Als Sättigungsleistungen ergaben sich je nach Band Werte zwischen 14 W und 16 W, freilich nur für CW brauchbar. Bedingt durch diese totale Übersteuerung steigen dann trotz Tiefpassfilter die Amplituden der Oberwellen unzulässig an. Es sollte also auch bei CW die Ausgangsleistung von 10 W nicht wesentlich überschritten werden!

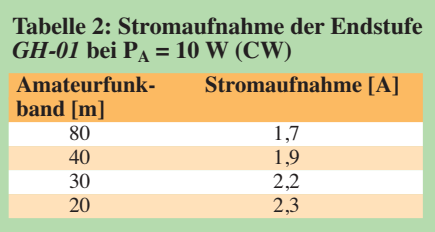

Die Werte der von der Arbeitsfrequenz abhängigen Stromaufnahme des Verstärkers bei einer Betriebsspannung von 12,5 V und einer Ausgangsleistung 10 W (CW) sind in Tabelle 2 zu sehen. Der Ausgang war für diese Messung mit einem kommerziellen Lastwiderstand 50 Ω/100 W abgeschlossen. Bei Anschluss einer Antenne mit abweichendem SWV kann die Stromaufnahme andere Werte aufweisen. Im Datenblatt der Endstufe wird bei 14 V Betriebsspannung eine Stromaufnahme zwischen 2,0 A und 2,5 A angegeben. Diese Daten decken sich mit den von mir gemessenen Werten.

Wenn wir für das 20-m-Band den Wirkungsgrad berechnen, kommen wir auf einen Wert von 34,8 %.

$$
\eta = \frac{P_{\text{out}}}{P_{\text{in}}} = \frac{10 \text{ W}}{12.5 \text{ V} \cdot 2.3 \text{ A}} = 0.348 = 34.8 \%
$$

Dieser ist für die CW-Betriebsart sehr nied rig. Der Ausgangsübertrager der im AB-Betrieb arbeitenden Gegentaktendstufe ist mit seinem Übersetzungsverhältnis ver-

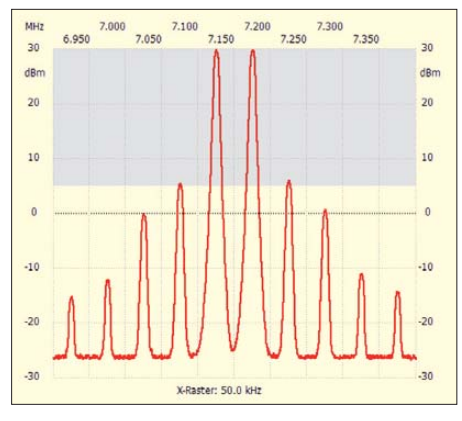

**Bild 7: IM-Spektrum der** *GH-01* **im 40-m-Band bei einer Ausgangsleistung von 10 W (PEP) und bei 12,5 V Betriebsspannung**

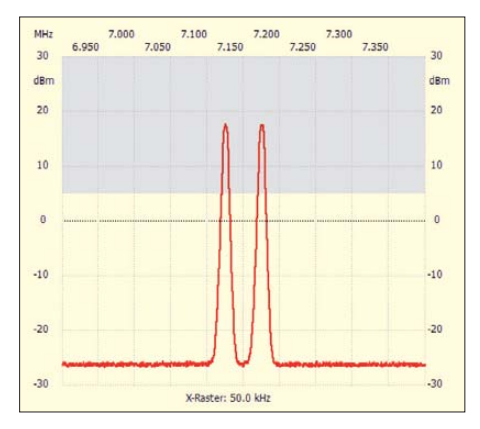

**Bild 8: Ansteuersignal der** *GH-01* **im 40-m-Band**

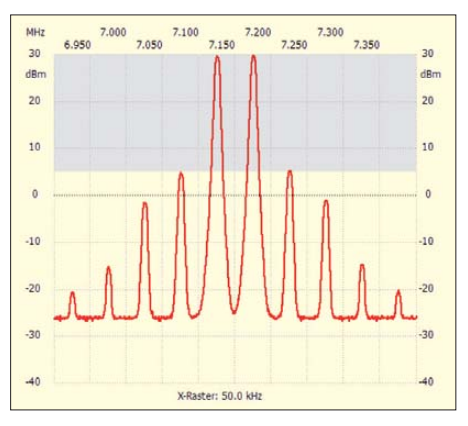

**Bild 9: IM-Spektrum der** *GH-01* **im 40-m-Band bei einer Ausgangsleistung von 50 W (PEP) bei 28 V Betriebsspannung**

mutlich für die höhere Ausgangsleistung bei entsprechender Betriebsspannung optimiert. In diesem Bereich ist der Wirkungsgrad auch tatsächlich besser, wie sich zeigen wird.

Bei SSB sollte die Angabe der Leistung mit der des Intermodulationsabstandes verbunden sein. Wie wir beim 5-W-Verstärker im ersten Teil des Beitrages schon gesehen haben, besitzen die entsprechenden Bilder eine hohe Aussagekraft.

Im Bild 7 ist das Intermodulationsverhalten des Verstärkers im 40-m-Band bei einer Ausgangsleistung von 10 W (PEP),

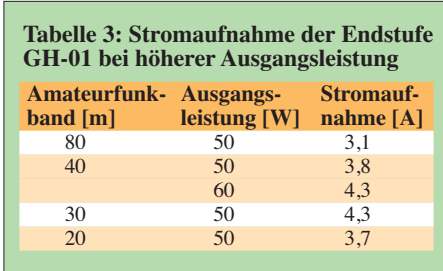

einer Betriebsspannung von 12,5 V und einer Stromaufnahme von 1,4 A dargestellt. Durch Vergleich mit den Bildern zum 5- W-Verstärker kann man bei 10 W (PEP) einen IMA3 von etwa 30 dB (auf PEP bezogen) ermitteln. Der IMA5 beträgt etwa 35 dB und der IMA9 etwa 50 dB. Damit erfüllt der Verstärker auch bei 12,5 V und 10 W (PEP) die im ersten Teil des Beitrages erwähnten Minimalforderungen an das IM-Verhalten. Die Pegelwerte der höheren IM-Anteile fallen ausreichend schnell ab. Im Bild 8 ist das Zweiton-*Ansteuersignal* zu sehen, welches im betrachteten Amplitudenbereich intermodulationsfrei ist. Auch der FA-SAV liefert bei dieser Aussteuerung keine zusätzlichen Verzerrungen.

Die Messergebnisse für die anderen drei Bänder sind sehr ähnlich, die Abweichung beträgt maximal 1 dB. Auch bei einer Messung mit einem Zweitonsignal im 2 kHz-Abstand war keine Änderung beim IM-Verhalten feststellbar.

Bei einer Betriebsspannung von 28 V und einer Ausgangsleistung von 50 W ergeben sich ähnliche IM-Werte (Bild 9). Der IMA3 weist hier einen Wert von 31 dB (PEP) auf und der IMA9 einen von 56 dB (PEP). Diese Daten sind weitgehend bandunabhängig.

Bemerkenswert ist, dass trotz der Steigerung der Ausgangsleistung von 10 W auf 50 W, also um immerhin 7 dB, die Werte für den Intermodulationsabstand etwas besser geworden sind. Neben der jetzt günstigeren Anpassung der 50-Ω-Last an die Endstufentransistoren wachen offensichtlich die IRF-Schalttransistoren bei höherer Betriebsspannung erst richtig auf. Mit einer Steuerleistung von 1 W und einer Betriebsspannung von 28 V wurde auch in CW eine Ausgangsleistung von 50 W auf

allen Standardbändern erreicht. Die dabei gemessene Stromaufnahme ist in Tabelle 3 zu sehen.

Berechnet man den Wirkungsgrad für die im 20-m-Band gemessenen Werte, erhält man 48 %. Wir erinnern uns: bei 12,5 V Betriebsspannung und 10 W Ausgangsleistung waren es nur knapp 35 %.

Für den praktischen Betrieb der Endstufe mit angeschlossener Antenne ist neben der Nebenwellenabsenkung die Oberwellenunterdrückung ganz wichtig. Im KW-Bereich fordert der Gesetzgeber einen Wert von mindestens 40 dB, bezogen auf das Nutzsignal. Funkamateure müssen diese Vorschriften kennen und beachten.

Aus diesem Grund habe ich der Oberwellenunterdrückung bei meinen Messungen viel Aufmerksamkeit gewidmet. Tabelle 4 zeigt die Werte, die ich bei einer Ausgangsleistung von 10 W ( $U<sub>b</sub> = 12,5V$ ) und 50 W ( $U<sub>b</sub> = 28$  V) gemessen habe. Es wird deutlich, dass die eingesetzten Tiefpässe ihre Aufgabe gut erfüllen.

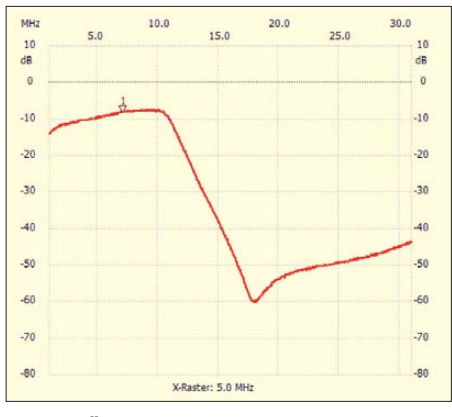

**Bild 10: Übertragungsverlauf des 40-m-Tiefpasses der** *GH-01*

Warum das so ist, können wir im Bild 10 anhand des Übertragungsverlaufs des 40 m-Tiefpasses erkennen. Die Messung erfolgte mit dem FA-NWT im Wobbelbetrieb. Bereits bei der doppelten Frequenz (14,0 MHz) ist die Dämpfung ausreichend, da die Gegentaktendstufe bei geradzahligen Harmonischen schon eine gute Unterdrückung realisiert. Bei ungeradzahligen, z. B. der 3. Harmonischen mit 21,0 MHz im 15-m-Band, hat der Tiefpass dann die notwendige Dämpfung (hier etwa 44 dB).

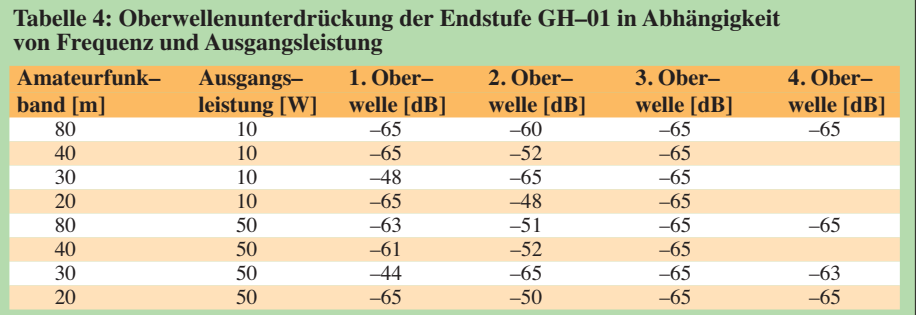

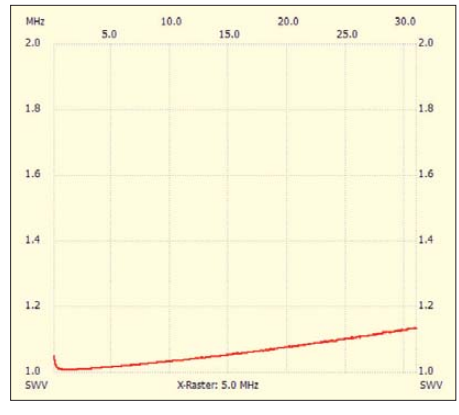

**Bild 11: SWV der** *GH-01* **bei überbrücktem Leistungsverstärker**

Interessant ist bei einer solchen Endstufe die Messung der Anpassung im durchgeschalteten Zustand (Empfangsbetrieb bzw. Sendebetrieb mit Steuerleistung). Im Bild 11 erkennen wir, dass im Frequenzbereich bis 30 MHz sehr gute Werte vorliegen. Der gemessene Durchgangsverlust war geringer als 0,1 dB.

Auf der Grundlage der kommentierten Messwerte kann ich diesen Endstufenbausatz für die Nachrüstung des FA-SDR-Transceivers empfehlen. Letzterer ist dazu mit dem 1-W-Leistungsverstärkermodul auszustatten, um die erforderliche Steuerleistung aufbringen zu können. Beachtung verdient allerdings das bereits erwähnte Problem mit der Eingangsanpassung. Darüber hinaus ist es ist nicht sinnvoll, diese 50-W-Endstufe zur Ansteuerung einer weiteren Endstufe zur Erzielung einer noch höheren Ausgangsleistung zu benutzen. Bei meinen umfangreichen Messungen habe ich festgestellt, dass sich die dazu erforderliche Verbesserung der IM-Werte auch mit halber Ansteuerung nicht erreichen lassen.

Ich habe die Endstufe stets mit 50-Ω-Last bzw. an einer ordentlich angepassten Antenne mit s < 1,5 betrieben. Letzteres sollte nicht schlechter als 2 sein. Welche maximale Fehlanpassung die Endstufe unbeschadet übersteht, habe ich nicht getestet. Die fertig aufgebaute 50-W-Endstufe ist

nicht wesentlich größer als der FA-SDR-Transceiver (Bild 12). Wie nicht anders zu erwarten, werden ihre Abmessungen hauptsächlich vom Kühlkörper bestimmt.

Für die Betriebsarten SSB und CW ist die Größe des Kühlkörpers sicher ausreichend. Bei langen Durchgängen mit Oberstrichleistung (RTTY, PSK, FM auf 10 m usw.) empfiehlt sich jedoch ein kleiner Lüfter, der die Umgebungsluft durch die Kühlrippen bläst. Anderenfalls besteht für die beiden Endstufentransistoren IRF 510 die Gefahr einer thermischen Überlastung. Aus diesem Grund sollte auch der in der Bauanleitung angegebene Ruhestrom nicht überschritten werden.

Da die Intermodulationseigenschaften des Sendeteils des FA-SDR-Transceivers auch mit gestecktem 1-W-Modul wesentlich besser sind als die Werte der 50-W-Endstufe, ergeben sich aus der Reihenschaltung der Verstärker nur minimale Verschlechterungen im Vergleich zu den Werten der separat gemessenen Endstufe.

An dieser Stelle ist ein Blick auf die Daten kommerzieller Geräte durchaus interessant. So kann man sich z. B. über die technischen Eigenschaften der SDR-Transceiver des Hersteller *Flex Radio Systems* auf [6] informieren. So fand ich zum *FLEX-3000* unter anderem die Angabe:

### *3rd-order IMD: better than –33 dB below PEP @ 14,2 MHz 100 W PEP*

Das bedeutet, dass der Transceiver im 20 m-Amateurfunkband bei einer Ausgangsleistung von 100 W (PEP) einen Intermodulationsabstand dritter Ordnung von –33 dB aufweist. Daraus wird auch ersichtlich, dass die Daten der Kombination FA-SDR-Transceiver und *GH-01* durchaus mit denen kommerzieller Geräte mithalten können und meine Empfehlung für diesen Endstufenbausatz gut begründet ist.

### ■ **KW-Endstufe** *R-150*

Diese Endstufe war bis vor einigen Jahren bei [7] erhältlich. Da ähnliche Produkte auch heute noch von einigen Fachhändlern

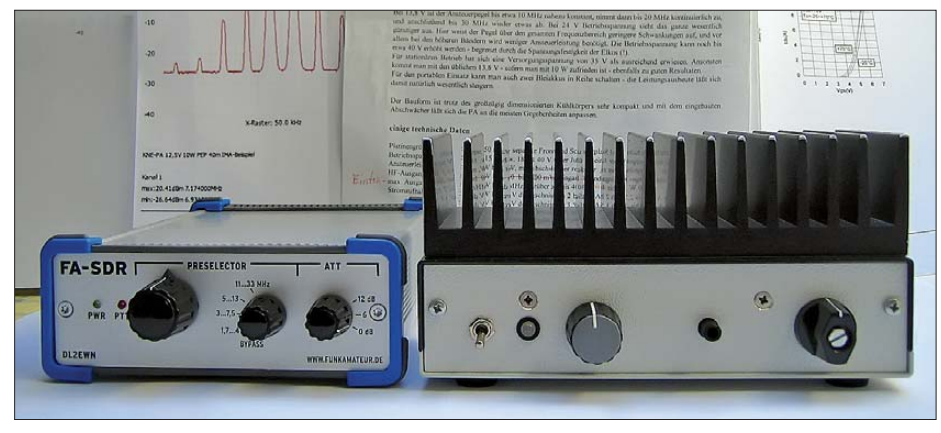

**Bild 12: Aufgebaute Endstufe** *GH-01***, links der FA-SDR-Transceiver Foto: DL2EWN**

angeboten werden, erschien mir eine nähere Betrachtung lohnenswert. Im Beiblatt zur Endstufe wird diese als Nachsetzer für QRP-Transceiver im Frequenzbereich von 1,8 MHz bis 30 MHz charakterisiert. Die Stromaufnahme soll maximal 16 A bei 12 V betragen, die Treiberleistung zwischen 1 W und 5 W liegen. Bei maximaler Treiberleistung soll die Endstufe je nach Band eine Sendeleistung von 80 W bis 150 W liefern.

Die *R-150* ist als Gebrauchtgerät heute oft preisgünstig erhältlich, auch deshalb wollte ich ihre Eignung als Nachsetzer für den FA-SDR-Transceiver erproben. Lars, DL4JLM, stellte mir sein Exemplar dankenswerterweise für Messzwecke zur Verfügung.

Die Endstufe *R-150* stammt vom Hersteller *RMITALY* [9] und wurde seinerzeit vor dem Verkauf in Deutschland offensichtlich etwas modifiziert. Durch eine Basisvorspannung für die beiden Endstufentransistoren, die für den nötigen Ruhestrom im AB-Betrieb sorgt, sowie ein Tiefpassfilter für 30 MHz soll die ursprünglich für CB-Geräte gedachten Endstufe nun auch für den SSB-Betrieb brauchbar sein. Der Blick auf die Leiterplatte ergab, dass als Endstufentransistoren zwei Stück SD1446 eingesetzt sind, die laut Datenblatt für C-Betrieb (Telegrafie, FM, kein Linearbetrieb) spezifiziert sind. Sie ermöglichen in Gegentaktschaltung eine Ausgangsleistung von 100 W bei geringer Treiberleistung. Allerdings muss dazu die Betriebsspannung über den Transistoren mindestens 12 V betragen. Lars hatte auf den Kühlkörper einen kleinen Lüfter montiert, der immer dann läuft, wenn die Endstufe eingeschaltet ist. Während meiner Messungen bei einer Ausgangsleistung von 100 W (PEP) bzw. 100 W (CW) wurde der Kühlkörper trotz des eingeschalteten Lüfters sehr heiß. Ich habe die Messungen dann vorsichtshalber für einige Zeit unterbrochen. Der Kühlkörper ist für längeren Betrieb in CW, RTTY oder PSK 31 einfach zu klein.

Da es mir eigenartig vorkommt, wenn in einer Endstufenbeschreibung eine Treiberleistung zwischen 1 W und 5 W angegeben wird, begann ich meine Messungen mit der kleineren Steuerleistung von 1 W (PEP). Die Betriebsspannung betrug bei allen Messungen grundsätzlich 12,5 V. Im Bild 13 sehen wir, dass sich mit einer Steuerleistung von 1 W (PEP) im 20-m-Band eine Ausgangsleistung von 100 W (PEP) erzielen lässt. Das IM-Spektrum ist typisch für Endstufen mit ungeeigneten bipolaren Transistoren. Die Pegel der höheren IM-Produkte fallen nur sehr langsam ab. Der Intermodulationsabstand 3. Ordnung beträgt etwa 21 dBc bzw. 27 dB auf PEP bezogen. Das ist kein Ruhmesblatt, schlimmer sind aber die Amplituden der höheren IM-Produkte. Der Intermodulationsabstand 9. Ordnung beträgt 38 dBc bzw. 44 dB auf PEP bezogen. An dem Spektrum ist auch erkennbar, dass die Endstufe mit 1 W Steuerleistung bereits etwas übersteuert ist. Um sie nicht zu zerstören, habe ich die im Datenblatt angegebene maximale Treiberleistung von 5 W, wie sie z. B. der FT-817 liefern könnte, nicht angelegt. Das mit dieser Leistung erzielbare Ausgangsspektrum führt während des Sendebetriebes mit großer Sicherheit zur "Vereinnahmung" von mindestens 50 kHz Bandbreite auf dem Amateurfunkband.

Bei einer um die Hälfte (3 dB) verringerten Ansteuerleistung mit etwa 0,5 W (PEP) ergab sich dann ein günstigeres Ausgangsspektrum (Bild 14). Das typische "Bipolarspektrum" ist zwar noch sichtbar, die Übersteuerung aber nicht mehr. Der Wert des IMA3 beträgt nun etwa 29 dBc bzw. 35 dB (PEP). Das ist schon ein recht ordentlicher Wert, wenn nicht der IMA9 bei 39 dBc bzw. 45 dB (PEP) läge. Die Pegel der höheren IM-Produkte fallen einfach zu langsam ab. Im Bild 15 sehen wir das IM-Spektrum des Ansteuersignals. Eine Verringerung der Frequenzdifferenz des Zweitonsignals auf 2 kHz brachte keine Veränderung der IM-Messwerte der Endstufe.

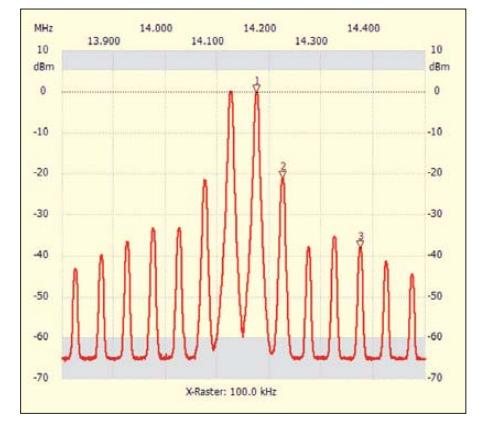

**Bild 13: IM-Spektrum der Endstufe R-150 bei 100 W (PEP) und 1 W (PEP) Steuerleistung**

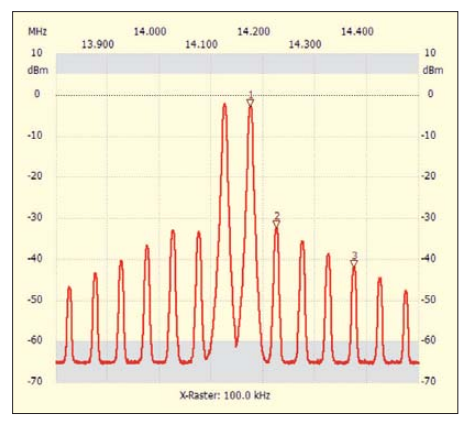

**Bild 14: IM-Spektrum der Endstufe R-150 bei 50 W (PEP) und 0,5 W (PEP) Steuerleistung**

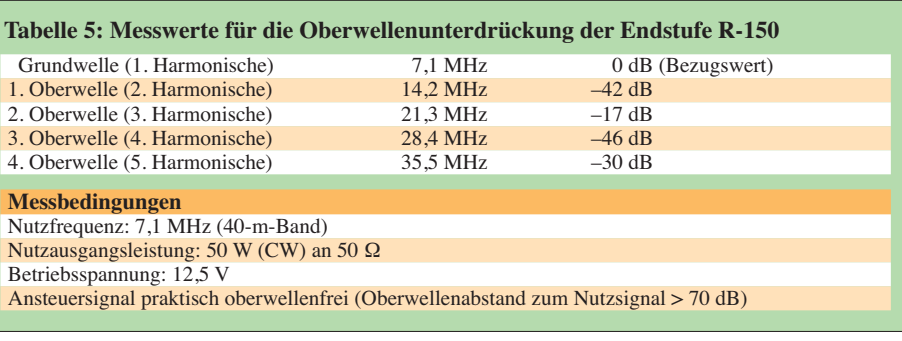

Zur Verdeutlichung des Unterschieds in den IM-Messwerten zwischen der *R-150* und der im vorigen Abschnitt vorgestellten Endstufe *GH-01* soll Bild 16 dienen. Man erkennt den deutlich schnelleren Pegelabfall der höheren IM-Produkte bei der *GH-01*, wobei IMA11 schon 62 dBc bzw. 68 dB (PEP) erreicht.

Wer mit einer Endstufe wie der R-150 trotzdem arbeiten möchte und die erforderlichen Messgeräte besitzt, kann wahrscheinlich eine wesentliche Verbesserung erreichen, wenn er die beiden SD1446 gegen 2SC2879 austauscht, also echte 12,5- V-Lineartransistoren für Frequenzen bis 30 MHz.

Ich hatte bereits erwähnt, dass die *R-150* lediglich einen 30-MHz-Tiefpass enthält. Obwohl die Endstufe im 40-m-Band mit 1,5 W Steuerleistung über 110 W Ausgangs-

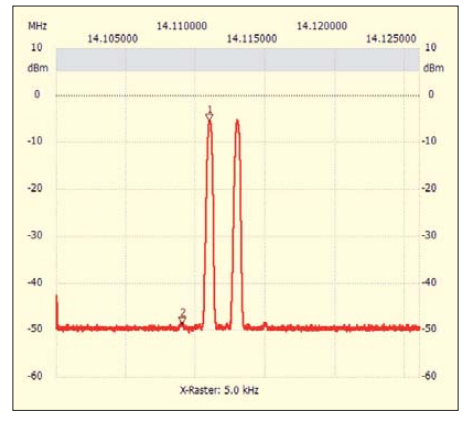

**Bild 15: Spektrum der Steuerleistung (1 W, PEP) für die Endstufe R-150**

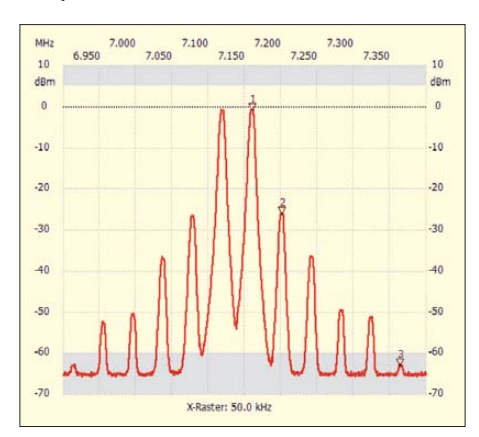

**Bild 16: Zum Vergleich: Spektrum der GH-01 bei einer Ausgangsleistung von 50 W (PEP)**

leistung liefern soll, habe ich die Oberwellenunterdrückung nur bei einer Ausgangsleistung von 50 W (CW) gemessen. Trotz dieser deutlich reduzierten Ausgangsleistung ergaben sich beträchtliche Überschreitungen der gesetzlichen Grenzwerte, wie die Messergebnisse für die Arbeitsfrequenz im 40-m-Band zeigen (Tabelle 5).

Die Oberwellenunterdrückung ist leider mangelhaft. In das Beiblatt zur *R-150* hätte der Hinweis gehört, dass diese Endstufe nur mit einem bandspezifischen Oberwellenfilter betrieben werden darf.

Aufgefallen ist mir noch, dass die Betriebsspannungsleitungen erhebliche HF-Anteile führen. Bei meinem kommerziellen Netzteil führte das zu dem Effekt, dass sich die Ausgangsspannungsanzeige mit der Ausgangsleistung änderte, obwohl die Betriebsspannung in Wirklichkeit konstant bei 12,5 V blieb. Diese habe ich vorsichtshalber mit einem Zweitinstrument nachgemessen.

Insgesamt ergibt sich somit die Schlussfolgerung, dass die Endstufe R-150 zwar als Endstufe für den FA-SDR-Transceiver benutzt werden kann, jedoch nur im Telegrafiebetrieb und mit einem bandspezifischen Oberwellenfilter. Die Steuerleistung sollte mit Augenmaß gewählt werden. Für SSB und digitale Betriebsarten, wie z. B. PSK 31 kann ich die Endstufe nicht empfehlen.

Es gibt inzwischen Nachfolger, wie z. B. die *HLA 150*, die zwar recht teuer sind, aber möglicherweise bessere Daten aufweisen. Leider hatte ich noch keine Gelegenheit, diese zu testen. (wird fortgesetzt)

### **Literatur und Bezugsquellen**

- [6] FlexRadio Systems; Technische Daten zu den SDR-Transceivern FLEX-1500 und FLEX-3000: *[www.flex-radio.com](http://www.flex-radio.com)*
- [7] WiMo Antennen und Elektronik GmbH, Am Gäxwald 14, 76873 Herxheim, Tel. (0 72 76) 9 66 80, *[www.wimo.com](http://www.wimo.com)*
- [8] FUNKAMATEUR-Leserservice: Majakowskiring 38, 13156 Berlin, Tel. (030) 44 66 94-72, Fax -69, E-Mail: *shop@funkamateur.de*; Online-Shop: *[www.funkamateur.de](http://www.funkamateur.de)* → *Online-Shop* → *FA-Synthesizer* (Best.-Nr. *BX-027*)
- [9] R.M. Costruzioni Elettroniche, via IV Novembre 16, 40045 ponte della venturina (BO), Italien. *[www.rmitaly.com](http://www.rmitaly.com)*

### *Amateurfunkpraxis*

### *Arbeitskreis Amateurfunk & Telekommunikation in der Schule e.V.*

### **Bearbeiter: Wolfgang Lipps, DL4OAD Sedanstr. 24, 31177 Harsum E-Mail: wolfgang.lipps@aatis.de**

### ■ 26. Bundeskongress für **Amateurfunk an Schulen**

Der AATiS lädt vom 11. bis 13. 3. 11 zum 26. Bundeskongress nach Goslar/Harz ein. Schwerpunkt wird der Themenkreis Energie sein. Wie in allen früheren Bundeskongressen wechseln sich Vortragsthemen und Workshops ab. Zu den Workshops zählen nachfolgende Angebote:

### *Das AATiScope AS621*

Mit geringem Hardware- und Kostenaufwand ist es dank eines PIC möglich, vier analoge Messkanäle (0 bis 5 V) zu erfassen und über ein kleines Programm im PC zu speichern. Der Anschluss kann über die serielle Schnittstelle als auch mittels eines Seriell-USB-Konverters über eine USB-Schnittstelle erfolgen. Für den Einsatz im Klassenraum ist eine Großdarstellung der Messdaten auf dem Monitor vorhanden. Zur weiteren Auswertung (z. B. Excel-Diagramm) werden die Daten in einer Textdatei abgelegt.

### *Kleine Elektronikaufbauten*

Die kleinen Schaltungen wurden speziell für Aktionen in der Öffentlichkeitsarbeit wie Fe rien programm, Ausstellungen oder auch Projekttage entwickelt. Die Low-Cost-Taschenlam-

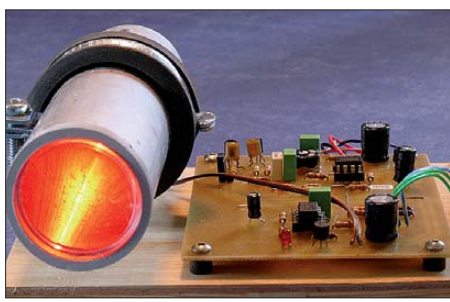

**Dieser Lichtsender, als Teil eines Kommunikationssystems, wird die Experimentierfreude anregen und sicherlich in vielen Schulen und Jugendgrup pen nachgebaut werden. Mit zwei solcher Einhei ten ist sogar Gegensprechen möglich! Foto: AATiS**

pe *AS321* eignet sich zudem als Übungsobjekt für den Umgang mit SMD-Bauelementen. Der Sirenengenerator *AS111* simuliert die üblichen Töne von Alarmsirenen wie z. B. ein Zweitonsignal mit unterschiedlich schnellem Wechsel oder einem Dauerton. Die Polizeisirene *AS131* liefert entweder das typische Signal eines deut schen Polizeiautos oder den an- und abschwel lenden Ton eines amerikanischen Streifenwagens. Beim Klatschschalter *AS331* handelt es sich um einen vollelektronischen Schalter, der auf impulsförmige Schallsignale wie z. B. Hän deklatschen reagiert.

### *23-cm-Funkbetrieb aus dem Rucksack*

Aufgebaut wird eine Hybrid-Doppelquad nach DL7KM. Mit einem Öffnungswinkel von mehr

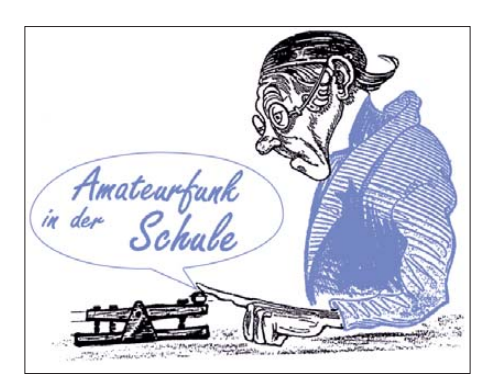

als 50° in beiden Ebenen bietet diese Bauform gute Voraussetzungen zum Einsatz beim Por tabelbetrieb. Diese Antennen sind zwar in ihren mechanischen Abmessungen nicht groß, müssen aber im Rucksack gut verpackt werden. Aus diesen Überlegungen heraus entstand die Folien-Klebeantenne.

### *Elektronischer Würfel in SMD-Bestückung*

Speziell zum Üben des Umgangs mit SMD-Bau teilen wurde dieser Bausatz ausgewählt. Das fertige Gerät dient nicht nur als Spielwürfelersatz, sondern lässt sich im Dauerwürfelmodus auch zur Dekoration einsetzen. Nebenher kann der Würfel die Wirkungsweise der Pulsweitenmodulation visualisieren und hörbar (!) machen.

### *Arduino funkt*

"Arduino" ist einfach, kostet wenig, funktioniert meistens, und es gibt für vieles schon eine Lösung, so auch für die drahtlose Übertragung. In diesem Workshop wird ein Arduino-kompatibles, kleines Board mit einem fertigen Transceivermodul zur drahtlosen Datenübertragung aufgebaut und getestet. Dank eines vorprogrammierten Testprogramms kann dann die einwandfreie Funktion des Boards und die drahtlose Übertragung getestet werden. Mit Hilfe der kostenlosen Entwicklungsumgebung und einer mitgelieferten fertigen Library werden Beispielprogramme zur Datenübertragung erstellt.

### *USB-Signalgenerator*

Die Bedienung des USB-Signalgenerators er folgt über die USB-Schnittstelle. Die Funktionen werden über Schaltflächen aktiviert und Parameter durch Eingabefelder übergeben. In der HF-Gruppe werden der Einzelton- oder der Wobbelbetrieb ausgewählt. Die maximale Ausgangsfrequenz beträgt 100 MHz. Die Amplitude lässt sich bis zu 40 dB in 1-dB-Schritten absenken. Der Modulator erzeugt die digitalen Modulationsarten Frequency Shift Keying (FSK), Amplitude Shift Keying (ASK) und Phase Shift Keying (PSK). Der Signalgenerator hat mehrere Modulationsgeneratoren fest eingebaut. Standard ist ein Tongenerator mit einem Rechteckausgangssignal. Zusätzlich können Signale für die Sendearten RTTY, Morse, PSK31 und SSTV erzeugt werden. Dazu sind im Signalgenerator eine ASCII-Tabelle, der Fernschreibcode CCITT Nr. 2, der Varicode und ein elektronisches Testbild für SSTV gespeichert. Der Signalgenerator ist mit modernen und somit winzigen SMD-Bauteilen aufgebaut. Darum werden zum Workshop vorbestückte Leiterplatten angeboten.

### *Geplante Vorträge*

**Die Sonne im Visier:** Der Referent wird sich der Sonne zunächst schrittweise annähern, in sie eintauchen und in leicht verständlicher Form die Hauptbrennprozesse unseres Zentralgestirns erläutern.

Im weiteren Verlauf will er anhand seiner visuellen Langzeitbeobachtungen, die sowohl Weißlicht als auch H-Alpha- und Calcium-Beobachtungen umfassen, erläutern, wie sich unser Zentralstern in der jeweiligen Wellenlänge darstellt und welche Schlüsse sich aus dem ge won nenen Bildmaterial ziehen lassen. Im abschließenden Teil des Vortrages wird er sich mit der Sonne-Erde-Beziehung befassen und wie die Daten des SAM-Netzwerks in die Sonnenbeobachtung eingebunden werden kön nen.

**Digitale Signalverarbeitung II**: Im ersten Vortragsteil beim letztjährigen Bundeskongresses wurden entsprechende Grundlagen vermittelt und dabei verständlich gemacht, wie einfach eigentlich die Gedanken sind, die der digitalen Verarbeitung analoger Signale zu Grunde liegen. Im zweiten Teil des Vortrags sollen nunmehr praktische Anwendungen diskutiert werden. Als Beispiel wird das Funkfernschreiben RTTY herausgegriffen und vermittelt, wie man die einzelnen Parameter sinnvoll bestimmen muss, damit das Ganze in der Praxis auch wirklich funktioniert.

**Mikromechanische Sensoren:** Auf mikrome chanischen Prinzipien basierende Sensoren wurden bis vor wenigen Jahren hauptsächlich in der Automobilindustrie, der Luft- und Raumfahrt und in Industrieapplikationen eingesetzt. Inzwischen sind sie in immer mehr Consumerelektronik-Produkten zu finden.

Dort fungieren sie z. B. als Barometer in portablen GPS-Geräten, zur Erkennung der Display-Ausrichtung von Mobiltelefonen, der Be wegungskompensation in Camcordern oder zur Freifallerkennnung von Laptops, damit diese vor dem Aufprall noch rechtzeitig die Festplatte herunterfahren können. Solcheart Sensoren sind bekanntlich inzwischen preislich auch für Hobbyelektroniker erschwinglich und damit interessant geworden.

Der Vortrag beginnt mit einer Einführung in die Funktionsweise solcher Sensoren. Anschließend wird ein Überblick über die aktuellen Anwendungsbereiche dieser Sensoren gegeben, und es werden Ideen für den Einsatz in der Hobbyelektronik und im Amateurfunk aufgezeigt.

### *Anmeldung*

Ausführliche Informationen zu den einzelnen Workshops und umfangreichen Vorträgen sind im gerade erschienenen Winter-Rundschreiben des AATiS zu finden. AATiS-Mitglieder haben diese etwa am 10. 12. 10 auf dem Postweg erhalten, weitere können es von *[www.aatis.de](http://www.aatis.de)* herunterladen

Die Einladung geht an alle Interessenten innerund außerhalb des Schuldienstes sowie an AA-TiS-Mitglieder und Nichtmitglie der, speziell an Multiplikatoren an Schulen sowie an Jugendleiter und Ausbilder!

Die Anmeldung zum 26. Bundeskongress er folgt ausschließlich mittels Formblatt, das als Word- und als PDF-Datei geladen werden kann. Es sollte rasch ausgefüllt und zurück gesandt werden. **DL4OAD**

## *CB- und Jedermannfunk*

**Bearbeiter: Harald Kuhl, DL1ABJ Postfach 25 43, 37015 Göttingen E-Mail: cbjf@funkamateur.de**

### ■ 70-cm-SRD-Sprechfunk verlängert

In ihrem Amtsblatt 22 (2010), herausgegeben am 24. 11. 10, hat die Bundesnetzagentur für Elektrizität, Gas, Telekommunikation, Post und Eisenbahnen (BNetzA) [1] eine aktualisierte sowie ergänzte Fassung der "Allgemeinzuteilung von Frequenzen zur Nutzung durch Funkanwendungen mit geringer Reichweite für nicht näher spezifizierte Anwendungen (*Non-specific Short Range Devices* – SRD)" veröffentlicht. Diese *Verfügung Nr. 40/2010* legt für Deutschland die auch europaweit gültigen SRD-Frequenzbereiche fest, darunter den Abschnitt 433,05 MHz bis 434,79 MHz im 70-cm-Amateurfunkband. Neben allerlei Steuersignalen etwa für automatische Garagentore oder Kfz-Türschlösser sowie Audioübertragungen an drahtlose Kopfhörer findet man in diesem Bereich nach wie vor FM-Sprechfunksignale von SRD-Handfunkgeräten mit Allgemeinzulassung. Seit der Einführung von Freenet (sechs Kanäle bei 149 MHz; nur in Deutschland) sowie insbesondere PMR446 (acht Kanäle bei 446 MHz; europaweit) hat die Verbreitung des SRD-Sprechfunks (69 Kanäle bei 433 MHz)

### ■ **Überlandfunk**

Die Ausstattung eines Fahrzeugs mit CB-Funk bereits ab Werk ist heute eine Seltenheit und zumindest in Europa derzeit allenfalls bei Lkw möglich. Einige Hersteller bereiten ihre Fahrzeuge auf Wunsch für den nachträglichen Einbau vor und bauen die entsprechende Verkabelung ein. In den USA bietet eine bekannte Motorradmarke den Einbau von CB-Funkgeräten samt eigens entwickelter Antennen als Serienausstattung an; diesen Service bekommt man bei deren Niederlassungen in Deutschland allerdings nicht. Zumindest die früher von Harley Davidson verwendeten CB-Funkgeräte stammten übrigens von Midland und waren ein Erweiterungsmodul für ein Autoradio von Harman/ Kardon. In Deutschland stammte eine edle CB-Funklösung für Fahrer größerer Tourenmotorräder von der Firma Baehr, doch ist diese heute nur noch gebraucht erhältlich.

In Nordamerika lassen viele Motorradfahrer mit CB-Funk an Bord bei längeren Touren ihre Geräte auf den Kanälen 17 oder 19 ständig mitlaufen, um dort den "Verkehrsfunk" von Lkw-Fahrern mitzuhören. Bei Gruppenfahrten vereinbaren sie überdies einen gemeinsamen Kanal und halten so auch über größere Entfernungen per CB-Funk den Kontakt untereinander aufrecht. In Europa sind heute eher SRD- sowie PMR446- Lösungen verbreitet, für die bekannte Gerätehersteller auch entsprechende Helmmikrofone entwickelt haben. Im Gegensatz zu einer CB-Funkanlage samt entsprechender Antenne eignen sich solche kompakten Funksysteme nicht nur für die Verwendung mit den zweirädrigen Straßenkreuzern unter den Motorrädern.

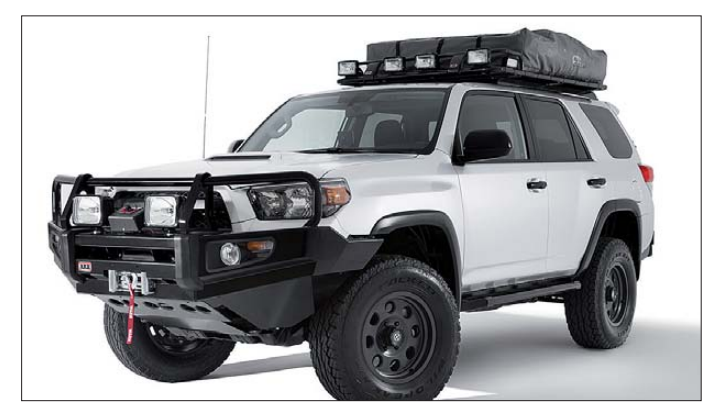

allerdings schon wegen des heute geringen Geräteangebotes nachgelassen. Freenet und PMR446 bieten gegenüber SRD-Funk einige Vorteile, darunter vor allem eine höhere Strahlungsleistung (500 mW gegenüber 10 mW) und die damit verbundene Reichweite sowie eine meist geringere Kanalbelegung.

Da die bisher gültige Verfügung den 70-cm-SRD-Frequenzbereich nur bis zum Jahresende 13 für die Übertragung von Sprach- und Daten signalen zuließ, rechneten Jedermannfunker mit dessen baldiger Abschaffung. Von dieser zeitlichen Einschränkung ist aber nun keine Rede mehr. Damit dürften für einige Jedermannfunker vor allem Zweibereichsgeräte (70 cm-SRD- und PMR446-Bereich) wieder inte ressanter werden. Die jetzt veröffentlichte Verfügung ist vorerst bis zum 31. 12. 20 gültig und setzt europäisches in nationales Recht um (Stichwort: europäische Harmonisierung).

**Bild 1: Fahrer von Geländewagen nutzen auf längeren Touren den CB-Funk zur Kommunikation innerhalb der Gruppe. Zur Wunschausstattung eines Toyota 4Runner Backcountry gehört daher neben GPS auch ein CB-Funkgerät.**

**Foto: Werksfoto**

Unter Geländewagenfahrern sind CB-Funkgeräte dagegen auch in Europa durchaus noch verbreitet, jedenfalls die längeren Touren in entlegene Gebiete betreffend. Diese Anwender bevorzugen die im Vergleich zu PMR446- Geräten deutlich höhere Reichweite im 11-m-Jedermannfunkband. Wie sehr der Nutzen des CB-Funks in diesem Themenfeld offenbar noch geschätzt wird, zeigte kürzlich ein gemäß den Vorstellungen von Mitarbeitern eines Fachmediums veredelter Geländewagen (siehe Bild 1): Neben einem GPS-Navigationsgerät gehört ein CB-Funkgerät zur idealen Ausstattung, um auch in unübersichtlichem Gelände nicht vom Weg abzukommen und den Kontakt mit anderen Fahrzeugen zu halten.

### ■ Gedruckte CB-Funkgeschichte

Funkgeschichte ist ein faszinierendes Thema und das Internet zeigt sich auch in dieser Hinsicht immer wieder als eine ergiebige Informationsquelle. So stieß ich bei Recherchen auf eine Sammlung historischer Publikationen aus der Frühzeit des 11-m-CB-Funks in den USA, Großbritannien und Frankreich. Über 100 Ausgaben stehen für alle Interessenten frei zugänglich unter [2] zum Herunterladen im PDF-Dateiformat bereit.

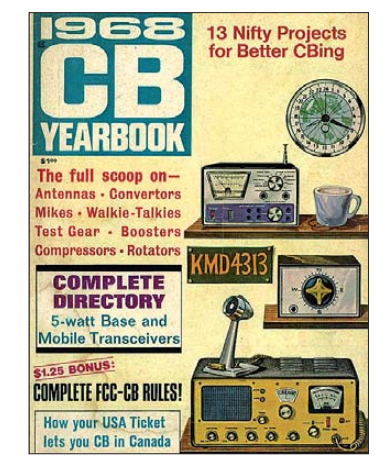

**Bild 2: Unter [2] ist ein digitales Archiv mit historischen Veröffentlichungen aus dem Themenbereich CB-Funk zugänglich.** 

Der größte Teil der dort in digitalisierter Form zugänglichen Veröffentlichungen sind CB-Funk-Zeitschriften aus allen Teilen Großbritanniens von Ende der 70er- sowie Anfang der 80er-Jahre, als der Jedermannfunk auch in diesem Teil Europas die Zulassung erhielt. Die Hobbyfunkfachpresse war in dieser Zeit erstaunlich vielfältig mit etlichen zumindest über einige Jahre hinweg regelmäßig erscheinenden Publikationen.

Aus den USA stammen neben einigen hier wieder zugänglichen Zeitschriften auch Bücher, darunter ein CB-Jahrbuch aus dem Jahr 1968. Damals war der 11-m-Jedermannfunk in Nordamerika bereits seit einigen Jahren weit verbreitet und nur wenige der in diesem Werk gezeigten Geräte dürften den Weg über den offiziellen Handel nach Europa gefunden haben.

Mit der *CB-Euro-Revue* sind auch zwei Ausgaben einer zu Beginn der 80er-Jahre in Deutschland produzierten Zeitschrift hier wiederveröffentlicht (englische Fassung). Diese Publikation erschien alle acht Wochen in Deutschland, Frankreich, Großbritannien, den Niederlanden sowie Spanien in der jeweiligen Landessprache und hatte laut Impressum eine Gesamtauflage von 200 000 Exemplaren. Das darin behandelte Themenspektrum war offenbar recht breit und konzentrierte sich nicht allein auf den Funkbereich. Interessant sind die damals diskutierten Neuerungen für CB-Funker, darunter ein Jedermannfunkbereich bei 900 MHz, sowie die Anzeigen der damaligen Importeure und Fachhändler. Die meisten sind zwar heute nicht mehr aktiv, doch etwa ein Betrieb namens Lothar Albrecht aus Lütjensee war bereits vor 30 Jahren bei CB-Funkern bekannt.

### **URLs**

- [1] Bundesnetzagentur für Elektrizität, Gas, Telekommunikation, Post und Eisenbahnen (BNetzA), Bonn: *[www.bundesnetzagentur.de](http://www.bundesnetzagentur.de)*
- [2] [Zeitschriftenarchiv bei Wikiradio:](http://www.wikiradio.org.uk) *www.wikiradio. org.uk* → *CB Radio* → *CB Magazines/Publications*

# *Kurzwelle in Deutsch*

### **Liste analoger deutschsprachiger Sendungen auf Lang-, Mittel- und Kurzwelle**

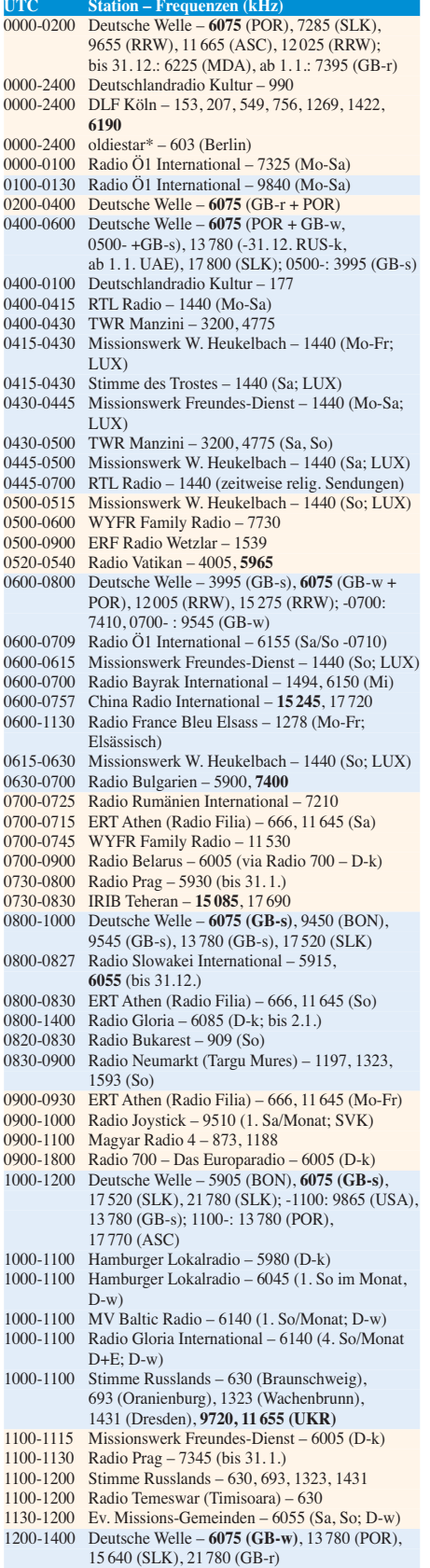

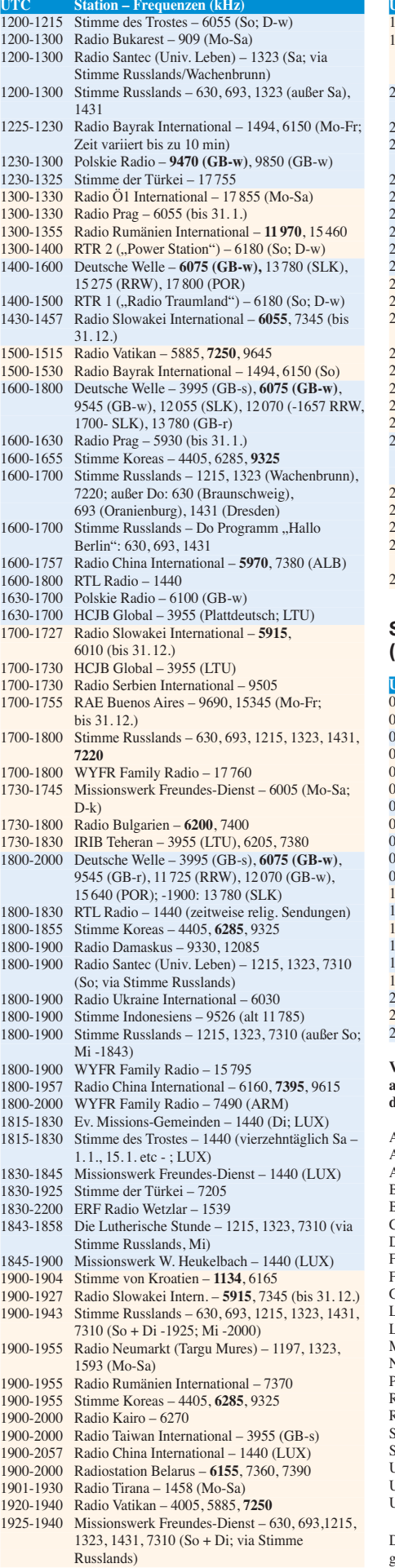

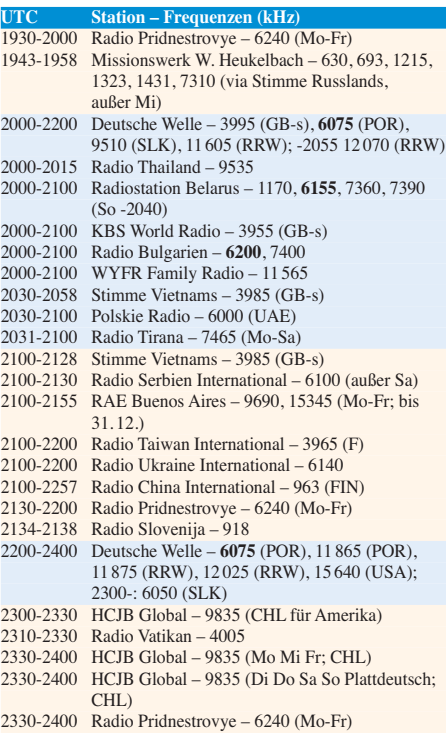

### **Sendungen im DRM-Modus ("Kurzwelle digital")**

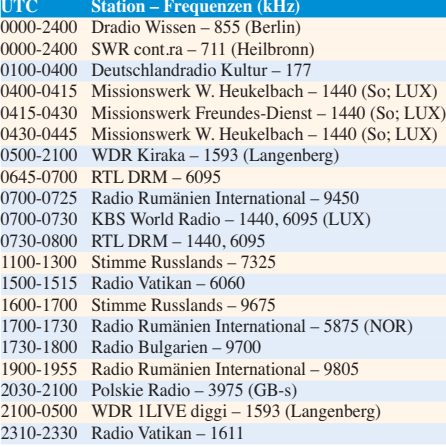

**Viele Stationen strahlen ihre Programme über Sender außerhalb des Ursprungslandes aus. Die Standorte sind in diesen Fällen wie folgt gekennzeichnet:**

ALB – Albanien (Cerrik) ARM – Armenien (Gavar) ASC – Ascension Island (English Bay) BIH – Bosnien-Herzegowina (Bijeljina) BON – Bonaire CHL – Chile (Santiago) D – Deutschland (Kall/Eifel-k, Nauen-n, Wertachtal-w) FIN – Finnland (Pori) FRA – Frankreich (Issoudun) GB – Großbritannien (Rampisham-r, Skelton-s, Woofferton-w) LTU – Litauen (Sitkunai) LUX – Luxemburg (KW Junglinster, MW Marnach) MDA – Moldawien (Grigoriopol) NOR – Norwegen (Kvitsöy) POR – Portugal (Sines) RRW – Rwanda (Kigali) RUS – Russland (Krasnodar-k) SLK – Sri Lanka (Trincomalee) SVK – Slowakei (Rimavska Sobota) UAE – Vereinigte Arabische Emirate (Dhabayya) UKR – Ukraine (Lviv)

USA – USA (Cypress Creek, SC)

Die am besten hörbaren Frequenzen sind in **Fettdruck** wieder gegeben. Hans Weber
## *BC-DX-Informationen*

#### ■ **Aktivitäten in Ekuador**

Die deutschsprachige Abteilung von *Radio HCJB* (*[www.hcjb.de](http://www.hcjb.de)*) konnte im November ein neues Haus in Quito beziehen und setzt nun von dort ihre redaktionelle sowie organisatorische Arbeit fort. Dazu gehört neben der Produktion der deutschsprachigen Programme (1700 UTC auf 3955 kHz aus Litauen; 2300 UTC auf 9835 kHz aus Chile) auch der Betrieb des eigenen KW-Senders auf 6050 kHz (10 kW), dessen Programme sich an indigene Hörer in Ekuador wenden. Zu den Sendesprachen gehören Spanisch, Quichua, Cofán sowie Waorani und weitere sollen bald folgen. Der verbliebene eigene KW-Sender steht derzeit auf dem Berg Pichincha, Quito, nachdem *Radio HCJB* den früheren Standort Pifo wegen des Neubaus eines internationalen Flughafens aufgeben musste. Aktuell prüft man den Kauf eines neuen Sendegeländes in Ekuador, das laut Auskunft aus Quito nahezu ideale Bedingungen für künftig wieder erweiterte KW-Ausstrahlungen bietet.

15 189,6 kHz schwach lesbar in Europa aufzunehmen (nachts manchmal // 6010,2 kHz hörbar). Das Programm besteht vormittags (nach UTC) meist aus Musik und Ansagen, während man abends an Wochenenden regelmäßig Fußballübertragungen sendet. Am frühen Abend kommt es manchmal zu Gleichkanalstörungen durch *Radio Africa* aus Äquatorialguinea bzw. *Radio Pilipinas* (1730 bis 1930 UTC) aus den Philippinen. Anschrift für Empfangsberichte: Radio Inconfidencia, C.P. 1027, 30161-970 Belo Horizonte, MG, Brasilien (E-Mail: *diretoria@ inconfidencia.com.br*). Marcus Starling ist der technische Direktor der Station und bestätigt Empfangsberichte mit einer QSL-Karte.

#### ■ Grönland schaltet ab

In Grönland endet die AM-Ära am 11.2.11: Um 0800 Uhr Ortszeit (0500 UTC) schaltet *Radio Grönland* (Kalaallit Nunaata Radioa – KNR) sämtliche MW-Sender ab und ist künftig nur noch regional über UKW-Sender kleiner Leis tung zu hören. Dies berichtete der bekannte dänische BC-DXer und Radiojournalist Stig Hartvig Nielsen (*[www.radionyt.com](http://www.radionyt.com)*). Davon betroffen sind die Frequenzen 570 kHz (Nuuk), 650 kHz (Qeqertarsuaq), 720 kHz (Simiutaq), 810 kHz (Upernarvik) und 900 kHz (Uummannaq). Der

> **Die deutsche Abteilung von** *Radio HCJB* **behält ihre Zentrale in Quito und plant den Kauf eines neuen KW-Sendebetriebsgeländes in**

> > **Screenshots: HKu**

**Ekuador.**

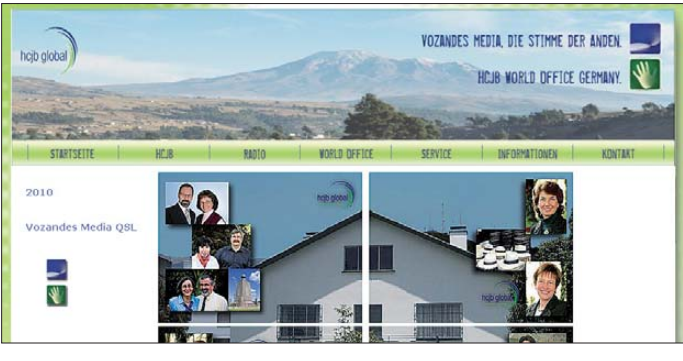

#### ■ Slowakei ohne KW

Das Sterben europäischer KW-Stationen setzt sich fort: *Radio Slowakei International* hat bestätigt, dass man am 31.12.10 seine Kurzwelle abschaltet und die Programme fortan nur noch per Satellit und Internet (*[www.rsi.sk](http://www.rsi.sk)*) ihre Hörer erreichen. Laut Auskunft von der Redaktion war dies der einzige Weg, die Station vor der kompletten Auflösung zu bewahren und den Programmbetrieb vorerst fortzusetzen. Demnach haben die KW-Ausstrahlungen zuletzt rund 60 % des jährlichen Budgets von *Radio Slowakei International* verbraucht.

Das deutsche Programm aus Bratislava ist noch bis Ende 10 wie folgt auf KW zu hören: 0800 bis 0830 UTC auf 5915 und 6055 kHz; 1430 bis 1500 UTC auf 6055 und 7345 kHz; 1700 bis 1730 UTC auf 5915 und 6010 kHz; 1900 bis 1930 UTC auf 5915 und 7345 kHz. Anschrift für Empfangsberichte: Radio Slovakia International, Mytna 1, P.O. Box 55, 81755 Bratislava 15, Slowakei (E-Mail: *rsi\_german@slovakradio.sk*).

#### ■ **Brasilien am Vormittag**

Radio *Inconfidencia* (*[www.inconfidencia.com.br](http://www.inconfidencia.com.br)*) aus Belo Horizonte hat nach etlichen Jahren Sendepause seine Kurzwelle im 19-m-Band reaktiviert und ist bei angehobenen Ausbreitungsbedingungen abends sowie vormittags auf etwa

**Der grönländische Rundfunk schaltet im Februar seine Mittelwellen ab. Derzeit besteht noch die Möglichkeit, die Station bei guten Ausbreitungsbedingungen auf der KW 3815 kHz zu empfangen.**

Grund für diese Entscheidung sind die hohen Wartungs- und Betriebskosten für die alten AM-Sender. Darüber hinaus, so die Auffassung des zuständigen grönländischen Ministeriums für Infrastruktur und Transportwesen, würde heute kaum noch jemand die Sendungen auf MW hören. Für BC-DXer in Norddeutschland und Skandinavien mit leistungsfähiger Antennenanlage bot vor allem die Frequenz 650 kHz bislang eine (seltene) Gelegenheit, eine Station aus Grönland auf MW zu empfangen.

Vorübergehend gab es Überlegungen, die alten MW-Anlagen durch ein neues KW-Sendezentrum nahe Nuuk zu ersetzen. Doch verhinderten die hohen Bau- und Betriebskosten die Umsetzung des Projektes. Darüber hinaus bestanden Zweifel, dass sich dauerhaft eine ausreichende Empfangsqualität erzielen ließe und sich potenzielle Hörer einen KW-Empfänger kaufen würden. In Kanada sendet *CBC North Quebec* in Sprachen der Inuit für Hörer in den arktischen Regionen auf 9625 kHz und ist regelmäßig auch in Mitteleuropa gut aufzunehmen.

Von der Abschaltung der grönländischen MW-Anlagen ist voraussichtlich auch die tägliche KW-Ausstrahlung auf 3815 kHz USB betroffen, wo KNR von 1500 bis etwa 1615 UTC sowie von 2100 bis etwa 2215 UTC über einen 200-W-Sender der Küstenfunkstelle Tasiilaq Kystradioen (Ammassalik Radio) in der Betriebsart SSB (USB) Nachrichten in Dänisch und Grönländisch ausstrahlt. Empfangsversuche dieser Rarität lohnen derzeit, wenn bei guten Ausbreitungsbedingungen im deutschsprachigen Raum die Abendsendung mit Nachrichten ab etwa 2145 UTC für einige Minuten zu hören ist. Anschrift für Empfangsberichte: Kalaallit Nunaata Radioa-TV, Postboks 1007, 3900 Nuuk, Grönland. Außerdem kann man sich mit einem QSL-Wunsch für 3815 kHz direkt an die übertragende Küstenfunkstelle wenden: TELE Greenland A/S, Teleservicecenter Aasiaat, Postboks 217, 3950 Aasiaat, Grönland.

#### ■ Radio Big L ist zurück

Nachdem *Radio Big L* für rund einen Monat seine Mittelwelle 1395 kHz abschalten musste, ist der niederländische Privatsender nun wieder gut in Mitteleuropa aufzunehmen. Der ursprüngliche Auslöser für die ungeplante Abschaltung war ein defekter Stromgenerator. Als ein neues Aggregat installiert war und der Sender wieder aktiviert werden sollte, hatten Diebe einen Teil der Studioausrüstung gestohlen.

#### ■ **BC-DX-Publikationen**

Nils Schiffhauer, DK8OK, hat im Internet (*[www.siebel-verlag.de](http://www.siebel-verlag.de)* → multimediale PDF-Datei) eine technisch orientierte Einführung in den

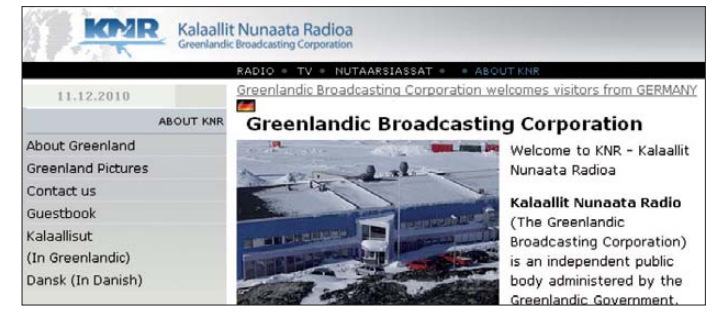

BC-DX-Empfang veröffentlicht. Der Fokus liegt u. a. in den Bereichen Wellenausbreitung sowie Interferenzen und wie man Letztere reduziert. Die üppig illustrierte Multimediadatei (rund 28,5 MB) enthält auch Audio- sowie Videobeispiele und verlangt für die Wiedergabe den Adobe-PDF-Reader ab Version 9.

Von Jörg Klingenfuss liegt das aktuelle "Kurzwellen-Frequenz-Handbuch 2011" vor (FA-Leserservice *K-0618*, 40 €). Die 400 Seiten umfassende Frequenzliste enthält die aktuellen KW-Sendepläne sämtlicher BC-Stationen weltweit, einschließlich Sendezeiten und Sprachen. Außerdem sind die KW-Frequenzen von Funkdienststationen (Utility) enthalten. Den gleichen Datenbestand wie das Buch bietet auch die CD-Version ("2011 Super Frequency List", FA-Leserservice *KC-011*, 30 €).

*Die Berichte und Illustrationen stammen von Michael Lindner (Li) und Harald Kuhl (HKu).*

### *Ausbreitung Januar 2011*

#### **Bearbeiter:**

**Dipl.-Ing. František Janda, OK1HH CZ-251 65 Ondˇrejov 266, Tschechische Rep.**

Im Jahr 2009 war die Sonne an 260 Tagen (71%) fleckenlos. In den ersten elf Monaten des Jahres 2010 waren es nur 46 Tage (13 %) [1]. Aus dem Minimum des Elfjahreszyklus sind wir also endlich und eindeutig heraus. Es war ein langes Minimum. Seit dem Jahr 2004 waren 813 Tage fleckenlos, während es im Durchschnitt für ein typisches Minimum 486 sind. Im Januar erwarten wir nach SWPC die Sonnenfleckenzahl *R* = 44 (im Konfidenzintervall 36 – 52), nach IPS nur  $R = 20$  und nach SIDC  $R = 30$  mit der klassischen Methode resp.  $R = 55$  nach der kombinierten Methode. Für unsere Vorhersage nehmen wir Sonnenfleckenzahl *R* = 33, resp. Solarflux  $SF = 89$  s.f.u.

Im Rahmen der mehrmonatlichen quasiperiodischen Schwankung erwarten wir einen mäßigen Abfall der Sonnenaktivität. Demzufolge sind auch die höchsten nutzbaren Frequenzen niedrig. Die Öffnungsintervalle der oberen KW-Bän-

der werden sich markant verkürzen und auch die Anzahl der Sprünge der Raumwelle wird sich verkleinern. DX-Jäger nutzen bevorzugt die unteren Bänder. Eine Ausnahme bilden die Tage um und nach dem 4.1.11 mit einem erwarteten Anstieg der Es-Aktivität. Ein größeres Erlebnis wird diejenigen erwarten, die dem Zauber meteorischer Spuren verfallen sind, weil die Quadrantiden (QUA), die ab dem 28.12.10 bis 12.1.11 aktiv sein werden, am 4.1.11 (gegen 0110 UTC) auf dem Niveau ZHR = 120 (resp. zwischen 60 – 200,) ihr Maximum haben werden [2].

In der fortlaufenden Übersicht beginnen wir mit der Entwicklung während der ersten Oktoberdekade. Eine positive Störungsphase verlief am 11.10.10 nachmittags. Es folgte eine Verschlechterung am 12.10. und 13.10.10. Dann folgten überdurchschnittlich gute Tage zur Monatshälfte dank des Anstiegs der Sonnenaktivität. Weitere gute Tage waren der 19.10. sowie der 23.10. und 24.10.10.

Je weiter wir uns vom herbstlichen Äquinoktium entfernten, desto ungünstiger wurden die Ausbreitungsbedingungen. Positiv war der 11.11.10, aber nach dem 20.11.10 sank der solare Flux unter 80 s.f.u. Die Explosion einer Plasmafaser über der Sonnenscheibe am 24.11.10 führte am ersten Tag des CQ-Contests, am 27.11.10, zu

Polarlichtern in höheren geografischen Breiten und zu mäßig verbesserten Ausbreitungsbedingungen. Ein Ereignis besonderer Art war die abendliche Beobachtung von sehr lang verzögerten Echos (LDE, *Long Delayed Echoes*) im 40-m-Band durch die Station DK6NP. Peter gebührt Dank für seine Aufnahmen und ihre Veröffentlichung unter [3].

Im November 2010 betrug der mittlere solare Flux 82,6 s.f.u., die Sonnenfleckenzahl *R* = 21,6 und der geomagnetische Index aus Wingst *A* = 6,8. Die November-*R*, eingesetzt in die Formel für den geglätteten Durchschnitt, ergibt für den Mai  $2010 R_{12} = 15,4.$ 

#### **URLs**

[1] *[www.spaceweather.com/](http://www.spaceweather.com/)*  [2] *[www.imo.net/calendar/2011#qua](http://www.imo.net/calendar/2011#qua)*

[3] *<http://brogl.net/Audio/>* 

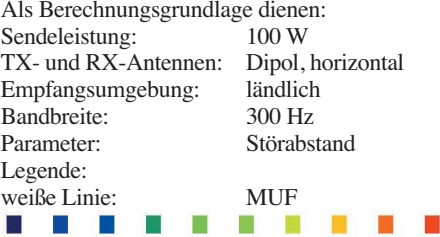

≤–9 –6 –3 0 3 6 9 12 15 18 dB

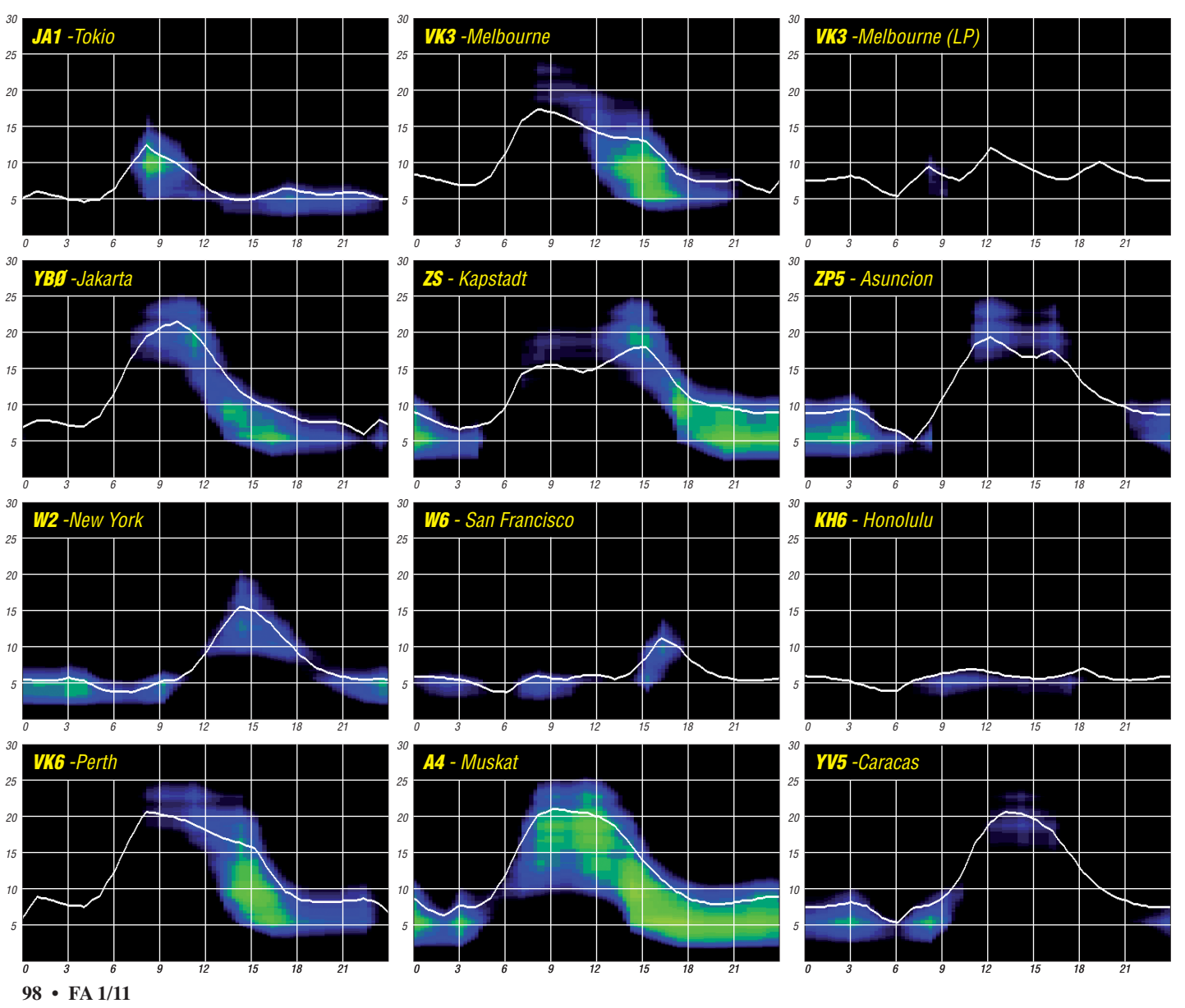

## *3B8EME: Erde–Mond–Erde vom Indischen Ozean*

Eine erfolgreiche EME-DXpedition nach Mau ritius; ein neuer Weltrekord bei der QSO-Zahl. Diese Geschichte beginnt im Mai 2010, als René, PE1L, Eltje, PA3CEE, und Johan, PE9DX, sich auf den Weg nach Mauritius begaben, um dort aus dem Mittelfeld LG89QT das gesuchte DXCC-Gebiet 3B8 auf 144 MHz und 432 MHz per EME zu aktivieren. Obwohl 3B8 (Mauritius) im Jahr 1999 schon einmal auf 2 m per EME befunkt wurde, ist dieses DXCC-Entity sehr gesucht, denn es glückten in Tele grafie gerade einmal für die damalige Zeit beachtliche 19 Verbindungen.

Seitdem hat sich die EME-Funkwelt spürbar verändert: Durch die Entwicklung des WSJT-Programmpakets und dessen speziellen EME-Mode JT65 [1] können heutzutage auch durchschnittlich ausgestattete UKW-Stationen er folgreich vie Reflexionen über den Mond funken. Statt Gruppen von vier oder acht Yagi-Antennen reicht jetzt auch eine einzige Antenne, so stark sind die Pegelgewinne von JT65 gegenüber Telegrafie. Selbst schwächste, im Rauschen verborgene Signale kann das Programm mittels moderner Signalverarbeitungsmethoden noch decodieren. Das Team gab sich deshalb auch optimistisch, einer großen Zahl von Funkamateuren zum gesuchten DXCC-Gebiet zu verhelfen, wenngleich eine solche Aktivität fernab der Heimat trotzdem eine gewisse Herausforderung darstellt.

René verfügte bereits über entsprechende EME-DXpeditionserfahrung. In den vergangenen Jahren hatte er gemeinsam mit anderen OMs beispielweise JW (Svalbard), PJ4 (Bonai re) und 5Z4 [2]) per 2-m-EME aktiviert. Von Hause aus Softwareprogrammierer ist er seit 1984 lizenziert und widmet sich hauptsächlich dem Thema UKW-DX und DXpeditionen.

Eltje, PA3CEE, und René kennen sich bereits lange Zeit von gemeinsamen EME-Aktivitäten bei PI9CAM, dem 25-m-Spiegel des Dwingeloo-Observatoriums im Nordwesten der Niederlande. Sie waren 2009 auch schon zusammen auf DXpedition in Kenia gewesen und sind beide stolze Besitzer des DXCC-Diploms auf 144 MHz. Eltje ist bereits seit 1978 Funkamateur und fast nur auf den UKW-Bändern unterwegs. Wie für alle im Team, stellt auch für ihn EME die absolute Herausforderung dar. Johan PE9DX, der Dritte im Bunde, ist ein ebenso begeisterter VHF-DXer. Er ist Funkamateur seit 1984 mit den Interessenschwerpunkten VHF-Ausbreitung über Meteorscatter und Erde-Mond-Erde, sowie dem Contestbe trieb an der Station von PI4GN.

Das Ziel Mauritius war recht schnell nach einer kurzen Diskussion ausgewählt worden. Diese im Indischen Ozean gelegene Insel wurde erstmals 1638 durch die Niederlande kolonisiert. Während der folgenden Jahrhunderte wurde sie durch Händler, Plantagenbesitzer und deren Sklaven, Arbeiter und Künstler besiedelt. Ihren Namen verdankt sie dem holländischen Prinzen Maurice von Nassau, der die Kolonie allerdings 1710 aufgab.

#### ■ **Stationsausrüstung**

Als Antenne wurde die von früheren Aktivitäten bewährte, nur 6 m lange 2 × 10-Element-Kreuz-Yagi-Antenne nach DJ9BV-Design ausge wählt. Ihr Gewinn beträgt etwa 16,5 dBd. Wie sich noch zeigen sollte, war die Option, zwischen horizontaler und vertikaler Polarisation umschalten zu können, wesentlich. Das Masseproblem der Ausrüstung, das in Summe mehr als 200 kg auf die Waage brachte, wurde durch das bereits vom vergangenen Jahr in Kenia bewährte Sportausrüstungs-Procedere

und im Dunkeln am Kreuz des Südens kalibriert.

Die Netzspannung stand stets stabil zur Verfügung; es gab keine Ausfälle des Stromnetzes. Auch eine – wenn auch langsame – Internetverbindung konnte aufgebaut werden. Im N0UK-EME-Logger [3] wurden die weltweit Wartenden flugs mit der Nachricht versorgt, dass man gut angekommen sei und alles nach Plan verlaufe. Und nicht selten wurden im Verlauf der DXpedition dort auch QRP-Stationen gezielt angesprochen bzw. überredet, es doch einmal via Mond mit 3B8EME zu versuchen. Das wirkte sich zweifelsohne positiv auf die QSO- Zahl aus. Die instabile Internetverbin dung ließ es leider nicht zu, täglich Logupdates und auch Bilder vom DXpeditionsstandort auf [4] einzustellen.

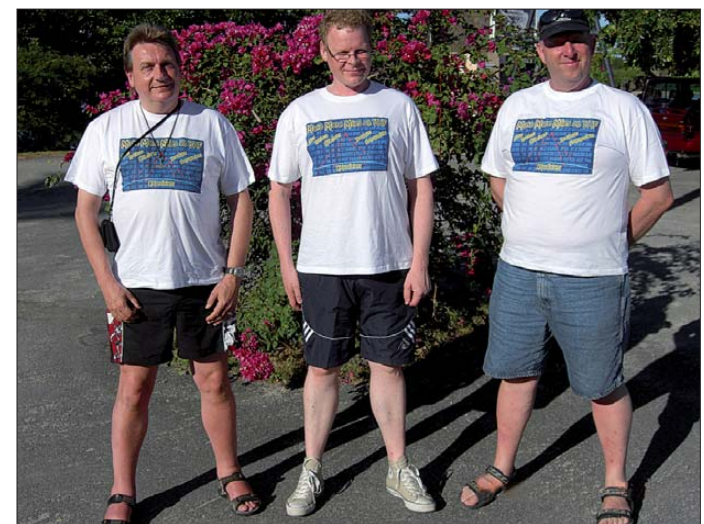

**Das erfolgreiche EME-Team auf Mauritius (v. l. n. r.): Eltje, PA3CEE, Rene, PE1L, und Johan, PE9DX Fotos: 3B8EME**

gelöst: Alle Antennenteile wurden in Wasserski- und Golftaschen gesteckt. Sportausrüstung wird von den Fluggesellschaften zu günstigeren Ta rifen befördert, als normales Übergepäck. Letztlich handelte es sich ja in der Tat um eine sportliche Aktivität, wenn auch eine funksportliche.

#### ■ 3B8EME "on Air"

Gleich nach Ankunft in Mauritius am 14. 5. 10 begann der Stationsaufbau. Nur gut, dass es bei einer Zeitverschiebung von nur einer Stunde keinen Jetlag zu verarbeiten galt, sondern nur die "normale" Reiseermüdung. Die Antennenteile waren alle in perfektem Zustand; die Kreuz-Yagi-Antenne war schnell zusammengebaut und wurde anhand der Sonnenrichtung

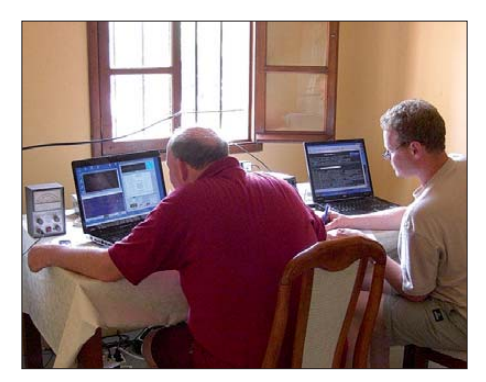

**Während des Funkbetriebs (v. l.): Johan, PE9DX, und Rene, PE1L**

Am nächsten Morgen sollte es dann losgehen. Nach ersten, erfolgreich verlaufenen Sender tests der I0JXX-PA [5] stand der Betriebsaufnahme nichts mehr entgegen. Der Mond ging auf – und das Logbuch füllte sich, denn gleich nach dem ersten "CQ" stellte sich das übliche Pile-Up ein. Manchmal wurden sogar bis zu 22 (!) Stationen gezählt, die gleichzeitig via Mond zu empfangen waren.

Während der folgenden Tage gelangen via Mond in Summe QSOs mit 340 verschiedenen Stationen, bei denen 51 DXCC-Gebiete und 44 Erstverbindungen notiert wurden. Weltrekord! Niemals zuvor hat eine EME-DXpedition so viele Stationen gearbeitet. In der Vor-WSJT-Zeit wäre das sicher auch nie möglich gewesen. Kaum vorstellbar, dass auch nur irgendjemand dem 3B8 noch fehlte, das Land nicht gearbeitet hat. Bereits 2009 in Kenia wurden beachtliche 282 Stationen geloggt, diesmal bei identischer Stationsausrüstung noch 20 % mehr.

Besonders erfreulich ist, dass es auch viele "little pistols" ins Logbuch von 3B8EME schafften – Stationen also, die nicht mit vier langen Yagi-Antennen und hohen Sendeleistungen QRV sind. Sogar Ein-Yagi-Stationen mit nur 100 W konnten im Verlauf der DX pedition gearbeitet werden. Die Fähigkeit bei 3B8EME, beide Polarisationsebenen umschal ten zu können, war der Schlüssel zum Erfolg. Bei 77 Verbindungen wurden die meisten QSOs

mit deutschen Stationen getätigt: DB0GSN, DC2MW, DC9YC, DD0VF, DD7KE, DF0ANR,

DF0GSN, DF0MU, DF1AN, DF1VB, DF2ZC, DF5BN, DF6SM, DF7KF, DF9CY, DG0OPK, DG1VL, DG1YIH, DG2KBC, DG2VE, DG5CST, DG6JF/P, DG8NCO, DH3YAK, DH4FAJ, DH7FB/p, DH8WG, DJ0MEO, DJ3VI, DJ4TC, DJ6JJ, DJ8MS, DJ9MG, DK0KK, DK0VH, DK1CO, DK2FD, DK2PH, DK3BU, DK3EE, DK3WG, DK4RC, DK4TG, DK5EW, DK5LA, DK5SO, DK5WL, DK5YA, DK6AS, DK8ZJ, DL0DBR, DL1DWI, DL1RNW, DL2FCN, DL2LAH, DL2NUD, DL4DWA, DL4WO, DL5EBS, DL6YEH, DL6ZAU, DL7APV, DL7APV (70 cm), DL7FF, DL7HR, DL8EBW, DL8GP, DL8II, DL8SCQ, DL8WGS, DL8YHR, DL9GFB, DL9GS, DL9KR (432), DL9MS, DM1CG, DM2BHG, DO1ERS und DP5G.

#### ■ **Trotz QRP** erfolgreich auf 70 cm

Mit einer wirklichen QRP-Ausrüstung wagten sich die drei OMs auch auf 70 cm. Eine einzige 23-Element-Yagi-Antenne und 40 W Output ließ nur QSOs mit den wirklichen Big Guns auf diesem Band erhoffen. Noch dazu, als erst beim Aufbau auffiel, dass ein Element fehlte und die 23er- zur 22er-Yagi-Antenne mutierte.

 räume war nicht ein einziges Signal zu empfangen, als ob man sich in einem elektrisch abgeschirmten Container befände. Dann wie derum tauchte von jetzt auf gleich wieder das Pile-Up der anrufenden Stationen auf.

Ein für Europäer ganz besonderes Erlebnis war es, den Mond direkt im Zenith zu sehen. Der Azimunth blieb über große Zeiträume gleich, nur die Elevation der Kreuz-Yagi-Antenen musste nachgeregelt werden. Eine gewisse Ge wöhnung erforderten auch die aufgrund des Standorts in der südlichen Hemisphäre "gespiegelten" Mondphasen: Der abnehmende Mond sieht auf der Südhalbkugel aus wie der zunehmende Mond auf der Nordhalbkugel und umgekehrt. Auch wenn die Gründe für diesen Effekt bekannt sind, ändert das nichts an der Faszination. Selbst der "Mann im Mond" war entweder verschwunden oder er stand auf dem Kopf. Auch wenn es naheliegend erscheint, dass abends gerne Coacktails mit hohem Rum-Anteil zugesprochen wurde, hatte das damit nichts zu tun.

Mauritius ist ein wunderbares Land; die Landschaft variiert von Regenwald bishin zu tropischen Stränden. Auch die Einwohner zeich-

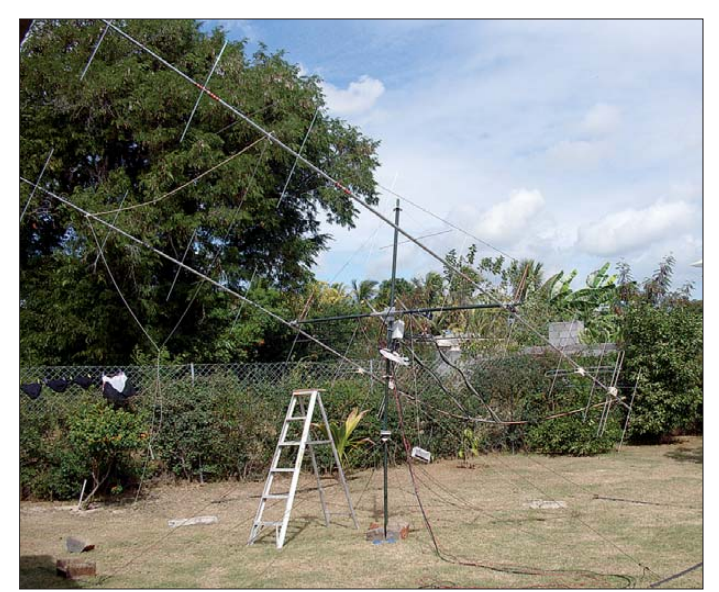

**Die Antennen für 144 MHz: 2** × **10-Element-Kreuz-Yagi-Antennen nach DJ9BV-Design; bei manueller Azimutund Elevationsrotation**

Ein Sked mit HB9Q auf 70 cm verlief problem los, und schnell hatte Dan mit seinem 15-m-Spiegel ein weiteres DXCC-Gebiet abgehakt. Das Gleiche gilt für Jan, DL9KR, allerdings in Telegrafie. Ein QSO mit der "eigenen" Truppe bei PI9CAM rundete die 70- cm-Aktivitäten eigentlich ab. Doch es sollte noch besser kommen. Innerhalb von zwei Stunden glückten anschließend sogar noch vier weitere QSOs, unterstützt durch Teamwork bei 3B8EME: Neben dem OP an der Station mussten die beiden anderen bei jedem Periodenübergang manuell von horizontaler auf vertikale Polarisation umschalten und zurück. Neben diesen Erfolgen auf 70 cm und auch den vielen QRP-Stationen, die gearbeitet wurden, war zweifellos auch ein CW-Kontakt mit Finn, LA8YB, und seinem 32-Yagi-Array eines der Highlights.

#### ■ "High Moon"

Wie in den Polarregionen, so bringt EME auch in den Tropen eine ganze Reihe besonderer Herausforderungen mit sich. Über längere Zeit-

nen sich durch besondere Freundlichkeit und Gastfreundschaft aus, was sich in häufigen Einladungen zum Abendessen zeigte. Dies ist sicher beachtlich, angesichts der für Außenstehende sehr verdächtigen Funkaktivitäten des Teams.

#### ■ **Mauritius Amateur Radio Society**

Während der DXpedition stellte sich auch ein Kontakt zu ortsansässigen Funkamateuren der MARS (Mauritius Amateur Radio Society) ein, denen der EME-Betrieb live demonstriert wur de. Im Gegenzug lud man das Team von 3B8EME zu einem Klubtreffen ein, um dort einen Vortrag über das ungewöhnliche Thema "Erde-Mond-Erde-Funk" zu halten.

Jacky, 3B8CF, der Sekretär des MARS, erwies sich als ein sehr angenehmer Gastgeber, und so erzählten die drei Gast-OMs vom Reiz und der praktischen Umsetzung von UKW-Funkverbindungen via Mond und weshalb sie nur deswegen um die halbe Erde gereits waren. Nicht minder reizvoll erwiesen sich die exotischen

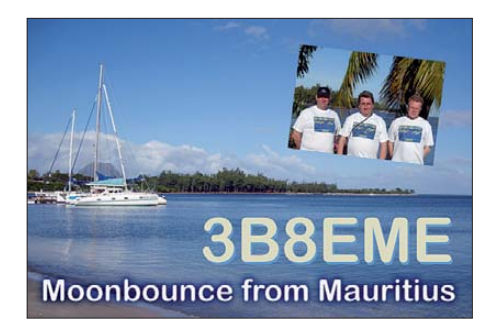

Snacks, die zum Vortrag gereicht wurden: eine sehr willkommene Abwechslung im DXpeditionärs-Alltag. Jackys Unterstützung ist es auch zu verdanken, dass die DXpedition das gewünschte Rufzeichen 3B8EME zugeteilt erhielt.

#### ■ **Informationen**

Nebenbei erfuhr man, dass das 50-MHz-Band bereits seit einigen Monaten auch in Mauritius freigegeben ist. So konnten René, Eltje und Johan auch zu diesem Thema aus ihrem reichen Erfahrungsschatz den einen oder anderen prak tischen Hinweis bezüglich der Ausbreitungsmodi auf 6 m geben. Es dürfte nur noch eine Frage der Zeit sein, bis 6-m-Stationen aus Mauritius auf dem Band auftauchen.

#### ■ **Fazit**

Nach dem Stationsabbau am 24. 5. 10 zog das Team ein positives Resümee: Alle Ziele wur den erreicht oder gar übererfüllt, wenn man an die QSO-Zahl denkt. EME-Betrieb aus Afrika war wieder einmal ein unvergleichbares Erlebnis gewesen. Deshalb werden die drei OMs sicher erneut auf diesen Kontinent zurückkehren, eventuell früher, als man denkt: Nach der DXpedition ist vor der DXpedition, und in den Niederlanden wird schon eifrig an Plänen für 2011 gefeilt.

Vor dem Heimflug nach Europa standen zur Erholung allerdings noch klassische Touristenaktivitäten an: Katamaran fahren, schwimmen, schnorcheln. Also doch sportliche Aktivitäten: Die Airlines werden es danken, haben sie doch den Gepäcktransport zu Recht subventioniert.

Das Team dankt allen Sponsoren, die halfen, diese DXpedition zu ermöglichen: AA4SC, DG8NCO, DK4TG, Dolstra Elektronika, F1DUZ, G3LIV (Soundcard-Interface), G4CBW, IK1UWL, I3LDP, IW4ARD, JE1TNL, JH0MHE, JM1GSH, JM1WBB, K0KP, K5QE, KI4TZ, Make more Miles on VHF [6], N4BH, OZ1FDH, PA0T, PA1T, PA5MS, PE1DAB, PF7M, PI9CM, SP2OFW und SV8CS sowie de Beuseborgh Holiday House [7] für die Bereitstellung der Unterkunft. Alle QSLs für 3B8EME gehen über PA3CEE.

#### **Für 3B8EME: Eltje Veen, PA3CEE**

#### **Literatur und URLs**

- [1] [Joe Taylor, K1JT: EME-Mode JT65.](http://www.physics.princeton.edu/pulsar/K1JT) *www.physics. princeton.edu/pulsar/K1JT*
- Veen, E., PA3CEE: 5Z4EME: Erde-Mond-Erde aus dem tiefen Afrika. FA 58 (2009), H. 9, S. 1007
- [3] *[www.chris.org/cgi-bin/jt65emeA](http://www.chris.org/cgi-bin/jt65emeA)*
- [4] *[www.emelogger.com/mauritius](http://www.emelogger.com/mauritius)*
- [5] I0JXX-PA: *[www.i0jxx.com](http://www.i0jxx.com)*
- [6] Make more Miles on VHF: *[www.mmmonvhf.de](http://www.mmmonvhf.de)* [7] *[www.ashoma.eu](http://www.ashoma.eu)*

# *D-STAR-QTC*

**Bearbeiter: Dipl.-Ing. Jochen Berns, DL1YBL Heyerhoffstr. 42, 45770 Marl E-Mail: dl1ybl@db0ur.de**

#### ■ **Neues bei D-STAR**

Ein neuer D-STAR-Repeater wurde im November in Itzehoe aufgebaut. Das Rufzeichen ist **DB0IZ** (439,4625 MHz mit –7,6 MHz Ablage). Eine Gateway-Anbindung ist in Arbeit und soll in Kürze zur Verfügung stehen. Der jetzige Standort ist nur zum Probebetrieb. Die Relaisstelle kann aber z. B. schon in Cux haven/ Bremerhaven mit geringen Feldstärken erreicht werden. Nähere Informationen findet man auf *[www.db0iz.de](http://www.db0iz.de).*

#### ■ **Jahresfazit D-STAR**

Ich möchte an dieser Stelle für das Jahr 2010 auf die besondere Dynamik rund um DV und auch besonders zur Entwicklung von D-STAR Bezug nehmen. Schon 2003 hatte ich in einigen Vorträgen im Rahmen meiner Tätigkeit als VUS-Referent des VFDB (das Referat wurde 2009 ersatzlos aufgelöst) auf die drei wichtigs ten Dinge in digitalen Systemen hingewiesen: Interoperabilität; offene und für jedermann kaufbare Technik; keine Inselbildung.

Die Interoperabilität beschreibt nun den gemeinsamen Standard, ob er ETSI (europäisch) oder ITU (außerhalb Europas) heißt, ist unerheblich. Dieser Standard verpflichtet Hersteller, Geräte zu bauen, die untereinander im jeweiligen DV-Funksystem kompatibel sind und damit freien Wettbewerb und akzeptable Preise garantieren. Das ist leider bei den D-STAR-Endgeräten noch nicht eingetreten. Der Selbstbau der D-STAR-Repeater ist schon relativ er-

folgreich, andere Hersteller für Endgeräte sind leider immer noch nicht zu sehen. Ein für den Amateurfunk offener und freier Standard ist aus Genehmigungs- und rechtlichen Gründen unverzichtbar. Um diesen Punkt zu erfüllen, muss ein DV-System weltweit ohne Einschränkungen kaufbar und damit allgemein verfügbar sein.

In den Vorträgen von 2003 waren das Beispiel bzw. die Erfahrungen der kommerziellen Nut zer des früheren APCO-16 in den USA und dann die Migration zu APCO-25 aufgeführt. Dort hatte jeder Hersteller seine eigene Insel gebaut, die er vehement verteidigte. Das Ergebnis war ein babylonisches Wirrwar an untereinander nicht kompatiblen Systemen. Hier konnte die Polizei nicht mehr mit der Feuerwehr usw. kommunizieren. Dies führte zur Einsicht, dass nur Systeme, die interoperabel sind und untereinander auch über die gemeinsame Infrastruktur funktionieren, zugelassen werden. Eine Insel ohne tragfähige Brücken zu bauen, ist wie eine Isolation in der Evolution und zum Scheitern verurteilt. Genau diese Entwicklung mussten wir auch bei unserem D-STAR-Netz feststellen. Da wurde von einer Insel mit großer Anstrengung versucht, das Festland einzunehmen.

Diese Tatsache hat die Durchsetzung und Ak zeptanz von D-STAR nachhaltig beeinflusst. Die Verunsicherung war groß, und nur durch das gemeinsame Handeln aller Beteiligten konnte eine Lösung in der Mitte dieses Jahres gefunden werden. Ein Routen zu allen Repeatern innerhalb des D-STAR-Verbundes wurde durch *ircDDB* gefunden. Ob ein Repeater nun an einem Trustserver registriert ist oder einfach "trustless" und ohne Datenbank per Linux oder Windowssoftware funktioniert, ist egal. Jeder Nutzer registriert sich einmal mit seinen Terminals an einem beliebigen US-Trustsystem und ist damit weltweit erreichbar, solange die Repeater das

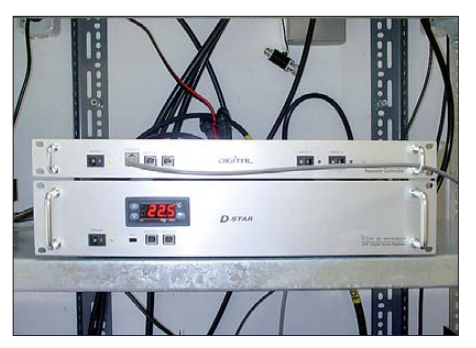

**Der D-STAR-Repeater bei DB0ZO (Osnabrück) Foto: DL1YBL**

von allen Beteiligten geschaffene *ircDDB-Sys*tem nutzen.

Mit *ircDDB* haben wir nun die stabile Brücke zwischen Inseln und dem Festland gefunden. Michael, DL1BFF, Hans, DL5DI, und Jann, DG8NGN, die Entwickler von *ircDDB,* haben einige Verbesserungen und Erweiterungen an gekündigt. Die neuen Versionen nutzen nun nicht mehr die DSM-SQL-Konnektivität. Michael schrieb neue C-Libraries, die Jonathan, Scott und anderen Entwicklern zur Verfügung gestellt wur den. Daraus gibt es schon einige neue Softwarelösungen als Repeater für Windows und Linux mit implementierter *irc DDB-* und DNS-Funktionalität. Die neue Software zeigt unter *ircddb*. *net* viele neue Informationen zur Diagnose von Routingfehlern und Statusinformationen wie "error rate", "voice frames" und "mute Zeiten". Für die Zukunft sollte man die alte *ircDDB-*Version aktualisieren. Dazu wird zeitnah ein "rpm-Package" angeboten, in dem auch *ircDDBmheard* integriert ist, das man auch separat installieren kann. Einige neue *ircDDB-*Server sind als redundante Server in Betrieb genommen wor den. Geplant für die Zukunft sind kontinentale redundante *ircDDB-* und DNS-Server.

# *Diplome*

#### ■ **Jubiläumsdiplom 60 Jahre DARC e. V.**

Der DARC e. V. gibt in seinem Jubiläumsjahr das Diplom 60 Jahre DARC e. V. heraus. Funkamateure und entsprechend SWLs können es für Verbindungen mit deutschen Funkamateu ren vom 1. 1. 11 bis 24. 7. 11 arbeiten. Anträge, wofür man 60 Punkte benötigt, werden bis 31. 12. 11 bearbeitet. Ausschreibungsbedingungen sind auf *[www.darc.de/referate/dx/diplome/](http://www.darc.de/referate/dx/diplome/darc-60) darc-60* nachzulesen.

Diplommanager Martin Köhler, DL1DCT, nimmt Anträge gerne entgegen, die Adresse lautet: Wideystrasse 1b in 59174 Kamen. Ein Teil der Diplomgebühren kommt Ausbildungs-, Jugendarbeits- und Weiterbildungsprojekten in nerhalb des DARC zugute.

#### ■ **Burgen-Diplom Sachsen-Anhalt**

Der Deutsche Amateur-Radio-Club e. V., Ortsverband Ballenstedt (DOK W33), gibt das Burgen-Diplom für Sachsen-Anhalt (SAB) heraus, das von Funkamateuren und entsprechend von SWLs beantragt werden kann. Es zählen alle Verbindungen nach dem 1. 1. 10 mit Stationen, die portabel (/p-Stationen) funk ten und sich im Umkreis von maximal 500 m

zu einer Burg oder einem Schloss in Sachsen-Anhalt befinden. Die Burgen und Schlösser haben eine eindeutige Nummer und sollten auf der QSL-Karte der aktivierenden Station deutlich hervorgehoben sein.

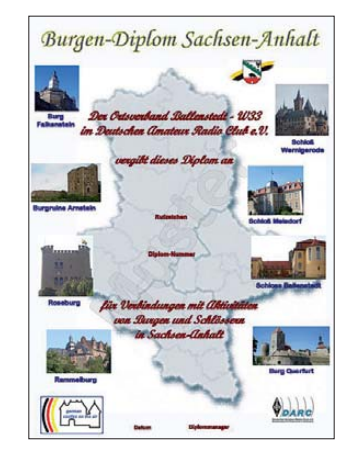

**Das Burgen-Diplom Sachsen-Anhalt ist mehrfarbig auf holzfreiem Karton gedruckt.**

Die gültigen Burgen und Schlösser sind als Lis te beim Diplommanager gegen SASE erhältlich und stehen zudem auf [http://amateurfunk](http://amateurfunk-ballenstedt.de)[ballenstedt.de](http://amateurfunk-ballenstedt.de) und *[http://www.cota-team-germany.](http://www.cota-team-germany.com/sab.html) [com/sab.html](http://www.cota-team-germany.com/sab.html)* zum Herunterladen bereit.

Jede Referenznummer zählt einmal unabhän gig vom verwendeten Band und der Sendeart. Verbindungen über Echolink und Packet-Radio zählen nicht für dieses Diplom.

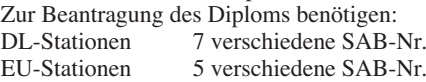

DX-Stationen 3 verschiedene SAB-Nr. Der Diplomantrag wird mit einer bestätigten Aufstellung vorhandener QSL-Karten (GCR-Liste) und 5 € (DL-Stationen) oder 10 € (EU-Stationen) bzw. 13 US-\$ (DX-Stationen) an folgende Anschrift geschickt: Detlef Karau, DL4NTC, Tie 16, 06449 Aschersleben. E-Mail *dl4ntc@web-logbuch.de.* Diese E-Mail-Adres se ist gegen Spambots geschützt! JavaScript muss aktiviert werden, damit sie angezeigt werden kann. Bei Zusendung des Diploms als PDF-Datei per E-Mail betragen die Diplomgebühren 3 €. Zur Überweisung der Diplomgebühren kann auch die Kontoverbindung des OV Ballenstedt genutzt werden: Kontoinhaber ist der DARC e. V. Ortsverband Ballenstedt W33, Kontonummer 351334, BLZ 80063508, Bank Ostharzer Volksbank eG. Bei Überweisungen auf das angegebene Konto bitte immer das Rufzeichen und den Diplomnamen als Überweisungstext angeben.

**tnx Detlef Karau, DL4NTC**

### *Amateurfunkpraxis*

# *DX-QTC*

**Bearbeiter: Dipl.-Ing. Rolf Thieme, DL7VEE Boschpoler Str. 25, 12683 Berlin E-Mail: rolf@dl7vee.de URL: [www.dl7vee.de](http://www.dl7vee.de)**

Alle Frequenzen in kHz, alle Zeiten in UTC Berichtszeitraum: 9. 11. bis 6. 12. 10

#### ■ **Conds**

Sonnenflecken ließen sich täglich registrieren. Der Flux schwankte im Berichtszeitraum von 78 bis 91, entsprechend auch die Conds. Damit ging es meist bis 15 m noch recht gut. Die nie derfrequenten Bänder waren gut brauchbar.

#### ■ **DXpeditionen – ein Rückblick**

Ein gutes Angebot an Raritäten ließ für die DX-Jäger wenig Langeweile im Berichtszeitraum aufkommen. Den etwas schwächer ausgerüs teten Stationen sei empfohlen, mal öfter selbst über die Bänder zu drehen. Sind DX-Stationen einmal im Cluster gespottet, wird es ungleich schwerer, sie zu arbeiten, als wenn man sie als einer der ersten findet.

[Die ungarische DX pedition](http://ha5ao.novolab.hu) **YJ0HA** *(http:// ha5ao.novolab.hu)* war fleißig von 80 m bis 10 m oft in Richtung Europa in der Luft. Die QSL-Karten gibt es über HA5UK. – ZS1LF ist von Gough Island als **ZD9GI** QRV geworden und bleibt noch zehn Monate. Es gab aber bisher nur dünne Empfangsberichte und kaum

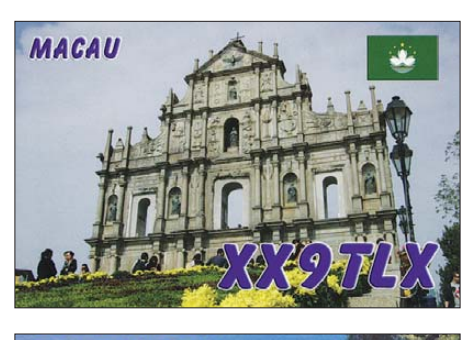

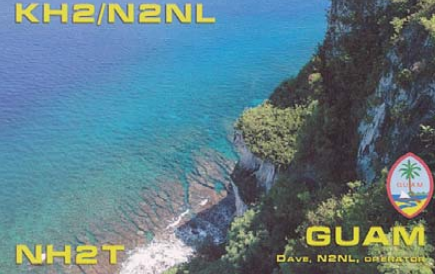

Nord benutzt. Auf 160 m und 80 m kamen so immerhin 387 bzw. 666 QSOs ins Log. – Eine finnische Gruppe machte als **5R8X** (QSL via OH2BH) guten Betrieb aus Madagaskar. Auf 160 m musste man trotz ausreichend Technik auch hier feststellen, dass in den meisten Näch ten nichts zu machen war.

F4BXW erschien wie angekündigt als **TR8GV.** – Hinter **5W0KY** verbarg sich VK2ZKY. – Die deutsche Gruppe **6V7Z** (QSL über DE0MST) funkte vom QTH von 6W7RV mit ordentlichen Signalen in CW, SSB und PSK. – **T6MB** (OP

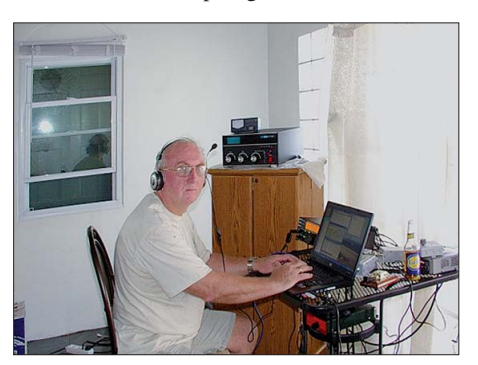

**Wlodek, PJ5/SP6EQZ, arbeitete von St. Eustatius in CW**

Meldungen aus Europa. Neben Ulli, **ZD9AH** (DL2AH), in SSB wurde auch Dieter, DJ2EH, als **ZD9T** gut in CW auf den Lowbands und in RTTY gehört, dort ist ZD9 besonders gefragt. Gefunkt hat Dieter mit K3, Endstufe und 23 m hoher Vertikalantenne.

**TJ3AY** ist das Rufzeichen von F6EAY, der sich beruflich für die nächsten Jahre in Kamerun aufhält. Er benutzt eine Endstufe und ist erfahren bei der Abwicklung der Pile-Ups. Bisher wurde er von 40 m bis 10 m in SSB und RTTY gemel det. QSL über F5LGE.

**9L0W** war eine deutsche Zweimann-IOTA-DX pedition von DK2WV und DJ4LK. -**VK0KEV** von Macquarie wurde oft auf 40 m in SSB bzw. RTTY zur europauntauglichen Zeit von 1000 UTC gemeldet. - **5X0CW** (Rudi, DK7PE), funkte aus Uganda fast ausschließlich in CW mehr als 4000 QSOs. Als Antenne wurde für die unteren Bänder ein Sloper von einem hohen Hoteldach in Richtung

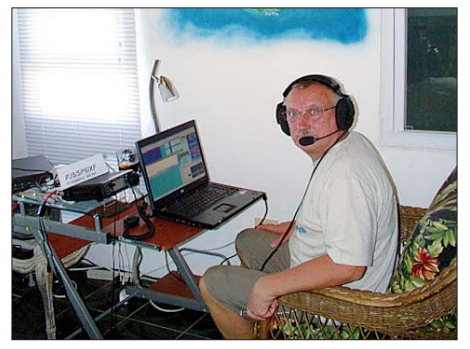

**Janusz, PJ5/SP6IXF, funkte von St. Eustatius in SSB und RTTY** 

SP8UFB) ist nach 18 283 QSOs aus Afghanis tan QRT. – Aus Vietnam gab es durch **XV2RZ** (OP OH4MDY) und **XV4SP** (OP DL7DF) Aktivität. – Stellvertretend sei HC2/SM6FKF für eine schwedisch-ecuadorianische CQ-WWDX-Aktivität als **HD2M** genannt.

**ZK2A** war das erste Rufzeichen der internationalen Truppe um IK1PMR und PA3LEO. Die Signale waren gegenüber ZL8X leiser, wohl den Drahtantennen geschuldet, aber gehört wurde meist recht gut. – Gerd, DL7VOG, musste als **HK0GU** gleich zu Beginn den Ausfall seines RTTY-Equipments verkraften. Er ließ sich deshalb viel in CW hören und verbuchte etwa 10 000 Verbindungen.

FJ/VE3DZ nutzte das Rufzeichen **TO3A** von St. Barthélemy zum WWDX. - A71DLH war eine Aktion von Mitgliedern der Lufthansa. – **KH2/N2NL** (auch **NH2T**) produzierte ein gutes Signal in EU. QSL über LoTW oder W2YC.

Von St. Eustatius machten **PJ5/SP6EQZ** in CW und **PJ5/SP6IXF** in SSB und RTTY je weils etwa 12 000 QSOs. Die QSL geht über das Heimatrufzeichen. - ZS8M war seit Ende Oktober nicht in der Luft, hatte bis Ende No vember aber seinen Umzug in die neuen Gebäude vollzogen und auch die SteppIR-Vertikal aufgebaut. Er berichtete von elektrischen Stö rungen durch kommerzielle Anlagen in der neuen Basis. – Von Apollo, **SV2ASP/A,** wird be rich tet, dass er viel in anderen griechischen Klostern zu tun hatte. Seine Antennen sind nach dem Umzug am neuen QTH noch nicht wieder aufgebaut. - **HV5PUL** wurde Ende November vom DX-Coffee-Team aktiviert.

Anlässlich der Vorbereitung der WRTC-12- Tagung in Genf gab es Mitte November eine erfreuliche Aktivierung von **4U1ITU.** – **ZL8X** von Kermadec war für zwei Wochen das Hauptereignis auf den Bändern. Mit knapp 150 000 QSOs ist den überwiegend deutschen Mannen ein exzellentes Ergebnis gelungen. Die Operateure bewiesen durchweg ihr Können, die drei Hauptsendearten wurden konsequent bedient. Morgens gegen 0700 UTC konnte man in Ber lin ZL8X gleichzeitig auf 15 m via LP und auf 17 m via SP hören. Dennoch erfüllten die Aus breitungsbedingungen nicht ganz die hohen Erwartungen aus DL, besonders nicht auf den hohen Bändern wie 12 m und 10 m. QSL-Manager ist DJ2MX.

Der **WWDX CW** bescherte dicke Pile-Ups von 160 m bis 15 m mit zahlreichen Raritäten, lediglich auf 10 m war nicht viel los. PJ-Stationen waren heiß begehrt. **GZ7V** (Shetland) will seine QSOs ins LoTW stellen und keine Papier-QSLs mehr drucken.

#### ■ **DXpeditionen 9X0SP und 9U0A**

Sigi, DL7DF, Wolf, DL4WK, Frank, DL7UFR, und Rolf, DL7VEE, besuchten ab 27. 10. 10 Rwanda und Burundi im Herzen Afrikas. In diesen Ländern ist es nicht einfach, eine Lizenz zu erhalten. Sie funkten jeweils nur unter einem Rufzeichen, um Doppel-QSOs zu vermei den. Für mich war es eine interessante und neue Erfahrung, mit einem erfahrenen Team aus Äquatornähe zu funken.

Der Übergang vom hellen Tag zu dunkler Nacht und umgekehrt vollzieht sich hier innerhalb weniger Minuten und bleibt über das Jahr

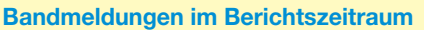

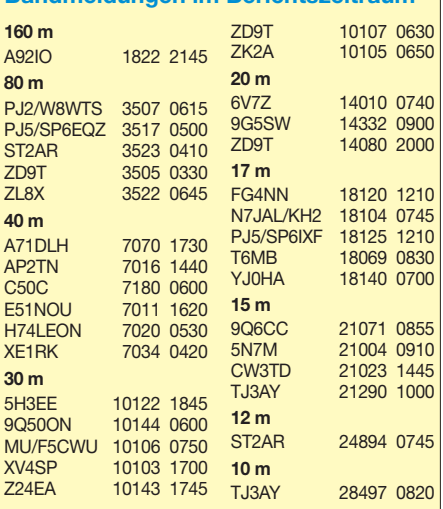

relativ konstant. Schwer vorstellbar aus europäischer Sicht ist, wenn man gegen 1800 UTC dort mit einer ausgewachsenen Groundplane über das 80-m-Band dreht und keine einzige Station hört. Spottet man sich nach etlichen vergeblichen CQ-Rufen im Cluster, finden sich sofort Stationen ein, allerdings mit nicht berau schenden Feldstärken.

Der Technikaufwand für nur vier Personen war sehr hoch und kostete einiges Übergepäck. Zeitweise waren sechs Antennen und drei Stationen mit Endstufen ORV. Eine Internetanbindung war nur zeitweise vorhanden. Als störend erwiesen sich zahlreiche unvorhersehbare Stromausfälle. Insgesamt wurden bei jeweils zweimal fünfeinhalb Tagen Betrieb 8500 QSOs aus Rwanda und 13 150 Verbindungen aus Burundi getätigt. In Rwanda wurden außerdem gute Kontakte zur Lizenzbehörde geknüpft. Ein ausführlicher Bericht folgt.

#### ■ **Kurzinformationen**

Die Deutsche Post senkt die Brieftarife für Weltbriefe und fasst sie allgemein mit Europa als Ausland zusammen. Briefe bis 20 g kosten

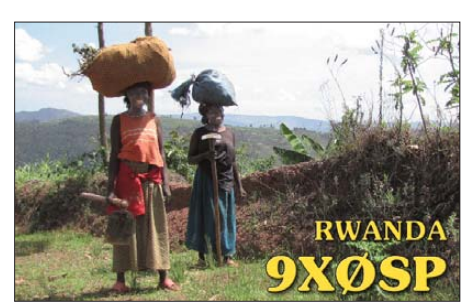

dann 75 c, bis 50 g 1,45 €. – Befristet bis 1. 9. 11 hat man in Tschechien elf Sonderlizenzen für 501 kHz bis 504 kHz erteilt. Dieses Band wur de damit in elf Ländern der Region 1 freigegeben. – ON5TN ist von November bis Februar unter **OR4TN** von einer belgischen Basis aus der Antarktis QRV.

Lars, DL9LB (ex VP8DIF), begibt sich Mitte Januar wieder in den Südatlantik, u. a. nach South Orkney. Eventuell nimmt er dieses Mal aber keine Funkausrüstung mit. – **RI1ANC** ist das Rufzeichen von RD1AV bis Ende 2011. QSL via RN1ON. – **VQ9LA** beendet im Januar seinen Aufenthalt auf Chagos. Sein nächstes Ziel ist **DU3/N0QM.** Die QSL geht über N0QM.

**3W3B** ist das vietnamesische Rufzeichen von Bruce, XW1B. QSL via E21EIC. – JA2EZD hat für Laos die Lizenz **XWPA** (ohne Ziffer) er halten. Sie gilt ein Jahr. – **FG4NN** ist ex FR1AN. QSL via NI5DX.

#### ■ **Vorschau**

**Asien:** K4ZW besucht vom 24. 1. bis 2. 2. 11 JT1CO und will mit einem Foursquare Vertical Array zum 160-m-Contest als **JT5DX** QRV werden.

**Ozeanien:** JH0IXE will noch bis zum 6. 1. 11 als **T8CW** QRV sein, vorwiegend in digitalen Modes. Am 1. und 2. 1. 11 versucht JS1OHI als **T88KO** zu funken. – Noch bis 3. bzw. 8. 1. 11 gibt es Aktivitäten von Ogasawara durch **JD1BLY** (JI5RPT) und **JD1BMH** (JG7PSJ) von 160 m bis 10 m in CW, SSB, RTTY und Sat. QSLs über ihre Heimatrufzeichen.

**DX0DX** von Spratly will mit 37 OPs aus 15 Ländern vom 6. bis 24. 1. 11 Betrieb machen*.* Es sollen bis zu 12 Stationen von 160 m bis 23 cm QRV werden (siehe auch *[www.dx0dx.net\)](http://www.dx0dx.net)*.

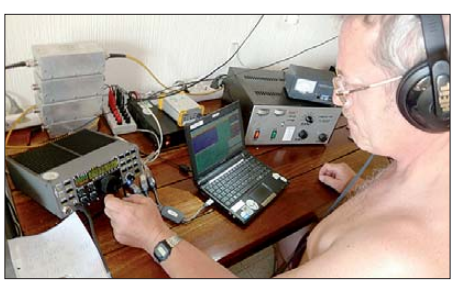

**Wolf, DL4WK, beim Funkbetrieb als 9U0A mit K2** und Transistor-PA.

Möglicherweise bleiben noch einzelne OPs bis zum 160-m-Contest Ende Januar. - Noch bis 13. 1. 10 sollte man auf **H40FN** (OP DK9FN) und **H40FK** (OP DG1FK) achten. Für den 6. bis 16. 1. 10 hat VK4KHZ als **H44DA** Betrieb auf Kurzwelle und 6 m im Urlaubsstil angekün digt. – Mindestens sechs Japaner gehen vom 13.

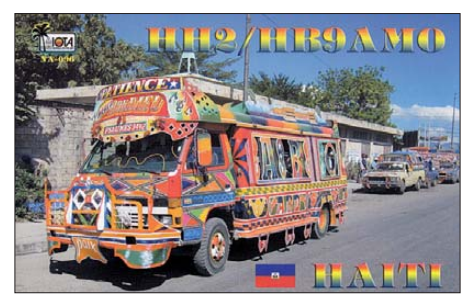

bis 20.1.11 nach Christmas Island. Ausführliche Informationen auf *www.nakade.jp/vk9x.* htm. Es sind alle Sendearten und Bänder vorgesehen; es kommen die individuellen Rufzeichen zum Einsatz. - Von Norfolk melden sich VK3XPD, VK4UH und VK3KH als **VK9NA** meist ab 6 m aufwärts. Termin ist der 7. bis 21. 1. 11.

**Amerika: DL5RMH/TG9** bleibt bis 13. 1. 11. – **VP8O** macht ab 27. 1. 11 mit Priorität auf den Lowbands Betrieb. – DJ1BJ und DJ4EL halten sich vom 10. bis 26. 1. 11 in Belize auf und funken als **V31ML** bzw. **V31ME** von mehreren Inseln. – W2CG macht erneut Urlaub auf Aruba und meldet sich als **P40CG**. Vom 14. bis 24. 1. 11 arbeitet er vorwiegend in CW von 80 m bis 10 m. Die QSL gibt es über W2CG direkt oder Büro. – **OA4/PA3GFE** will bis 28. 1. 11 von 40 m bis 15 m besonders in CW und den digitalen Modes funken.

**Afrika:** G7BXU ist vom 19. 12. 10 bis 7. 1. 11 in Freetown und hofft als **9L1BXU** QRV sein zu können. – Jacques geht vom 5. bis 21. 1. 11 als **3B8/F6HMJ** nach Mauritius. Vom 11. bis 20. 1. 11 will er sich von 3B9 melden.

#### ■ Länderstandswertung 2010

Informationen dazu sind auf *www.darc.de/ referate/dx* [zu finden. Die vier neuen PJ-DXCC-](http://www.darc.de/referate/dx)Gebiete können selbstverständlich ab 10. 10. 10 gewertet werden, die bisherigen PJ-Bandpunk te sind zu entfernen.

*Ein gesundes und frohes 2011 für alle DXer und Ihre Familien wünscht Rolf, DL7VEE*

## *CW-QTC*

#### ■ Änderungen beim AGCW-DL **VHF/UHF-Contest**

In Zusammenarbeit mit dem Contestmanager Manfred, DK7ZH, wurden folgende Änderungen für den AGCW-DL VHF/UHF-Contest festgelegt: Sämtliche Urkunden werden als PDF-Datei zum Herunterladen angeboten. Der Versand von Papierurkunden entfällt in Zukunft. Es kommen auch keine Teilnahmekarten mehr über den DARC e. V. zum Versand. Diese Teilnahmekarten werden durch Contesturkunden mit der erreichten Platzierung ersetzt und ebenfalls als PDF zum Herunterladen angebo ten.

Die Änderungen treten ab dem nächsten Contest am 1. 1. 11 in Kraft. Eine ausführliche Ausschreibung findet man auf *www.agcw.org/ [?Contests:VHF%2FUHF\\_Contest.](http://www.agcw.org/?Contests:VHF%2FUHF_Contest)*

#### ■ **Neuer Ansprechpartner für das Morsefreund-Programm**

Marcus Pöpping, DF1DV, ist neuer Betreuer des AGCW-Morsefreund-Programms. Vielen Dank für seine Bereitschaft, diese Aufgabe zu übernehmen. Wer sich als Trainer zur Verfügung stellen möchte oder wer Hilfe beim Erlernen der "Morsekunst" benötigt, kann sich an Marcus wenden, er wird dann die entsprechenden Kontakte vermitteln. Wir hoffen, dass das Morsefreund-Programm auch in Zukunft für die Erhaltung der Telegrafie seinen Beitrag leisten wird.

Weitere Informationen gibt es unter "Morsefreund" auf *[www.agcw.org.](http://www.agcw.org)*

# *Kids Day*

#### *Kinder und Jugendliche lernen spielerisch Funken*

Am 2. 1. 11 ist der nächste offizielle Kids Day. Der Kids Day ist eine Initiative des amerikanischen Amateurfunkverbandes ARRL. Zwei mal im Jahr treffen sich Kinder und Jugendliche auf den Amateurfunkbändern und tauschen über Funk Nachrichten aus. Viele Ortsverbände des Deutschen Amateur Radio Clubs

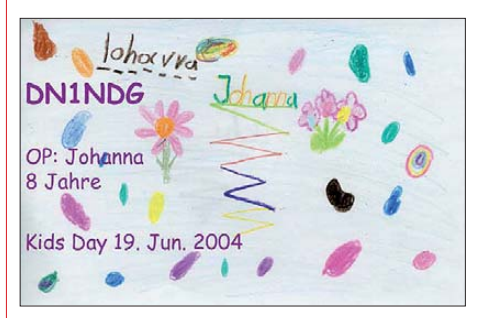

(DARC) nutzen diese Möglichkeit und veranstalten Aktivitäten für Kinder und Jugendliche (siehe auch S. 113).

Sie finden z. B. im Copernicus-Gymnasium in Löhningen, im J@M-Center Meppen, im Gemeindehaus Ofenerdiek in Oldenburg und im Klubheim des DARC in Papenburg statt.

**Jörg Korte, DD1GO**

### *Amateurfunkpraxis*

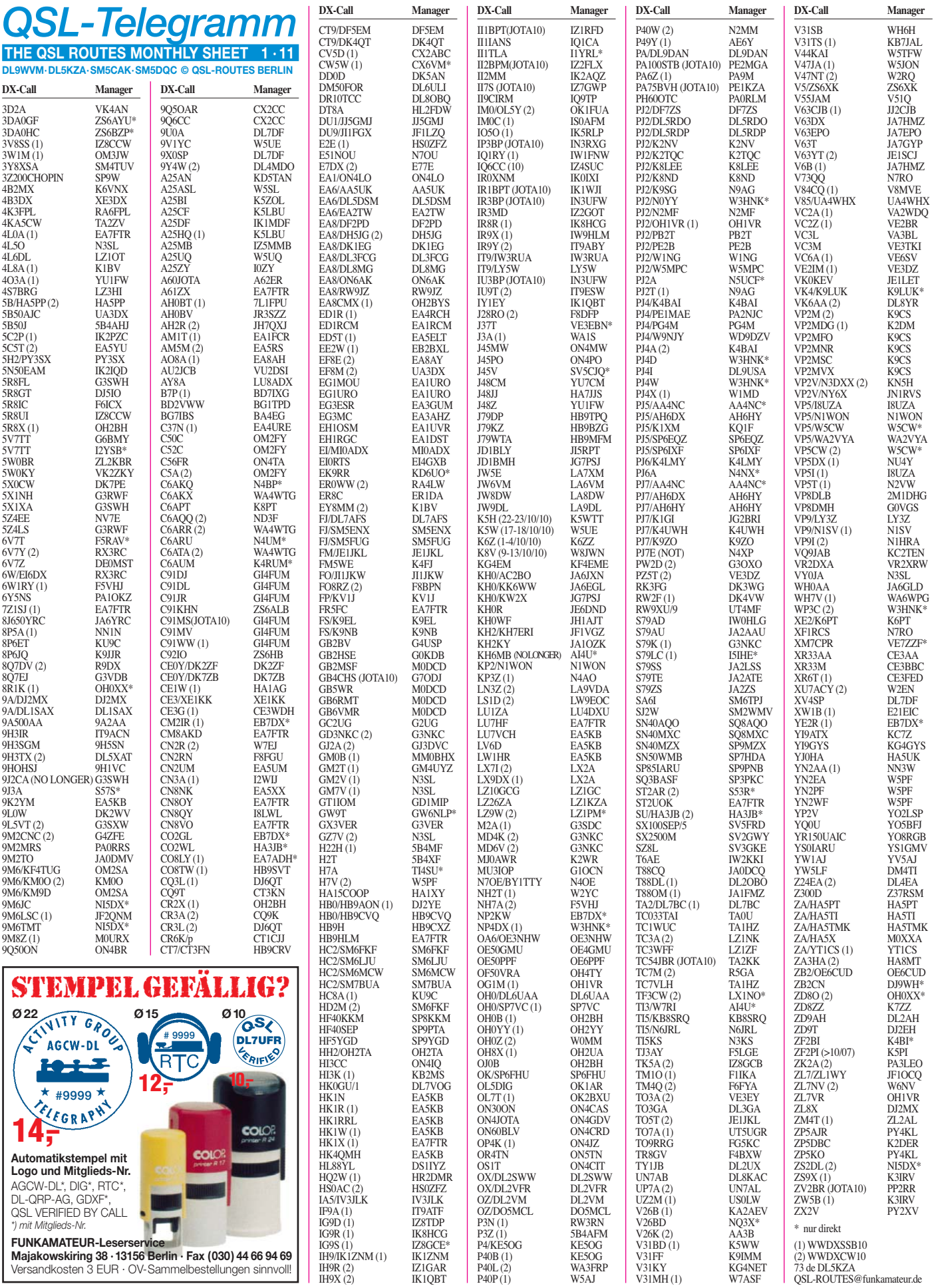

P40P (1) W5AJ

**104 • FA 1/11**

# *QSL-Splitter*

Im Berichtszeitraum gab es u. a. die folgenden direkten QSL-Eingänge: 5V7TT, PJ4I, PJ4N, UK8OM, XX9TLX; so wie **über das Büro** (meist via Manager): 4S7AAG, 5K0T, 5X1NH, 6V7V, 9J3A, AH0BT, BA7IO, BD7KLO, C56YK, CS8DFG, DX1J, EA9/OL8R, GJ0KYZ, JD1BIE, JD1BMM, JD1BNF, LA/ DL7VSN, TO8S und V8FGM.

Robert, **3B9FR,** hat gesundheitliche Probleme, die sich momentan auf die Bestätigung anfallender QSL-Anfragen negativ auswirken.

K. C. "Selva" Selvadurai, **9V1UV,** verstarb am 30. 6. 10, doch Jerry, N5UCF, setzt seine Arbeit als QSL-Manager für ihn fort. Er besitzt die Logdaten sämtlicher QSOs von Selvas Aktivitäten und beantwortet Direktanfragen sowie auch Karten übers Büro.

Das **CR6A-**Log der kürzliche stattgefundenen Algarve-STAR-DX-Team-Aktivität ist nun mehr online einsehbar. Sämtliche Verbindungen zählen für DPRN, WFF und weitere ... Bilder, Informationen und Logdaten findet man auf *[http://algarvedx.com.](http://algarvedx.com)*

**DXCC-Neuigkeiten –** Bill Moore, NC1L (Awards Branch Manager), bestätigte die Anerkennung nachfolgender Aktivitäten für das DXCC-Diplom: 5X0CW (Uganda; 2010), 9Q/DK3MO; 2007), 3C0C (Annobon; 2010), 3C9B (Äquatorial-Guinea; 2010), 3V9A (Tunesien; 2010), 3V0A (Tunesien; 2010), D2QV (Angola; 2010), J5NAR (Guinea-Bissau; 2010), TS7TI (Tunesien), TS8P (Tunesien; 2010), TS9A (Tunesien; 2010). Die QSL-Kar ten von 9Q/DK3MO (Demokratische Republik Kongo) werden dank DL2VFRs Hilfe für das DXCC-Diplom bei der ARRL rückwirkend ab 2007 anerkannt.

Flaviano, **I2MOV,** hat etwa 80 000 QSO-Daten ans LoTW geschickt. Mit dabei sind I1MOV, IK2MOV, I2MOV, 3A/I2MOV sowie auch IS0/I2MOV.

Martin, **KH6MB,** erinnerte nochmals daran, dass AI4U seit 1. 1. 10 nicht mehr sein QSL-Manager ist. Direktanfragen gehen an Joseph

M. Barr, 41-863A Laumilo St., Waimanalo HI 96795, USA, oder übers LoTW.

Mart hat zu seiner Novemberaktivität **(OH0/ DL6UAA**) auf *[www.dl6uaa.de/oh0](http://www.dl6uaa.de/oh0)* eine Online-QSL-Anfrage für Bürokarten eingerichtet.

Pasi, OH3WS, hat die **OJ0W-** (Market-Riff, 11. bis 22. 9. 10) und **OH0/OJ0W** (Aland-Inseln, 10. 9. 10) QSL-Karten kürzlich über das OH-Büro versandt. Seine nächste Aktivität von Market-Riff soll April/Mai 2011 stattfinden.

**RM4Y:** Das ist das neue Rufzeichen von Ser gey Bushkov, ex RZ1OM, 4K2OIL, 4K4OM und UA1OIL. Er verließ Archangelsk im September und residiert nun in Cheboksary. Seine neue Anschrift lautet: Sergey G. Bushkov, pr. 9 Pyatiletki d.15 kv.69, Cheboksary, Chuvashiya 428027, Russia.

Neue QSL-Route: Jack, RN3RQ, erhält in Kürze alle Logs (seit 2000) für **UA2FL** und R750Y. Er ist nunmehr QSL-Manager für Slava und verfügt nach dem CQWW DX CW Contest über entsprechende QSL-Karten.

Pai, **VU2PAI,** hat etwa 100 000 QSOs (sie datieren ab 1995) zum LoTW heraufgeladen. Weiterhin liegen bei ihm viele Papierlogs vor, die er sukzessive in den Computer eingeben will. Er verfügt zudem über traditionalle Karten für seine Aktivitäten als VU2PAI/C, AT0PAI, AT2PAI und VU2PAI/50 sowie für IOTA-Aktivitäten von St. Marys Island (AS-096) und Sacrifice Rock (AS-161). Er bittet darum, keine Green Stamps zu senden. IRCs sind o. k. Pai wünscht sich zudem noch zwei bis drei schöne Briefmarken für seine Sammlung. Vergessen Sie bitte nicht einen SASE oder einen Adresssticker). Weitere Anfragen bitte an *vu2pai[@]gmail.com.*

Steve, W9DX, weist darauf hin, dass er nunmehr das Log der November-DXpedition der [Texas DX Society \(TDXS\) auf](http://www.tdxs.net/h7v/logsearch.htm) *www.tdxs.net/ h7v/logsearch.htm* eingestellt hat (inklusive des WWDX-Contests). Enthalten sind die Logdaten von H7V, YN2EA, YN2PF und YN2WF. QSL-Manager für alle Rufzeichen ist W5PF.

#### **Tnx für die QSL-Karten via DG0ZB, DJ1TO, DJ9ZB, DL5ME, DL7VEE und DL9RCF.**

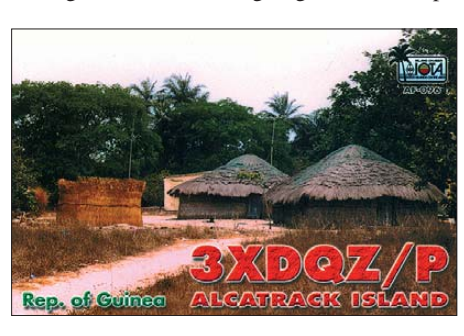

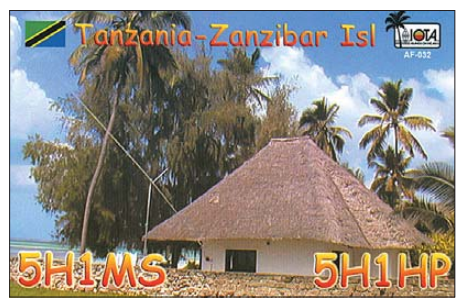

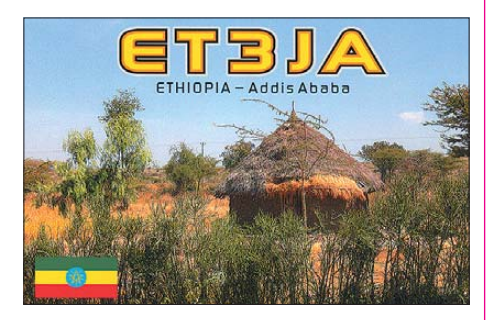

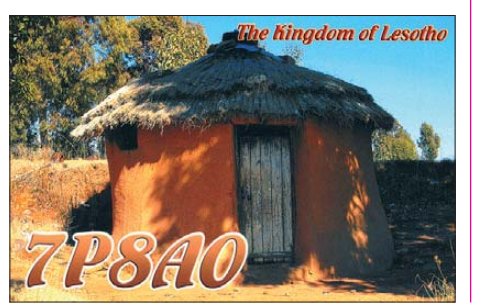

#### **Rufzeichen Adresse**

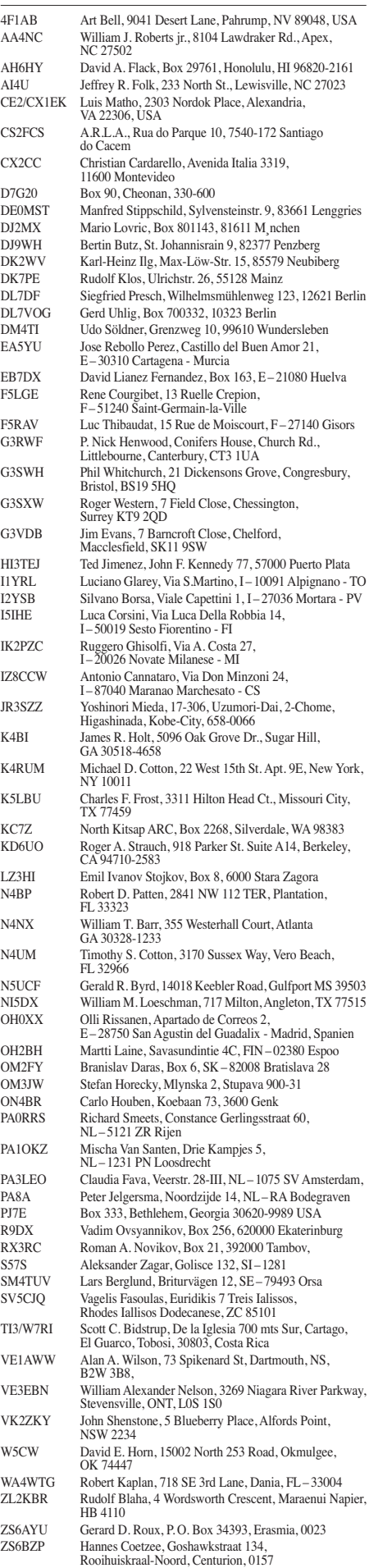

# *IOTA-QTC*

**Bearbeiter: Dipl.-Ing. (FH) Mario Borstel, DL5ME PSF 113527 39034 Magdeburg E-Mail: dl5me@darc.de**

#### ■ **Inselaktivitäten**

**Europa:** Marcel, PD5MVH, wird vom 15. bis 29. 1. 11 als PD5MVH/p von Vlieland, **EU-038** (LH-0773), QRV. – Andy war im November unter UA1OKO/1 von Kolguev, **EU-085,** zu erreichen.

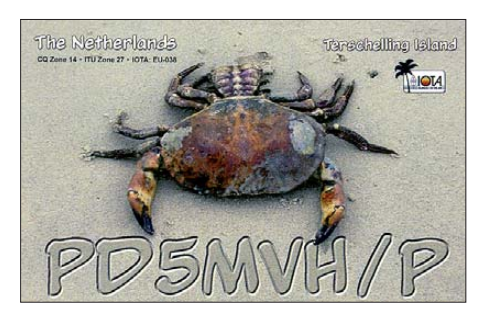

**Afrika:** Ein mehrköpfiges Team aus Italien plant mit Hilfe des marokkanischen Amateurfunksekretärs CN8LR vom 29. 1. bis 6. 2. 11 eine Aktivierung des seltenen Eilands Herne, **AF-068.** Mit einem Bestätigungsgrad von weltweit 14,1 % dürfte die Nachfrage entsprechend groß sein. – DK2WV und DJ9AF waren nochmals unter 9L0W Anfang November von Banana, **AF-037,** QRV.

Antarktis: Das 14-köpfige "Microlite Penguins"-Team wird vom 27. 1. bis 8. 2. 11 unter VP8ORK von den South Orkney-Inseln, **AN-**

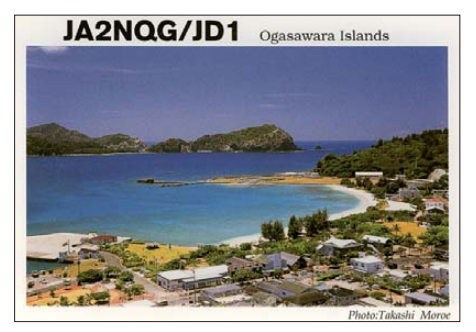

**008,** funken. QSL nur direkt via VE3XN. Weitere Informationen auf *[www.vp8o.com.](http://www.vp8o.com)* – Alex, RD1AV, überwintert auf der Vostock-Basis und ist bis Ende 2011 als RI1ANC von **AN-016** mit Beam und PA zu vernehmen. QSL via RN1ON. Asien: Eine mehrköpfige multinationale Gruppe wird vom 6. bis 24. 1. 11 unter DX0DX von Thitu, AS-051 (Spratly-Inseln), in allen Sen[dearten und Bändern aktiv. Näheres auf](http://www.dx0dx.net) *www. dx0dx.net.* – Makoto, JI5RPT, und Harry, JG7PSJ, bringen unter JD1BLY und JD1BMH vom 24. 12 .10 bis 8. 1. 11 erneut Chichijima (Ogasawara), **AS-031** (LH-2269), in die Luft. – Abdul, HZ1DG/p, tauchte ohne Vorankündigung am 6./7. 11. 10 von Farasan, **AS-193,** auf. – Wim, XU7KOH, war Mitte November erneut von **AS-133** auf den Bändern zu finden.

**Nordamerika:** Max, DJ4EL, und Joe, DJ1JB, starten im Januar als V31ME und V31ML eine IOTA-Aktivierung von Belize. Hauptsendeart

soll SSB sein. Der genaue Plan ist wie folgt terminiert: 10. bis 11. 1. 11 Ambergris **(NA-073,** Corozal/Belize-Distrikt; 11. bis 14. 1. 11 Caulker **(NA-073,** Corozal/Belize-Distrikt; 14. bis 18. 1. 11 Long Caye **(NA-123,** Turneffe Islands); 18. bis 26. 1. 11 Tobacco-Caye **(NA-180,** Stann Creek/Toledo-District). – Bruce, N9BX, versuchte sich am 7. 11. 10 von der Floridainsel Marco, **NA-052.**Aus Mitteleuropa war es kaum möglich, ihn ins Log zu bekommen.

**Ozeanien:** Alan, VK3XPD, Kevin, VK4UH, und Mike, VK3KH, beabsichtigen, vom 7. bis 12. 1. 11 unter VK9NA Norfolk, **OC-005** (LH-1469), zu aktivieren (aktuelle Informationen auf *[www.vk9na.com](http://www.vk9na.com)).* – Ein japanisches Team plant vom 14. bis 20. 1. 11 die Aktivierung von Christmas, **OC-002.** Zum Einsatz kommen sieben verschiedene Rufzeichen: VK9XA (JA3BZO), VK9XL (JH3PBL), VK9XN (JI3DNN), VK9XO (JA3AVO), VK9XJR (JA3UJR), VK9XXY (JA1CJA) und VK9? (JA3HJI). QSLs über das jeweilige JA-Rufzei chen. Mehr auf *[www.nakade.jp/vk9x](http://www.nakade.jp/vk9x).* – Peter, DK2PR, ist zwischen dem 5. 12. 10 und 3. 1. 11 von Mindanao, **OC-130** (LH-2803), zu hören.

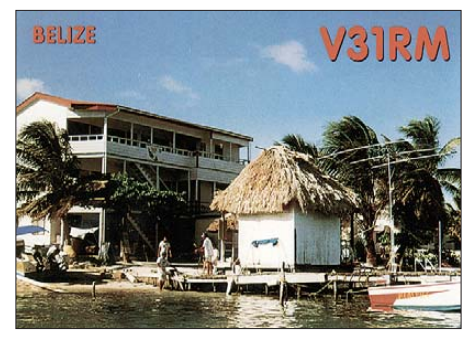

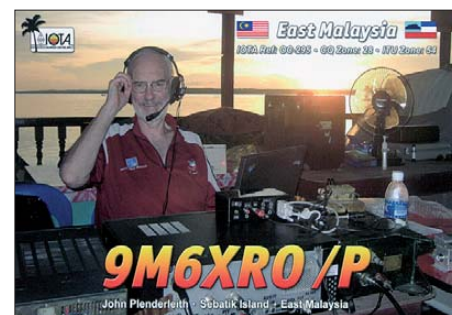

Er versucht, auch von anderen DU-IOTA-Gruppen zu funken. – Katsumi, JS1OHI, aktiviert vom 1. bis 2. 1. 11 unter T88KO ausschließlich in SSB Palau, **OC-009.** QSL via Heimatrufzeichen. – Shane, VK4KHZ, funkt vom 6. bis 16. 1. 11 als H44DA von der Hauptinsel Guadalcanal, **OC-047.** – Mike, KM9D, hält sich gegenwärtig immer noch auf Borneo, **OC-088,** auf. – Vincent war Anfang November mit leisem Signal als DU1/F4BKV von **OC-244** aufzunehmen. – Ben, VK5ZMM, und Dirk, VK5AUQ, aktivierten Ende November erfolgreich Kangaroo, **OC-139.** QSL für beide via PA2C.

**Südamerika:** Das Highlight des Monats findet im Januar in Chile statt. Die bekannten IOTA-Aktivisten Cezar, VE3LYC, und Johann, PA3EXX, planen, gemeinsam vom 7. bis 22. 1. 11 die Wollaston-Gruppe, **SA-031** (Kap Horn), und die "New One" Diego Ramirez,

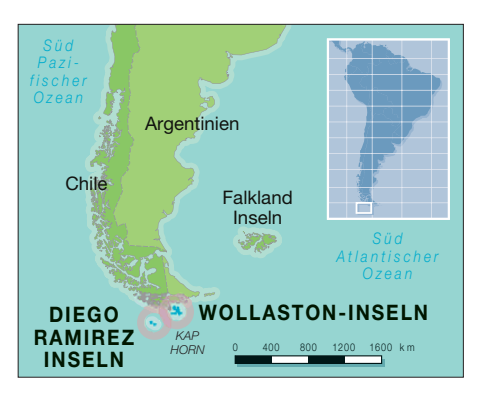

**SA-097,** zu aktivieren. Mit SA-031 würde die Nr. 6 (Bestätigungsgrad weltweit nur 2 %) der "Most wanted Liste" aktiviert werden. Im Jahr 1987 erfolgte durch Richard, G3CWI/CE8, die erste und einzige IOTA-DXpedition nach SA-031. Da beide Inselaktivitäten extrem vom Wetter abhängig sind, ist eine genauere Zeitangabe nicht möglich. Aktuelle Informationen auf *ce9iota.weebly.com.* 

Karl, OE3JAG, wird vom 30. 1. bis 11. 2. 10 als PJ2/OE3JAG von Curacao, **SA-099** (LH-0942, vorzugsweise in der Sendeart CW zu hören sein.

Martin, W2CG, funkt vom 10. bis 24. 1. 11 unter P40CG von Aruba, **SA-036** (LH-0033), im Urlaubsstil ebenfalls in der Sendeart CW. SSB nur auf Anfrage. OSL via Heimatrufzeichen. – Gerd, DL7VOG, aktivierte Mitte November unter HK0GU/1 das Eiland Pirata in der IOTA-Gruppe Bolivar-Atlantico, **SA-040.**

#### ■ **IOTA-Informationen**

Am 31. 1. 11 ist Stichtag für die Abrechnung der IOTA-DXer, die für die weltweite Liste (IOTA Honor Roll & Liste) melden möchten. Eine Abrechnung ist online beim IOTA-Hauptquartier möglich *([www.rsgbiota.org\)](http://www.rsgbiota.org).* QSLs müssen jedoch nach wie vor zur Kontrolle dem IOTA-Checkpoint vorgelegt werden. Für DL, HB9 und OE ist das Hans-Georg Göbel, DK1RV, P.O. Box 1114, 57235 Netphen.

Weiterhin ist es möglich, Verbindungen, die im IOTA-Contest getätigt wurden und für die Logs vorliegen, zur Wertung zu bringen, ohne QSLs vorlegen zu müssen. Voraussetzung ist, dass die jeweilige Conteststation ein Log zur Abrechnung eingereicht hat.

Eine Abrechung per Papierantrag ist ebenfalls noch möglich.

#### ■ **DL-IOTA-Inseln**

In der weltweiten Inselliste des RSGB sind aus Deutschland sechs Inselgruppen integriert. Sie bestehen zum Teil aus vielen kleinen Inseln. Mit Stand vom 1. 2. 10 ergibt sich folgender Bestätigungsgrad (siehe Tabelle).

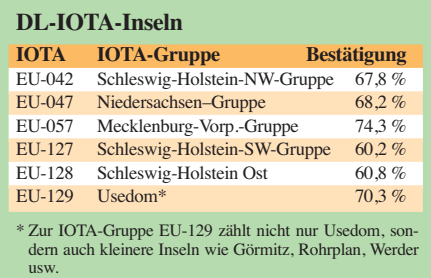

# *QRP-QTC*

#### **Bearbeiter: Peter Zenker, DL2FI Molchstr. 15, 12524 Berlin E-Mail: dl2fi@dl-qrp-ag.de**

#### ■ **QRP** und DX-Cluster

In einem der vergangenen QTCs hatte ich mir Gedanken darüber gemacht, welche Beziehung man als QRPer zum DX-Cluster hat. Es geht darum, dass immer mehr Funkamateure statt das Band zu beobachten, eher die DX-Cluster-Meldungen verfolgen, was dann zur Folge hat. dass selbst rare DX-Stationen oft lange einsam "CQ" rufen bis sie entdeckt werden. Stehen sie dann irgendwann im Cluster, so bricht "die Hölle" los, ein vernünftiges Arbeiten ist kaum noch möglich, weil Hunderte Funkamateure gleichzeitig anrufen und dabei oft die DX-Station gar nicht hören.

Einige DXpeditionäre haben sich per E-Mail bei mir gemeldet und bestätigt, dass sie mit dieser "Betriebstechnik" große Probleme haben. Um so geringer sind dann natürlich die Chancen für all jene, die versuchen – aus welchen Gründen auch immer – die DX-Station mit kleiner Leistung zu erreichen (wobei 100 W in diesem Fall wirklich schon "kleine Leistung" bedeutet. Diese Fakten sind offensichtlich jedem, der sich damit beschäftigt, bekannt. Wird sich jedoch deswegen etwas ändern? Ich glaube eher nicht, im Gegenteil, man schreit lieber nach noch mehr Clustern.

Falls das so sein sollte, müssen die Vernünftigen nach Alternativen suchen. Unsere Chance besteht darin, einfach selbst die Bänder abzuhören und die DX-Station zu rufen, während die Anderen noch auf die Clustermeldung warten. Hilfreich ist dabei, die aktuellen Ausbreitungsbedin gungen zu kennen. Vorhersagen, wie sie in den Amateurfunkzeitschriften veröffentlicht werden, sind dabei sicher ein guter Anfang. Besser ist jedoch in jedem Fall, wenn man die echten momentanen Daten oder noch besser, die Entwicklung über den Tag, die letzten Stunden kennt. Viele der benötigten Daten kann [man von der Aurora-Bake DK0WCY](http://www.dk0wcy.de) *(www. dk0wcy.de)* erfahren, die rund um die Uhr im 30-m-Band sendet.

Im Internet gibt es mehrere Quellen für die Solardaten, so z. B. die Seite von N0NBH *[\(www.hamqsl.com/solar.html\)](http://www.hamqsl.com/solar.html),* der die Daten über diverse Widgets oder Apps auch auf loka len PCs oder Smartphones zur Verfügung stellt. Es erfordert einige Kenntnisse und Erfah rungen, diese Daten zu interpretieren, es lohnt sich aber (und macht auch Spaß), sich damit zu beschäftigen.

Es existieren verschiedene Computerprogram me, die diese Daten in recht gute individuelle Voraussagen umrechnen können. Da ich jedoch schon immer die praktische Seite interessanter fand, erscheint mir nach wie vor die eigene Bandbeobachtung viel spannender. Da wird dann auch gleich meine eigene Empfangssituation, wie die vorhandene Antenne, der Störpegel an meinem QTH usw., mit berücksichtigt. Früher habe ich zur Beobachtung meist die IARU-Baken abgehört, womit man sich einen Überblick über die momentane Situation ver-

schaffte. Heute verwende ich dazu ein einfaches SDR zusammen mit der *BeaconSee-*Software, mit der ich nicht unbedingt die Signale von Baken über den Tag mitschreibe, um so einen Überblick über den Tagesverlauf zu bekommen. Ich habe mir einige Rundfunkstationen weltweit herausgesucht, deren Sendefrequenzen nahe bei den Amateurbändern liegen. Da deren Signale stets kräftiger sind als die der Funkamateure, und da jene stets QRV sind, erhalte ich so einen noch klareren Überblick.

Wie schon berichtet, hat SWL Robert ein Programm geschrieben, mit dessen Hilfe sich jedes SDR, das unter *Winrad, Win radHD* oder *Win*  radPlus laufen kann, zur kontinuierlichen Baken- und Rundfunkstationsbeobachtung einsetzen lässt. In der Zwischenzeit hat er das ganze System verfeinert, aber auch gleichzeitig vereinfacht.

Im QRP-Forum findet man die Links zu den Beschreibungen und herunterladbaren Files, wenn man in das Suchfeld *BeaconCat* eingibt *([www.qrpforum.de\)](http://www.qrpforum.de).* Gebt Euch einen Ruck und versucht es einmal. Überlasst Euer Hobby nicht den Clustern, werdet selbst aktiv.

#### ■ **IARU-Fieldday** 2011

Ja, es ist wohl noch einige Zeit bis zum Juni 2011, aber im vergangenen Jahr haben wir ge lernt, dass man gar nicht früh genug anfangen kann, wenn man erfolgreich am Fieldday teilnehmen möchte. Die Four-Square-Antenne, über die ich hier im QTC schon berichtet habe, hat sich 2010 hervorragend bewährt, immerhin war im Contest trotz QRP-Klasse (5 W) Australien machbar. Was wir aber völlig übersehen hatten, dass man eigentlich auf jedem Band gute Antennen haben sollte.

Erst während des Contests wurde uns klar, dass wir für das 160-m-Band gar nicht gerüstet waren. Folgerichtig kam der Beschluss, das November-Bastelwochenende zur Errichtung einer 160-m-Antenne zu nutzen. Literaturstudium und Diskussionen mit erfahrenen Low band-Funkern führten zur Erkenntnis, dass nur eine Vertikal infrage käme. Für horizontale Antennen hätten wir auf dem Weinberg am Schwielochsee zwar genug Platz, würden sie aber niemals in genügend große Höhe bekommen. Niedrig aufgehängte Dipole sind aber nach Meinung aller befragten Experten einem Vertikalstrahler immer unterlegen, so dass wir uns entschlossen hatten, eine möglichst hohe Vertikalantenne zu bauen. Nun ist "möglichst hoch" ziemlich relativ, wenn es um das Top-Band geht. Man benötigt einen machbaren Kompromiss zwischen finanziellem Aufwand, Aufbausicherheit, Umfang der Aufbaumannschaft und erzielbarem Wirkungsgrad. Vertretbar erschien ein 12 m hoher Alu-Mast, der durch einen großen, kapazitiven Hut zumindest in die Nähe einer vollwertigen Vertikal gebracht werden sollte.

Auf der Interradio fand ich bei ANJO-Antennen einen Alu-Schiebemast, der mit 12,20 m Länge genau unserem Anforderungsprofil entsprach. Etwas teurer als so manches Billigprodukt, dafür jedoch um einiges dicker, hervorragend verarbeitet und mit Vertrauen erweckenden Schellen versehen. Das oberste Segment ist mit 20 mm Durchmesser noch genügend stark, um auch einen großen Hut tragen zu können.

Bei super Wetter baute ein kleines Team den kapazitiven Hut aus vier Stück je 2 m langen Alu-Rohren auf. Ein außen an den Rohrenden verschraubter Draht formte so ein Quadrat mit fast 3 m Kantenlänge. Beim Aufbau waren nur vier Mann notwendig.

Spannend verlief das erste Vermessen der Antenne. So wie sie war, das heißt ohne irgendein Anpassglied war sie resonant auf 2,5 MHz, was gleich eine weitere Perspektive eröffnete: Mit einem variablen Kondensator zur Verkürzung sollte sie sicherlich auch als 80-m-Vertikal einsetzbar sein. Doch zunächst muss sie auf 160 m funktionieren. Ein wenig rechnen und schon bewickelten zwei OMs eine Verlängerungsspule. Etwas mehr als 20 Wdg. auf einem 100 mm-PVC-Rohr als Formgeber, von der 16. bis zur 25. Windung pro Umdrehung ein Anzapfpunkt – das war der Auftrag. Das kneift ein wenig in den Fingern, wenn der Draht ziemlich

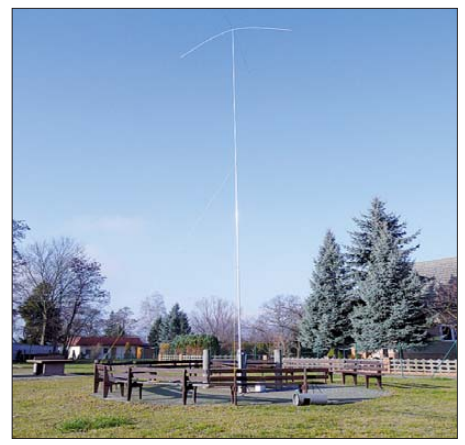

**Der 12 m hohe Mast mit Dachkapazität für das 160-m-Band beim Bastelwochenende in Jessen Foto: DK3RED**

dick und steif ist, geht aber recht schnell. Am Fuß der Vertikal Kabelschuh aus der Autoelektrik, das passende Gegenstück an die Spule, ein Stück Koaxkabel als Verbindung zum Analysator und schon war das Ergebnis da: Eigenresonanz auf 1,850 MHz. Inzwischen trat die Dämmerung ein. Ein angeschlossener Transceiver sollte schon die ersten Signale hören lassen, war die einhellige Meinung der Aufbaumannschaft. Gesagt, getan, Koaxialkabel ausgerollt und durchs Küchenfenster in die Herberge hinein verlegt, K3 angeschlossen und … leuchtende Gesichter. Brüllend laute Signale, interner ATU völlig überflüssig, da das SWV bei 1,2 lag. So schön kann 160 m klingen – für uns Großstädter ein völlig neues Gefühl. Experiment "Vertikal mit Hut" gelungen, aber noch nicht endgültig abgeschlossen.

Im Langewellenforum (*http://lists.contesting. com/\_topband*) konnten wir lesen, dass man nun mit den Radials spielen muss. Man soll versuchen, die Impedanz am Speisepunkt durch Verändern der Radials nach unten zu drücken. Misst man rund 50  $\Omega$ , wie wir es taten, sind etwa 20 Ω davon Verlustwiderstand, sagen die Fachleute. Durch geschicktes Verlegen der Radials im "Live- System" soll das funktionieren, wobei man das aber nur experimentell und nicht durch Berechnung hinbekommt. Das nächste Bastelwochenende ist im April, sodass wir alles noch rechtzeitig vor dem IARU-Fieldday fertig ha ben können. *Mehr zu QRP auf S. 109.*

# *SOTA-QTC*

**Bearbeiter:**

**Dipl.-Ing. Harald Schönwitz, DL2HSC Försterweg 8, 09437 Börnichen E-Mail: dl2hsc@darc.de**

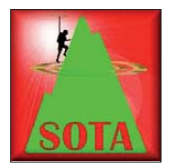

#### ■ **30 Jahre Sächsischer Bergwettbewerb**

Schon 1981 hatte Henning, Y22ML, die Idee, eine Liste der Hügel und Berge des damaligen Bezirks Dresden

zu erstellen und auf dieser Basis einen Bergfunkwettbewerb zu organisieren. Hennings Idee fand am 23. 1. 1982 die Zustimmung der Dresdner UKW-Amateure, und so begann die Geschichte des immer noch populären Bergwettbewerbs. Die Organisatoren waren über all die vielen Jahre bergfunkbegeisterte Funkamateure des Dresdner Raums. Henning, jetzt DL2DSD, organisierte zusammen mit Werner, Y24PL, jetzt DL1VHF, von 1982 bis 1990 die Bergfunkaktivitäten. Danach übernahmen Joachim, Y27KL, DJ5AA, Hubert, Y25SN, und Klaus, DL8DZL, den Staffelstab. Ab 1994 lag die Organisation und Auswertung 15 Jahre lang in den Händen von Kurt, DL8DZV, der dabei tatkräftig von seinem Freitaler OV S27 unterstützt wurde. Seit 2009 hat Bernd, DL2DXA, die Aufgaben des Organisators übernommen. Nicht zu vergessen Wolfgang, DL2DRZ, der die Fotomotive für die Teilnahmeurkunden der vergangenen Jahre lieferte. Wer sich mehr für

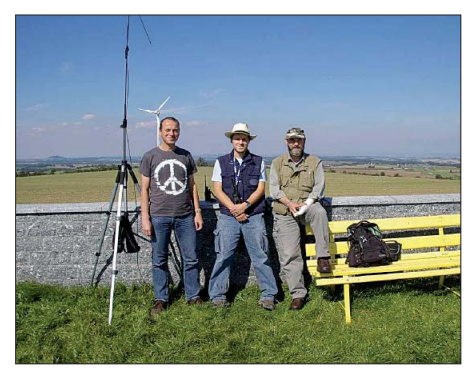

**DM2KL, DG0VOG und DO5UH (v. l. n. r.) auf dem Pfarrberg bei Breitenau** 

die Geschichte des SBW interessiert, kann die in mühevoller Kleinarbeit von Uli, DL2LTO, zusammengestellte Chronik des Bergwettbewerbs mit vielen Bildern und Dokumenten auf *[www.dl2lto.de](http://www.dl2lto.de)* nachlesen oder als PDF herunterladen. In dieser Dokumentation wird u. a. auch erklärt, warum " $S23$ " (145,575 MHz) die sogenannte "Bergfrequenz" ist, sicher interessant für manche außersächsischen OV-Runden, die jeden Sonntagvormittag auf die ser Frequenz zu hören sind.

Aus Anlass des Jubiläums wird es 2011 im SBW einige Neuerungen geben: Der Erstplat zierte erhält einen Pokal in Form der bekannten "Barbarine" – stilgerecht hergestellt aus Sandstein und mit Gravur. Zusätzlich gibt es einen Anreiz, weniger besuchte Berge zu aktivieren. Beim Betrieb von einem der 30 im Jahr 2010 am wenigsten befunkten Berge gibt es die doppelte Punktzahl. Ziel ist, zu mehr Aktivi -

täten außerhalb der Hauptwandergebiete (Sächsische Schweiz, Osterzgebirge) anzuregen. Die wenig besuchten Berge liegen zumeist im Westerzgebirge und im Vogtland und sind touris tisch zum Teil nicht erschlossen. Bei manchen dieser Erhebungen ist es schon ratsam, ein GPS-Gerät zu nutzen, um wirklich den richtigen Gipfel zu finden.

Die Abrechnung für 2010 ist bis 31. 1. 11 an DL2DXA *(dl2dxa@darc.de)* zu senden. Wer die Excel-Vorlage von DL2LTO nutzt und seine Ver bindungen regelmäßig eingetragen hat, hat dabei die wenigste Arbeit.

Im kommenden Jahr wird es vier neue Berge in der Liste geben. Der Langenauer Tännicht zwi schen Gränitz und Langenau im Kreis Mittelsachsen (JO60PT, 596 m, kein Wanderpunkt, GMA **DM/SX-260),** die Traugotthöhe bei Fürstenau direkt an der OK-Grenze (JO60VR, 806 m, kein Wanderpunkt, ex SOTA **DM/SX-222)** mit Blick und Wandermöglichkeit zum Mückentürmchen (Komáří hůrka, **OK/US-016),** der Eierberg bei Pulsnitz (JO61XC, 354 m, kein Wanderpunkt) und der Pfarrberg bei Breitenau (JO60XT, 605 m, kein Wanderpunkt. In der Nähe: Oelsener Höhe, ex SOTA/ GMA **DM/ SX-023**), sowie der Sattelberg/Špičák (OK/US-023) dürften sicher viele funkende Wanderer anziehen. Die neuen Berge sind alle ohne große Schwierigkeiten erreichbar und bieten gute Bedingungen, um auf den UKW-Bändern viele Kilometer zu überbrücken.

#### ■ **SOTA-NA Activity Day**

Am 13. und 14. 11. 10 fand, wie im November-SOTA-OTC angekündigt, der nordamerikanische Aktivitätstag statt. Im Nachhinein erschie nen viele lesenswerte Berichte im SOTA-Re flektor *([www.sotawatch.org/reflector.php](http://www.sotawatch.org/reflector.php))* so wie Videos bei YouTube. Jean-Pierre, VA2SG, gelang es nach 14 Monaten SOTA-Teilnahme in einem S2S-QSO seinen ersten europäischen Berg zu arbeiten (G3CWI/p, Shining Tor, **G/SP004).** Jean-Pierres Video findet man unter *[www.youtube.com/watch?v=\\_KVf0Z5rDfQ](http://www.youtube.com/watch?v=_KVf0Z5rDfQ).* Peter, OK1CZ, gelang es, am 13. 11. 10 vier NA-SOTA-Stationen zu arbeiten, die mit erstaunlich guten Signalen aufzunehmen waren. An NE1SJ und VE2JCW konnten trotz deren QRP-Stationen die Rapporte 589 und 579 gegeben werden. Mittlerweile Kultstatus hat Stephen, WG0AT, mit seinen beiden Ziegen Peanut und Rooster. Natürlich nahm auch er am Aktivitätstag teil. Zu verfolgen per APRS *(aprs.fi)* war der Aufstieg zum Feuerwachturm auf dem Wakely Mountain, NY **(W2/GA-021,** [1142 m ü. NN\). Sein Video](http://www.youtube.com/watch?v=1tGE5NhcVoM) *(www.youtube.com /watch?v=1tGE5NhcVoM)* wird für die nächste Zeit erstmal das letzte sein, da die Bearbeitung des Bildmaterials (immerhin bis jetzt 60 Filme) sehr viel Zeit in Anspruch nimmt.

#### ■ **SOTA-Gruppen bei YouTube**

Ab dem ersten Dezember 2010 gibt es keine Gruppen mehr bei YouTube. Deshalb hat Steve, GW7AAV, SOTA TV gestartet. SOTA TV ist ein Videoblog, erreichbar unter *sotatv. wordpress.com.* Das ist keine offizielle SOTA-Seite, er hat aber alle verfügbaren Links zu SOTA-Videos bei YouTube gesammelt, sodass man sich diese nicht einzeln zusammensuchen muss.

# *Packet-QTC*

#### **Bearbeiter:**

**Jürgen Engelhardt, DL9HQH Azaleenstr. 31, 06122 Halle Packet-Radio: DL9HQH@DB0ZWI E-Mail: dl9hqh@gmx.de**

#### ■ **Digipeater**

#### *DB0PV (München)*

Ende November traf die Genehmigung für den neuen Standort in Thalkirchen ein. Geplant sind dort ein 70-cm-Userzugang mit 9k6, der bisherige Link zu DB0HOB (Rosenheim), der dann via HamNet laufen soll, ein Link zu OE7XZR (Zugspitze), eventuell auch via Ham - Net sowie noch ein Link zu DB0FSG (Freising) auf 23 cm.

#### *DB0SAC (Eggberg)*

In der zweiten Novemberwoche wurde bei einem mehrstündigen Einsatz der RMNC-Knoten abgebaut. Dafür kam dann die neue Hardware, bestehend aus DLC7, TNC3 und einem Link sys, zum Einsatz. Die Userzugänge sowie die Links zu HB9AK (Hörnli) und HB9EAS-7 (Bruderholzspital) funktionierten schon am glei chen Tag wieder, dazu gesellte sich der APRS-Digipeater. Zwei Tage später wurden am Link sys beide KISS-Schnittstellen für den Funkruf und die Wetterstation in Betrieb genom men. Die am 14. 11. 10 aktivierte Drahtverbindung zu DB0XR (Hornberg) fiel drei Tage später aus.

#### ■ **Linkverbindungen**

#### *DB0OBK (Osnabrück)*

Seit Ende November läuft der Link zu DB0PDF (Sage) wieder. Ermöglicht wurde dies durch die HamNet-Umstellung auf beiden Seiten.

#### *DB0OVN (Neuss)*

Am 19. 11. 10 wurde testweise ein HamNet-Link auf 6 cm zu DB0DSP (Düsseldorf) eingerichtet. Auf diesem Link lassen sich Datenraten bis zu 50 MB/s erreichen. Damit ist DB0OVN nun auch im HamNet erreichbar.

#### *DB0PDF (Sage)*

Seit dem 26. 11. 10 ist auch DB0PDF über das HamNet zu erreichen. Ermöglicht wurde dies durch eine Linkanbindung zu DB0DAM (Damme), die mit Datenraten bis zu 18 MB/s über eine Entfernung von etwa 40 km arbeitet. Leider gibt es noch einige Probleme bei dieser Verbindung, denn in der ersten Dezemberwoche war DB0DAM nicht zu erreichen.

#### *DB0FD (Deister) im HamNet*

In den vergangenen Monaten wurde die Integration eines der ältesten Digipeater (stammt aus den 80er-Jahren) in das Ham Net vorbe reitet. Für die Wiederinbetriebnahme wurden Userzugang und Digirechner komplett überar beitet. Auch die Antennenanlage musste neu errichtet werden. Bei Sichtverbindung zum Deis ter kamm ist nahezu aus der gesamten Stadt Hannover ein Zugang zu DB0FD möglich. Leider war DB0FD über das PR-Netz Anfang Dezember noch nicht zu erreichen.

# *SWL-QTC*

#### **Bearbeiter:**

**Andreas Wellmann, DL7UAW Angerburger Allee 55, 14055 Berlin E-Mail: andreas.wellmann@t-online.de Packet-Radio: DL7UAW@DB0GR**

#### ■ Lokal-Rundspruch Hannover **nicht mehr auf 160 m**

Über viele Jahre hinweg wurde von Michael, DL5OCD, der Lokal-Rundspruch Hannover, jeweils sonntags um 10.30 Uhr Ortszeit auch auf der Frequenz 1850 kHz in SSB abgestrahlt. Michael nutzte die Rundspruchaussendungen, um seine Funkanlage speziell auf 160 m zu testen. Interessant war dabei, dass auch tagsüber Stationen aus bis zu 500 km Entfernung seine Aussendungen aufnehmen konnten. Da die Anzahl der Rundspruchbestätigungen auf diesem Band immer mehr abgenommen haben, lohnte sich eine Weiterführung dieses Angebotes nicht mehr und die Aussendungen auf 1850 kHz wurden eingestellt.

Wer sich dennoch für die Informationen des Lokal-Rundspruch Hannover interessiert, hat neben der Simplexfrequenz 145,275 MHz (FM), der Relaisfrequenz 439,200 MHz (via DB0FUS) auch noch die Möglichkeit, die 10 m-Aussendung auf der Frequenz 28 780 kHz zu verfolgen. Marcus, DL9OC, überträgt im 10-m-Band den Rundspruch in SSB. Nach der Winterpause beginnt der Rundspruchbetrieb wieder am 9. 1.1 1.

# *Sat-QTC*

**Bearbeiter: Thomas Frey, HB9SKA Holzgasse 2, 5242 Birr, Schweiz E-Mail: hb9ska@amsat.org**

#### ■ **UO-11 mit tollen Signalen**

UO-11 wurde mit exzellenten Signalen vom 9. bis 19. 10. 10 und nach dem 30. 10. 10 von Stationen rund um die Welt gehört. Der Satellit sendet nun auch während Eklipsen, die Signale sind dann jedoch schwächer. Dies würde be deuten, dass die Batterie Kapazität behalten hat.

Sogar die Borduhr erscheint nun ziemlich stabil: In 33 Tagen ging sie nur 10 s vor. Dies ist mit der Genauigkeit vergleichbar, als UO-11 noch voll in Betrieb war. Da ging sie in einem Jahr etwa 1 min vor. In den vergangenen Jahren verlor die Borduhr während Eklipsen insgesamt 309 Tage.

Betrieb während Erdschatten und die Stabilität der Borduhr deuten darauf hin, dass gewisse Teile des Systems kürzlich ausgefallen sein können und so der gesamte Stromverbrauch des Systems reduziert wurde.

#### ■ **ISS Columbus-Modul**

Die 2-m- und 70-cm-Ericsson-Funkgeräte im russischen Teil der ISS wurden von der NASA für den Gebrauch im US-Teil freigegeben. Astronaut Paolo Nespoli traf die ARISS-Mitglieder Kenneth Ransom und Steve Ponder in Gerade in den Wintermonaten ergeben sich bedingt durch die längeren Dunkelphasen interessante Möglichkeiten, um speziell auf dem 160-m-Band nach DX-Stationen Ausschau zu halten

Neben Baken- und Rundspruchstationen lohnt es sich beispielsweise, auch auf die Teilnehmer

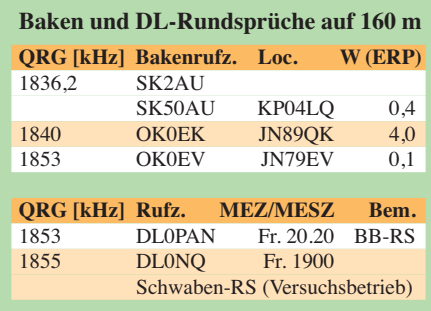

des CQ World Wide 160-m-Contest [1] zu lauschen. Eine spezielle Kategorie für Kurzwellenhörer gibt es bei diesem Contest allerdings nicht. An jeweils einem Wochenende kann man im Contestgetümmel sicher das eine oder andere neue DXCC-Gebiet auf dem Top-Band loggen.

In CW findet der Wettbewerb vom 28. 1. bis 30. 1. 11 statt. In SSB wird der Contest vom 25. bis 27. 2. 11 ausgetragen. Der Contest beginnt und endet jeweils um 2200 UTC.

#### **URL**

[1] *<http://www.cq160.com/index.htm>*

einer Trainingsstation des Moduls, um zu er fahren, wie die 2-m/70-cm-Funkgeräte installiert werden. Paolo Nespoli, IZ0JPA, sollte am 15. 12. 10 gemeinsam mit dem russischen Kos monauten Dmitri Kondratjew und der NASA-Astronautin Catherine Coleman, KC5ZTH, an Bord eines russischen Sojus-Raumschiffs vom Kosmodrom Baikonur in Kasachstan aus star ten.

Es ist geplant, beide Funkstationen, Ericsson und Kenwood D-700, auf gleichen Frequenzen zu betreiben. Dazu wird ein Betriebsplan ausgearbeitet, der das gleichzeitige Betreiben bei der Stationen erlauben soll.

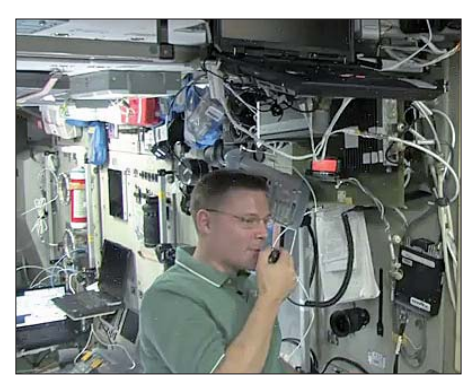

**[In einem 20-minütigen Video auf YouTube](http://www.youtube.com/watch)** *(www. youtube.com/watch)* **ist Doug Wheelock, KF5BOC, beim Funkbetrieb auf der Internationalen Raumstation ISS zu sehen. Zudem gibt er eine Führung durch die ISS. Doug gehörte neben Shannon Walker, KD5DXB, und Fyodor Yurchikhin, RN3FI, zur Besatzung, die am 27. 11. 10 nach 160 Tagen im All in Kasachstan landete. Screenshot: UU**

### *Funk mal wieder!*

Wer schafft 2011 eines der DL-ORP-AG-Diplome zu erarbeiten? Sie sind nicht leicht, aber sie sind zu schaffen. Zum Beispiel das **Aktivi tätsdiplom der DL-QRP-AG:** Das wird für kontinuierliche Aktivitäten innerhalb eines Jahres verliehen. Ziel der Diplomausschreibung ist, möglichst viele QRP-OPs dazu zu ani mieren, möglichst jeden Tag einmal QRV zu sein. Mit Rücksicht auf die Familien unserer QRPer haben wir uns jedoch ein Bonus-System erdacht, mit dem fehlende Tage in einem gewis sen Umfang durch Bonuspunkte wettgemacht werden können.

Bedingungen: Gezählt werden nur QSOs mit eigenen QRP-Geräten, falls die Ausgangsleistung kleiner oder gleich 5 W beträgt. Zu einem QSO gehört mindestens der Austausch von Name, QTH, Stationsbeschreibung und, wenn vorhanden, Mitgliedsnummer der DL-QRP-AG. Contest-QSOs werden nicht gewertet, EU-QRP-Foxhunt-QSOs und Ostersafarie-QSOs des Flying-Pig-QRP-Clubs zählen. Der Contest beginnt am 1. 1. und endet am 31. 12. eines Kalenderjahres.

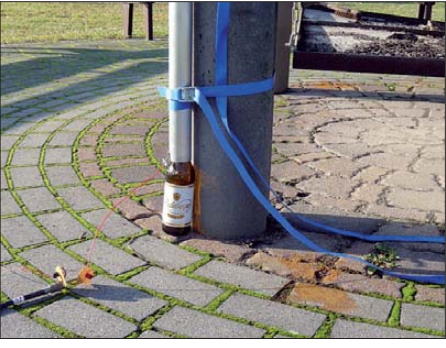

**Speisepunkt der auf S. 107 beschriebenen Vertikal für 80 m und 160 m Foto: DK3RED**

1. Für jeden Kalendertag, an dem mindestens ein komplettes QSO getätigt wird, gibt es einen Punkt.

2. Für jeden Kalendertag, an dem mindestens ein gewertetes QSO mit einem selbstgebauten QRP-Gerät gefahren wird, gibt es einen Bonuspunkt. Bausatz oder aus der Krabbelkiste ist egal, ein gekauftes Selbstbaugerät zählt nicht).

3. Für jeden Kalendertag, an dem mindestens ein QSO mit mehr als 30 min Dauer getätigt wird, gibt es einen Bonuspunkt.

4. Für jeden Kalendertag, an dem mindestens ein QSO mit einer anderen QRP-Station gefahren wird, gibt es einen Bonuspunkt.

5. Für jeden Kalendertag, an dem mindestens ein QSO mit einem anderen DL-QRP-AG Mitglied getätigt wird, erhält man einen Bonuspunkt. Pro Kalendertag können maximal 5 Punkte erreicht werden. Die fünf Tagespunkte dürfen aus einem einzigen oder mehreren QSOs stammen.

Um die für das DL-QRP-AG-365-Diplom notwendigen Punkte zu erreichen, muss man also an mindestens 365/5 = 73 Tagen QRV sein. Die genaue Ausschreibung dieses Aktivitätsdip loms und auch der anderen Diplome der DL-[QRP-AG findet man im Internet auf](http://www.dlqrp-ag.de/diplome/index.html) *www.dlqrp-ag.de/diplome/index.html.*

**Peter Zenker, DL2FI**

# *UKW-QTC*

**Aktuelles, Aurora, MS, EME:** Dipl.-Ing. Bernd J. Mischlewski, DF2ZC **Auf dem Scheid 36, 53547 Breitscheid E-Mail: BerndDF2ZC@gmail.com Magic Band, Topliste, Conteste: Dipl.-Ing. Peter John, DL7YS Am Fort 6, 13591 Berlin E-Mail: dl7yspeter@gmx.de Packet-Radio: DL7YS@DB0BLO**

#### ■ **Englische 2-m-Bake GB3VHF ist umgezogen**

Seit einigen Monaten ist die bekannte englische Bake GB3VHF von einem neuen Standort QRV. Am bisherigen Standort Wrotham in Kent (JO01DH) hatte der neue Eigentümer der Liegenschaften – ein kommerzielles Unternehmen – die Miete so stark erhöht, dass mit ama teurmäßigem Budget ein weiteres Betreiben der Bake nicht mehr finanzierbar war. Deshalb musste GB3VHF nach Jahrzehnten des Betriebs dort QRT machen.

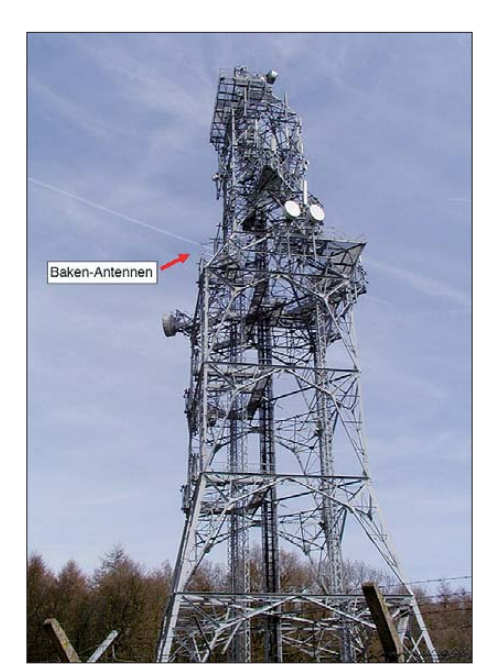

**Der neue Standort von GB3VHF in JO01EH auf einem 50 m hohen Sendemast von British Telecom**

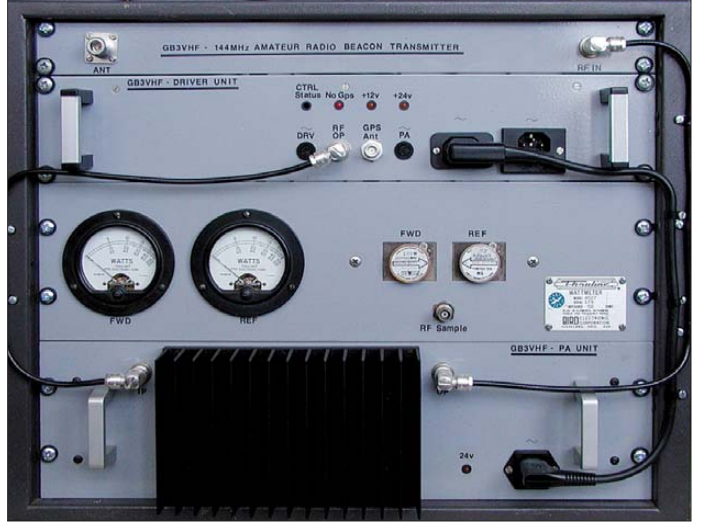

Glücklicherweise war dies aber nicht das Ende der Traditionsbake: Bakenbetreiber Chris, G0FDZ, gelang es, von British Telecom (BT) die Erlaubnis zum Betreiben von GB3VHF an einem BT-Senderstandort in Fairseat, Kent (JO01EH), zu bekommen. Von dort, etwa 5 km östlich des alten QTHs, sendet GB3VHF inzwischen seit einigen Monaten erneut auf 144,430 MHz in Telegrafie sein bekanntes "GB3VHF JO01EH".

GB3VHF arbeitet mit 30 W Ausgangsleistung auf zwei in 37 m Höhe montierten 3-Element-Yagi-Antennen. Diese sind nach 288° und 348° ausgerichtet und decken so die Britischen In seln komplett ab. Gleichzeitig aber ist die Rückkeule noch so stark, dass GB3VHF im Westen und in der Mitte Deutschlands als guter Ausbreitungsindikator dient.

So ist die Bake beispielsweise im Frankfurter Raum permanent zu hören, trotz der etwa 550 km Entfernung. Vor allem verfügt GB3VHF noch über eine ganz besondere Eigenschaft: Die Bake sendet in geraden Minuten nicht in CW, sondern im WSJT-Mode JT65. Dieses für den EME-Betrieb entwickelte Übertragungs**Das Herz der GB3VHF-Bake – von unten nach oben die Endstufen-Einheit, Output-Monitorsektion mit vorlaufener/rücklaufender Leistungsanzeige, GPS-Unit und Leistungsaus- bzw. -einkopplung** 

**Fotos: G0FDZ**

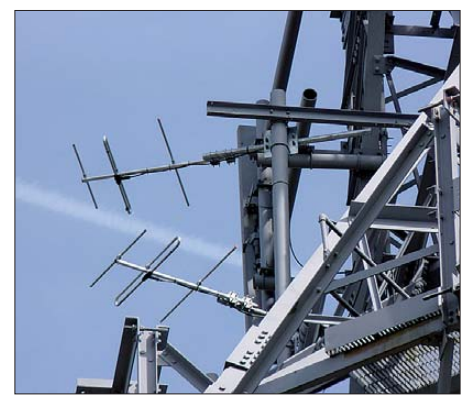

**Die zwei Yagi-Antennen der Bake sind nach 288° und 348° ausgerichtet; sie überstreichen somit einen großen Teil der Britischen Inseln.**

verfahren vermag auch leiseste Signale noch zu decodieren. Darüber hinaus kann man die Bakenbeobachtung damit auch "objektivieren": Stellen Sie die Antenne nach JO01EH, den Transceiver in SSB auf 144,4285 MHz und monitoren Sie mit WSJT in JT65 die Bakenfrequenz. Hin sichtlich der Feldstärken scheint der neue Standort dem alten durchaus gleichwertig.

#### ■ **AGCW Happy New Year Contest**

Wer will (und nach der Silvesterfeier auch körperlich dazu in der Lage ist), der kann das neue Jahr auch auf 144 MHz und 432 MHz gleich mit einem Contest beginnen. Die Arbeitsgemein schaft Telegrafie (AGCW) führt am 1. 1. 11 zwei Telegrafie-Kurzconteste auf die sen Bändern durch: von 1400 UTC bis 1700 UTC im 2-m-Band und von 1700 UTC bis 1800 UTC im 70-cm-Band.

Diese Kurzconteste ermöglichen es, einmal Contestluft zu schnuppern, ohne 24 h lang Funkbetrieb mit dem dafür erforderlichen Or ganisationsaufwand durchführen zu müssen. Durch die nach Sendeleistung separierten Teilnahmeklassen muss man auch nicht am Leistungslimit arbeiten, um eine Perspektive für vordere Platzierungen zu haben.

Es werden drei Teilnahmeklassen unterschie den: A: bis 5 W Output, B: 5 bis 50 W Output und C: mehr als 50 W Ausgangsleistung. Beim QSO müssen RST und die laufende QSO-Nummer sowie die jeweilige Teilnahmeklasse und der Locator ausgetauscht werden, jeweils durch "/" getrennt, also beispielsweise 579005/ B/JN47HV. Jeder überbrückte Entfernungskilometer zählt einen QRB-Punkt. Die Gesamtpunktzahl ergibt sich dann aus der Summe der QRB-Punkte.

Die Logs mit Summary-Sheet (Anzahl QSOs, DXCCs, WW-LOCs, ODX egal in welcher Form) müssen spätestens am dritten Montag nach dem Contestwochenende beim Auswerter DK7ZH eingegangen sein: Manfred Busch, Ebachstr. 13, 35716 Dietzhölztal-Mandeln. Logeinsendungen per E-Mail gehen bitte an *vhf-uhf@agcw.de.*

Die ersten drei Teilnehmer jeder Klasse werden mit einer zweifarbigen Urkunde im Format DIN A4 ausgezeichnet, jeder Logeinsender erhält eine Erinnerungs-QSL-Karte (siehe auch CW-QTC auf S. 103).

Neben der zeitlichen Begrenzung und der güns tigen Teilnehmerklasseneinteilung bieten diese Wettbewerbe der AGCW, die neben dem 1. 1. auch am 19. 3., 19. 6. und 24. 9. 11 stattfin den, vor allem durch die Festlegung auf Telegrafie gewisse Reichweitenvorteile. Im Vergleich zu SSB sind bei identischer Sendeleistung auf 144 MHz Reichweitenvorteile von mehreren Hundert Kilometer möglich. Denn ein leises CW-Signal ist immer noch zu decodieren, wenn SSB schon lange nicht mehr geht. Dies belegen eindrucksvoll die Ergebnislisten dieser Wettbewerbe. Selbst in der QRP-Sektion mit nur maximal 5 W Ausgangsleistung gelingen regelmäßig Verbindungen an die 500 km Entfernung.

#### ■ Meteoritenschauer der **Quatrantiden 2011**

Gleich zu Jahresbeginn – damit für viele noch innerhalb des Weihnachtsurlaubs und deshalb mit entsprechendem Zeitbudget – meldet sich der Meteoritenschauer der Quatrantiden zurück. Rechtzeitig vor der "Saure-Gurken-Zeit" auf UKW von Januar bis Ende März ergibt sich dabei noch einmal eine gute Gelegenheit, auf 2 m und 6 m (auf diesem Band ist nur analog zulässig) per Meteorscatter DX zu machen. Nach diesem Schauer geht die jährliche Meteoritentätigkeit stark zurück und steigt erst im April wieder an. Falls zwischenzeitlich keine Radio-Aurora oder troposphärische Überreichweiten das DX-Loch füllen, kann es auf dem Band doch schon recht eintönig werden.

Die Quatrantiden sind in guten Jahren sehr ergiebig und gehören im Schauermaximum mit ihrer Reflexionszahl pro Stunde durchaus zu den besten jährlichen Meteoritenschauern, vergleichbar den Perseiden im August oder den Geminiden im Dezember. Der wesentliche Nachteil des Schauers stellt die nur kurze Dauer seines Maximums dar: Mehr als etwa neun Stunden sind nicht drin. Dann allerdings sind in guten Jahren auf 144 MHz bis zu 200 Reflexionen zu beobachten.

2011 wird die höchste Aktivität der Quadrantiden für die Nacht vom 3. auf den 4. 1. berechnet, mit dem Maximum etwa gegen 0000 UTC am 4. 1. 11. Da gleichzeitig Neumond ist, stört bei optischer Beobachtung wohl nur die Be wölkung, wenigstens nicht das Mondlicht.

#### ■ **Ergebnisse MS-Sprint-Contest 2010**

Auch im vergangenen Jahr hatte das UKW-DX-Portal *[www.mmmonvhf.de](http://www.mmmonvhf.de)* wieder den MS-Sprint-Contest veranstaltet. Dieser Wettbewerb findet stets zum Perseidenmaximum

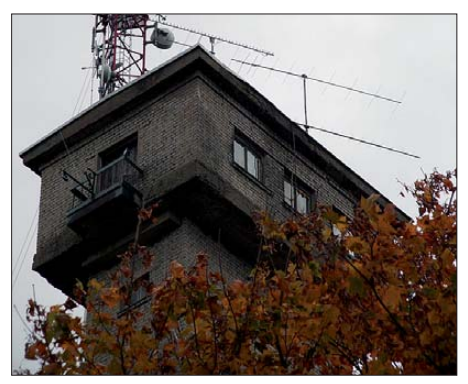

**Das 245 m hoch gelegene QTH der Klubstation LY2WR verfügt über ein exzellentes Take-off. Vor allem gibt es praktisch keine Nachbarn und des**halb keine TVI/BCI-Probleme.

statt, 2010 vom 12. 8., 1200 UTC, bis 13. 8., 1200 UTC. Die Regeln sind sehr einfach: Innerhalb dieser 24 h gilt es, so viele Meteor scatterverbindun gen wie möglich zu tätigen, und das über möglichst große Entfernungen: Denn jeder überbrückte Kilometer zählt einen Punkt. Es werden zwei Sektionen unterschieden: "QRP" für alle Teilnehmer mit maximal 1,5 kW ERP und "ORO" für alle Stationen, die mit mehr als 1,5 kW ERP QRV sind.

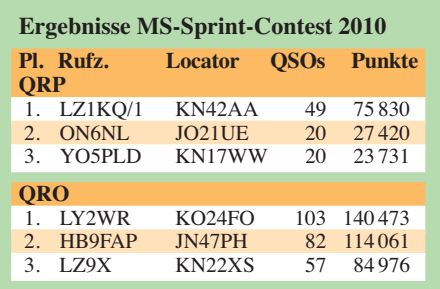

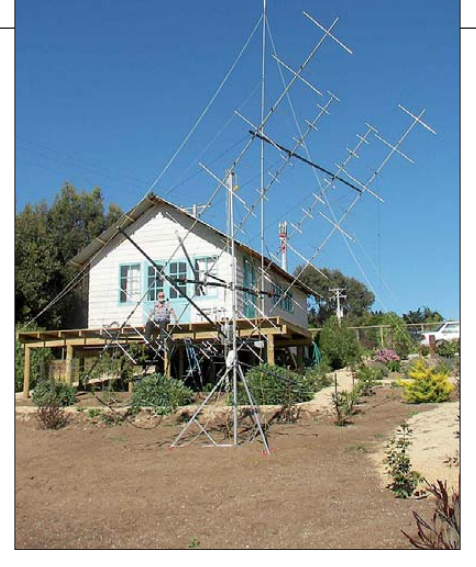

**Rolf, DK2ZF, an seinem Funkstandort Maitencillo (FF47GG), etwa 150 km nordwestlich von Santiago de Chile. Im Oktober und November gelangen Rolf und Martin, DK7ZB, von der Osterinsel und aus Chile selbst 387 2-m-QSOs via Mond. Damit war die DXpedition trotz der Zerstörung eines Großteils der Funkausrüstung bei einem Sprengstoff-Rüt tel test des chilenischen Zolls noch sehr erfolgreich, s. auch S. 20.** 

In der QRP-Sektion hat 2010 LZ1KQ/1 den ersten Platz erreicht. Hilfreich war hier gewiss, dass LZ1KQ eine DXpedition ins sehr gesuchte Feld KN42 durchführte. Der Erste der QRO-Sektion war LY2WR. Die durchschnittlichen Entfernungen pro QSO der jeweils drei Erstplatzierten liegen zwischen 1300 km und 1550 km.

#### ■ **Ergebisse Contestpokal 2010**

Norbert Richter, DL1SUN, steht nach vielen Jahren harter "Contestarbeit" endlich ganz oben auf dem Treppchen. Gefolgt von Uwe Zenker, DL1SUZ, ebenfalls aus Schwerin und Bernd Backofen, DG6QF, sowie dem nächsten Mitglied des OV Elbe-Elster, Sven Richter, DG6ISR, entschied Norbert die **Einmann sektion** mit deutlichem Vorsprung für sich. Nachdem 2009 insgesamt 1034 verschiedene

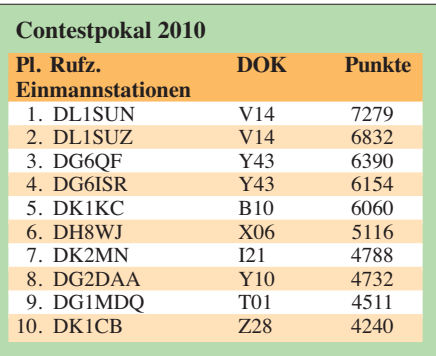

Stationen in dieser Pokalgruppe registriert wur den, waren es 2010 nur noch 993 Stationen, die sich teilweise dem 24-h-Conteststress aussetzten.

**Mehrmann:** Nachdem 2009 insgesamt vier Stationen aus dem OV Naila unter den Top-Ten in der Einmannsektion zu finden waren, ist wohl 2010 der Sieg in der Mehrmannsektion ange peilt worden. Und der wurde von DK0NA auch mit deutlichem Vorsprung vor DF0MU (N16) und DF0MTL (S34) erreicht. Anzumer -

ken ist noch die stark gesunkene Teilnehmerzahl in der Mehrmannsektion (von 215 auf 172).

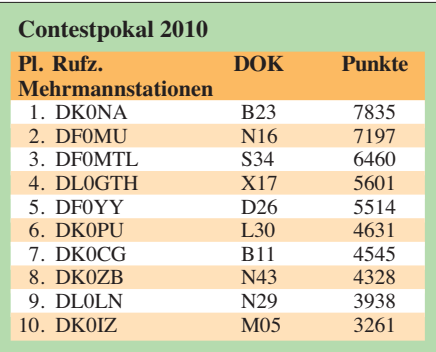

**OV-Wertung:** Nach dem Sieg von DM7A im vergangenen Jahr, gelang dem OV S07 in diesem Jahr der erste Platz in der OV-Wertung. Hart umkämpft jedoch mit dem OV Elbe-Elster

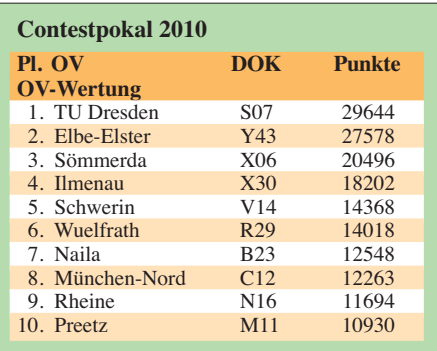

(Y43). Dagegen ist der Abstand zum OV Söm merda (X06) auf dem dritten Platz schon etwas deutlicher. Die Anzahl der teilnehmenden Ortsverbände ist in dieser Sektion im Vergleich zu 2009 sogar etwas angestiegen (415 auf 419).

*Der FUNKAMATEUR gratuliert allen Siegern und Platzierten zu den Erfolgen und wünscht ein gutes Gelingen in der Contestsaison 2011!*

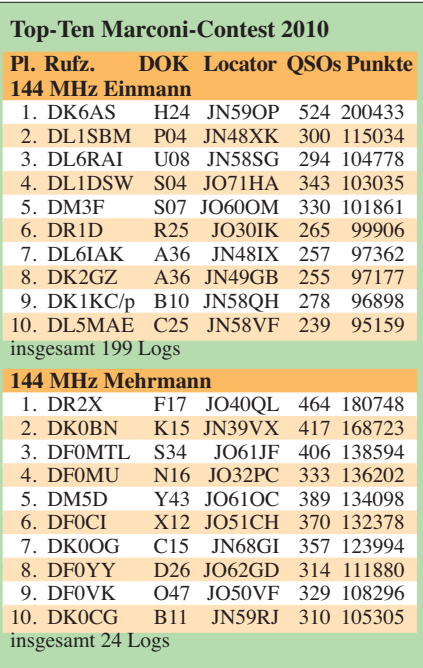

# *DL-QTC*

#### ■ **DI2AF: neue Mittelwellen-Experimentalbake in Betrieb**

Ende November wurde von Gerhard Beckmann, DK6NI, eine Mittelwellen-Experimentalbake mit der Sonderkennung DI2AF in Betrieb genommen. Dabei handelt es sich nicht um eine Funkstelle im Sinne des Amateurfunks. Die Bake ist vorwiegend in den Abendstunden zwischen 2000 und 2300 UTC in Betrieb. Die Aussendungen erfolgen im WSPR-Modus auf 505,13 kHz. Die passende Empfängereinstellung (Dial) für den WSPR-Mode beträgt 503,63 kHz in USB. Gesendet wird mit 7 W an einer etwa 40 m langen Drahtantenne in 9 m Höhe. Standort ist Erlangen (JN59LN). Rapporte werden gerne per E-Mail *(beckmann. erlangen@freenet.de.)* entgegengenommen.

#### ■ Sturhahn erklärt Rücktritt

DARC-Vorstandsmitglied Dr. Jürgen Sturhahn, DL8LE, hat auf der DARC-Mitgliederversammlung in Nürnberg am 20. und 21. 11. 10 seinen Rücktritt zum 31. 12. 10 erklärt. Im aktuellen Vorstandsblog auf der DARC-Webseite *[\(www.darc.de/mitglieder/vorstand/blog](http://www.darc.de/mitglieder/vorstand/blog))* geht er ausführlich auf seine Gründe ein, die ihn zu diesem Schritt bewogen haben. Ab Jahresanfang 2011 bis zu einer Nachwahl werden die bis dato von OM Sturhahn geführten Tätigkeitsfelder im Vorstandsamt von anderen Mitgliedern im DARC-Vorstand wahrgenommen.

#### ■ **RTA-Geschäftsführerin Hildebrandt scheidet aus**

Nach mehr als 14 Jahren im Dienste des DARC e. V. endet nunmehr die Mitarbeit von Frau Christina Hildebrandt, DO1JUR. Sie war in der Vergangenheit mit allen rechtlichen Fragen rund um den Amateurfunk und das Vereinsrecht betraut. Ein Schwerpunkt ihrer Tätigkeit war auch die Übernahme der Aufgabe als RTA-Geschäftsführerin. Ihr Ausscheiden erfolgt im besten Einvernehmen.

**DL-RS des DARC e. V. Nr. 47**

#### ■ **DL3OAP** ist DARC-Ehrenmitglied

"Im Wesentlichen verdanken wir Funkamateure in Deutschland es Dir, lieber Walter, dass wir heutzutage überhaupt noch funken dürfen!", sagte der DARC-Vorsitzende Steffen Schöppe, DL7ATE, in seiner Laudatio und fasste damit eindrucksvoll zusammen, warum die Mitgliederversammlung des DARC in Nürn berg zuvor einstimmig die Ernennung von Dr. Walter Schlink, DL3OAP, zum Ehrenmitglied beschlossen hatte.

OM Schlink war mit einer kurzen Unterbrechung fast 15 Jahre im DARC-Vorstand tätig, zuletzt als Vorsitzender. Er hat in dieser Zeit zum Beispiel die CETECOM-Studie veranlasst und begleitet, die es den Funkamateuren ermöglicht, modulationsspezifische Grenzwerte für die BEMFV-Erklärung in Ansatz zu bringen. Durch aktive Mitarbeit in Normungsgremien hat er zudem dafür gesorgt, dass die HSM-Grenzwerte den Eingang in die einschlä gige Norm fanden. Des Weiteren hat er 1997 im Zusammenhang mit der Novellierung der

AFuG und AFuV sowie der Verfügung 306/97 die schlimmsten Konsequenzen der ursprünglichen Entwürfe verhindert. Von OM Schlink stammt auch das Zitat: "Wenn es den DARC nicht gäbe, müsste er erfunden werden!" Damit hat er auf einfache Weise die Wichtigkeit der Interessenvertretung für alle Funkamateure Deutschlands durch den DARC e.V. zusammengefasst. DL3OAP, der auch heute noch aktiv im EMV-Referat sowie im Distrikt Niedersachsen mitwirkt, war über die Auszeichnung sehr erfreut und nach seinen Worten ein bisschen Stolz". **DL-RS des DARC e. V. Nr. 47**

#### ■ 40. Dortmunder Amateurfunkmarkt

Wie nun schon seit vielen Jahren, fand auch 2010 am ersten Samstag im Dezember der Dortmunder Amateurfunkmarkt in der Westfalenhalle 6 statt. Trotz widriger Witterungsverhältnisse im Vorfeld des Amateurfunkmarktes, die einige Aussteller (verständlicherweise) veranlassten, ihre Teilnahme abzusagen,

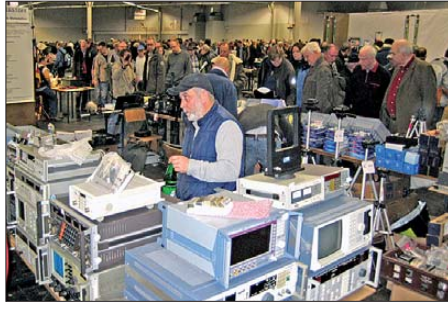

**Gut besuchter 40. Dortmunder Amateurfunkmarkt Foto: DK1DD**

fanden dann bei vorübergehender Wetterberuhigung erfreulich viele Besucher den Weg in die Westfalenhalle.

Neben den üblichen Angeboten – bei denen sich sicherlich das eine oder andere "Schnäppchen" machen ließ – bot die Veranstaltung wie der eine gute Gelegenheit, sich mit anderen Funkamateuren zu treffen und Erfahrungen auszutauschen. Außerdem gewährten die verschiedensten Interessengruppen wieder Einblicke in ihre Aktivitäten. Neu dabei waren dieses Mal Jochen, DF1VB, und Peter, DF4DR, die gemeinsam mit einigen weiteren OMs umfassend die Möglichkeiten der neuen digitalen Anwendung Mototrbo sowie des HamNet präsentierten.

Das Organisationsteam des DAT e. V. bedankt sich auf diesem Wege bei allen Mitwirkenden der Interessengruppen, bei Karl-Maria, DD4NC, und seiner XYL Inge, DG1NAS, für die Durchführung der DOK-Börse sowie bei allen ehrenamtlichen Helfern, die uns bei der Betreuung der Veranstaltung unterstützt haben.

Wir freuen uns schon jetzt auf den 41. Dortmunder Amateurfunkmarkt, der am 3. 12. 11 stattfindet. **Ute Dabrock, DH1DD (DAT e. V.)**

#### ■ **Amateurfunkprüfung zur Hamradio**

Am 25. 6. 11, 13 Uhr, führt die Bundesnetzagentur, Außenstelle Karlsruhe, Amateurfunkprüfungen in den Klassen A und E (keine Wie derholungsprüfungen) durch.

Ort ist die Messe Friedrichshafen, Messehalle, Raum "Rom". Die Prüfungsgebühr ist entsprechend der Amateurfunkverordnung. Sie ist bis spätestens zwei Stunden vor Beginn der Prü fung am Stand der Bundesnetzagentur zu entrichten.

Die Anmeldung zur Prüfung kann entweder direkt am Messestand der Bundesnetzagentur, postalisch an die Bundesnetzagentur, Außenstelle Karlsruhe, DLZ 4, Bismarckstr. 3, 72764 Reutlingen oder per Fax unter (0 71 21) 92 61 80 erfolgen. Das Anmeldeformular für die Zulassung zur Amateurfunkprüfung ist auf [der Website der Bundesnetzagentur unter](http://www.bundesnetzagentur.de/amateurfunk) *www. bundesnetzagentur.de/amateurfunk* erhältlich. Die Anzahl der Teilnehmer ist auf 50 Personen begrenzt. Die Teilnehmer bekommen das Prü fungsergebnis nach der Prüfung mitgeteilt, iedoch kann sich diese Mitteilung auf Grund der möglichen hohen Teilnehmerzahlen bis nach 18 Uhr verzögern.

Weitere Informationen erhalten Sie telefonisch bei Monika Zeller (0 71 21) 92 62 82.

**Detlef Jahn (BNetzA)**

#### ■ **Distriktswahlen Hamburg und Baden**

Auf der Distriktsversammlung Hamburg (E) am 6. 11. 10 in Buxtehude wurde Ehrhart Sie dowski, DF3XZ, als Vorsitzender mit 29 Jaund einer Nein-Stimme wiedergewählt. Einstimmig hat man seine Stellvertreter Felicitas, DL9XBB, und Peter Wolff, DJ9LN, im Amt bestätigt.

Ebenfalls mit großer Mehrheit wurde auf der Distriktsversammlung Baden (A) am 14. 11. 10 Rainer Pruggmayer, DL7RP, im Amt des Distrikts vorsitzenden bestätigt. Klaus Kuhnt, DF3GU, übernimmt kommissarisch den Posten des Stellvertreters bis zur Nachwahl im kommenden Jahr. **DL-RS des DARC e. V. Nr. 46**

#### ■ Heilig-Drei-Königs-Treffen des BCC

Traditionell treffen sich die Mitglieder und Freunde des BCC einmal im Jahr rund um den bayerischen Feiertag Heilige Drei Könige am 15. 1. 11 in Linden bei Landshut.

Bei diesem Treffen werden herausragende Leistungen von Mitgliedern in den CQ-WW-DX-Contesten ausgezeichnet. Zudem erfolgt die Auswertung des *Frequent Contester Pro*gramms. Die Tagesordnung mit allen anderen Themen wird jeweils in den Wochen vorher bekanntgegeben.

**Quelle:** *[www.bavarian-contest-club.de](http://www.bavarian-contest-club.de)*

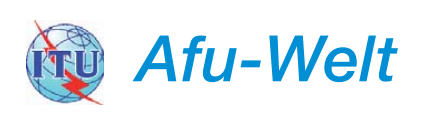

#### ■ **Radioflohmarkt der VERON**

Am 12. 3. 11 findet von 9 bis 15.30 Uhr der 36. Nationale Radioflohmarkt im Autotron in Rosmalen ('s Hertogenbosch) statt. Das Autotron liegt an der A59 von 's Hertogenbosch nach Nijmegen (Anfahrt ist ausgeschildert). 2010 kamen 5000 Besucher, es gab mehr als 320 Verkaufsstände.

Weitere ausführliche Informationen (auch zur Tischbestellung) finden Interessenten auf www. *radiovlooienmarkt.nl, über info@radiovlooien markt.nl* bzw. Tel. +31 (0)6 13 56 13 25.

**Eric Elstrodt, PA2ELS**

# *HB9-QTC*

#### **Bearbeiter:**

**Dr. Markus Schleutermann, HB9AZT Büelstr. 24, 8317 Tagelswangen E-Mail: hb9azt@bluewin.ch**

#### ■ **Sonderrufzeichen HB9BERN für die USKA-Sektion Bern**

Seit der WARC 2003 können für Amateurfunkstationen Rufzeichen mit vier Suffix-Stellen zugeteilt werden. In Contesten sind derartige Ruf zeichen allerdings eher hinderlich, weil sie häufig endlosen Erklärungs- und Buchstabierbedarf auslösen. Zudem tun sich einige Logprogramme immer noch schwer mit derartigen Rufzeichen. Die USKA-Sektion Bern hat beim BAKOM das Rufzeichen HB9BERN beantragt und zugeteilt erhalten. Wie weit andere Sek tionen ebenfalls von dieser Möglichkeit Gebrauch machen werden, ist im Moment offen.

#### ■ **Luzerner Relais**

Die vier aktiven Relaisanlagen in Luzern (2-m-Relais, 70-cm-Stadtrelais, D-STAR und APRS) laufen nun schon längere Zeit klaglos. Das Lineartransponder-Projekt am Standort Dietschiberg wird zurückgestellt. Geplant ist ein Ersatz des in die Jahre gekommenen 2-m-Re pe aters. Da die Analogtechnik weiterhin nachgefragt wird, wird die Relaisgruppe die Ablösung des alten Repeaters beantragen und eine entsprechende Vorlage vorbereiten. Es besteht die Gelegenheit, ein professionelles Motorola-Relais zu erwerben.

Das 70-cm-Stadtrelais soll vom Testbetrieb in den Normalbetrieb übergehen. Dazu muss die

zurzeit "indoor" montierte Antenne aufs Dach und der fehlende Überspannungsschutz soll nachgerüstet werden. Die CW-Kennung "Test" bleibt bis Abschluss dieser Arbeiten bestehen. Die Anschaffung von Akkumulatoren für redundanten Betrieb wird geprüft.

Der Packet-Radio-Digipeater ist mittlerweile vollständig außer Betrieb gegangen. Der gute Standort soll als Reserve erhalten werden.

#### ■ **USKA-Vorstandsprotokolle im Netz**

Der Vorstand der USKA hat beschlossen, die Protokolle seiner Sitzungen nicht mehr via E-Mail an die Sektionspräsidenten zu verteilen, sondern neu auf der USKA-Website über den Link <sup>→</sup> *Die USKA* <sup>→</sup> *USKA-Vorstand* <sup>→</sup> *Vorstandsprotokolle* abzulegen.

Die Publikation dieser Beschlussprotokolle macht Sinn, fördert sie doch die Transparenz gegenüber den Mitgliedern und zeigt auch, mit welchen Geschäften sich der Vorstand eines schweizerischen Dachverbandes im Alltag zu beschäftigen hat. Dem Vorstandsprotokoll vom Oktober ist übrigens unter anderem die neue personelle Besetzung der Antennenkommission mit Willy Rüesch, HB9AHL, und Johannes Iberg, HB9EDH, zu entnehmen.

#### ■ **USKA-Task-Force wird realisiert**

Unter der Leitung des rührigen USKA-Vorstandsmitglieds Willi Vollenweider soll nun die von den Mitgliedern anlässlich der Urabstim mung 2010 beschlossene Task-Force "Gesetze/ Rahmenbedingungen Amateurfunk" endlich re alisiert werden.

Sie wird interdisziplinär aus Vertretern mit dem nötigen Fachwissen zusammengesetzt. Diese sollen sich mit allen Aspekten der gesetzlichen Rahmenbedingungen des Amateurfunks auseinandersetzen und zusammen mit dem Vorstand die Entwicklung analysieren sowie Aktionen einleiten. Die Gruppe soll auch in gemischten Arbeitsgruppen der Behörden zur Ausarbeitung von Gesetzestexten, Verordnungen und Vollzugsempfehlungen mitwirken. Interessierte und fachkundige Mitarbeiter sind willkommen.

#### ■ **MUBA-Präsenz der Schweizer Funkamateure auf gutem Weg**

Die Ausbildungskoordination der USKA beabsichtigt, mit einem etwa 100 m2 großen, von der bekannten Messebaufirma SYMA zur Verfügung gestellten Stand an der Mustermesse Basel, vom 4. bis 13. 2. 11 teilzunehmen.

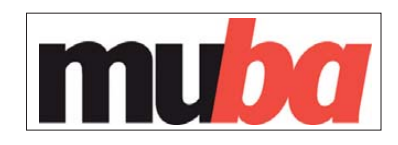

Die Leitung des Projekts liegt bei Willi Vollenweider, HB9AMC. Die Zuständigkeiten der einzelnen Teams sind definiert und die Vorbereitungsarbeiten laufen auf Hochtouren. Am Stand soll live-Funkbetrieb gezeigt werden, weitere Schwerpunkte bilden der Notfunk sowie ein Erlebnisparcours für Jugendliche. Ziel ist die Gewinnung von etwa 100 neuen Teilnehmern für Amateurfunkkurse. Weitere Helfer sind willkommen, für den Stand braucht es insbesondere Operateure, Ansprechpartner und Betreuer für den Erlebnisparcours. Auch weitere Sponsoren sind willkommen, da die Aktion möglichst ohne Belastung des USKA-Budgets durchgeführt werden soll. Allfällige Interessenten melden sich direkt bei HB9AMC, E-Mail *wv@zfi.ch.* 

*OE-QTC*

#### **Bearbeiter: Ing. Claus Stehlik, OE6CLD Murfeldsiedlung 39, 8111 Judendorf E-Mail: oe6cld@oevsv.at**

#### ■ **Kids Day 2011**

Am internationalen Kids Day dürfen Kinder und Jugendliche ohne Lizenz – natürlich unter Aufsicht von lizenzierten YLs oder OMs – mit dem "Segen" der Behörde selbst ein wenig am Amateurfunk teilnehmen. Den entsprechenden Bescheid hat der ÖVSV-Dachverband bei der Fernmeldebehörde beantragt und auch bekommen. Es dürfen kurze Grußbotschaften und persönliche, belanglose Nachrichten ausgetauscht werden. Am 2. 1. 11 ist wieder Kids Day. Wie in den vergangenen Jahren ist ein Team um Arnold, OE1AGB, und Franz, OE1AOA, im Technischen Museum (TMW). Das Programm ist mit kleinen Änderungen das gleiche wie zuletzt. Neu ist: die Station "Paperclip Key bauen" ist gleich nach der Eingangshalle im Parterre. Wir hoffen, so auch Kinder ansprechen zu können, die in den vergangenen Jahren nicht bis in die Ebene 4 vorgedrungen sind. Alle anderen Stationen befinden sich erneut in den Medienwelten. Es

kommen dieses Mal drei UKW-Stationen und nur eine KW-Station zum Einsatz. Die Antennen sind bereits aufgebaut, lediglich eine UKW-Antenne muss eventuell noch aufs Dach. Auch im Jahr 2011 sind wir an den Kids Days wieder unter den Sonderrufzeichen OE1KIDS und OE8KIDS QRV.

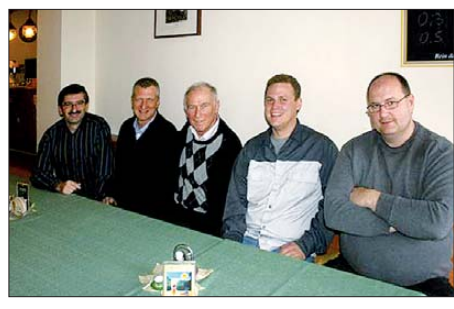

**Beim ADL 301 Baden gab es nach der Prüfung am 22. 11. 10 (FMB-Wien) die weiße Fahne! Die neuen OMs haben schon ihre Rufzeichen! V. l. n. r.: Erwin, OE3FEC, Chris, OE3HBW, Ernst, OE3EHS, Leo, OE3LFC, Markus, OE3MPS.** 

Das TMW öffnet am 2. 1. 11 um 10 Uhr. Der Eintritt ist für Kinder sowieso und für Funkamateure mit Lizenz frei.

#### ■ 2-m-SSB Aktivitäten in OE5

Seit dem 2. 11. 10 finden ab 19 Uhr Lokalzeit jeden Dienstag 2-m-SSB-Aktivitäten in OE5 statt. Treffpunkt ist die SSB-Anruffrequenz 144,300 MHz. Nach einigen Minuten wird QSY in den Bereich 144,310 MHz bis 144,330 MHz gemacht, um die Anruffrequenz freizuhalten. Um möglichst vielen  $(X)$ YLs und OMs Zugang zu ermöglichen, benutzt man vertikale Antennen. Man freut sich auch auf Anrufe aus anderen Bundesländern sowie dem benachbarten Ausland!

#### ■ 4. Contestseminar in Linz

Am 9.10.10 fand im Sport- und Kommunikationszentrum in Linz das 4. Contestseminar des ÖVSV statt. Es wurde vom Radioclub Vöest durch Oliver, OE5OHO, und Gerhard, OE3GEA, sowie dem Contestreferat des ÖVSV, Dieter, OE8KDK, bestens organisiert. Etwa 20 Funkamateure aus Österreich folgten der Einladung und trafen sich zu diesem Infor mationsaustausch. So gab es interessante Bei träge über das Contesten für Einsteiger von Oliver, OE5OGO, Infos über die WRTC 201 von Ivan, OE1DIA, und Mike, OE6MBG, sowie einen Beitrag über die Remotestation OE4CLS von Rainer, OE4RLC. Zudem gab es Eindrücke von Jun, JH4RHF, über die WRTC 2010 aus Sicht des japanischen Teams, einen Bericht von Oliver, OE5OHO, über eine DXpedition auf die Isle of Man sowie eine Reportage von Jun, JH4RHF, von einer DXpedition in den Irak (YI9PSE).

# *Januar 2011*

### *1. 1.*

0800/1100 UTC **SARTG New Year Contest 80 m/40 m** (RTTY) 0900/1200 UTC **AGCW Happy New Year Contest** (CW) 1400/1659 UTC **AGCW VHF/UHF-Contest 144 MHz** (CW) 1700/1759 UTC **AGCW VHF/UHF-Contest 432 MHz** (CW)

#### *1. – 2. 1.*

1500/1500 UTC **Original-QRP-Contest** (CW)

#### *1. – 7. 1.*

0000/2359 UTC **Aktivität Rheinl.-Pfalz** (CW/SSB/PSK/RTTY)

### *2. 1.*

**Kids Day** (Fone). Frequenzen: 28 350 bis 28 400 kHz, 21 380 bis 21 400 kHz,14 270 bis 14 300 kHz, 7085 kHz und 3685 kHz

#### *3. 1.*

1930/2030 UTC **UBA HF QRP Foxhunt 40 m/80 m** (CW)

#### *4. 1.*

1800/2200 UTC **NAC/LYAC 144 MHz** (CW/SSB/FM)

#### *6. 1.*

1800/2200 UTC **NAC 28 MHz** (CW/SSB/FM)

#### *8. 1.*

0800/1600 UTC **Schwabencontest** (SSB/CW/FM) 1400/2000 UTC **Midwinter Contest** (CW) 2000/2300 UTC **ON5ME-EUCW-160-m-Contest** (CW)

### *8. – 9. 1.*

0000/2400 UTC **Hunting Lions in the Air** (CW, SSB, Digi, Echo) 1200/1200 UTC **WW Peace Messenger Cities Cont.** (SSB/CW) 1800/0600 UTC **North American QSO Party** (CW) 1800/2400 UTC **ARRL RTTY Roundup** (RTTY)

### *9. 1.*

0400/0700 UTC **ON5ME-EUCW-160-m-Contest** (CW) 0630/0830 UTC **NRAU-Baltic Contest** (CW) 0800/1400 UTC **Midwinter Contest** (Fone) 0900/1059 UTC **DARC 10-m-Contest** (CW/SSB) 0900/1100 UTC **NRAU-Baltic Contest** (SSB)

### *10. 1.*

1930/2030 UTC **UBA HF QRP Foxhunt 40 m/80 m** (CW)

### *11. 1.* 1800/2200 UTC **NAC/LYAC 432 MHz** (CW/SSB/FM) *13. 1.*

1800/2200 UTC **NAC/LYAC 50 MHz** (CW/SSB)

### *15. 1.*

**Amateurfunkflohmarkt** ab 9 Uhr beim OV F17 Wetterau in [Bad Nauheim/Schwalheim. Mehr auf](http://www.darc.de/distrikte/f/17) *www.darc.de/distrikte/ f/17.*

0000/1200 UTC **LZ Open Contest QRP** (CW) 1600/1800 UTC **Feld Hell Sprint** (Hell)

### *15. – 16. 1.*

0000/0000 UTC **Mongolian RTTY DX Contest** (RTTY) 1200/1200 UTC **Hungarian DX Contest** (CW/SSB) 1800/0600 UTC **North American QSO Party** (SSB)

### *16. 1.*

0800/1100 UTC **OK/OM VHF-Contest** (CW/SSB)

### *16. – 17. 1.*

1200/1200 UTC **Hungarian DX Contest** (CW/SSB) 1800/0600 UTC **North America QSO Party** (CW/SSB)

*17. 1.* 1930/2030 UTC **UBA HF QRP Foxhunt 40 m/80 m** (CW)

*18. 1.* 1800/2200 UTC **NAC/LYAC 1,3 GHz** (CW/SSB)

*22. – 23. 1.*

1200/1159 UTC **BARTG RTTY Sprint Contest** (RTTY)

*23. 1.*

#### **Prüfung zur US-Lizenz** von 12 bis 14 Uhr in VHS Vaterstetten, Wendelsteinstr. 8–10, 85591 Vaterstetten. Infos über Mitch Wolfson, Tel. (0 89) 12 29 55 25, *dj0qn@darc.de.*

*24. 1.* 1930/2030 UTC **UBA HF QRP Foxhunt 40 m/80 m** (CW)

*25. 1.* 1800/2200 UTC **NAC Mikrowellen** (CW/SSB)

2200/2200 UTC **CQ WW 160-m-DX-Contest** (CW)

### *29. – 30. 1.*

*28. – 30. 1.*

0600/1800 UTC **REF Contest** (CW) 1300/1300 UTC **UBA DX Contest** (SSB)

#### *31. 1.*

1930/2030 UTC **UBA HF QRP Foxhunt 40 m/80 m** (CW)

Quellen: DL-DX RTTY Contest Group, WA7BNM Contest Calen-<br>dar. Sämtliche Angaben ohne Gewähr!

### *Vorschau Heft 2/11* **erscheint am 25.1. 2011**

#### **3W6C: Schweizer DXpedition nach Côn Có Island**

Die DXpedition 3W6C zur Insel Côn Có (AS-185) brachte aus politischen Gründen nicht wie erhofft den erwarteten Erfolg. Doch dank eines diplomatischen Schachzugs der vietnamesischen Funkfreunde konnten die 14 DXpeditionäre trotz Einschränkungen des Funkbetriebs wenigstens bis zum geplanten Schluss auf der Insel bleiben. Foto: HB9BQI

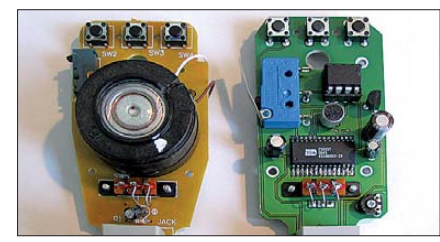

**Datenlogger mit RS232-Schnittstelle** Die RS232-Schnittstelle wird aufgrund ihrer einfachen Integration in Mikrocontroller systeme noch immer zur Datenübertragung genutzt. Der Beitrag zeigt einen Datenlogger mit dieser Schnittstelle, der wiederum einen USB-Memorystick als Speichermedium nutzt. Foto: Kahnt

#### **… und außerdem:**

- **QRP-SDR Flex-1500 vorgestellt**
- **Vierfach-Quadlongs als Portabel-Versionen für 2 m**
- **Ladezustandsanzeige für Li-Ionen-Akkumulatoren**
- **Landkarten aus (ADIF-)Logdaten generieren**
- **Funkstörungen durch Schädlingsabwehrgerät?**

### *Inserentenverzeichnis*

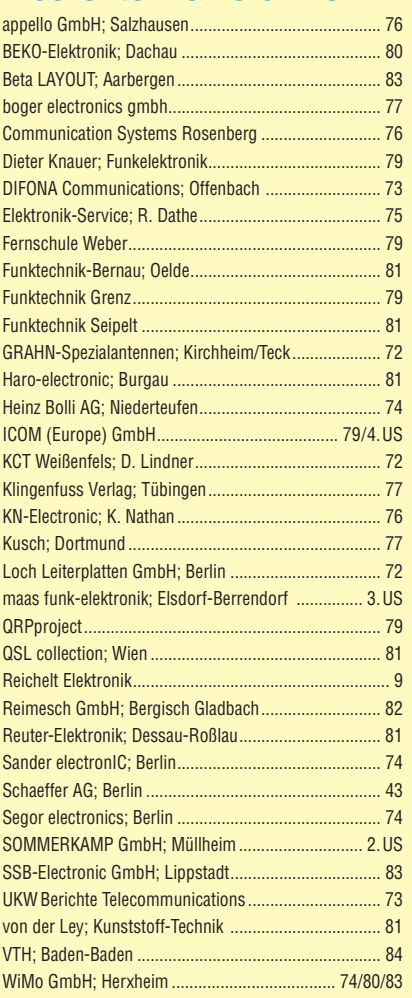

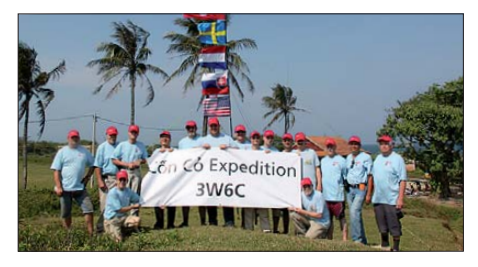

#### **CQ-Rufgeber im Handmikrofon**

Vorgestellt wird das Bausatzprojekt einer Austauschplatine für das MH-31-Mikrofon von Yaesu. Sie enthält neben einem Elektretmikrofon-Umbau auch einen Sprach-Sendespeicher für CQ-Rufe. Die Platine ist so universell gestaltet, dass sie mit allen (nicht nur Yaesu-)Transceivern funktioniert, die eine Versorgungsspannung an der Mikrofonbuchse bereitstellen.

Foto: DH8BQA

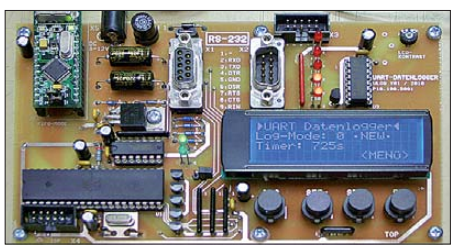

**Seit über 36 Jahren** verlässlicher Partner für **Funkamateure, Hobbyfunker** und Elektronik-Begeisterte.

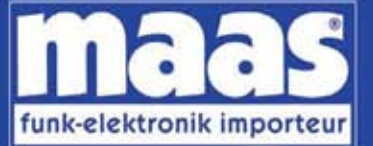

**IDE** 

maas funk-elektronik • Inh. Peter Maas Heppendorfer Str. 23 . 50189 Elsdorf-Berrendorf Internet: www.maas-elektronik.com . E-Mail: info@maas-elektronik.com Telefon: +49 (0) 22 74 / 93 87 - 0 • Fax: +49 (0) 22 74 / 93 87 - 30

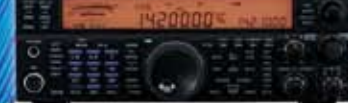

#### **KENWOOD TS-590**

Best.-Nr.: 8003

Der neue KENWOOD Allmode-Transceiver verbindet außergewöhnlich gute Empfängereigenschaften und einfache Bedienbarkeit. Mit seiner bemerkenswerten RX-Performance soll er alle Funkamateure begeistern - vom blutjungen Einsteiger bis zum erfahrenden DXer. Der Transceiver verfügt über einen excellenten Dynamikbereich und ist mit einem 32-bit Floating Point DSP ausgestattet. **MAAS AHT-2 VHF/LHF Dunhand** Handfunkgerät.

Frequenzbereich TX (Sender): 144-146 MHz und 430-440 MHz. Frequenzbereich RX (Empfänger): 76-108 MHz (WFM), 144-146 MHz, 430-440 MHz

Der MAAS AHT-2 Transcelver verfügt über 128 Kanäle, gleichzeitige Anzeige UHF/UHF), 50 CTCSS- & 105 DCS Subaudiotöne, akustische Sprachansage VOX-Funktion, multifunktionaler Scan, PC Programmierschnittstelle und zahlreiche weitere Funktionen. Best - Nr : 1234

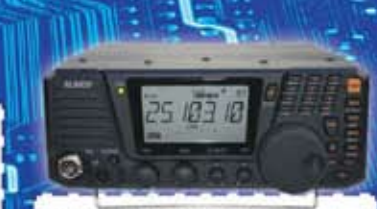

#### ALINCO DX-SR8E

Der brandneue ALINCO DX-SR8E Allmode Kurzweilen Transceiver für Amateurfunker: Kurzweilenbänder von 160m bis 10m in den Betriebsarten SSB, CW, AM, FM Sendeleistung bis zu 100W bei SSB/CW/<br>FM Betrieb und bis zu 40W bei AM Betrieb. Für QRP Betrieb lässt sich die Sendeleistung auf 1 W (SSB, CW, FM) und 0,4 W (AM)<br>begrenzen. Neu: Fernsteuerbar via Internet und Remoterig RRC-1258 MKI. Best.-Nr.: 2901

**MAAS PT 819** 

Das neue Handfunkgerät im gebührenfreien PMR-446 Frequenzband. Das MAAS PT-819 ist ein

robustes und handliches Funksprechgerät, dass vor allem im Outdoor-Finsatz seine Qualitäten beweist Das MAAS PT-819 ist vollständig kompatibel zu Geräten wie KENWOOD TK-3201 / TK-3301 / MAAS PT-558 / PT-446 (gleiche Programmierung der Kanäle ab Werk) Die Kanäle & Pilottöne können per PC Software (Option) auch individuell ange werden. Somit kann man das MAAS PT-819 auch an seine vorhandenen Geräte anderer Hersteller anpassen.

Zusätzlich verfügt das Gerät über einige Besonderheiten, u.a. UKW Rundfunk-<br>empfang und eine integrierte Taschenlampe. Best.-Nr.: 2016

### $\alpha$  .

*<u>Community</u>* 

MAAS DX-5000 Mobilfunkgerät Ein echtes Highlight: Mobilfunkgerät im 10m / 11m Band mit SSB und separater USB Schnittstelle für computerbasierte Programmierung.

Das MAAS DX-5000 läuft in folgenden Betriebsarten: AM/FM/LSB/USB/CW/PA. Frequenzbereich: 28-30 MHz (erweiterbar per Software auf 25.615 - 30.105 MHz für Exportzwecke)

Das Gerät verfügt über zahlreiche Funktionen, u.a. ein integriertes SWR-Messgerät, diverse Schutzschaltungen, Zweikanalüberwachung (Dual Watch) und weitere nützliche Funktionen. Best.-Nr.: 2714

æ

### LBG **LDG AT-600 Antennentuner**

Automatischer Antennentuner für das schnelle Abstimmen von z.B. Dipolantennen, Vertikalantennen, Mobilantennen im Frequenzbereich von 1,8 bis 54 MHz. Das Gerät kann im automatischen sowie halbautomatischen Betrieb. eingesetzt werden, verfügt über zwei Antenneneingänge, 4000 Speicher (2000 le Antenneneingang) sowie über eine LED-Anzeige für SWR- und Wattanzeige. Best.-Nr.: 1381

#### **MAAS SPS-330-II**

Kompaktes Schaltnetzteil mit Analoginstrument für Volt & Ampere Anzeige Das MAAS SPS-330-II ist speziell für den störungsarmen Einsatz an Funkgeräten konzipiert.

Dauerlast: 25 Ampere, Spitzenlast: 30 Ampere, Ausgangsspannung: 8-15 V<br>DC stufenlos regelbar / 13,8V DC (Festspannungsschalter). Das Gerät verfügt über eine diverse Schutzschaltungen (u.a. Overload Protection), Festspannungsschalter, Noise-Offset Drehregler gegen Störneräusche, einen intenrierten Lüfter und weitere nützliche Funktionen. Best.-Nr.: 2940

### ALINCO DJ-X11 Das neue Spitzenmodell

unter den Handscannern aus dem Hause Alinco.

www.maas-elektronik.com

Der Breitbandempfänger DJ-X11E glänzt mit seiner umfangreichen Ausstattung, zu der nun auch ein Digitalausgang gehört. Frequenzbereich: Main 50 kHz - 1299,9875 MHz durchgehend (Allmode), Sub 118-171 MHz / 336-470 MHz (AM / NFM). Dreifachsuper. Betriebsarten: SSB, AM, FM, WEM CW Ris zu 1600 Sneichemlätze und umfangreicher Funktionsvielfalt. Best.-Nr.: 1267

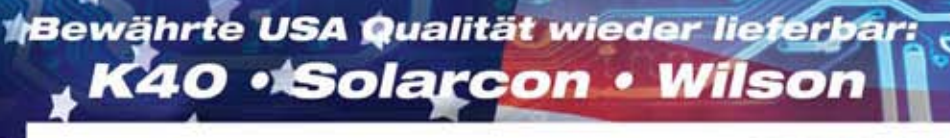

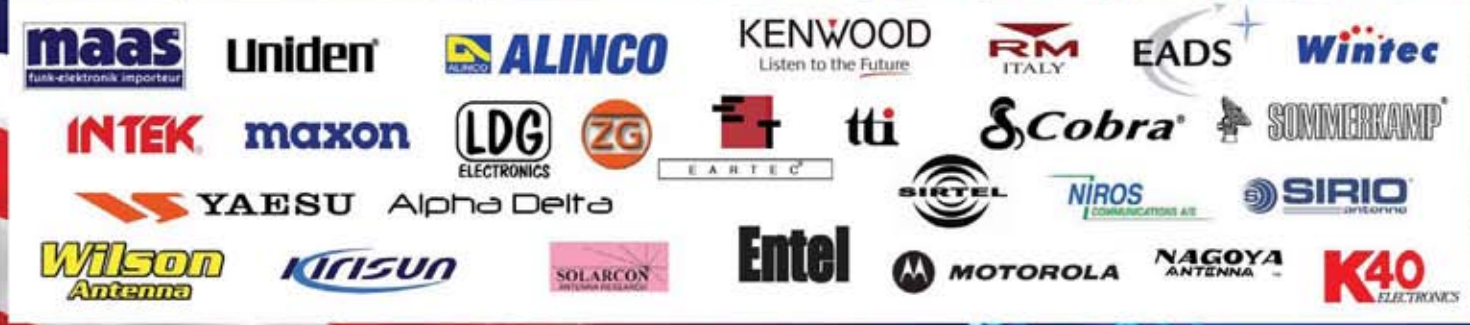

# **ICOM**

TWIN-PBT  $3.5$  $\overline{18}$  $100K$ SPLIT SPLIT  $\rightarrow$  03 18  $\overline{6}$  $IC - 7600$ COM 14:46 BM 2.4k SFT 0 4 DUAL<br>WATCH 28  $\overline{a}$ UTC 5:46  $\frac{RNT}{1}$ **AH DUAL-W** F-INP<sub>ENT</sub> **RITI** 50  $\overline{a}$  $0.00$ METER<br>COMP CHANGE  $MP-R$ **PRT-CLR NOTCH** MP-W UFO LSB FIL2 PJANE TET MAIN OFF NOTCH - CW /SUE 076.00 050 **MW** VFO/MEMO ris AT1  $12d$ **SkytOdR**  $\tau s$ AGC **XFC** MID  $n =$ **UOX** OFF AF @ PIF/SQL 동요업 RIT  $P_{\text{HARKER}}$ **ATX**  $\overset{0}{\mathsf{HOL}}\mathsf{D}$ **ATT CENT/FIX** RIT/2TX SSB  $cu$ **ATTV/DOL** AM/FM **DELIV VOL COCEN** FILTER EXIT/SET REC PLA SPEECK<br>Close Ein enger Verwandter des Flaggschiffs.

#### Mit dem IC-7600 fügen wir unserer erfolgreichen  $\overline{\mathbf{v}}$ Produktlinie, an deren Spitze das Flaggschiff IC-7800 steht, eine in jeder Hinsicht interessante Neuentwicklung hinzu. Sein moderner Doppelsuperhet-Empfänger mit umschaltbaren Roofing-Filtern in der 1. ZF, einer 2. ZF von 36 kHz mit nachfolgendem DSP sorgen für ausgezeichnete Performance: Der Interzept-Punkt 3. Ordnung von +30 dBm und 104 dB IM-freier Dynamikbereich sind absolut respektable Werte.

Unsere neue obere Mittelklasse.

Die nahe Verwandtschaft des IC-7600 mit den Spitzenmodellen zeigt sich in vielen Details: Sprachspeicher für Senden und Empfang erleichtern das Funken beim DXen oder im Contest, eingebaute Coder und Decoder machen einen PC bei RTTY- und PSK31-Betrieb entbehrlich und mit dem Spektrumskop hat man die Situation auf den Bändern stets im Blick. Bewährte DSP-Funktionen wie digitale ZF-Filter, Twin-Passband-Tuning, Notch-Filter, Rauschminderung und Störaustaster sorgen für einen

100 W HF-Leistung auf KW und 6 m · 3 Roofing-Filter mit Bandbreiten von 3, 6 und 15 kHz · Doppelempfang innerhalb eines Bandes möglich 2 AGC-Schleifen · Echtzeit-Spektrumskop · 2 DSPs · hocheffektive DSP-Funktionen für Senden und Empfang · RTTY- und PSK31-Betrieb ohne PC durchführbar · 2 USB-Ports für Speichermedien und Tastatur 2 PL-Antennenbuchsen · gesonderte Buchse für Empfangsantenne eingebauter automatischer Antennentuner · Speicher-Keyer · RX- und TX-Sprachspeicher · Transverteranschluss · 180 Seiten umfassendes Handbuch und alle Schaltpläne im Lieferumfang · Firmware-Upgrades über Internet möglich u. v. m.

# **KW-/50-MHz-TRANSCEIVER** C-7600

komfortablen Empfang. Beim Senden in SSB realisiert der DSP die HF-Sprachkompression und individuell einstellbare Sendebandbreiten.

Auf dem kontrastreichen TFT-Display werden alle wichtigen Betriebsparameter angezeigt und sind aus fast jedem Betrachtungswinkel ablesbar. Das ausgefeilte Bedienkonzept erleichert die intuitive Bedienung des Transceivers, sodass man das reichlich illustrierte Handbuch schon bald beiseitelegen kann.

Nehmen Sie sich doch etwas Zeit und sehen Sie sich den neuen IC-7600 bei einem der Fachhändler einmal genauer an. Er wird Ihnen weitere Vorzüge erläutern und Sie über das Zubehör informieren. Ausführliche Informationen finden Sie auch auf unserer Website.

(www.icomeurope.com)

**Count On Us!** 

Icom (Europe) GmbH . Communication Equipment Infos: Auf der Krautweide 24 · 65812 Bad Soden am Taurus · Germany<br>Telefon (06196) 766 85-0 · Fax 766 85-50 · E-Mail info@icomeurope.com